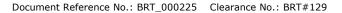

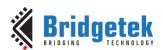

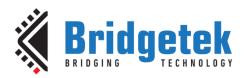

# **Application Note**

**BRT\_AN\_033** 

# **BT81X Series Programming Guide**

Version 2.4

Issue Date: 17-11-2023

This application note describes the process and practice required to program BT81X Series, (BT815/6 and BT817/8 chips).

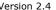

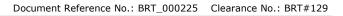

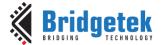

## **Table of Contents**

| 1   | Intr        | oduction                               | 11 |
|-----|-------------|----------------------------------------|----|
| 1   | l. <b>1</b> | Scope                                  | 11 |
| 1.2 |             | Intended Audience                      | 11 |
| 1   | L.3         | Conventions                            | 11 |
| 1   | L. <b>4</b> | API Reference Definitions              | 11 |
| 1   | l <b>.5</b> | What's new in BT81X Series?            | 12 |
| 1   | L. <b>6</b> | What is new in BT817/8?                |    |
| 2   | Prog        | gramming Model                         |    |
| 2   | 2.1         | Address Space                          |    |
| 2   | 2.2         | Data Flow Diagram                      |    |
| 2   | 2.3         | Read Chip Identification Code (ID)     |    |
| 2   | 2.4         | Initialization Sequence during Boot Up |    |
| _   | 2.5         | PWM Control                            |    |
|     | 2.6         | RGB Color Signal                       |    |
|     | 2.7         | Touch Screen                           |    |
| _   | 2.8         | Flash Interface                        |    |
| _   |             |                                        |    |
| 4   | 2.9         | Audio Routines                         |    |
|     | 2.9.1       | Sound Effect                           |    |
| _   | 2.9.2       | Audio Playback                         |    |
| 4   | 2.10        | Graphics Routines                      |    |
|     | 2.10.1      |                                        |    |
|     | 2.10.2      | 3                                      |    |
|     | 2.10.3      |                                        |    |
|     | 2.10.4      | 1 Drawing Pattern                      | 24 |
|     | 2.10.5      | Bitmap Transformation Matrix           | 26 |
|     | 2.10.6      | Color and Transparency                 | 26 |
|     | 2.10.7      | Performance                            | 27 |
| 3   | Reg         | ister Description                      | 28 |
| 3   | 3.1         | Graphics Engine Registers              | 28 |

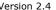

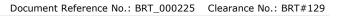

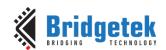

| 3.2 |       | Audio Engine Registers        | 32   |
|-----|-------|-------------------------------|------|
| 3   | .3    | Flash Registers               | 34   |
| 3   | .4    | Touch Screen Engine Registers | 35   |
|     | 3.4.1 | Overview                      | . 35 |
|     | 3.4.2 | Common Registers              | . 35 |
|     | 3.4.3 | Resistive Touch Engine        | . 37 |
|     | 3.4.4 | Capacitive Touch Engine       | . 40 |
|     | 3.4.5 | Calibration                   | . 45 |
| 3   | .5    | Coprocessor Engine Registers  | 45   |
| 3   | .6    | Miscellaneous Registers       | 46   |
| 3   | .7    | Special Registers             | 51   |
| 4   | Disp  | olay List Commands!           | 54   |
| 4   | .1    | Graphics State                | 54   |
| 4   | .2    | Command Encoding              | 54   |
| 4   | .3    | Command Groups                | 55   |
|     | 4.3.1 | Setting Graphics State        | . 55 |
|     | 4.3.2 | Drawing Actions               | . 55 |
|     | 4.3.3 | Execution Control             | . 55 |
| 4   | .4    | ALPHA_FUNC                    | 56   |
| 4   | .5    | BEGIN                         | 56   |
| 4   | .6    | BITMAP_EXT_FORMAT             | 57   |
| 4   | .7    | BITMAP_HANDLE                 | 59   |
| 4   | .8    | BITMAP_LAYOUT                 | 59   |
| 4   | .9    | BITMAP_LAYOUT_H               | 63   |
| 4   | .10   | BITMAP_SIZE                   | 63   |
| 4   | .11   | BITMAP_SIZE_H                 | 64   |
| 4   | .12   | BITMAP_SOURCE                 | 65   |
| 4   | .13   | BITMAP_SWIZZLE                | 66   |
| 4   | .14   | BITMAP_TRANSFORM_A            | 68   |
| 4   | .15   | BITMAP_TRANSFORM_B            | 69   |
|     |       |                               |      |

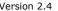

Document Reference No.: BRT\_000225 Clearance No.: BRT#129

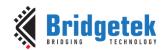

| 4.16 | BITMAP_TRANSFORM_C | 69 |
|------|--------------------|----|
| 4.17 | BITMAP_TRANSFORM_D | 70 |
| 4.18 | BITMAP_TRANSFORM_E | 70 |
| 4.19 | BITMAP_TRANSFORM_F | 71 |
| 4.20 | BLEND_FUNC         | 72 |
| 4.21 | CALL               | 73 |
| 4.22 | CELL               | 74 |
| 4.23 | CLEAR              | 74 |
| 4.24 | CLEAR_COLOR_A      | 75 |
| 4.25 | CLEAR_COLOR_RGB    | 76 |
| 4.26 | CLEAR_STENCIL      | 77 |
| 4.27 | CLEAR_TAG          | 77 |
| 4.28 | COLOR_A            | 78 |
| 4.29 | COLOR_MASK         | 78 |
| 4.30 | COLOR_RGB          | 79 |
| 4.31 | DISPLAY            | 80 |
| 4.32 | END                | 80 |
| 4.33 | JUMP               | 81 |
| 4.34 | LINE_WIDTH         |    |
| 4.35 | MACRO              | 82 |
| 4.36 | NOP                | 82 |
| 4.37 | PALETTE_SOURCE     | 83 |
| 4.38 | POINT_SIZE         | 83 |
| 4.39 | RESTORE_CONTEXT    | 84 |
| 4.40 | RETURN             | 85 |
| 4.41 | SAVE_CONTEXT       | 85 |
| 4.42 | SCISSOR_SIZE       | 86 |
| 4.43 | SCISSOR_XY         | 87 |
| 4.44 | STENCIL_FUNC       | 88 |
|      |                    |    |

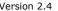

Document Reference No.: BRT\_000225 Clearance No.: BRT#129

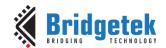

| STENCIL_MASK  STENCIL_OP  TAG  TAG_MASK  VERTEX2F  VERTEX2II  VERTEX_FORMAT  VERTEX_TRANSLATE_X  VERTEX_TRANSLATE_Y | 90919293                                                                                                    |
|----------------------------------------------------------------------------------------------------|----------------------------------------------------------------------------------------------------|
| TAG  TAG_MASK  VERTEX2F  VERTEX2II  VERTEX_FORMAT  VERTEX_TRANSLATE_X  VERTEX_TRANSLATE_Y                           | 90919292                                                                                                    |
| TAG_MASK  VERTEX2F  VERTEX2II  VERTEX_FORMAT  VERTEX_TRANSLATE_X  VERTEX_TRANSLATE_Y                                | 90919292                                                                                                    |
| VERTEX2F VERTEX2II VERTEX_FORMAT VERTEX_TRANSLATE_X VERTEX_TRANSLATE_Y                                              | 91<br>92<br>92                                                                                                    |
| VERTEX_FORMAT VERTEX_TRANSLATE_X VERTEX_TRANSLATE_Y                                                                 | 92<br>92<br>93                                                                                                    |
| VERTEX_FORMAT VERTEX_TRANSLATE_X VERTEX_TRANSLATE_Y                                                                 | 92<br>92<br>93                                                                                                    |
| VERTEX_FORMAT  VERTEX_TRANSLATE_X  VERTEX_TRANSLATE_Y                                                               | 92<br>93                                                                                                    |
| VERTEX_TRANSLATE_X VERTEX_TRANSLATE_Y                                                                               | 93                                                                                                    |
| VERTEX_TRANSLATE_Y                                                                                                  |                                                                                                    |
|                                                                                                    |                                                                                                    |
| rvececev Engine                                                                                                    |                                                                                                    |
|                                                                                                    |                                                                                                    |
|                                                                                                    |                                                                                                    |
| Widgets                                                                                                    | 96                                                                                                    |
| Common Physical Dimensions                                                                                          | 96                                                                                                    |
| 2 Color Settings                                                                                                    | 97                                                                                                    |
|                                                                                                    |                                                                                                    |
| Interaction with RAM_DL                                                                                             | 97                                                                                                    |
| Synchronization between MCU & Coprocess                                                                             | or Engine98                                                                                                    |
| ROM and RAM Fonts                                                                                                   | 98                                                                                                    |
| Legacy Font Metrics Block                                                                                           | 98                                                                                                    |
| 2 Example to find the width of character                                                                            | 99                                                                                                    |
| B Extended Font Metrics Block                                                                                       | 99                                                                                                    |
| ROM Fonts (Built-in Fonts)                                                                                          | 101                                                                                                    |
| 5 Using Custom Font                                                                                                 | 102                                                                                                    |
| Animation support                                                                                                   | 103                                                                                                    |
| String Formatting                                                                                                   | 104                                                                                                    |
| The Flag Characters                                                                                                 | 105                                                                                                    |
| The Field Width                                                                                                    | 105                                                                                                    |
| 3 The Precision                                                                                                    | 105                                                                                                    |
| The Conversion Specifier                                                                                            | 105                                                                                                    |
| Coprocessor Faults                                                                                                  | 106                                                                                                    |
| Coprocessor Graphics State                                                                                          | 107                                                                                                    |
|                                                                                                    | Command FIFO  Widgets  Common Physical Dimensions  Color Settings  Caveat  Interaction with RAM_DL  Synchronization between MCU & Coprocess  ROM and RAM Fonts  Legacy Font Metrics Block  Example to find the width of character  Extended Font Metrics Block  ROM Fonts (Built-in Fonts)  Using Custom Font  Animation support  String Formatting  The Flag Characters  The Field Width  The Precision |

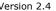

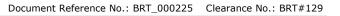

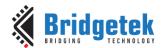

| 5.9  | Parameter OPTION      | 108 |
|------|-----------------------|-----|
| 5.10 | Resources Utilization | 109 |
| 5.11 | Command list          | 109 |
| 5.12 | Command Groups        | 110 |
| 5.13 | CMD_APILEVEL          | 111 |
| 5.14 | CMD_DLSTART           | 112 |
| 5.15 | CMD_INTERRUPT         | 112 |
| 5.16 | CMD_COLDSTART         | 113 |
| 5.17 | CMD_SWAP              | 113 |
| 5.18 | CMD_APPEND            | 114 |
| 5.19 | CMD_REGREAD           | 114 |
| 5.20 | CMD_MEMWRITE          | 115 |
| 5.21 | CMD_INFLATE           | 115 |
| 5.22 | CMD_INFLATE2          | 116 |
| 5.23 | CMD_LOADIMAGE         | 117 |
| 5.24 | CMD_MEDIAFIFO         | 118 |
| 5.25 | CMD_PLAYVIDEO         | 119 |
| 5.26 | CMD_VIDEOSTART        | 120 |
| 5.27 | CMD_VIDEOFRAME        | 121 |
| 5.28 | CMD_MEMCRC            | 121 |
| 5.29 | CMD_MEMZERO           | 122 |
| 5.30 | CMD_MEMSET            | 122 |
| 5.31 | CMD_MEMCPY            | 123 |
| 5.32 | CMD_BUTTON            | 123 |
| 5.33 | CMD_CLOCK             | 125 |
| 5.34 | CMD_FGCOLOR           | 128 |
| 5.35 | CMD_BGCOLOR           | 128 |
| 5.36 | CMD_GRADCOLOR         | 129 |
| 5.37 | CMD_GAUGE             | 130 |
|      |                       |     |

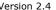

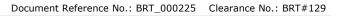

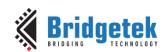

| 5.38 | CMD_GRADIENT     | 133 |
|------|------------------|-----|
| 5.39 | CMD_GRADIENTA    | 135 |
| 5.40 | CMD_KEYS         | 136 |
| 5.41 | CMD_PROGRESS     | 139 |
| 5.42 | CMD_SCROLLBAR    | 140 |
| 5.43 | CMD_SLIDER       | 142 |
| 5.44 | CMD_DIAL         | 143 |
| 5.45 | CMD_TOGGLE       | 145 |
| 5.46 | CMD_FILLWIDTH    | 146 |
| 5.47 | CMD_TEXT         | 147 |
| 5.48 | CMD_SETBASE      | 149 |
| 5.49 | CMD_NUMBER       | 150 |
| 5.50 | CMD_NOP          | 151 |
| 5.51 | CMD_LOADIDENTITY | 151 |
| 5.52 | CMD_SETMATRIX    | 152 |
| 5.53 | CMD_GETMATRIX    | 152 |
| 5.54 | CMD_GETPTR       | 153 |
| 5.55 | CMD_GETPROPS     | 153 |
| 5.56 | CMD_SCALE        | 154 |
| 5.57 | CMD_ROTATE       | 155 |
| 5.58 | CMD_ROTATEAROUND | 156 |
| 5.59 | CMD_TRANSLATE    | 157 |
| 5.60 | CMD_CALIBRATE    | 158 |
| 5.61 | CMD_CALIBRATESUB | 159 |
| 5.62 | CMD_SETROTATE    | 159 |
| 5.63 | CMD_SPINNER      | 160 |
| 5.64 | CMD_SCREENSAVER  | 162 |
| 5.65 | CMD_SKETCH       | 162 |
| 5.66 | CMD_STOP         | 163 |
|      |                  |     |

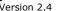

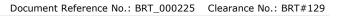

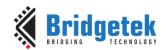

| 5.67 | CMD_SETFONT       | 164 |
|------|-------------------|-----|
| 5.68 | CMD_SETFONT2      | 165 |
| 5.69 | CMD_SETSCRATCH    | 165 |
| 5.70 | CMD_ROMFONT       | 166 |
| 5.71 | CMD_RESETFONTS    | 167 |
| 5.72 | CMD_TRACK         | 167 |
| 5.73 | CMD_SNAPSHOT      | 169 |
| 5.74 | CMD_SNAPSHOT2     | 170 |
| 5.75 | CMD_SETBITMAP     | 171 |
| 5.76 | CMD_LOGO          | 173 |
| 5.77 | CMD_FLASHERASE    | 173 |
| 5.78 | CMD_FLASHWRITE    | 174 |
| 5.79 | CMD_FLASHPROGRAM  | 174 |
| 5.80 | CMD_FLASHREAD     | 175 |
| 5.81 | CMD_APPENDF       | 175 |
| 5.82 | CMD_FLASHUPDATE   | 176 |
| 5.83 | CMD_FLASHDETACH   | 176 |
| 5.84 | CMD_FLASHATTACH   | 177 |
| 5.85 | CMD_FLASHFAST     | 177 |
| 5.86 | CMD_FLASHSPIDESEL | 178 |
| 5.87 | CMD_FLASHSPITX    | 178 |
| 5.88 | CMD_FLASHSPIRX    | 178 |
| 5.89 | CMD_CLEARCACHE    | 179 |
| 5.90 | CMD_FLASHSOURCE   | 179 |
| 5.91 | CMD_VIDEOSTARTF   | 180 |
| 5.92 | CMD_ANIMSTART     | 180 |
| 5.93 | CMD_ANIMSTARTRAM  | 181 |
| 5.94 | CMD_RUNANIM       | 181 |
| 5.95 | CMD_ANIMSTOP      | 183 |
|      |                   |     |

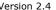

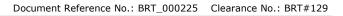

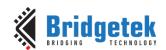

|   | 5.96    | CMD_ANIMXY                                       | 184 |
|---|---------|--------------------------------------------------|-----|
|   | 5.97    | CMD_ANIMDRAW                                     | 184 |
|   | 5.98    | CMD_ANIMFRAME                                    | 184 |
|   | 5.99    | CMD_ANIMFRAMERAM                                 | 185 |
|   | 5.100   | CMD_SYNC                                         | 186 |
|   | 5.101   | CMD_BITMAP_TRANSFORM                             | 186 |
|   | 5.102   | CMD_TESTCARD                                     | 188 |
|   | 5.103   | CMD_WAIT                                         | 189 |
|   | 5.104   | CMD_NEWLIST                                      | 189 |
|   | 5.105   | CMD_ENDLIST                                      | 190 |
|   | 5.106   | CMD_CALLLIST                                     | 190 |
|   |         | CMD_RETURN                                       |     |
|   | 5.108   | CMD_FONTCACHE                                    | 192 |
|   | 5.109   | CMD_FONTCACHEQUERY                               | 193 |
|   | 5.110   | CMD_GETIMAGE                                     | 193 |
|   | 5.111   | CMD_HSF                                          | 194 |
|   | 5.112   | CMD_PCLKFREQ                                     | 195 |
| 6 | AST     | °C 1                                             | 97  |
|   | 6.1     | ASTC RAM Layout                                  | 197 |
|   | 6.2     | ASTC Flash Layout                                | 198 |
| 7 | Con     | tact Information 1                               | 99  |
| Α | ppen    | dix A – References 2                             | 200 |
|   | Docun   | nent References                                  | 200 |
|   | Acron   | yms and Abbreviations                            | 200 |
| Α | ppen    | dix B – List of Tables/ Figures/ Registers/ Code |     |
| S | nippe   | ets 2                                            | 01  |
|   | List of | Tables2                                          | 201 |
|   | List of | Figures                                          | 201 |
|   | List of | Registers                                        | 202 |
|   |         |                                                  |     |

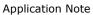

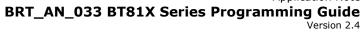

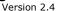

| List of Code Snippets         | 204          |
|-------------------------------|--------------|
| Appendix C - Revision History | <i>,</i> 206 |

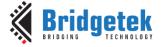

#### 1 Introduction

This document captures the programming details for the **BT81X** Series chips (BT815/6, BT817/8) including graphics commands, widget commands and configurations to control **BT81X** Series chips for smooth and vibrant screen effects.

The **BT81X** Series chips are graphics controllers with add-on features such as audio playback and touch capabilities. They consist of a rich set of graphics objects that can be used for displaying various menus and screen shots for a range of products including home appliances, toys, industrial machinery, home automation, elevators, and many more.

### 1.1 Scope

This document will be useful to understand the command set and demonstrate the ease of usage in the examples given for each specific instruction. In addition, it also covers various power modes, audio, and touch features as well as their usage.

The descriptions in this document are applicable to both BT815/6 and BT817/8, unless specified otherwise.

Within this document, the endianness of commands, register values, and data in  ${\bf RAM\_G}$  are in little-endian format.

Information on pin settings, hardware characteristics and hardware configurations can be found in the BT815/6 or **BT817/8** data sheet.

#### 1.2 Intended Audience

The intended audience of this document are Software Programmers and System Designers who develop graphical user interface (**GUI**) applications on any processor with an **SPI** master interface.

#### 1.3 Conventions

All values are in decimal by default.

The values with **0x** are in hexadecimal.

The values with **0b'** are in binary.

Host refers to the MCU/MPU with SPI master interface connecting with EVE.

Host commands refer to the **EVE** specific commands defined in the Serial Data Protocol section of the datasheet.

#### 1.4 API Reference Definitions

The following table provides the functionality and nomenclature of the APIs used in this document.

| wr8() write 8 bits to intended address location    |                                             |  |
|----------------------------------------------------|---------------------------------------------|--|
| wr16() write 16 bits to intended address location  |                                             |  |
| wr32() write 32 bits to intended address location  |                                             |  |
| rd8() read 8 bits from intended address location   |                                             |  |
| rd16() read 16 bits from intended address location |                                             |  |
| rd32()                                             | read 32 bits from intended address location |  |

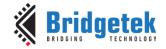

| cmd()          | write 32 bits data to command <b>FIFO</b> i.e., <b>RAM_CMD</b>                                    |  |
|----------------|---------------------------------------------------------------------------------------------------|--|
| cmd_*()        | Write 32 bits commands with its necessary parameters to command <b>FIFO</b> i.e. <b>RAM_CMD</b> . |  |
| dl()           | Write 32 bits display list command to <b>RAM_DL</b> .                                             |  |
| host_command() | send host command in host command protocol                                                        |  |

Table 1 - API Reference Definitions

### 1.5 What's new in BT81X Series?

Compared to the previous generation **FT81X** series, the BT81X Series introduces several enhanced features:

- QSPI NOR flash interface
- ❖ Adaptive Scalable Texture Compression(ASTC) format bitmap
- Unicode text display
- Animation support

The tables below captures the new and updated commands in BT81X for these features:

| Coprocessor<br>Commands                                                                                                    | BT81X   | Remarks                                                                 |
|----------------------------------------------------------------------------------------------------|---------|-------------------------------------------------------------------------|
| CMD_ANIMDRAW CMD_ANIMFRAME CMD_ANIMSTART CMD_ANIMSTOP CMD_ANIMXY                                                                                                    | New     | Animation feature related coprocessor commands                          |
| CMD_APPENDF                                                                                                    | New     | Append flash data to display list                                       |
| CMD_CLEARCACHE                                                                                                    | New     | Clear the flash cache                                                   |
| CMD_FLASHATTACH CMD_FLASHDETACH CMD_FLASHERASE CMD_FLASHFAST CMD_FLASHREAD CMD_FLASHSOURCE CMD_FLASHSPIDESEL CMD_FLASHSPITX CMD_FLASHSPITX CMD_FLASHUPDATE CMD_FLASHWRITE | New     | Flash interface operation related coprocessor commands                  |
| CMD_FILLWIDTH                                                                                                    | New     | Set the line width for the text of cmd_text and cmd_button              |
| CMD_GRADIENTA                                                                                                    | New     | Draw a smooth color gradient with transparency                          |
| CMD_INFLATE2                                                                                                    | New     | Decompress data into memory with more options: OPT_FLASH, OPT_MEDIAFIFO |
| CMD_RESETFONTS                                                                                                    | New     | Loads a ROM font into a bitmap handle                                   |
| CMD_ROTATEAROUND                                                                                                    | New     | Apply a rotation and scale around (x,y) for bitmap                      |
| CMD_VIDEOSTARTF                                                                                                    | New     | Initialize video frame decoder for the data in flash memory             |
| CMD_TEXT CMD_BUTTON CMD_TOGGLE                                                                                                    | Changed | Added option : OPT_FORMAT                                               |
| CMD_LOADIMAGE<br>CMD_PLAYVIDEO<br>CMD_VIDEOSTARTF                                                                                                    | Changed | Supports data stored in flash                                           |

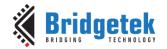

| Display List                                                                         | BT81X   | Remarks                                                                 |
|--------------------------------------------------------------------------------------|---------|-------------------------------------------------------------------------|
| BITMAP_SOURCE                                                                        | Changed | Expand the address bit field to access <b>ASTC</b> bitmap in flash      |
| BITMAP_TRANSFORM_A<br>BITMAP_TRANSFORM_B<br>BITMAP_TRANSFORM_D<br>BITMAP_TRANSFORM_E | Changed | Added new precision control: signed fixed point 1.15                    |
| BITMAP_LAYOUT                                                                        | Changed | Added a new valid value for format parameter: GLFORMAT                  |
| BITMAP_EXT_FORMAT                                                                    | New     | Support more bitmap formats, especially <b>ASTC</b> compression formats |
| BITMAP_SWIZZLE                                                                       | New     | Set the source for the r,g,b,a channels of a bitmap                     |

Table 2 - Updated Commands in BT81X

### 1.6 What is new in BT817/8?

BT817/8 maintains backward compatibility with the previous BT815/6 ICs. Any application built for BT815/6 is able to run on the BT817/8 series without any changes. In short, BT817/8 is an improved version of BT815/6.

Compared to BT815/6, BT817/8 has a **1.5x** graphics engine performance improvement. In addition, it introduces many enhancements including:

- Programmable timing to adjust HSYNC and VSYNC timing, enabling interface to numerous displays
- ❖ Add Horizontal Scan out Filter to support non-square pixel LCD display
- Adaptive Hsync mode to delay the start of scanout line while keeping PCLK running
- Supports Animation in RAM\_G
- Enable constructing command list in RAM\_G
- ❖ New font cache mechanism for custom fonts whose glyph is in flash

To facilitate the features above, there are the new registers and commands introduced for the **BT817/8.** They can be found in this document with the note "**BT817/8** specific".

Besides that, two commands in BT815/6 are improved in BT817/8:

- CMD\_GETPTR
- CMD\_GETPROPS

However, these two commands are kept in same functionality for compatibility unless **CMD\_APILEVEL** is sent with parameter level 2.

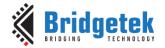

## 2 Programming Model

**EVE** appears to the host MCU as a memory-mapped SPI device. The host MCU sends commands and data over the serial protocol described in the data sheet.

### 2.1 Address Space

All memory and registers are memory mapped into 22-bit address space with a 2-bit SPI command prefix: Prefix 0'b00 for read and 0'b10 for write to the address space, 0'b01is reserved for Host Commands and 0'b11 undefined. Please refer to the datasheet about the serial data protocol used to read/write these addresses. The memory space definitions are provided in the following table:

| Name           | Start<br>Address | End<br>Address                                              | Size<br>(bytes) | Description                                                                                                    |
|----------------|------------------|-------------------------------------------------------------|-----------------|----------------------------------------------------------------------------------------------------|
| RAM_G          | 0x000000         | 0x0FFFFF                                                    | 1024 Ki         | General purpose graphics <b>RAM</b> , also called main memory in this document                                                                                                    |
| ROM_FONT       | 0x1E0000         | 0x2FFFFB                                                    | 1152 Ki         | Font table and bitmap                                                                                                    |
| ROM_FONTROOT   | 0x2FFFFC         | 0x2FFFFF                                                    | 4               | Font table pointer address                                                                                                    |
| RAM_DL         | 0x300000         | 0x301FFF                                                    | 8 Ki            | Display list RAM                                                                                                    |
| RAM_REG        | 0x302000         | 0x302FFF                                                    | 4 Ki            | Registers                                                                                                    |
| RAM_CMD        | 0x308000         | 0x308FFF                                                    | 4 Ki            | Command FIFO                                                                                                    |
| RAM_ERR_REPORT | 0x309800         | 0x3098FF                                                    | 128             | Coprocessor fault report area                                                                                                    |
| Flash memory   | 0x800000         | Depending on<br>attached flash<br>chip, up to<br>0x107FFFFF | Up to<br>256Mi  | External NOR flash memory. It can <b>NOT</b> be addressed by <b>host</b> directly.  The address is used by the following commands only for rendering <b>ASTC</b> image only: <b>CMD_SETBITMAP BITMAP_SOURCE</b> |

Table 3 - Memory Map

#### Note:

- 1. The addresses beyond this table are reserved and shall not be read or written unless otherwise specified.
- 2. To access the flash memory, host needs leverage the coprocessor commands, such as
  - CMD\_FLASHREAD
  - CMD\_FLASHWRITE
  - CMD\_FLASHUPDATE
  - 0 .....

These commands use **zero** based address to address the blocks of flash. See **Flash Interface** for more details.

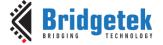

## 2.2 Data Flow Diagram

Figure 1 describes the data flow between 1) **external components** (MCU and Flash) 2) **internal components of EVE**. Please note that the direct write from **MCU** to **RAM\_DL** requires careful actions to sync up the read/write pointers in the respective registers of **EVE** because coprocessor engine may also write the generated display list commands into **RAM\_DL**.

To save such effort, the better approach is to write the display list command to **RAM\_CMD** and make coprocessor update the **RAM\_DL** accordingly.

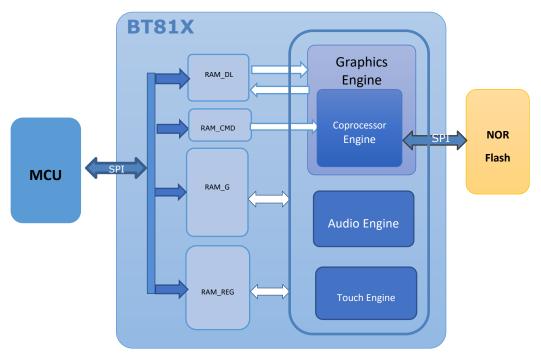

Figure 1 - BT81X data flow

The data here refers to the following items:

- **Display list:** Instructions for graphics engine to render the screen
- Coprocessor command: Predefined commands by coprocessor engine
- Bitmap data: Pixel representation in EVE defined formats: such as RGB565, ASTC etc.
- **JPEG/PNG stream:** Image data in PNG/JPEG format conforming to Eve requirement, for coprocessor engine to decode.
- **MJPEG stream:** The video data in MJPEG format conforming to Eve requirement for coprocessor engine to decode.
- Audio stream: uLaw, ADPCM, PCM encoded audio samples, for audio engine to decode
- Flash image: data to be programmed into flash or data read back from flash.
- **Register values:** read or write the registers.

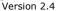

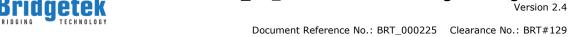

### Read Chip Identification Code (ID)

After reset or reboot, the chip ID can be read from address 0xC0000 to 0xC0003.

To read the chip identification code, users shall read 4 bytes of data from address 0xC0000 before the application overwrites this address, since it is located in **RAM\_G**.

The following table describes the data to be read:

| 0xC0003 | 0xC0002 | 0xC0001        | 0xC0000 |
|---------|---------|----------------|---------|
| 0x00    | 0x01    | 0x15 for BT815 | 0x08    |
|         |         | 0x16 for BT816 |         |
|         |         | 0x17 for BT817 |         |
|         |         | 0x18 for BT818 |         |

Table 4 - Read Chip Identification Code

## **Initialization Sequence during Boot Up**

During EVE boot up, the following steps are required:

- 1. Send host command "CLKEXT" if the PLL input is from external crystal oscillator or external clock.
- 2. Send host command "CLKSEL" to select system clock frequency if the non-default system clock is to be used.
  - By default, the system clock is set to 60MHz. However, 72MHz is recommended for better performance.
- 3. Send host command "RST\_PULSE" to reset the core of EVE.
- 4. Send host command "ACTIVE".
- Read REG\_ID until 0x7C is returned.
- 6. Read REG\_CPURESET till EVE goes into the working status, i.e., zero is returned.
- 7. Configure display control timing registers, except **REG\_PCLK**
- 8. Write first display list to RAM\_DL.
- 9. Write REG\_DLSWAP to start graphics engine rendering process with first display list
- 10. Enable backlight control for display panel
- 11. Write REG\_PCLK to configure the PCLK frequency of display panel, which leads to the output of the first display list

```
host_command(CLKEXT);//send command "CLKEXT" to use the external clock source
host_command(CLKSEL);// Choose the system clock frequency, with an assumed value of 60MHz.
host command (RST PULSE);//send host command "RST PULSE" to reset
host command (ACTIVE); //send host command "ACTIVE" to wake up
while (0x7C != rd8(REG ID));
while (0\times0 != rd16(REG CPURESET)); //Check if EVE is in working status.
wr32(REG FREQUENCY, 0x3938700); //Configure the system clock to 60MHz.
/* Configure display registers - demonstration for WVGA 800x480 resolution */
wr16(REG HCYCLE, 928);
wr16(REG_HOFFSET, 88);
wr16(REG_HSYNCO, 0);
wr16(REG_HSYNC1, 48);
wr16(REG_VCYCLE, 525);
wr16(REG_VOFFSET, 32);
wr16(REG_VSYNCO, 0);
wr16(REG VSYNC1, 3);
wr8 (REG SWIZZLE, 0);
wr8(REG_PCLK_POL, 1);
wr8(REG CSPREAD, 0);
wr16(REG_HSIZE, 800);
wr16 (REG VSIZE, 480);
/* Write first display list to display list memory RAM DL*/
wr32 (RAM DL+0, CLEAR COLOR RGB(0, 0, 0));
wr32 (RAM DL+4, CLEAR (1,1,1));
```

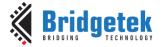

Document Reference No.: BRT\_000225 Clearance No.: BRT#129

```
int offset = 8;
for (int i=0; i < 16; i++)
       wr32(RAM DL+offset,BITMAP HANDLE(i));
       offset. += 4:
       wr32(RAM DL+offset,BITMAP LAYOUT H(0));
       offset += 4;
       wr32(RAM DL+offset, BITMAP SIZE H(0));
       offset += 4;
wr32 (RAM DL+offset, DISPLAY());
wr8(REG_DLSWAP, DLSWAP_FRAME);//display list swap
/* Enable backlight of display panel */
#if defined(FT81X ENABLE)
    wr16(REG GPIOX DIR, 0xffff);
    wr16(REG_GPIOX, 0xffff);
    wr8(REG GPIO DIR, 0xff);
    wr8(REG GPIO, 0xff);
#endif
wr8(REG PCLK,^2); //Configure the PCLK divisor to 2, i.e. PCLK = System CLK/2
```

Code Snippet 1 - Initialization Sequence

#### Note:

- 1. Throughout the initialization phase, it's essential to maintain the SPI clock frequency below 11MHz. However, once the initialization is complete, this frequency can be raised to a maximum of 30MHz if the **EVE** operates in single **SPI** mode. When the **EVE** is configured in Quad SPI mode, the highest allowable SPI frequency becomes 25MHz, provided it does not exceed half of the system clock frequency.
- 2. Upon bootup, the bitmap handle setup parameters "bitmap\_layout\_h/bitmap\_size\_h" may have a non-zero value, which can result in the corruption of the rendered bitmap, particularly if the bitmap size is less than 512 pixels. To avoid this issue, it is advisable to set these parameters to zero for bitmap handle 0 to 15 in the initial display list by sending display list as above.

#### 2.5 PWM Control

The PWM signal is controlled by two registers: REG\_PWM\_HZ and REG\_PWM\_DUTY.

**REG\_PWM\_HZ** specifies the PWM output frequency.

**REG\_PWM\_DUTY** specifies the PWM output duty cycle.

#### **RGB Color Signal** 2.6

The RGB color signal is carried over 24 signals - 8 each for red, green and blue. Several registers affect the operation of these signals. The order of these operations in the display output system is as follows:

**REG\_DITHER** enables color dither. To improve the image quality, **EVE** applies a 2×2 color dither matrix to output pixels. The dither option improves half-tone appearance on displays, even on 1-bit displays.

**REG\_OUTBITS** gives the bit width of each color channel. The default is zero, meaning 8 bits each channel. Lower values mean that fewer bits are output for the color channel. This value also affects dither computation.

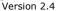

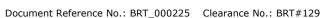

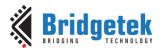

**REG\_SWIZZLE** controls the arrangement of the output color pins, to help PCB routing with different LCD panel arrangements. Bit 0 of the register causes the order of bits in each color channel to be reversed. Bits 1-3 control the RGB order. Bit 1 set causes R and B channels to be swapped. Bit 3 is rotate enable. If bit 3 is set, then (R, G, B) is rotated right if bit 2 is one, or left if bit 2 is zero. Please refer to BT817/8 datasheet for more details.

#### 2.7 Touch Screen

The raw touch screen (x, y) values are available in register **REG\_TOUCH\_RAW\_XY**. The range of these values is 0-1023. If the touch screen is not being pressed, both registers read 0xFFFF.

These touch values are transformed into screen coordinates using the matrix in registers **REG\_TOUCH\_TRANSFORM\_A-F**. The post-transform coordinates are available in register **REG\_TOUCH\_SCREEN\_XY**. If the touch screen is not being pressed, both registers read 0x8000 (-32768). The values for **REG\_TOUCH\_TRANSFORM A-F** may be computed using an on-screen calibration process. If the screen is being touched, the screen coordinates are looked up in the screen's tag buffer, delivering a final 8-bit tag value, in **REG\_TOUCH\_TAG**. Because the tag lookup takes a full frame, and touch coordinates change continuously, the original (x, y) used for the tag lookup is also available in **REG\_TOUCH\_TAG\_XY**.

Screen touch pressure is available in **REG\_TOUCH\_RZ**. This register gives the resistance of the touch screen press, so lower values indicate more pressure. The register's range is 0 (maximum pressure) to 32767 (no touch). Because the values depend on the particular screen, and the instrument used for pressing (stylus, fingertip, gloved finger, etc.) a calibration or setup step shall be used to discover the useful range of resistance values.

**REG\_TOUCH\_MODE** controls the frequency of touch sampling. **TOUCHMODE\_CONTINUOUS** is continuous sampling. Writing **TOUCHMODE\_ONESHOT** causes a single sample to occur. **TOUCHMODE\_FRAME** causes a sample at the start of each frame. **TOUCHMODE\_OFF** stops all sampling.

**REG\_TOUCH\_ADC\_MODE** selects single-ended (**ADC\_SINGLE\_ENDED**) or differential (**ADC\_DIFFERENTIAL**) ADC operation. Single-ended consumes less power, differential gives more accurate positioning. **REG\_TOUCH\_CHARGE** specifies how long to drive the touchscreen voltage before sampling the pen detect input. The default value 3000 gives a delay of 0.3ms which is suitable for most screens.

**REG\_TOUCH\_RZTHRESH** specifies a threshold for touchscreen resistance. If the measured touchscreen resistance is greater than this threshold, then no touch is reported. The default value is 65535, so all touches are reported.

**REG\_TOUCH\_SETTLE** specifies how long to drive the touchscreen voltage before sampling the position. For screens with a large capacitance, this value should be increased. For low capacitance screens this value can be decreased to reduce "on" time and save power.

**REG\_TOUCH\_OVERSAMPLE** controls the oversampling factor used by the touchscreen system. Increase this value to improve noise rejection if necessary. For systems with low noise, this value can be lowered to reduce "on" time and save power.

Touch screen 32-bit register updates are atomic: all 32 bits are updated in a single cycle. So, when reading an XY register, for example, both (x, y) values are guaranteed to be from the same sensing cycle. When the sensing cycle is complete, and the registers have been updated, the **INT\_CONV\_COMPLETE** interrupt is triggered.

As well as the above high-level samples, the direct 10-bit **ADC** values are available in two registers, **REG\_TOUCH\_DIRECT\_XY** and **REG\_TOUCH\_DIRECT\_Z1Z2**. These registers are laid out as follows:

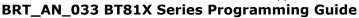

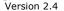

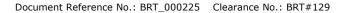

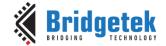

| 31 | 30 | 29 | 28 | 27 | 26 | 25 | 24 | 23 | $^{22}$ | $^{21}$ | 20 | 19 | 18 | 17 | 16 | 15 | 14 | 13 | 12 | 11 | 10 | 9 | 8 | 7 | 6 | 5 | 4 | 3 | 2 | 1 | 0 |
|----|----|----|----|----|----|----|----|----|---------|---------|----|----|----|----|----|----|----|----|----|----|----|---|---|---|---|---|---|---|---|---|---|
| s  |    |    |    |    |    |    |    |    |         | 3       | ζ. |    |    |    |    |    |    |    |    |    |    |   |   |   |   | 3 | 7 |   |   |   |   |
|    |    |    |    |    |    |    |    |    |         | Z       | 1  |    |    |    |    |    |    |    |    |    |    |   |   |   |   | Z | 2 |   |   |   |   |

The S field is 0 if a touch is being sensed, in which case all fields hold their sensed values. If S is 1, then no touch is sensed and all fields should be ignored.

#### 2.8 Flash Interface

To access an attached flash chip, **EVE** provides the necessary registers to read/write flash with very high throughput. The graphics engine can fetch these graphics assets directly without going through the external host MCU, thus significantly off-loading the host MCU from feeding display contents.

The register REG\_FLASH\_STATUS indicates the state of the flash subsystem. During boot up, the flash state is FLASH\_STATE\_INIT. After detection has completed, flash is in the state FLASH\_STATE\_DETACHED or FLASH\_STATE\_BASIC, depending on whether an attached flash device was detected. If no device is detected, then all the SPI output signals are driven low. When the host MCU calls CMD\_FLASHFAST, the flash system attempts to go to full-speed mode, setting the state to FLASH\_STATE\_FULL. At any time, users can call CMD\_FLASHDETACH in order to disable the flash communications. This tri-states all flash signals, allowing a suitably connected MCU to drive the flash directly. Alternatively, in the detached state, commands CMD\_FLASHSPIDESEL, CMD\_FLASHSPITX and CMD\_FLASHSPIRX can be used to control the SPI bus. If detached, the host MCU can call CMD\_FLASHATTACH to re-establish communication with the flash device. Direct rendering of ASTC based bitmaps from flash is only possible in FLASH\_STATE\_FULL. After modifying the contents of flash, the MCU should clear the on-chip bitmap cache by calling CMD\_CLEARCACHE.

| Command           | DETACHED | BASIC                                     | FULL     | Operation                                       |
|-------------------|----------|-------------------------------------------|----------|-------------------------------------------------|
| CMD_FLASHERASE    |          | ✓                                         | ✓        | Erase all of flash                              |
| CMD_FLASHWRITE    |          | ✓ ✓ Write data from <b>R</b> /blank flash |          | Write data from <b>RAM_CMD</b> to blank flash   |
| CMD_FLASHUPDATE   |          | <b>√</b>                                  | <b>√</b> | Read the flash and update to flash if different |
| CMD_FLASHPROGRAM  |          | <b>√</b>                                  | ✓        | Write data from <b>RAM_G</b> to blank flash     |
| CMD_FLASHREAD     |          | <b>√</b>                                  | <b>√</b> | Reads data from flash to main memory            |
| CMD_FLASHDETACH   |          | ✓                                         | ✓        | Detach from flash                               |
| CMD_FLASHATTACH   | ✓        |                                           |          | Attach to flash                                 |
| CMD_FLASHFAST     |          | <b>\</b>                                  |          | Enter full-speed(fast) mode                     |
| CMD_FLASHSPIDESEL | <b>√</b> |                                           |          | SPI bus: deselect device                        |
| CMD_FLASHSPITX    | <b>*</b> |                                           |          | SPI bus: write bytes                            |
| CMD FLASHSPIRX    | <b>✓</b> |                                           |          | SPI bus: read bytes                             |

Table 5 - Flash Interface states and commands

To support different vendors of SPI NOR flash chips, the first block (4096 bytes) of the flash is reserved for the flash driver called **BLOB** file which is provided by **Bridgetek**. The **BLOB** file shall be programmed first so that flash state can enter into full-speed (fast) mode. Please refer to BT81x datasheet for more details.

#### 2.9 Audio Routines

The audio engine has two functionalities: synthesize built-in sound effects with selected pitches and play back the audio data in **RAM\_G**.

#### 2.9.1 Sound Effect

The audio engine has various sound data built-in to work as a sound synthesizer. Sample code to play C8 on the xylophone:

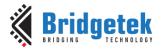

Document Reference No.: BRT\_000225 Clearance No.: BRT#129

wr8(REG\_VOL\_SOUND,0xFF); //set the volume to maximum wr16(REG\_SOUND,  $(0x6C << 8) \mid 0x41$ ); // C8 MIDI note on xylophone wr8(REG\_PLAY, 1); // play the sound

#### Code Snippet 2 - Play C8 on the Xylophone

Sample code to stop sound play:

```
wr16(REG_SOUND, 0x0);//configure "silence" sound to be played
wr8(REG_PLAY,1);//play sound
Sound_status = rd8(REG_PLAY);//1-play is going on, 0-play has finished
```

#### Code snippet 3 - Stop Playing Sound

To avoid a pop sound on reset or power state change, trigger a "mute" sound, and wait for it to complete (i.e., **REG\_PLAY** contains the value of 0). This sets the audio output pin to 0 levels. On reboot, the audio engine plays back the "unmute" sound.

```
wr16(REG_SOUND,0x60);//configure "mute" sound to be played
wr8(REG_PLAY,1);//play sound
Sound_status = rd8(REG_PLAY);//1-play is going on, 0-play has finished
```

#### Code snippet 4 - Avoid Pop Sound

**Note:** Refer to BT817/8 datasheet for more information on the sound synthesizer and audio playback.

#### 2.9.2 Audio Playback

The audio engine supports an audio playback feature. For the audio data in the **RAM\_G** to play back, it requires the start address in **REG\_PLAYBACK\_START** to be 8 bytes aligned. In addition, the length of audio data specified by **REG\_PLAYBACK\_LENGTH** is required to be 8 Bytes aligned.

Three types of audio formats are supported: 4 Bit IMA ADPCM, 8 Bit signed PCM, 8 Bit u-Law. For IMA ADPCM format, please note the byte order: within one byte, the first sample (4 bits) shall be located from bit 0 to bit 3, while the second sample (4 bits) shall be located from bit 4 to bit 7.

To learn how to play back the audio data, please check the sample code below:

```
wr8(REG_VOL_PB,0xFF);//configure audio playback volume
wr32(REG_PLAYBACK_START,0);//configure audio buffer starting address
wr32(REG_PLAYBACK_LENGTH,100*1024);//configure audio buffer length
wr16(REG_PLAYBACK_FREQ,44100);//configure audio sampling frequency
wr8(REG_PLAYBACK_FORMAT,ULAW_SAMPLES);//configure audio format
wr8(REG_PLAYBACK_LOOP,0);//configure once or continuous playback
wr8(REG_PLAYBACK_PLAY,1);//start the audio playback
```

#### Code Snippet 5 – Audio Playback

```
AudioPlay_Status = rd8(REG_PLAYBACK_PLAY);//1-audio playback is going on, 0-audio playback has finished
```

#### Code Snippet 6 – Check the status of Audio Playback

```
wr32(REG_PLAYBACK_LENGTH,0);//configure the playback length to 0
wr8(REG_PLAYBACK_PLAY,1); //start audio playback
```

#### Code Snippet 7 - Stop the Audio Playback

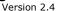

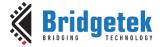

### 2.10 Graphics Routines

This section describes graphics features and captures a few examples. Please note that the code in this section is for the purpose of illustrating the operation of Display Lists. Application will normally send the commands via command FIFO (RAM\_CMD) instead of writing directly to RAM\_DL.

#### 2.10.1 **Getting Started**

The following example creates a screen with the text "TEXT" on it, with a red dot.

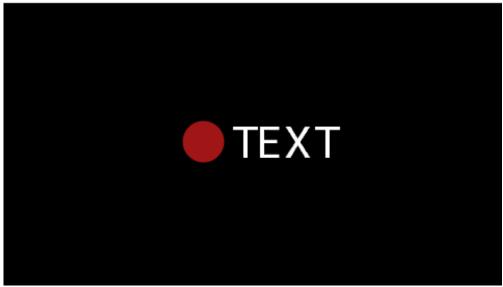

Figure 2 - Getting Started Example

The code to draw the screen is:

```
wr32(RAM_DL + 0, CLEAR(1, 1, 1));
                                                                   // clear screen
wr32(RAM_DL + 4, BEGIN(BITMAPS));
                                                                   // start drawing bitmaps
wr32(RAM_DL + 8, VERTEX2II(220, 110, 31, 'T')); // ASCII T in font 31
wr32(RAM_DL + 12, VERTEX2II(244, 110, 31, 'E')); // ASCII E in font 31
wr32(RAM_DL + 16, VERTEX2II(247, 110, 31, 'E')); // ASCII E in font 31
wr32(RAM_DL + 16, VERTEX2II(270, 110, 31, 'X')); // ASCII X in font 31 wr32(RAM_DL + 20, VERTEX2II(299, 110, 31, 'T')); // ASCII T in font 31
wr32 (RAM_DL + 24, END());
wr32(RAM_DL + 28, COLOR_RGB(160, 22, 22)); // change colour to red
wr32(RAM_DL + 32, POINT_SIZE(320)); // set point size to 20 pixels in radius
wr32(RAM DL + 36, BEGIN(POINTS)); // start drawing points wr32(RAM DL + 40, VERTEX2II(192, 133, 0, 0)); // red point
wr32(RAM_DL + 44, END());
wr32(RAM_DL + 48, DISPLAY()); // display the image
```

Code Snippet 8 - Getting Started

Upon loading the above drawing commands into RAM\_DL, register REG\_DLSWAP is required to be set to **0x02** in order to make the new display list active on the next frame refresh.

#### Note:

- The display list always starts at address RAM\_DL
- The address always increments by 4 bytes as each command is 32 bits wide.
- Command CLEAR is recommended to be used before any other drawing operation, in order to put the graphics engine in a known state. The end of the display list is always flagged with the command **DISPLAY**

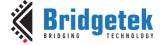

#### 2.10.2 Coordinate Range and Pixel Precision

Apart from the single pixel precision, **EVE** support a series of fractional pixel precision, which result in a different coordinate range. Users may trade the coordinate range against pixel precision. See **VERTEX\_FORMAT** for more details.

Please note that the maximum screen resolution which **EVE** can render is up to 2048 by 2048 in pixels only, regardless of which pixel precision is specified.

**VERTEX2F** and **VERTEX\_FORMAT** are the commands that enable the drawing operation to reach the full coordinate plane. The **VERTEX2II** command only allows positive screen coordinates. The **VERTEX2F** command allows negative coordinates. If the bitmap is partially off-screen, for example during a screen scroll, then it is necessary to specify negative screen coordinates.

#### 2.10.3 Screen Rotation

**REG\_ROTATE** controls the screen orientation. Changing the register value immediately causes the orientation of the screen to change. In addition, the coordinate system is also changed accordingly, so that all the display commands and coprocessor commands work in the rotated coordinate system.

**Note:** The touch transformation matrix is not affected by setting **REG\_ROTATE**.

To adjust the touch screen accordingly, users are recommended to use **CMD SETROTATE** as opposed to setting **REG\_ROTATE**.

REG ROTATE = 0 is the default landscape orientation:

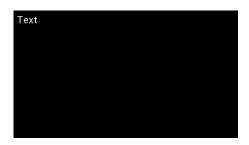

REG\_ROTATE = 1 is inverted landscape:

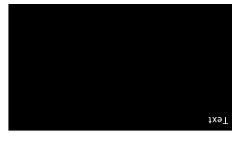

 $REG_ROTATE = 2$  is portrait:

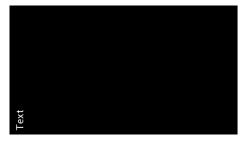

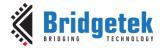

REG\_ROTATE = 3 is inverted portrait:

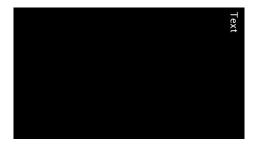

REG\_ROTATE = 4 is mirrored landscape:

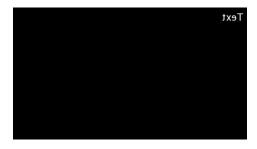

REG\_ROTATE = 5 is mirrored inverted landscape:

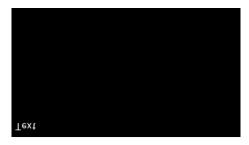

REG\_ROTATE = 6 is mirrored portrait:

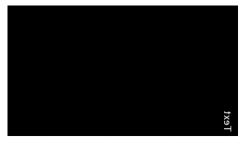

REG\_ROTATE = 7 is mirrored inverted portrait:

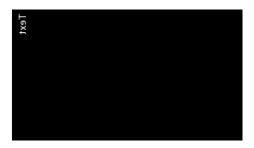

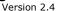

Document Reference No.: BRT\_000225 Clearance No.: BRT#129

#### 2.10.4 **Drawing Pattern**

The general pattern for drawing is driven by display list commands:

- **BEGIN** with one of the primitive types
- Input one or more vertices using "VERTEX2II" or "VERTEX2F", which specify the placement of the primitive on the screen
- **END** to mark the end of the primitive.

#### **Examples**

Draw points with varying radius from 5 pixels to 13 pixels with different colors:

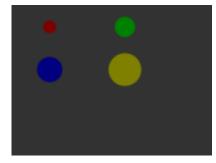

```
//The VERTEX2F command gives the location of the circle
center
dl( COLOR_RGB(128, 0, 0) );
dl( POINT_SIZE(5 * 16) );
dl( BEGIN (POINTS) );
dl( VERTEX2F(30 * 16,17 * 16));
dl(COLOR_RGB(0, 128, 0));
dl ( POINT_SIZE (8 * 16) );
dl( VERTEX2F(90 * 16, 17 * 16) );
dl ( COLOR RGB (0, 0, 128) );
dl( POINT_SIZE(10 * 16) );
dl( VERTEX2F(30 * 16, 51 * 16) );
dl( COLOR_RGB(128, 128, 0) );
dl( POINT_SIZE(13 * 16) );
dl( VERTEX2F(90 * 16, 51 * 16) );
```

Draw lines with varying sizes from 2 pixels to 6 pixels with different colors (line width size is from the center of the line to the boundary):

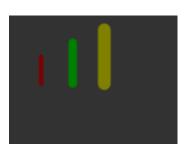

```
//The VERTEX2F commands are in pairs to define the start and
finish point of the line.
dl ( COLOR RGB (128, 0, 0) );
dl(LINE_WIDTH(2 * 16);
dl( BEGIN(LINES) );
dl( VERTEX2F(30 * 16,38 * 16) );
dl( VERTEX2F(30 * 16,63 * 16) );
dl( COLOR_RGB(0, 128, 0) );
dl( LINE WIDTH(4 * 16) );
dl( VERTEX2F(60 * 16,25 * 16));
dl( VERTEX2F(60 * 16,63 * 16) );
dl( COLOR_RGB(128, 128, 0) );
dl( LINE_WIDTH(6 * 16) );
dl( VERTEX2F(90 * 16, 13 * 16) );
dl( VERTEX2F(90 * 16, 63 * 16));
```

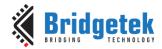

Draw rectangles with sizes of 5x25, 10x38 and 15x50 dimensions:

(Line width size is used for corner curvature, LINE\_WIDTH pixels are added in both directions in addition to the rectangle dimension):

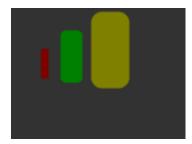

```
//The VERTEX2F commands are in pairs to define the top
left and bottom right corners of the rectangle.
dl( COLOR_RGB(128, 0, 0) );
dl( LINE_WIDTH(1 * 16) );
dl( BEGIN(RECTS) );
dl( VERTEX2F(28 * 16,38 * 16) );
dl( VERTEX2F(33 * 16,63 * 16) );
dl(COLOR_RGB(0, 128, 0));
dl(LINE_WIDTH(5 * 16));
dl ( VERTEX2F(50 * 16,25 * 16) );
dl( VERTEX2F(60 * 16,63 * 16));
dl( COLOR_RGB(128, 128, 0) );
dl( LINE_WIDTH(10 * 16) );
dl( VERTEX2F(83 * 16, 13 * 16) );
dl ( VERTEX2F(98 * 16, 63 * 16) );
```

Draw line strips for sets of coordinates:

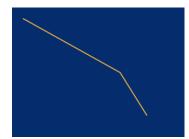

```
dl( CLEAR_COLOR_RGB(5, 45, 110) );
dl(COLOR_RGB(255, 168, 64));
dl(CLEAR(1, 1, 1));
dl ( BEGIN (LINE STRIP) );
dl( VERTEX2F(5 * 16,5 * 16) );
dl( VERTEX2F(50 * 16,30 * 16) );
dl( VERTEX2F(63 * 16,50 * 16));
```

Draw Edge strips for above:

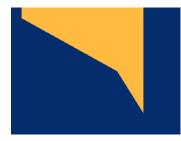

```
dl( CLEAR_COLOR_RGB(5, 45, 110) );
dl(COLOR_RGB(255, 168, 64));
dl( CLEAR(1, 1, 1));
dl( CLEAR(1 ,1 ,1 ,1 , ),
dl( BEGIN(EDGE_STRIP_A) );
dl( VERTEX2F(5 * 16,5 * 16) );
dl( VERTEX2F(50 * 16,30 * 16) );
dl ( VERTEX2F(63 * 16,50 * 16) );
```

Draw Edge strips for below:

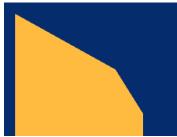

```
dl( CLEAR COLOR RGB(5, 45, 110) );
dl( COLOR_RGB(255, 168, 64) );
dl(CLEAR(1, 1, 1));
dl( BEGIN(EDGE_STRIP_B) );
dl( VERTEX2F(5 * 16,5 * 16) );
dl( VERTEX2F(50 * 16,30 * 16) );
dl( VERTEX2F(63 * 16,50 * 16));
```

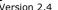

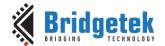

Draw Edge strips for right:

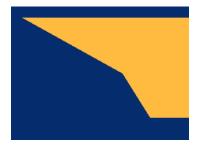

```
d1 ( CLEAR_COLOR_RGB(5, 45, 110) );
d1 ( COLOR_RGB(255, 168, 64) );
d1 ( CLEAR(1 ,1 ,1) );
d1 ( BEGIN(EDGE_STRIP_R) );
d1 ( VERTEX2F(5 * 16,5 * 16) );
d1 ( VERTEX2F(50 * 16,30 * 16) );
d1 ( VERTEX2F(63 * 16,50 * 16) );
```

Draw Edge strips for left:

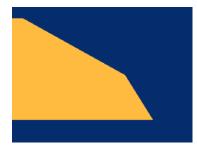

```
dl( CLEAR_COLOR_RGB(5, 45, 110) );
dl( COLOR_RGB(255, 168, 64) );
dl( CLEAR(1,1,1) );
dl( BEGIN(EDGE_STRIP_L) );
dl( VERTEX2F(5 * 16,5 * 16) );
dl( VERTEX2F(50 * 16,30 * 16) );
dl( VERTEX2F(63 * 16,50 * 16) );
```

#### 2.10.5 Bitmap Transformation Matrix

To achieve the bitmap transformation, the bitmap transform matrix below is specified and denoted as m:

```
m = \begin{bmatrix} BITMAP\_TRANSFORM\_A & BITMAP\_TRANSFORM\_B & BITMAP\_TRANSFORM\_C \\ BITMAP\_TRANSFORM\_D & BITMAP\_TRANSFORM\_E & BITMAP\_TRANSFORM\_F \end{bmatrix}
```

by default m =  $\begin{bmatrix} 1.0 & 0.0 & 0.0 \\ 0.0 & 1.0 & 0.0 \end{bmatrix}$ , which is named as the **identity matrix**.

The coordinates x''y' after transforming are calculated in the following equation:

$$\begin{bmatrix} x' \\ y' \\ 1 \end{bmatrix} = m \times \begin{bmatrix} x \\ y \\ 1 \end{bmatrix}$$

i.e.:

x' = x \* A + y \* B + Cy' = x \* D + y \* E + F

Where A,B,C,D,E,F stands for the values assigned by commands BITMAP\_TRANSFORM\_A-F.

#### 2.10.6 Color and Transparency

The same bitmap can be drawn in more places on the screen, in different colors and transparency:

```
dl(COLOR_RGB(255, 64, 64)); // red at (200, 120)
dl(VERTEX2II(200, 120, 0, 0));
dl(COLOR_RGB(64, 180, 64)); // green at (216, 136)
dl(VERTEX2II(216, 136, 0, 0));
dl(COLOR_RGB(255, 255, 64)); // transparent yellow at (232, 152)
dl(COLOR_A(150));
dl(VERTEX2II(232, 152, 0, 0));
```

Code Snippet 9 - Color and Transparency

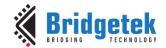

The **COLOR\_RGB** command changes the current drawing color, which colors the bitmap. If it is omitted, the default color RGB (255,255,255) will be used to render the bitmap in its original colors. The **COLOR\_A** command changes the current drawing alpha, changing the transparency of the drawing: an alpha of 0 means fully transparent and an alpha of 255 is fully opaque. Here a value of 150 gives a partially transparent effect.

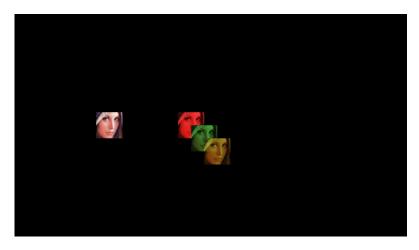

#### 2.10.7 Performance

The graphics engine has no frame buffer: it uses a dynamic compositing method to build up each display line during scan out. Because of this, there is a finite amount of time available to draw each line. This time depends on the scan out parameters (decided by **REG\_PCLK** and **REG\_HCYCLE**) but is never less than 2048 internal clock cycles.

#### Some performance limits:

- The display list length must be less than 2048 instructions, because the graphics engine fetches display list commands at a rate of one per clock.
- The usual performance of rending pixels is 16 pixels per clock when the filter mode is in **NEAREST** mode, except for the following formats:
  - TEXT8X8,
  - TEXTVGA
  - PALETTED4444/565

which renders 8 pixels per clock.

• For **BILINEAR** filtered pixels, the drawing rate will be reduced to ¼.

#### To summarize:

| Filter Modes | Bitmap Formats                          | Drawing Rate       |
|--------------|-----------------------------------------|--------------------|
| NEAREST      | TEXT8X8,                                | 8 pixel per clock  |
|              | TEXTVGA,                                |                    |
|              | PALETTED4444/565                        |                    |
| NEAREST      | The remaining formats not listed in the | 16 pixel per clock |
|              | row above                               |                    |
| BILINEAR     | TEXT8X8,                                | 2 pixel per clock  |
|              | TEXTVGA,                                |                    |
|              | PALETTED4444/565                        |                    |
| BILINEAR     | The remaining formats not listed in the | 4 pixel per clock  |
|              | row above                               |                    |

Table 6 - Bitmap Rendering Performance

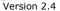

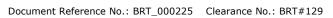

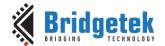

## 3 Register Description

The registers are classified into the following groups according to their functionality:

- Graphics Engine Registers,
- · Audio Engine Registers,
- · Touch Engine Registers,
- Coprocessor Engine Registers,
- Special Registers,
- Miscellaneous Registers.

The detailed definition for each register is listed here. Most of registers are **32** bit wide and the special cases are marked separately. Reading from or writing to the reserved bits shall be always **zero**.

The bit fields marked  $\mathbf{r/o}$  are read-only.

The bit fields marked  $\mathbf{w/o}$  are write only.

The bit fields marked  $\mathbf{r/w}$  are read-write.

The offset of registers is based on the address **RAM\_REG**.

### 3.1 Graphics Engine Registers

| REG_TAG Definition                                                          |                          |
|-----------------------------------------------------------------------------|--------------------------|
| 31 8                                                                        | 7 0                      |
| Reserved                                                                    | r/o                      |
| Offset: 0x7C                                                                | Reset Value: 0x0         |
| Bit 31 – 8: Reserved bits                                                   |                          |
| Bit 7 – 0: These bits are updated with the tag value. The tag value here is | corresponding to the     |
| touching point coordinator given in REG_TAG_X and REG_TAG_Y.                |                          |
| <b>Note:</b> Please note the difference between REG_TAG and REG_TOUCH_TAG.  |                          |
| REG_TAG is updated based on the X, Y given by REG_TAG_X and REG             |                          |
| REG_TOUCH_TAG is updated based on the current touching point cap            | tured from touch screen. |

#### Register Definition 1 - REG\_TAG Definition

| REG_TAG_Y Definition                                                  |                                   |
|-----------------------------------------------------------------------|-----------------------------------|
| 31 11                                                                 | 10 0                              |
| Reserved                                                              | r/w                               |
| Offset: 0x78                                                          | Reset Value: 0x0                  |
| Bit 31 – 11: Reserved Bits                                            |                                   |
| Bit 10 - 0: These bits are set by the host as the Y coordinate of the | touching point, which will enable |
| the host to guery the tag value. This register shall be used together | with REG TAG X and REG TAG.       |

Bit 10 – 0: These bits are set by the host as the Y coordinate of the touching point, which will enable the host to query the tag value. This register shall be used together with REG\_TAG\_X and REG\_TAG. Normally, in the case where the host has already captured the touching point's coordinate; this register can be updated to query the tag value of respective touching point.

#### Register Definition 2 – REG\_TAG\_Y Definition

| REG_TAG_X Definition       |          |    |    |                  |
|----------------------------|----------|----|----|------------------|
| 31                         |          | 11 | 10 | 0                |
|                            | Reserved |    |    | r/w              |
| Offset: 0x74               |          |    |    | Reset Value: 0x0 |
| Bit 31 - 11: Reserved Bits |          |    |    |                  |
|                            |          |    |    |                  |

Bit 10 – 0: These bits are set by the host as the X coordinate of the touching point, which will enable the host to query the tag value. This register shall be used together with REG\_TAG\_Y and REG\_TAG. Normally, in the case where the host has already captured the touching point's coordinate; this register can be updated to query the tag value of the respective touching point.

Register Definition 3 - REG\_TAG\_X Definition

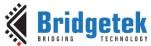

Document Reference No.: BRT\_000225 Clearance No.: BRT#129

| Document Reference No.: BRI_N                                                                                                    | 300223   | Clearance No.: BRT#1     | 129   |
|----------------------------------------------------------------------------------------------------|----------|--------------------------|-------|
| REG_PCLK Definition                                                                                                    |          |                          |       |
| 31                                                                                                    | 8 7      |                          | 0     |
| Reserved                                                                                                    |          | r/w                      |       |
| Offset: 0x70                                                                                                    |          | Reset Value:             | : 0x0 |
| Bit 31 – 8: Reserved bits                                                                                                    |          | alaia COMba anala        | ul    |
| Bit 7 – 0: These bits are set to divide the main clock for <b>PCLK</b> . If the r value of these bits are set to 5, the <b>PCLK</b> will be set to 12 MHz If these                                                                                                    |          |                          |       |
| there is no <b>PCLK</b> output.                                                                                                    | DILS ale | set to zero, it iii      | eans  |
| Register Definition 4 – REG_PCLK Definition                                                                                                    | on       |                          |       |
| REG_PCLK_POL Definition                                                                                                    |          |                          |       |
| 31                                                                                                    |          | 1                        | 0     |
| reserved                                                                                                    |          |                          | r/w   |
| Offset: 0x6C                                                                                                    |          | Reset Value              | : 0x0 |
| Bit 31 – 1: Reserved bits                                                                                                    |          |                          |       |
| Bit 0: This bit controls the polarity of <b>PCLK</b> . If it is set to zero, PCLK pol                                                                                                    | arity is | on the rising edg        | e. If |
| it is set to one, PCLK polarity is on the falling edge  Register Definition 5 - REG_PCLK_POL Defin                                                                                                    | ition    |                          |       |
|                                                                                                    |          |                          |       |
| REG_CSPREAD Definition                                                                                                    |          |                          |       |
| 31                                                                                                    |          | 1                        | 0     |
| Control of the control of the contro |          | Reset Value:             | r/w   |
| Bit 31 – 1: Reserved bits                                                                                                    |          | Reset value              | . 011 |
| Bit 0: This bit controls the transition of RGB signals with PCLK active clo                                                                                                    | ck edae  | which helps red          | luce  |
| the system noise. When it is zero, all the color signals are updated at th                                                                                                    |          |                          |       |
| all the color signal timings are adjusted slightly so that fewer signals cha                                                                                                    |          |                          | •     |
| Register Definition 6 - REG_CSPREAD Defini                                                                                                    | tion     |                          |       |
| REG_SWIZZLE Definition                                                                                                    |          |                          |       |
| 31                                                                                                    | 4        | 3                        | 0     |
| Reserved                                                                                                    |          | r/w                      |       |
| Offset: 0x64                                                                                                    |          | Reset Value:             | : 0x0 |
| Bit 31 – 4: Reserved bits                                                                                                    |          |                          |       |
| Bit $3 - 0$ : These bits are set to control the arrangement of output RGB p                                                                                                    | ins, wh  | ich help support         |       |
| different LCD panels. Please see the datasheet for the exact definitions.                                                                                                    |          |                          |       |
| Register Definition 7 - REG_SWIZZLE Defini                                                                                                    | tion     |                          |       |
| REG_DITHER Definition                                                                                                    |          |                          |       |
| 31                                                                                                    |          | 1_                       | 0     |
| reserved                                                                                                    |          | Doort Value              | r/w   |
| Offset: 0x60                                                                                                    |          | Reset Value              | : 0XI |
| Bit 31 – 1: Reserved bits Bit 0: Set to 1 to enable dithering feature on RGB signals output. Set to                                                                                                    | 0 to dis | sahle dithering          |       |
| feature. Reading 1 from this bit means dithering feature is enabled. Rea                                                                                                    |          |                          | ns    |
| dithering feature is disabled.                                                                                                    | unig o   | in only child ble in car |       |
| Register Definition 8 - REG_DITHER Definit                                                                                                    | ion      |                          |       |
| REG OUTBITS Definition                                                                                                    |          |                          |       |
| 31 9                                                                                                    | 8        |                          | 0     |
| Reserved                                                                                                    |          | r/w                      |       |
| Offset: 0x5C                                                                                                    |          | Reset Value: 0x0         | 0     |
| Bit 31 – 9: Reserved Bits                                                                                                    |          |                          |       |
| Bit 8 – 0: These 9 bits are split into 3 groups for Red, Green and Blue                                                                                                    |          |                          |       |
| Bit 8 – 6: Red Color signal lines number. Value zero means 8 outp                                                                                                    |          |                          |       |
| Bit 5 – 3: Green Color signal lines number. Value zero means 8 out                                                                                                    |          |                          |       |
| Bit 2 – 0: Blue color signal lines number. Value zero means 8 out Host can write these bits to control the number of output signals for each                                                                                                    |          |                          |       |
| Pagister Definition 9 – PEC OUTRITS Defini                                                                                                    |          | •                        |       |

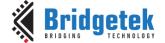

Version 2.4

Document Reference No.: BRT\_000225 Clearance No.: BRT#129

| REG_ROTATE De     | finition                                                   |   |          |          |
|-------------------|------------------------------------------------------------|---|----------|----------|
| 31                |                                                            | 3 | 2        | 0        |
| Reserved          |                                                            |   | r/w      |          |
| Offset: 0x58      |                                                            |   | Reset Va | lue: 0x0 |
| Bit 31 - 3: Reser | ved bits                                                   |   |          |          |
| Bit 2 - 0: screen | rotation control bits.                                     |   |          |          |
| 0b'000:           | Default landscape orientation                              |   |          |          |
| 0b'001:           | Inverted landscape orientation                             |   |          |          |
| 0b'010:           | Portrait orientation                                       |   |          |          |
|                   | Inverted portrait orientation                              |   |          |          |
| 0b'100:           | Mirrored landscape orientation                             |   |          |          |
| 0b'101:           | Mirrored invert landscape orientation                      |   |          |          |
|                   | Mirrored portrait orientation                              |   |          |          |
| 0b'111:           | Mirrored inverted portrait orientation                     |   |          |          |
| Note: Setting th  | is register will <b>NOT</b> affect touch transform matrix. |   |          |          |

#### Register Definition 10 - REG\_ROTATE Definition

| REG_DLSWAP Definition     |                  |
|---------------------------|------------------|
| 31                        | 2 1 0            |
| Reserved                  | r/w              |
| Offset: 0x54              | Reset Value: 0x0 |
| Bit 31 – 2: Reserved bits |                  |

Bit 1 - 0: These bits can be set by the host to validate the display list buffer. The graphics engine will determine when to render the screen, depending on how these bits are set:

0b'01: Graphics engine will render the screen immediately after current line is scanned out. It may cause tearing effect.

0b'10: Graphics engine will render the screen immediately after current frame is scanned out.

0b'00: Do not write this value into this register.

0b'11: Do not write this value into this register.

These bits can be also be read by the host to check the availability of the display list buffer. If the value is read as zero, the display list buffer is safe and ready to write. Otherwise, the host needs to wait till it becomes zero.

#### Register Definition 11 - REG\_DLSWAP Definition

| REG_VSYNC1 Definition                                |                             |                    |
|------------------------------------------------------|-----------------------------|--------------------|
| 31                                                   | 12 11                       | 0                  |
| Reserved                                             |                             | r/w                |
| Offset: 0x50                                         |                             | Reset Value: 0xA   |
| Bit 31 - 12: Reserved Bits                           |                             |                    |
| Bit 11 - 0: These bits specify how many lines of sig | nal VSYNC1 takes at the sta | art of a new frame |

#### Register Definition 12 - REG\_VSYNC1 Definition

| REG_VSYNC0 Definition                                                                                 |                  |  |
|----------------------------------------------------------------------------------------------------|------------------|--|
| 31                                                                                                    | 12 11 0          |  |
| Reserved                                                                                              | r/w              |  |
| Offset: 0x4C                                                                                          | Reset Value: 0x0 |  |
| Bit 31 – 12: Reserved Bits                                                                            |                  |  |
| Bit 11 – 0: The value of these bits specifies how many lines of signal VSYNC0 takes at the start of a |                  |  |
| new frame                                                                                             |                  |  |

#### Register Definition 13 - REG\_VSYNC0 Definition

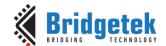

Version 2.4

| _                                                            |              |                               |
|--------------------------------------------------------------|--------------|-------------------------------|
| REG_VSIZE Definition                                         |              |                               |
| 31                                                           | 12           | 11                            |
| Reserved                                                     |              | r/w                           |
| Offset: 0x48                                                 | F            | Reset Value: 0x110            |
| Bit 31 – 12: Reserved Bits                                   |              |                               |
| Bit 11 – 0: The value of these bits specifies how many lines | of pixels in | one frame. The valid range is |
| from 0 to 2047.                                              |              |                               |

#### Register Definition 14 - REG\_VSIZE Definition

| REG_VOFFSET Definition                                                                             |                  |  |
|----------------------------------------------------------------------------------------------------|------------------|--|
| 31 12                                                                                              | 11 0             |  |
| Reserved                                                                                           | r/w              |  |
| Offset: 0x44                                                                                       | Reset Value: 0xC |  |
| Bit 31 – 12: Reserved Bits                                                                         |                  |  |
| Bit 11 – 0: The value of these bits specifies how many lines taken after the start of a new frame. |                  |  |

#### Register Definition 15 - REG\_VOFFSET Definition

| REG_VCYCLE Definition                                                      |    |                    |   |
|----------------------------------------------------------------------------|----|--------------------|---|
| 31                                                                         | 12 | 11                 | 0 |
| Reserved                                                                   |    | r/w                |   |
| Offset: 0x40                                                               | F  | Reset Value: 0x124 |   |
| Bit 31 – 12: Reserved Bits                                                 |    |                    |   |
| Bit 11 - 0: The value of these bits specifies how many lines in one frame. |    |                    |   |

#### Register Definition 16 - REG\_VCYCLE Definition

| REG_HSYNC1 Definition                                                    |                              |
|--------------------------------------------------------------------------|------------------------------|
| 31 12                                                                    | 11 0                         |
| Reserved                                                                 | r/w                          |
| Offset: 0x3C                                                             | Reset Value: 0x29            |
| Bit 31 – 12: Reserved Bits                                               |                              |
| Bit 11 - 0: The value of these bits specifies how many PCLK cycles for I | HSYNC1 during start of line. |

#### Register Definition 17 - REG\_HSYNC1 Definition

| REG_HSYNC0 Definition                                                                               |       |   |
|----------------------------------------------------------------------------------------------------|-------|---|
| 31                                                                                                  | 12 11 | 0 |
| Reserved                                                                                            | r/w   | I |
| Offset: 0x38 Reset Value: 0x0                                                                       |       |   |
| Bit 31 – 12: Reserved Bits                                                                          |       |   |
| Bit 11 – 0: The value of these bits specifies how many PCLK cycles for HSYNC0 during start of line. |       |   |

#### Register Definition 18 - REG\_HSYNC0 Definition

| REG_HSIZE Definition                                                                      |                    |  |
|-------------------------------------------------------------------------------------------|--------------------|--|
| 31 12                                                                                     | 11 0               |  |
| Reserved                                                                                  | r/w                |  |
| Offset: 0x34                                                                              | Reset Value: 0x1E0 |  |
| Bit 31 – 12: Reserved Bits                                                                |                    |  |
| Bit 11 - 0: These bits are used to specify the number of PCLK cycles per horizontal line. |                    |  |

#### Register Definition 19 - REG\_HSIZE Definition

| REG_HOFFSET Definition                                                  |                              |
|-------------------------------------------------------------------------|------------------------------|
| 31 12                                                                   | 11 0                         |
| Reserved                                                                | r/w                          |
| Offset: 0x30 F                                                          | Reset Value: 0x2B            |
| Bit 31 – 12: Reserved Bits                                              |                              |
| Bit 11 - 0: These bits are used to specify the number of PCLK cycles be | fore pixels are scanned out. |

### Register Definition 20 - REG\_HOFFSET Definition

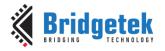

Version 2.4

Document Reference No.: BRT\_000225 Clearance No.: BRT#129

| REG_HCYCLE Definition                               |                                  |          |
|-----------------------------------------------------|----------------------------------|----------|
| 31                                                  | 12 11                            | 0        |
| Reserved                                            | r/v                              | <i>-</i> |
| Offset: 0x2C                                        | Reset Value: 0x2                 | 24       |
| Bit 31 – 12: Reserved Bits                          |                                  |          |
| Bit 11 - 0: These bits are the number of total PCLK | cycles per horizontal line scan. |          |

### Register Definition 21 - REG\_HCYCLE Definition

## 3.2 Audio Engine Registers

| REG_PLAY Definition                                                  |                                            |     |
|----------------------------------------------------------------------|--------------------------------------------|-----|
| 31                                                                   | 1                                          | 0   |
| reserved                                                             |                                            | r/w |
| Offset: 0x8C                                                         | Reset Value                                | 0x0 |
| Bit 31 – 1: Reserved bits                                            |                                            |     |
| Bit 0: A write to this bit triggers the play of the synthesized so   | ound effect specified in REG_SOUN          | ND. |
| Reading value 1 in this bit means the sound effect is playing.       | To stop the sound effect, the host         |     |
| needs to select the silence sound effect by setting up <b>REG SC</b> | <b>DUND</b> and set this register to play. |     |

#### Register Definition 22 - REG\_PLAY Definition

| REG_SOUND Definition                                                                                          |                  |  |
|----------------------------------------------------------------------------------------------------|------------------|--|
| 31 16                                                                                                    | 15 0             |  |
| Reserved                                                                                                    | r/w              |  |
| Offset: 0x88                                                                                                  | Reset Value: 0x0 |  |
| Bit 31 - 16: Reserved bits                                                                                    |                  |  |
| Bit 15 – 0: These bits are used to select the synthesized sound effect. They are split into two               |                  |  |
| groups: Bit 15 – 8 and Bit 7 – 0.                                                                             |                  |  |
| Bit 15 – 8: The MIDI note for the sound effect defined in Bits 0 – 7.                                         |                  |  |
| Bit 7 - 0: These bits define the sound effect. Some of them are pitch adjustable and the pitch is             |                  |  |
| defined in Bits 8 – 15. Some of them are not pitch adjustable and the Bits 8 – 15 will be ignored.            |                  |  |
| <b>Note:</b> Please refer to the section "Sound Synthesizer" in BT81X datasheet for details of this register. |                  |  |
| Deviate Definition 22 DEC COUND Definition                                                                    |                  |  |

#### Register Definition 23 - REG\_SOUND Definition

| DEC VOL COUNT D. C. III                                              |          |                           |
|----------------------------------------------------------------------|----------|---------------------------|
| REG_VOL_SOUND Definition                                             |          |                           |
| 31                                                                   | 8        | 7                         |
| Reserved                                                             |          | r/w                       |
| Offset: 0x84                                                         |          | Reset Value: 0xF          |
| Bit 31 – 8: Reserved bits                                            |          |                           |
| Bit 7 - 0: These bits control the volume of the synthesizer sound. 1 | The defa | ult value 0xFF is highest |
| volume. The value zero means mute.                                   |          |                           |

#### Register Definition 24 - REG\_VOL\_SOUND Definition

| REG_VOL_PB Definition                                                  |         |                            |
|------------------------------------------------------------------------|---------|----------------------------|
| 31                                                                     | 8       | 7 0                        |
| Reserved                                                               |         | r/w                        |
| Offset: 0x84                                                           |         | Reset Value: 0xFF          |
| Bit 31 – 8: Reserved bits                                              |         |                            |
| Bit 7 - 0: These bits control the volume of the audio file playback. T | The def | ault value 0xFF is highest |
| volume. The value zero means mute.                                     |         |                            |

Register Definition 25 - REG\_VOL\_PB Definition

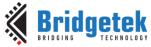

Version 2.4

Document Reference No.: BRT\_000225 Clearance No.: BRT#129

|                                        | Document Reference No.: BR1_000225 Clearance No.: BR1#129                                               |
|----------------------------------------|----------------------------------------------------------------------------------------------------|
| DEC DIAVEACIA DIAVIDICI III            |                                                                                                    |
| REG_PLAYBACK_PLAY Definition           |                                                                                                    |
| 31                                     | 1   0                                                                                                   |
| Reserved                               | r/v                                                                                                    |
| Offset: 0xCC                           | Reset Value: 0                                                                                          |
| Bit 31 – 1: Reserved bits              |                                                                                                    |
| back 1 when playback is on-going,      | e start of audio playback, regardless of writing 0 or 1. It will read<br>and 0 when playback completes. |
|                                        | Audio Playback" in BT81X datasheet for details of this register.                                        |
|                                        | ion 26 – REG_PLAYBACK_PLAY Definition                                                                   |
| REG_PLAYBACK_LOOP Definition           |                                                                                                    |
| 31                                     | 1   (                                                                                                   |
|                                        | Reserved r/                                                                                             |
| Offset: 0xC8                           | Reset Value: 0                                                                                          |
| Bit 31 - 1: Reserved bits              |                                                                                                    |
| Bit 0: this bit controls the audio end | gine to play back the audio data in <b>RAM_G</b> from the start addre                                   |
| once it consumes all the data. A val   | lue of 1 means LOOP is enabled, a value of 0 means LOOP is                                              |
|                                        | Audio Playback" in BT81X datasheet for details of this register.                                        |
| Register Definiti                      | ion 27 - REG_PLAYBACK_LOOP Definition                                                                   |
| REG_PLAYBACK_FORMAT Definition         |                                                                                                    |
| 31                                     | 2 1                                                                                                    |
| 51                                     | Reserved r/w                                                                                            |
| Offset: 0xC4                           | Reset Value: 0:                                                                                         |
| Bit 31 – 2: Reserved bits              | Neset value. O.                                                                                         |
| Bit 1 – 0: These bits define the form  | nat of the audio data in PAM G                                                                          |
| 0b'00: Linear Sample format            | nat of the addio data in KAPI_G.                                                                        |
| 0b'01: uLaw Sample format              |                                                                                                    |
| 0b'10: 4-bit IMA ADPCM Sample          | a format                                                                                                |
| 0b'11: Undefined.                      | Fiormat                                                                                                 |
|                                        | Audio Playback" in BT81X datasheet for details of this register.                                        |
|                                        | on 28 – REG_PLAYBACK_FORMAT Definition                                                                  |
| REG_PLAYBACK_FREQ Definition           |                                                                                                    |
| 31                                     | 16 15                                                                                                   |
| Reserved                               | r/w                                                                                                    |
| Offset: 0xC0                           | Reset Value: 0x1F4                                                                                      |
| Bit 31 – 16: Reserved bits             | Neset value. Ox114                                                                                      |
|                                        | ampling frequency of audio playback data. Unit is in Hz.                                                |
|                                        | Audio Playback" in BT81X datasheet for details of this register.                                        |
|                                        |                                                                                                    |
| Register Definit                       | ion 29 – REG_PLAYBACK_FREQ Definition                                                                   |
| REG_PLAYBACK_READPTR Definitio         | n                                                                                                    |
| 31 20                                  | 19                                                                                                    |
| reserved                               | r/w                                                                                                    |
| Offset: 0xBC                           | Reset Value: 0                                                                                          |
| Bit 31 - 20: Reserved bits             |                                                                                                    |
|                                        | by the audio engine while playing audio data from RAM_G. It is                                          |

Note: Please refer to the section "Audio Playback" in BT81X datasheet for details of this register.

Register Definition 30 – REG\_PLAYBACK\_READPTR Definition

the current audio data address which is playing back. The host can read this register to check if the

audio engine has consumed all the audio data.

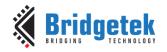

Version 2.4

Document Reference No.: BRT\_000225 Clearance No.: BRT#129

| REG_PLAYBACK_LENGTH Definition         |                                                                   |
|----------------------------------------|-------------------------------------------------------------------|
| 31 20                                  | 19 0                                                              |
| reserved                               | r/w                                                               |
| Offset: 0xB8                           | Reset Value: 0x0                                                  |
| Bit 31 - 20: Reserved bits             |                                                                   |
| Bit 19 - 0: These bits specify the ler | ngth of audio data in <b>RAM_G</b> to playback, starting from the |
| address specified in REG_PLAYBAC       | CK_START register.                                                |
| Note: Please refer to the section "A   | udio Playback" in BT81X datasheet for details of this register.   |

#### Register Definition 31 - REG\_PLAYBACK\_LENGTH Definition

| 0 19 0                                                                                                    |  |  |  |  |
|----------------------------------------------------------------------------------------------------|--|--|--|--|
| r/w                                                                                                    |  |  |  |  |
| Reset Value: 0x0                                                                                           |  |  |  |  |
|                                                                                                    |  |  |  |  |
| Bit 19 – 0: These bits specify the start address of audio data in RAM_G to playback.                       |  |  |  |  |
| <b>Note:</b> Please refer to the section "Audio Playback" in BT81X datasheet for details of this register. |  |  |  |  |
|                                                                                                    |  |  |  |  |

#### Register Definition 32 - REG\_PLAYBACK\_START Definition

| REG_PLAYBACK_PAUSE Definition                                                                       |     |
|----------------------------------------------------------------------------------------------------|-----|
| 7                                                                                                   | 0   |
| reserved                                                                                            | r/w |
| Offset: 0x5EC Reset Value:                                                                          | 0x0 |
| Bit 7 – 1: Reserved bits                                                                            |     |
| Bit 0: Audio playback control bit.                                                                  |     |
| Writing 1 to pause the playback, writing 0 to start the playback.                                   |     |
| Note: Please refer to the section "Audio Playback" in BT81X datasheet for details of this register. |     |
|                                                                                                    |     |

#### Register Definition 33 - REG\_PLAYBACK\_PAUSE Definition

## 3.3 Flash Registers

| REG_FLASH_STATUS Definition                                                     |                  |
|---------------------------------------------------------------------------------|------------------|
| 7                                                                               | 1 0              |
| reserved                                                                        | r/o              |
| Offset: 0x5F0                                                                   | Reset Value: 0x0 |
| Bit 7 – 2: Reserved bits                                                        |                  |
| Bit 1 – 0: These bits reflect the current status of attached flash.             |                  |
| <b>0b'00</b> : FLASH_STATUS_INIT                                                |                  |
| <b>0b'01</b> : FLASH_STATUS_DETACHED                                            |                  |
| <b>0b'10:</b> FLASH_STATUS_BASIC                                                |                  |
| <b>0b'11</b> : FLASH_STATUS_FULL                                                |                  |
| Note: Please refer to the section "SPI NOR Flash Interface" in BT817/8 datashee | t for details.   |

#### Register Definition 34 - REG\_FLASH\_STATUS Definition

| REG_FLASH_SIZE Definition                                                   |                   |
|-----------------------------------------------------------------------------|-------------------|
| 31                                                                          | 0                 |
| r/o                                                                         |                   |
| Offset: 0x7024                                                              | Reset Value: 0x0  |
| Bit 31 – 0: The value indicates the capacity of attached flash, in Mbytes.  |                   |
| Note: Please refer to the section "SPI NOR Flash Interface" in BT817/8 data | sheet for details |

Register Definition 35 - REG\_FLASH\_SIZE Definition

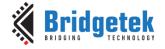

## 3.4 Touch Screen Engine Registers

#### 3.4.1 Overview

**EVE** supports screen touch functionality by either **R**esistive **T**ouch **E**ngine **(RTE)** or **C**apacitive **T**ouch **S**creen **E**ngine **(CTSE)**. BT815/BT817 has **CTSE** built-in while BT816/BT818 has **RTE** built-in.

### 3.4.2 Common Registers

This chapter describes the common registers which are effective to both RTE and CTSE.

| Offset        | Register Name           | Description                              |
|---------------|-------------------------|------------------------------------------|
| 0x150 - 0x164 | REG_TOUCH_TRANSFORM_A~F | Transform coefficient matrix coefficient |
| 0x168         | REG_TOUCH_CONFIG        | Configuration register                   |

Table 7 - Common Registers Summary

| REG_TOUCH_CO     | NFIG Definition                                            |         |      |       |        |        |                  |          |       |      |        |
|------------------|------------------------------------------------------------|---------|------|-------|--------|--------|------------------|----------|-------|------|--------|
| 31               | 16                                                         | 15      | 14   | 13    | 12     | 11     | 10               | 4        | 3     | 2    | 1 0    |
| res              | served                                                     | r/o     | r/w  | rsvd  | r/w    | r/w    | r/w              |          | r/w   | r/w  | r/w    |
| Offset: 0x168    |                                                            |         |      | Res   | et Va  | lue: 0 | x8381 (BT816/818 | ) or 0x3 | 381(E | 3T81 | 5/817) |
| Bit 31 - 16: Res | erved bits                                                 |         |      |       |        |        |                  |          |       |      |        |
| Bit 15: Work     | king mode of touch                                         | engii   | ne.  |       |        |        |                  |          |       |      |        |
| 0: ca            | apacitive 1: resist                                        | ive     |      |       |        |        |                  |          |       |      |        |
| Bit 14: 1: Er    | nable the host mod                                         | e. 0:   | Nor  | mal   | mod    | е      |                  |          |       |      |        |
| Bit 13: Rese     | rved bit                                                   |         |      |       |        |        |                  |          |       |      |        |
| Bit 12: Igno     | re short-circuit pro                                       | tectio  | n. F | or r  | esisti | ve tou | ich screen only. |          |       |      |        |
| Bit 11: Enab     | Bit 11: Enable low-power mode(for FocalTech only)          |         |      |       |        |        |                  |          |       |      |        |
| Bit 10 - 4: I2C  | Bit 10 – 4: I2C address of capacitive touch screen module: |         |      |       |        |        |                  |          |       |      |        |
| 0b'0             | 111000 for FocalTe                                         | ch/H    | ycon | tek   |        |        |                  |          |       |      |        |
| 0b'10            | 011101 for Goodix                                          |         |      |       |        |        |                  |          |       |      |        |
| Bit 3: Rese      | rved.                                                      |         |      |       |        |        |                  |          |       |      |        |
|                  |                                                            |         |      |       |        |        |                  |          |       |      |        |
| Bit 2: Supp      | ress 300ms startu                                          | p (for  | Foc  | alTe  | ech o  | nly)   | •                |          |       | ·    | •      |
| Bit 1 - 0: Sam   | pling clocks(for res                                       | sistive | tou  | ıch s | scree  | n only | <u>'</u> )       |          |       | •    |        |

## Register Definition 36 - REG\_TOUCH\_CONFIG Definition

| REG.  | _TOUCH_TRANSFORM_F Definition                     |                                            |   |
|-------|---------------------------------------------------|--------------------------------------------|---|
| 31    | 30 16                                             | 15                                         | 0 |
|       |                                                   |                                            |   |
| r/w   | r/w                                               | r/w                                        |   |
| Offse | et: 0x164                                         | Reset Value: 0x0                           |   |
| Bit 3 | 1 : The sign bit for fixed point number           |                                            |   |
| Bit 3 | 0 - 16: The value of these bits represents the ir | teger part of the fixed-point number.      |   |
| Bit 1 | 5 - 0: The value of these bits represents the fra | ctional part of the fixed-point number.    |   |
| Note  | This register represents a fixed-point number     | and the default value is +0.0 after reset. |   |
|       |                                                   |                                            |   |

Register Definition 37 - REG\_TOUCH\_TRANSFORM\_F Definition

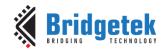

Version 2.4

Document Reference No.: BRT\_000225 Clearance No.: BRT#129

| REG.  | _TOUCH_TRANSFORM_E Definition                     |                                            |   |
|-------|---------------------------------------------------|--------------------------------------------|---|
| 31    | 30 16                                             | 15                                         | 0 |
| r/w   | r/w                                               | r/w                                        |   |
| Offse | et: 0x160                                         | Reset Value: 0x10000                       |   |
| Bit 3 | 1 : The sign bit for fixed point number           |                                            |   |
| Bit 3 | 0 - 16: The value of these bits represents the ir | teger part of the fixed-point number.      |   |
| Bit 1 | 5 - 0: The value of these bits represents the fra | ctional part of the fixed-point number.    |   |
| Note  | : This register represents a fixed-point number   | and the default value is +1.0 after reset. |   |

#### Register Definition 38 - REG\_TOUCH\_TRANSFORM\_E Definition

| REG_TOUCH_TRANSFORM_D Definition                                                                      |                                |     |   |  |
|----------------------------------------------------------------------------------------------------|--------------------------------|-----|---|--|
| 31                                                                                                    | 30 16                          | 15  | 0 |  |
|                                                                                                    |                                |     |   |  |
| r/w                                                                                                   | r/w                            | r/w |   |  |
| Offse                                                                                                 | Offset: 0x15C Reset Value: 0x0 |     |   |  |
| Bit 31 : The sign bit for fixed point number                                                          |                                |     |   |  |
| Bit 30 – 16: The value of these bits represents the integer part of the fixed-point number.           |                                |     |   |  |
| Bit 15 – 0 : The value of these bits represents the fractional part of the fixed-point number.        |                                |     |   |  |
| <b>Note:</b> This register represents a fixed-point number and the default value is +0.0 after reset. |                                |     |   |  |
| <b></b>                                                                                               |                                |     |   |  |

#### Register Definition 39 - REG\_TOUCH\_TRANSFORM\_D Definition

| REG_TOUCH_TRANSFORM_C Definition |                                                                                                    |                  |   |  |
|----------------------------------|----------------------------------------------------------------------------------------------------|------------------|---|--|
| 31                               | 30 16                                                                                                 | 15               | 0 |  |
| r/w                              | w/111                                                                                                 | w/111            |   |  |
| I/W                              | r/W                                                                                                   | r/w              |   |  |
| Offse                            | et: 0x158                                                                                             | Reset Value: 0x0 |   |  |
| Bit 3                            | Bit 31 : The sign bit for fixed point number                                                          |                  |   |  |
| Bit 3                            | Bit 30 – 16 : The value of these bits represents the integer part of the fixed-point number.          |                  |   |  |
| Bit 1                            | Bit 15 – 0: The value of these bits represents the fractional part of the fixed-point number.         |                  |   |  |
| Note                             | <b>Note:</b> This register represents fixed point number and the default value is $+0.0$ after reset. |                  |   |  |

#### Register Definition 40 - REG\_TOUCH\_TRANSFORM\_C Definition

| REG_TOUCH_TRANSFORM_B Definition                                                                      |                                |     |   |  |
|----------------------------------------------------------------------------------------------------|--------------------------------|-----|---|--|
| 31                                                                                                    | 30 16                          | 15  | 0 |  |
| r/w                                                                                                   | r/w                            | r/w |   |  |
|                                                                                                    | Offset: 0x154 Reset Value: 0x0 |     |   |  |
| Bit 31: The sign bit for fixed point number                                                           |                                |     |   |  |
| Bit 30 – 16: The value of these bits represents the integer part of the fixed-point number.           |                                |     |   |  |
| Bit 15 – 0: The value of these bits represents the fractional part of the fixed-point number.         |                                |     |   |  |
| <b>Note:</b> This register represents a fixed-point number and the default value is +0.0 after reset. |                                |     |   |  |

#### Register Definition 41 - REG\_TOUCH\_TRANSFORM\_B Definition

| REG_TOUCH_TRANSFORM_A Definition                                                              |                                                                                                    |     |   |  |
|-----------------------------------------------------------------------------------------------|----------------------------------------------------------------------------------------------------|-----|---|--|
| 31                                                                                            | 30 16                                                                                                   | 15  | 0 |  |
|                                                                                               |                                                                                                    |     |   |  |
| r/w                                                                                           | r/w                                                                                                    | r/w |   |  |
| Offse                                                                                         | Offset: 0x150 Reset Value: 0x10000                                                                      |     |   |  |
| Bit 31 : The sign bit for fixed point number                                                  |                                                                                                    |     |   |  |
| Bit 30 – 16: The value of these bits represents the integer part of the fixed-point number.   |                                                                                                    |     |   |  |
| Bit 15 – 0: The value of these bits represents the fractional part of the fixed-point number. |                                                                                                    |     |   |  |
| Note                                                                                          | <b>Note:</b> This register represents a fixed-point number and the default value is $+1.0$ after reset. |     |   |  |

#### Register Definition 42 - REG\_TOUCH\_TRANSFORM\_A Definition

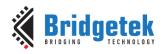

#### 3.4.3 **Resistive Touch Engine**

All the registers available in RTE are identical to FT810.

| Offset | Register Name        | Description                                         |
|--------|----------------------|-----------------------------------------------------|
| 0x104  | REG_TOUCH_MODE       | Touch screen sampling Mode                          |
| 0x108  | REG_TOUCH_ADC_MODE   | Select ADC working mode                             |
| 0x10C  | REG_TOUCH_CHARGE     | Touch screen charge time, unit of 6 clocks          |
| 0x110  | REG_TOUCH_SETTLE     | Touch screen settle time, unit of 6 clocks          |
| 0x114  | REG_TOUCH_OVERSAMPLE | Touch screen oversample factor                      |
| 0x118  | REG_TOUCH_RZTHRESH   | Touch screen resistance threshold                   |
| 0x11C  | REG_TOUCH_RAW_XY     | Touch screen raw x,y(16,16)                         |
| 0x120  | REG_TOUCH_RZ         | Touch screen resistance                             |
| 0x124  | REG_TOUCH_SCREEN_XY  | Touch screen x,y(16,16)                             |
| 0x128  | REG_TOUCH_TAG_XY     | coordinate used to calculate the tag of touch point |
| 0x12C  | REG_TOUCH_TAG        | Touch screen Tag result                             |

Table 8 - RTE Registers Summary

| REG_TOUCH_TAG Definition                                                                                  |    |                     |
|----------------------------------------------------------------------------------------------------|----|---------------------|
| 31                                                                                                    | 8  | 7 0                 |
| Reserved                                                                                                  |    | r/o                 |
| Offset: 0x12C                                                                                             |    | Reset Value: 0x0    |
| Bit 31 – 8: Reserved Bits                                                                                 |    |                     |
| Bit v7 – 0: These bits are set as the tag value of the specific graphics object                           | on | the screen which is |
| being touched. These bits are updated once when all the lines of the current                              | fr | ame are scanned out |
| to the screen.                                                                                            |    |                     |
| <b>Note:</b> The valid tag value is from 1 to 255 and the default value of this register is zero, meaning |    |                     |
| there is no touch by default.                                                                             |    |                     |

## Register Definition 43 - REG\_TOUCH\_TAG Definition

| REG_TOUCH_TAG_XY Definition                                                                              |                  |  |  |
|----------------------------------------------------------------------------------------------------|------------------|--|--|
| 31 16                                                                                                    | 15 0             |  |  |
| r/o                                                                                                    | r/o              |  |  |
| Offset: 0x128                                                                                            | Reset Value: 0x0 |  |  |
| Bit 31 – 16: The value of these bits are X coordinates of the touch screen to look up the tag result.    |                  |  |  |
| Bit 15 - 0: The value of these bits are the Y coordinates of the touch screen to look up the tag         |                  |  |  |
| result.                                                                                                  |                  |  |  |
| <b>Note:</b> Host can read this register to check the coordinates used by the touch engine to update the |                  |  |  |
| tag register REG_TOUCH_TAG.                                                                              |                  |  |  |

## Register Definition 44 - REG\_TOUCH\_TAG\_XY Definition

| REG_TOUCH_SCREEN _XY Definition                                                                         |                         |  |
|----------------------------------------------------------------------------------------------------|-------------------------|--|
| 31 16                                                                                                   | 15 0                    |  |
|                                                                                                    | ,                       |  |
| r/o                                                                                                    | r/o                     |  |
| Offset: 0x124                                                                                           | Reset Value: 0x80008000 |  |
| Bit 31 – 16: The value of these bits is the X coordinates of the touch screen. After doing calibration, |                         |  |
| it shall be within the width of the screen size. If the touch screen is not being touched, it shall be  |                         |  |
| 0x8000.                                                                                                 |                         |  |
| Bit 15 – 0: The value of these bits is the Y coordinates of the touch screen. After doing calibration,  |                         |  |
| it shall be within the width of the screen size. If the touch screen is not being touched, it shall be  |                         |  |

Register Definition 45 - REG\_TOUCH\_SCREEN\_XY Definition

0x8000.

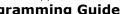

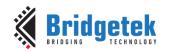

Document Reference No.: BRT\_000225 Clearance No.: BRT#129

| REG_TOUCH_DIRECT_Z1Z2 Definition                                                                           |     |    |         |    |          |         |
|----------------------------------------------------------------------------------------------------|-----|----|---------|----|----------|---------|
| 31 26                                                                                                    | 25  | 16 | 15      | 10 | 9        | 0       |
| reserved                                                                                                   | r/o |    | reserve | t  | r/o      |         |
| Offset: 0x190                                                                                              |     |    |         |    | Reset Va | lue: NA |
| Bit 31 – 26 : Reserved Bits                                                                                |     |    |         |    |          |         |
| Bit 25 – 16: 10-bit ADC value for touch screen resistance Z1                                               |     |    |         |    |          |         |
| Bit 15 - 10 : Reserved Bits                                                                                |     |    |         |    |          |         |
| Bit 9 – 0 : 10-bit <b>ADC</b> value for touch screen resistance Z2                                         |     |    |         |    |          |         |
| <b>Note:</b> To know it is touched or not, please check the 31st bit of <b>REG_TOUCH_DIRECT_XY</b> . Touch |     |    |         |    |          |         |
| engine will do the post-processing for these <b>Z1</b> and <b>Z2</b> values and update the result in       |     |    |         |    |          |         |
| REG_TOUCH_RZ.                                                                                              |     |    |         |    |          |         |

# Register Definition 46 - REG\_TOUCH\_DIRECT\_Z1Z2 Definition

| 5.50                                                                                                    | TOLLOLL DIDE                                               | OT 10/ D C !!! |    |          |                  |
|----------------------------------------------------------------------------------------------------|------------------------------------------------------------|----------------|----|----------|------------------|
| REG <sub>.</sub>                                                                                        | REG_TOUCH_DIRECT_XY Definition                             |                |    |          |                  |
| 31                                                                                                    | 30 26                                                      | 25 16          | 15 | 10       | 9 0              |
| r/o                                                                                                    | reserved                                                   | r/o            |    | reserved | r/o              |
| Offse                                                                                                   | et: 0x18C                                                  |                |    |          | Reset Value: 0x0 |
| Bit 31: If this bit is zero, it means a touch is being sensed and the two fields above contain the      |                                                            |                |    |          |                  |
| sensed data. If this bit is one, it means no touch is being sensed and the data in the two fields above |                                                            |                |    |          |                  |
| shall be ignored.                                                                                       |                                                            |                |    |          |                  |
| Bit 30 – 26 : Reserved Bits                                                                             |                                                            |                |    |          |                  |
| Bit 25 – 16: 10-bit ADC value for touch screen resistance Z1                                            |                                                            |                |    |          |                  |
| Bit 1                                                                                                   | Bit 15 - 10 : Reserved Bits                                |                |    |          |                  |
| Bit 9                                                                                                   | Bit 9 - 0: 10-bit ADC value for touch screen resistance Z2 |                |    |          |                  |

# Register Definition 47 - REG\_TOUCH\_DIRECT\_XY

| REG_TOUCH_RZ Definition                                                                             |                     |  |  |
|----------------------------------------------------------------------------------------------------|---------------------|--|--|
| 31 16                                                                                               | 15 0                |  |  |
| Reserved                                                                                            | r/o                 |  |  |
| Offset: 0x120                                                                                       | Reset Value: 0x7FFF |  |  |
| Bit 31 - 16: Reserved Bits                                                                          |                     |  |  |
| Bit 15 – 0: These bits measure the touching pressure on the touch screen. The valid value is from 0 |                     |  |  |
| to 0x7FFF. The highest value(0x7FFF) means no touch and the lowest value (0) means the maximum      |                     |  |  |
| touching pressure.                                                                                  |                     |  |  |

# Register Definition 48 - REG\_TOUCH\_RZ Definition

| REG_TOUCH_RAW _XY Definition                                                                           |                         |  |  |
|----------------------------------------------------------------------------------------------------|-------------------------|--|--|
| 31 16                                                                                                  | 15 0                    |  |  |
| r/o                                                                                                    | r/o                     |  |  |
| Offset: 0x11C                                                                                          | Reset Value: 0xFFFFFFFF |  |  |
| Bit 31 – 16: These bits are the raw X coordinates before going through calibration process. The valid  |                         |  |  |
| range is from 0 to 1023. If there is no touch on screen, the value shall be 0xFFFF.                    |                         |  |  |
| Bit 15 – 0: These bits are the raw Y coordinates of the touch screen before going through calibration  |                         |  |  |
| process. The valid range is from 0 to 1023. If there is no touch on screen, the value shall be 0xFFFF. |                         |  |  |
| <b>Note:</b> The coordinates in this register have not mapped into the screen coordinates. To get the  |                         |  |  |
| screen coordinates, please refer to <b>REG_TOUCH_SCREEN_XY</b> .                                       |                         |  |  |

# Register Definition 49 - REG\_TOUCH\_RAW\_XY Definition

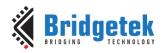

Version 2.4

Document Reference No.: BRT\_000225 Clearance No.: BRT#129

| REG_TOUCH_RZTHRESH Definition                                                                                                    |                     |  |  |
|----------------------------------------------------------------------------------------------------|---------------------|--|--|
| 31 16                                                                                                    | 15 0                |  |  |
| Reserved                                                                                                    | r/w                 |  |  |
| Offset: 0x118                                                                                                    | Reset Value: 0xFFFF |  |  |
| Bit 31 – 16: Reserved Bits.                                                                                                    |                     |  |  |
| Bit 15 - 0: These bits control the touch screen resistance threshold. The host can adjust the touch screen touching sensitivity by setting this register. The default value after reset is 0xFFFF and it means the lightest touch will be accepted by the RTE. The host can set this register by doing experiments. The typical value is 1200. |                     |  |  |
| Register Definition 50 - REG_TOUCH_RZTHRESH Definition                                                                                                    |                     |  |  |

| REG_TOUCH_OVERSAMPLE Definition                                                                                                    |                 |
|----------------------------------------------------------------------------------------------------|-----------------|
| 31 4                                                                                                    | 3 0             |
| reserved                                                                                                    | r/w             |
| Offset: 0x114 R                                                                                                    | eset Value: 0x7 |
| Bit 31 – 4: Reserved Bits.                                                                                                    |                 |
| Bit $3 - 0$ : These bits control the touch screen oversample factor. The higher value of causes more accuracy with more power consumption, but may not be necessary. The from 1 to 15. |                 |

## Register Definition 51 - REG\_TOUCH\_OVERSAMPLE Definition

| REG_TOUCH_SETTLE Definition                                                                                                    |                  |
|----------------------------------------------------------------------------------------------------|------------------|
| 31                                                                                                    | 3 0              |
| reserved                                                                                                    | r/w              |
| Offset: 0x110                                                                                                    | eset Value: 0x3  |
| Bit 31 – 4: Reserved Bits.                                                                                                    |                  |
| Bit $3 - 0$ : These bits control the touch screen settle time, in the unit of 6 clocks. The 3 meaning the settle time is 18 (3*6) system clock cycles | default value is |

# Register Definition 52 - REG\_TOUCH\_SETTLE Definition

| REG_TOUCH_CHARGE Definition                                                                                                    |                     |  |  |
|----------------------------------------------------------------------------------------------------|---------------------|--|--|
| 31 16                                                                                                    | 15 0                |  |  |
| Reserved                                                                                                    | r/w                 |  |  |
| Offset: 0x10C                                                                                                    | Reset Value: 0x1770 |  |  |
| Bit 31 – 16: Reserved Bits.                                                                                                    |                     |  |  |
| Bit 15 – 0: These bits control the touch screen charge time, in the unit of 6 clocks. The default value is 6000, magning the charge time is (6000*6) system clock cycles |                     |  |  |

# is 6000, meaning the charge time is (6000\*6) system clock cycles. Register Definition 53 – REG\_TOUCH\_CHARGE Definition

| REG_TOUCH_ADC_MODE Definition                                                    |          |
|----------------------------------------------------------------------------------|----------|
| 31                                                                               | 1 0      |
| reserved                                                                         | r/w      |
| Offset: 0x108 Reset Val                                                          | lue: 0x1 |
| Bit 31 – 1 : Reserved bits                                                       |          |
| Bit 0: The host can set this bit to control the ADC sampling mode, as per:       |          |
| 0: Single Ended mode. It causes lower power consumption but with less accuracy.  |          |
| 1: Differential Mode. It causes higher power consumption but with more accuracy. |          |

# Register Definition 54 - REG\_TOUCH\_ADC\_MODE Definition

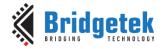

Version 2.4

Document Reference No.: BRT\_000225 Clearance No.: BRT#129

| REG_TOUCH_MODE Definition                                                            |           |         |
|--------------------------------------------------------------------------------------|-----------|---------|
| 31                                                                                   | 2         | 1 0     |
| reserved                                                                             |           | r/w     |
| Offset: 0x104                                                                        | eset Val  | ue: 0x3 |
| Bit 31 – 2: Reserved bits                                                            |           |         |
| Bit 1 - 0: The host can set these two bits to control the touch screen sampling mode | e of touc | :h      |
| engine, as per:                                                                      |           |         |
| 0b'00: Off mode. No sampling happens. RTE stops working.                             |           |         |
| 0b'01: Single mode. Cause one single sample to occur.                                |           |         |
| 0b'10: Frame mode. Cause a sample at the start of each frame.                        |           |         |
| 0b'11: Continuous mode. Up to 1000 times per seconds. Default mode after re          | eset.     |         |

Register Definition 55 - REG\_TOUCH\_MODE Definition

# 3.4.4 Capacitive Touch Engine

Capacitive Touch Screen Engine (CTSE) has the following features:

- I<sup>2</sup>C interface to Capacitive Touch Panel Module (CTPM)
- Detects up to 5 touch points at the same time
- Supports CTPM with FocalTech and Goodix touch controller.
- Supports touch host mode. Please refer to the datasheet for details.
- Compatibility mode for single touching point and extended mode for multi-touching points.

After reset or boot up, **CTSE** works in compatibility mode and only one touch point is detected. In extended mode, it can detect up to **five** touch points simultaneously.

CTSE makes use of the same registers set **REG\_TOUCH\_TRANSFORM\_A~F** to transform the raw coordinates to a calibrated screen coordinate, regardless of whether it is in compatibility mode or extended mode.

**Note:** The calibration process of the touch screen should only be performed in compatibility mode.

| Offset | Register Name        | Description                                   |  |
|--------|----------------------|-----------------------------------------------|--|
| 0x104  | REG_CTOUCH_MODE      | Touch screen sampling Mode                    |  |
| 0x108  | REG_CTOUCH_EXTENDED  | Select ADC working mode                       |  |
| 0x11C  | REG_CTOUCH_TOUCH1_XY | Coordinate of second touch point              |  |
| 0x120  | REG_CTOUCH_TOUCH4_Y  | Y coordinate of fifth touch point             |  |
| 0x124  | REG_CTOUCH_TOUCH_XY  | Coordinate of first touch point               |  |
| 0x128  | REG_CTOUCH_TAG_XY    | coordinate used to calculate the tag of first |  |
|        |                      | touch point                                   |  |
| 0x12C  | REG_CTOUCH_TAG       | Touch screen Tag result of fist touch point   |  |
| 0x130  | REG_CTOUCH_TAG1_XY   | XY used to tag of second touch point          |  |
| 0x134  | REG_CTOUCH_TAG1      | Tag result of second touch point              |  |
| 0x138  | REG_CTOUCH_TAG2_XY   | XY used to tag of third touch point           |  |
| 0x13C  | REG_CTOUCH_TAG2      | Tag result of third touch point               |  |
| 0x140  | REG_CTOUCH_TAG3_XY   | XY used to tag of fourth touch point          |  |
| 0x144  | REG_CTOUCH_TAG3      | Tag result of fourth touch point              |  |
| 0x148  | REG_CTOUCH_TAG4_XY   | XY used to tag of fifth touch point           |  |
| 0x14C  | REG_CTOUCH_TAG4      | Tag result of fifth touch point               |  |
| 0x16C  | REG_CTOUCH_TOUCH4_X  | X coordinate of fifth touch point             |  |
| 0x18C  | REG_CTOUCH_TOUCH2_XY | Third touch point coordinate                  |  |
| 0x190  | REG_CTOUCH_TOUCH3_XY | Fourth touch point coordinate                 |  |

Table 9 - CTSE Registers Summary

Version 2.4

Document Reference No.: BRT\_000225 Clearance No.: BRT#129

The following tables define the registers provided by **CTSE**:

| REG_CTOUCH     | _MODE Definition                                                                |          |
|----------------|---------------------------------------------------------------------------------|----------|
| 31             | 2                                                                               | 1 0      |
|                | Reserved                                                                        | r/w      |
| Offset: 0x104  | Reset Va                                                                        | lue: 0x3 |
| Bit 31 - 2 : R | eserved bits                                                                    |          |
| Bit 1 - 0: The | host can set these two bits to control the touch screen sampling mode of the to | ouch     |
| engine, as per | :                                                                               |          |
| 0b'00:         | Off mode. No sampling happens. <b>CTSE</b> stops working.                       |          |
| 0b'01:         | Not defined.                                                                    |          |
| 0b'10:         | Not defined.                                                                    |          |
| 0b'11:         | On mode.                                                                        |          |

# Register Definition 56 - REG\_CTOUCH\_MODE Definition

| REG_CTOUCH_EXTEND Definition                                             |              |     |
|--------------------------------------------------------------------------|--------------|-----|
| 31                                                                       | 1            | 0   |
| reserved                                                                 |              | r/w |
| Offset: 0x108                                                            | Reset Value: | 0x1 |
| Bit 31 – 1 : Reserved bits                                               |              |     |
| Bit 0: This bit controls the detection mode of the touch engine, as per: |              |     |
| 0: Extended mode, multi-touch detection mode                             |              |     |
| 1: Compatibility mode, single touch detection mode                       |              |     |

## Register Definition 57 - REG\_CTOUCH\_EXTENDED Definition

| REG_CTOUCH_TOUCH_XY Definition                                                                             |                         |  |
|----------------------------------------------------------------------------------------------------|-------------------------|--|
| 31 16                                                                                                    | 15 0                    |  |
| r/o                                                                                                    | r/o                     |  |
| Offset: 0x124                                                                                              | Reset Value: 0x80008000 |  |
| Bit 31 – 16: The value of these bits is X coordinate of the first touch point                              |                         |  |
| Bit 15 - 0: The value of these bits is Y coordinate of the first touch point.                              |                         |  |
| <b>Note:</b> This register is applicable for extended mode and compatibility mode. For compatibility mode, |                         |  |
| it reflects the position of the only touch point                                                           |                         |  |

# Register Definition 58 - REG\_CTOUCH\_TOUCH\_XY Definition

| 15 0                                                                           |  |  |
|--------------------------------------------------------------------------------|--|--|
|                                                                                |  |  |
| r/o                                                                            |  |  |
| Reset Value: 0x80008000                                                        |  |  |
| Bit 31 – 16: The value of these bits is X coordinate of the second touch point |  |  |
| Bit 15 - 0: The value of these bits is Y coordinate of the second touch point. |  |  |
| Note: This register is only applicable in the extended mode                    |  |  |
|                                                                                |  |  |

# Register Definition 59 - REG\_CTOUCH\_TOUCH1\_XY Definition

| 5 15 0                                                                         |  |  |
|--------------------------------------------------------------------------------|--|--|
|                                                                                |  |  |
| r/o                                                                            |  |  |
| Reset Value: 0x80008000                                                        |  |  |
| Bit 31 – 16: The value of these bits is X coordinates of the third touch point |  |  |
| Bit 15 - 0: The value of these bits is Y coordinates of the third touch point. |  |  |
| Note: This register is only applicable in the extended mode                    |  |  |
|                                                                                |  |  |

Register Definition 60 - REG\_CTOUCH\_TOUCH2\_XY Definition

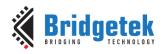

# BRT\_AN\_033 BT81X Series Programming Guide Version 2.4

Document Reference No.: BRT\_000225 Clearance No.: BRT#129

| REG_CTOUCH_TOUCH3_XY Definition               |              |                                 |                      |
|-----------------------------------------------|--------------|---------------------------------|----------------------|
| 31                                            |              | 15                              | 0                    |
| r/o                                           |              | r/o                             |                      |
| Offset: 0x190                                 |              | Res                             | et Value: 0x80008000 |
| Bit 31 – 16: The value of these bits is       | X coordina   | te of the fourth touch point    |                      |
| Bit 15 - 0: The value of these bits is        |              |                                 |                      |
| <b>Note:</b> This register is only applicable | in the exten | ded mode                        |                      |
|                                               |              | TOUCH_TOUCH3_XY Definition      | ition                |
|                                               |              |                                 |                      |
| REG_CTOUCH_TOUCH4_X Definition                |              |                                 |                      |
| 15                                            |              |                                 | 0                    |
|                                               |              | r/o                             |                      |
| Offset: 0x16C                                 | <u> </u>     | ,, ,                            | Reset Value: 0x8000  |
| Bit 15 – 0: The value of these bits is        | X coordinate | of the fifth touch point.       |                      |
| <b>Note:</b> This register is only applicable |              |                                 | ter.                 |
|                                               |              | CTOUCH_TOUCH4_X Definit         |                      |
| 3                                             | _            |                                 |                      |
| REG_CTOUCH_TOUCH4_Y Definition                |              |                                 |                      |
| 15                                            |              |                                 | 0                    |
|                                               | r            | r/o                             |                      |
| Offset: 0x120                                 |              |                                 | Reset Value: 0x8000  |
| Bit 15 – 0: The value of these bits is        | Y coordinate | e of the fifth touch point.     |                      |
| <b>Note:</b> This register is only applicable |              |                                 |                      |
| Register Definition                           | 63 – REG_C   | CTOUCH_TOUCH4_Y Definit         | tion                 |
|                                               |              |                                 |                      |
| REG_CTOUCH_RAW_XY Definition                  |              |                                 |                      |
| 31                                            | 16           | 15                              | 0                    |
| r/o                                           |              | r/o                             |                      |
| Offset: 0x11C                                 |              |                                 | set Value: 0xFFFFFFF |
| Bit 31 - 16: The value of these bits is       | the X coord  | inate of a touch point before   | going through        |
| calibration process                           |              |                                 |                      |
| Bit 15 - 0: The value of these bits is        | the Y coordi | inate of a touch point before o | joing through        |
| calibration process                           |              |                                 |                      |
| <b>Note:</b> This register is only applicable |              |                                 |                      |
| Register Definition                           | 64 – REG_    | _CTOUCH_RAW_XY Definiti         | on                   |
|                                               |              |                                 |                      |

| REG_CTOUCH_TAG Definition                                                                                                    |                  |  |
|----------------------------------------------------------------------------------------------------|------------------|--|
| 31 8                                                                                                    | 7 0              |  |
| Reserved                                                                                                    | r/o              |  |
| Offset: 0x12C                                                                                                    | Reset Value: 0x0 |  |
| Bit 31 – 8: Reserved Bits                                                                                                    |                  |  |
| Bit 7 – 0: These bits are set as the tag value of the specific graphics object on the screen which is being touched. These bits are updated once when all the lines of the current frame are scanned out to the screen. It works in both extended mode and compatibility mode. In extended mode, it is the tag of the <b>first</b> touch point, i.e., the tag value mapping to the coordinate in <b>REG_CTOUCH_TAG_XY</b> |                  |  |
| <b>Note:</b> The valid tag value range is from 1 to 255, therefore the default value of this register is zero, meaning there is no touch by default. In extended mode, it refers to the first touch point                                                                                                    |                  |  |

Register Definition 65 - REG\_CTOUCH\_TAG Definition

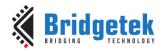

Version 2.4

Document Reference No.: BRT\_000225 Clearance No.: BRT#129

| REG_CTOUCH_TAG1 Definition                                                                                                    |           |              |
|----------------------------------------------------------------------------------------------------|-----------|--------------|
| 31                                                                                                    | 8 7       | 0            |
| Reserved                                                                                                    | 1         | <b>-</b> /o  |
| Offset: 0x134                                                                                                    | Rese      | t Value: 0x0 |
| Bit 31 – 8: Reserved Bits                                                                                                    |           |              |
| Bit 7 - 0: These bits are set as the tag value of the specific graphics o being touched. It is the <b>second</b> touch point in extended mode. These all the lines of the current frame are scanned out to the screen. |           |              |
| <b>Note:</b> The valid tag value range is from 1 to 255, therefore the default meaning there is no touch by default. This register is only applicable in                                                               |           | •            |
| Desistes Definition CC DEC CTOUCH TACA D                                                                                                    | - C: : L: |              |

## Register Definition 66 - REG\_CTOUCH\_TAG1 Definition

| REG_CTOUCH_TAG2 Definition                                                           |                           |
|--------------------------------------------------------------------------------------|---------------------------|
| 31 8                                                                                 | 7 0                       |
| Reserved                                                                             | r/o                       |
| Offset: 0x13C                                                                        | Reset Value: 0x0          |
| Bit 31 – 8: Reserved Bits                                                            |                           |
| Bit 7 - 0: These bits are set as the tag value of the specific graphics object or    | the screen which is       |
| being touched. It is the <b>third</b> touch point in extended mode. These bits are   | updated once when all     |
| the lines of the current frame are scanned out to the screen.                        |                           |
| <b>Note:</b> The valid tag value range is from 1 to 255, therefore the default value | of this register is zero, |
| meaning there is no touch by default. This register is only applicable in the ex     | xtended mode              |

# Register Definition 67 - REG\_CTOUCH\_TAG2 Definition

| REG_CTOUCH_TAG3 Definition                                                                                                    |                  |
|----------------------------------------------------------------------------------------------------|------------------|
| 31                                                                                                    | 7 0              |
| Reserved                                                                                                    | r/o              |
| Offset: 0x144                                                                                                    | Reset Value: 0x0 |
| Bit 31 – 8: Reserved Bits                                                                                                    |                  |
| Bit $7 - 0$ : These bits are set as the tag value of the specific graphics object on being touched. It is the <b>fourth</b> touch point in extended mode. These bits are the lines of the current frame are scanned out to the screen.                                                                                                    |                  |
| <b>Note:</b> The valid tag value range is from 1 to 255, therefore the default value of meaning there is no touch by default. This register is only applicable in the experience of the property of the property of |                  |

# Register Definition 68 - REG\_CTOUCH\_TAG3 Definition

| REG_CTOUCH_TAG4 Definition                                                                                     |                  |  |
|----------------------------------------------------------------------------------------------------|------------------|--|
| 31 8                                                                                                    | 7 0              |  |
| Reserved                                                                                                    | r/o              |  |
| Offset: 0x14C                                                                                                  | Reset Value: 0x0 |  |
| Bit 31 – 8: Reserved Bits                                                                                      |                  |  |
| Bit 7 – 0: These bits are set as the tag value of the specific graphics object on the screen which is          |                  |  |
| being touched. It is the <b>fifth</b> touch point in extended mode. These bits are updated once when all       |                  |  |
| the lines of the current frame are scanned out to the screen.                                                  |                  |  |
| <b>Note:</b> The valid tag value range is from 1 to 255, therefore the default value of this register is zero, |                  |  |
| meaning there is no touch by default. This register is only applicable in the extended mode.                   |                  |  |

Register Definition 69 - REG\_CTOUCH\_TAG4 Definition

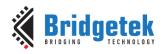

Version 2.4

Document Reference No.: BRT\_000225 Clearance No.: BRT#129

| REG_CTOUCH_TAG_XY Definition                                                                             |                  |  |
|----------------------------------------------------------------------------------------------------|------------------|--|
| 31 16                                                                                                    | 15 0             |  |
| r/o                                                                                                    | r/o              |  |
| Offset: 0x128                                                                                            | Reset Value: 0x0 |  |
| Bit 31 – 16: The value of these bits is X coordinate of the touch screen, used by the touch engine to    |                  |  |
| look up the tag result.                                                                                  |                  |  |
| Bit 15 - 0: The value of these bits is Y coordinate of the touch screen, used by the touch engine to     |                  |  |
| look up the tag result.                                                                                  |                  |  |
| <b>Note:</b> The Host can read this register to check the coordinates used by the touch engine to update |                  |  |
| the tag register REG_CTOUCH_TAG.                                                                         |                  |  |

# Register Definition 70 - REG\_CTOUCH\_TAG\_XY Definition

| 31 16 15                                                                                                 |        |  |
|----------------------------------------------------------------------------------------------------|--------|--|
|                                                                                                    | 0      |  |
| r/o r/o                                                                                                  |        |  |
| Offset: 0x130 Reset Value                                                                                | e: 0x0 |  |
| Bit 31 – 16: The value of these bits is X coordinate of the touch screen to look up the tag result.      |        |  |
| Bit 15 – 0: The value of these bits is Y coordinate of the touch screen to look up the tag result.       |        |  |
| <b>Note:</b> The Host can read this register to check the coordinates used by the touch engine to update |        |  |
| the tag register REG_CTOUCH_TAG1.                                                                        |        |  |

## Register Definition 71 - REG\_CTOUCH\_TAG1\_XY Definition

| REG_CTOUCH_TAG2_XY Definition                                                                            |                  |  |
|----------------------------------------------------------------------------------------------------|------------------|--|
| 31 16                                                                                                    | 15 0             |  |
| r/o                                                                                                    | r/o              |  |
| Offset: 0x138                                                                                            | Reset Value: 0x0 |  |
| Bit 31 – 16: The value of these bits is X coordinate of the touch screen to look up the tag result.      |                  |  |
| Bit 15 - 0: The value of these bits is Y coordinate of the touch screen to look up the tag result.       |                  |  |
| <b>Note:</b> The Host can read this register to check the coordinates used by the touch engine to update |                  |  |
| the tag register REG_CTOUCH_TAG2.                                                                        |                  |  |

# Register Definition 72 - REG\_CTOUCH\_TAG2\_XY Definition

| REG_CTOUCH_TAG3_XY Definition                       |                                                  |
|-----------------------------------------------------|--------------------------------------------------|
| 31 16                                               | 15 0                                             |
| r/o                                                 | r/o                                              |
| Offset: 0x140                                       | Reset Value: 0x0                                 |
| Bit 31 - 16: The value of these bits is X coordinat | e of the touch screen to look up the tag result. |
| Bit 15 - 0: The value of these bits is Y coordinate | e of the touch screen to look up the tag result. |
| Note: The Host can read this register to check the  | e coordinates used by the touch engine to update |
| the tag register REG_CTOUCH_TAG3.                   |                                                  |

## Register Definition 73 - REG\_CTOUCH\_TAG3\_XY Definition

| REG_CTOUCH_TAG4_XY Definition                                                                            |                  |  |
|----------------------------------------------------------------------------------------------------|------------------|--|
| 31 16                                                                                                    | 15 0             |  |
| r/o                                                                                                    | r/o              |  |
| Offset: 0x148                                                                                            | Reset Value: 0x0 |  |
| Bit 31 – 16: The value of these bits is X coordinate of the touch screen to look up the tag result.      |                  |  |
| Bit 15 - 0: The value of these bits is Y coordinate of the touch screen to look up the tag result.       |                  |  |
| <b>Note:</b> The Host can read this register to check the coordinates used by the touch engine to update |                  |  |
| the tag register REG_CTOUCH_TAG4.                                                                        |                  |  |

## Register Definition 74 - REG\_CTOUCH\_TAG4\_XY Definition

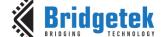

#### 3.4.5 Calibration

The calibration process is initiated by **CMD\_CALIBRATE** and works with both the **RTE** and **CTSE**, but is only available in the compatibility mode of the **CTSE**. However, the results of the calibration process are applicable to both compatibility mode and extended mode. As such, users are recommended to finish the calibration process before entering into extended mode.

After the calibration process is complete, the registers **REG\_TOUCH\_TRANSFORM\_A-F** will be updated accordingly.

# 3.5 Coprocessor Engine Registers

| REG_CMD_DL Definition      |       |                  |
|----------------------------|-------|------------------|
| 31                         | 13 12 | 0                |
| Reserved                   |       | r/w              |
| Offset: 0x100              |       | Reset Value: 0x0 |
| Bit 31 – 13: Reserved Bits |       |                  |

Bit 12 – 0: These bits indicate the offset from **RAM\_DL** of the display list commands generated by the coprocessor engine. The coprocessor engine depends on these bits to determine the address in the display list buffer of generated display list commands. It will update this register as long as the display list commands are generated into the display list buffer. By setting this register properly, the host can specify the starting address in the display list buffer for the coprocessor engine to generate display commands. The valid value range is from 0 to 8191 (sizeof(**RAM\_DL**)-1).

#### Register Definition 75 - REG\_CMD\_DL Definition

| REG_CMD_WRITE Definition   |    |      |              |
|----------------------------|----|------|--------------|
| 31                         | 12 | 11   | 0            |
| Reserved                   |    | r/w  | 1            |
| Offset: 0xFC               |    | Rese | t Value: 0x0 |
| Bit 31 – 12: Reserved Bits |    |      |              |
|                            |    |      |              |

Bit 11 – 0: These bits are updated by the **MCU** to inform the coprocessor engine of the ending address of valid data feeding into its **FIFO**. Typically, the host will update this register after it has downloaded the coprocessor commands into its FIFO. The valid range is from 0 to 4095, i.e., within the size of the **FIFO**.

**Note:** The **FIFO** size of the command buffer is 4096 bytes and each coprocessor instruction is of 4 bytes in size. The value to be written into this register must be 4 bytes aligned.

#### Register Definition 76 - REG\_CMD\_WRITE Definition

| REG_CMD_READ Definition                                                                              |                        |         |
|----------------------------------------------------------------------------------------------------|------------------------|---------|
| 31 12                                                                                                | 11                     | 0       |
| Reserved                                                                                             | r/o                    |         |
| Offset: 0xF8                                                                                         | Reset Valu             | e: 0x0  |
| Bit 31 – 12: Reserved Bits                                                                           |                        |         |
| Bit 11 – 0: These bits are updated by the coprocessor engine as long as the coprocessor engine       |                        |         |
| fetched the command from its FIFO. The host can read this register to determine the FIFO fullness of |                        |         |
| the coprocessor engine. The valid value range is from 0 to 4095. In the case of an error, the        |                        |         |
| coprocessor engine writes 0xFFF to this register.                                                    |                        |         |
| Note: The host shall not write into this register unless in an error recove                          | ry case. The default v | alue is |

Register Definition 77 - REG\_CMD\_READ Definition

zero after the coprocessor engine is reset.

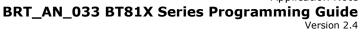

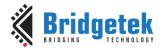

| REG_CMDB_SPACE Definition                                                                        |                               |  |  |
|--------------------------------------------------------------------------------------------------|-------------------------------|--|--|
| 31 12                                                                                            | 11 0                          |  |  |
| Reserved                                                                                         | r/o                           |  |  |
| Offset: 0x574                                                                                    | Reset Value: 0xFFC            |  |  |
| Bit 31 – 12: Reserved Bits                                                                       |                               |  |  |
| Bit 11 – 0: These bits are updated by the coprocessor engine to indicate the free space in       |                               |  |  |
| RAM_CMD. The host can read this register to determine how many bytes are available to be written |                               |  |  |
| nto RAM_CMD before writing to RAM_CMD.                                                           |                               |  |  |
| Note: The host shall not write into this register unless in an error recover                     | ry case. The default value is |  |  |
| zero after the coprocessor engine is reset.                                                      |                               |  |  |

## Register Definition 78 - REG\_CMDB\_SPACE Definition

| REG CMDB WRITE Definition                                                         |                   |
|-----------------------------------------------------------------------------------|-------------------|
| 31                                                                                | 0                 |
|                                                                                   |                   |
| w/o                                                                               |                   |
| Offset: 0x578                                                                     | Reset Value: 0x0  |
| Bit 31 - 0: The data or command to be written into RAM_CMD. The Host car          | n issue one write |
| transfer with this register address to transfer data less than or equal to the ar | nount of          |
| <b>REG_CMDB_SPACE</b> to make bulky data transfer possible.                       |                   |
| Note: This register helps programmers write to the coprocessor FIFO(RAM_0         | CMD). It was      |
| introduced from the FT810 series chip. Always write this register with 4 bytes    | aligned data.     |

# Register Definition 79 - REG\_CMDB\_WRITE Definition

# 3.6 Miscellaneous Registers

In this chapter, the miscellaneous registers cover backlight control, interrupt, GPIO, and other functionality registers.

| REG_CPURESET Definition                                                                    |      |      |     |
|--------------------------------------------------------------------------------------------|------|------|-----|
| 31                                                                                         | 2    | 1    | 0   |
| reserved                                                                                   |      | r/w  | i   |
| Offset: 0x20 Reset V                                                                       | alu  | e: C | 0xC |
| Bit 31 – 3: Reserved Bits                                                                  |      |      |     |
| Bit 2: Control the reset of audio engine.                                                  |      |      |     |
| Bit 1: Control the reset of touch engine.                                                  |      |      |     |
| Bit 0: Control the reset of coprocessor engine.                                            |      |      |     |
| Note: Write 1 to reset the corresponding engine. Write 0 to go back to normal working stat | us.  |      |     |
| Reading 1 means the engine is in reset status, and reading zero means the engine is in wor | kinç | J    |     |
| status.                                                                                    |      |      |     |

# Register Definition 80 - REG\_CPURESET Definition

| REG_MACRO_1 Definition                        |                                                         |
|-----------------------------------------------|---------------------------------------------------------|
| 31                                            | 0                                                       |
|                                               | r/w                                                     |
| Offset: 0xDC                                  | Reset Value: 0x0                                        |
| Bit 31 - 0: Display list command macro 1. The | he value of this register will be copied over to RAM_DL |
| to replace the display list command MACRO if  | its parameter is 1.                                     |

# Register Definition 81 - REG\_MACRO\_1 Definition

| REG_MACRO_0 Definition              |                                                                   |
|-------------------------------------|-------------------------------------------------------------------|
| 31                                  | 0                                                                 |
|                                     | r/w                                                               |
| Offset: 0xD8                        | Reset Value: 0x0                                                  |
| Bit 31 – 0: Display list command i  | macro 0. The value of this register will be copied over to RAM_DL |
| to replace the display list command | d MACRO if its parameter is 0.                                    |

Register Definition 82 - REG\_MACRO\_0 Definition

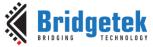

# BRT\_AN\_033 BT81X Series Programming Guide Version 2.4

| TECHNOLOGY                                                                     | Document Refere       | nce No.: BRT_00022      | 5 Cle       | earance No.: | BRT#                | :129    |
|--------------------------------------------------------------------------------|-----------------------|-------------------------|-------------|--------------|---------------------|---------|
| REG_PWM_DUTY Definition                                                        |                       |                         |             |              |                     |         |
| 31                                                                             |                       | 8                       | 7           |              |                     | (       |
| Reserved                                                                       |                       |                         | <del></del> | r/w          |                     |         |
| Offset: 0xD4                                                                   |                       |                         | <b>!</b>    | Reset Va     | alue:               | 0x80    |
| Bit 31 – 8: Reserved Bits                                                      |                       |                         |             |              |                     |         |
| Bit 7 – 0: These bits define the backlight PW                                  | M output duty o       | cycle. The valid        | range       | is from 0    | to 1                | 28. 0   |
| means backlight completely off, 128 means b                                    |                       |                         |             |              |                     |         |
| Register Definition 83                                                         | - REG_PWM_            | DUTY Definition         | n           |              |                     |         |
| DEC 2004 UZ D C 311                                                            |                       |                         |             |              |                     |         |
| REG_PWM_HZ Definition 31                                                       | 14                    | 13                      |             |              |                     | (       |
| J1                                                                             |                       | 13                      |             |              |                     |         |
| Reserved                                                                       |                       |                         | r/v         |              |                     |         |
| Offset: 0xD0                                                                   |                       |                         |             | Reset Va     | alue:               | 0xFA    |
| Bit 31 – 14: Reserved Bits                                                     |                       |                         |             | U : 250      |                     | <u></u> |
| Bit 13 – 0: These bits define the backlight PV                                 |                       | ency in <b>HZ</b> . The | e defa      | iult is 250  | ) HZ a              | after   |
| reset. The valid frequency is from 250Hz to  Register Definition 8             |                       | L H7 Definition         |             |              |                     |         |
| Register Demittion o                                                           | 74 - KLG_FWF          | _n_nz benindo           | 1           |              |                     |         |
| REG INT MASK Definition                                                        |                       |                         |             |              |                     |         |
| 31                                                                             |                       | 8                       | 7           |              |                     | (       |
| Reserved                                                                       |                       |                         |             | r/w          |                     |         |
| Offset: 0xB0                                                                   |                       |                         |             | Reset Va     | alue:               | 0xFF    |
| Bit 31 – 8: Reserved Bits                                                      |                       |                         |             |              |                     |         |
| Bit 7 – 0: These bits are used to mask the co                                  |                       |                         |             |              |                     |         |
| corresponding interrupt source, 0 means to c                                   |                       |                         | ıpt so      | urce. Aft    | er re               | eset,   |
| all the interrupt source are eligible to trigger                               |                       |                         |             |              |                     |         |
| Note: Refer to the section "Interrupts" in BT Register Definition 8!           |                       |                         |             |              |                     |         |
| Register Definition 6.                                                         | ) - KLG_1141_1        | ASK Deminio             | ••          |              |                     |         |
| REG_INT_EN Definition                                                          |                       |                         |             |              |                     |         |
| 31                                                                             |                       |                         |             |              | 1                   | 0       |
|                                                                                | teserved              |                         |             |              |                     | r/w     |
| Offset: 0xAC                                                                   |                       |                         |             | Reset \      | √alue               | 3: 0x(  |
| Bit 31 – 1: Reserved bits                                                      | the selection Control |                         |             | alabatica    |                     |         |
| Bit 0: The host can set this bit to 1 to enable                                | the global inter      | rupt. To disable        | e the       | global inte  | errup               | it,     |
| the host can set this bit to 0.  Note: Refer to the section "Interrupts" in BT | 817/8 datashoo        | t for more detail       | c           |              |                     |         |
| Register Definition                                                            |                       |                         |             |              |                     |         |
|                                                                                |                       |                         |             |              |                     |         |
| REG_INT_FLAGS Definition                                                       |                       |                         |             |              |                     |         |
| 31                                                                             |                       | 8                       | 7           |              |                     | (       |
| Reserved                                                                       |                       |                         |             | r/w          |                     |         |
| Offset: 0xA8                                                                   |                       |                         |             | Reset \      | /alue               | :: 0x0  |
| Bit 31 – 8: Reserved Bits                                                      |                       |                         |             |              |                     |         |
| Bit 7 – 0: These bits are interrupt flags. The                                 |                       |                         |             |              |                     | upt     |
| takes place. These bits are cleared automati                                   | cally by reading      | . The host shal         | not v       | write to th  | nis                 |         |
| register.                                                                      | 017/9 datachas        | t for more detail       |             |              |                     |         |
| Note: Refer to the section "Interrupts" in BT Register Definition 87           |                       |                         |             |              |                     |         |
| Register Demittion 67                                                          | - KLG_INI_I           | LAGS Dellillicit        | / <b>11</b> |              |                     |         |
| REG_GPIO_DIR Definition                                                        |                       |                         |             |              |                     |         |
| 31                                                                             |                       | 8                       | 7 6         | <br>5        | 2 1                 | 1 0     |
| Reserved                                                                       |                       |                         | r/w         | reserved     | $\neg \dagger \neg$ | r/w     |
| Offset: 0x90                                                                   |                       |                         |             | Reset V      |                     | _       |
| Bit 31 - 8: Reserved Bits                                                      |                       |                         |             |              |                     |         |
| Bit 7: It controls the direction of pin <b>DISP</b> .                          |                       |                         |             |              |                     |         |
| Bit 6 – 2: Reserved Bits                                                       |                       |                         |             |              |                     |         |

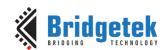

Version 2.4

Bit 1: It controls the direction of GPIO1.

Bit 0: It controls the direction of **GPIO0**.

**Note:** 1 is for output, 0 is for input direction. This register is a legacy register for backward compatibility only

# Register Definition 88 - REG\_GPIO\_DIR Definition

| REG_GPIO Definition                                                                  |    |       |      |      |      |      |    |
|--------------------------------------------------------------------------------------|----|-------|------|------|------|------|----|
| 31 8                                                                                 | 7  | 6     | 5 4  | 3    | 2    | 1    | 0  |
| Reserved                                                                             |    |       | r/   | w    |      |      |    |
| Offset: 0x94                                                                         |    |       | Rese |      | alue | : 0: | x0 |
| Bit 31 – 8: Reserved Bits                                                            |    |       |      |      |      |      |    |
| Bit 7: It controls the high or low level of pin <b>DISP</b> .                        |    |       |      |      |      |      |    |
| Bit 6-5: Drive strength settings for pins <b>GPIO0,GPIO1, CTP_RST_N</b> :            |    |       |      |      |      |      |    |
| 0b'00:5mA – default,                                                                 |    |       |      |      |      |      |    |
| 0b'01:10mA,                                                                          |    |       |      |      |      |      |    |
| 0b'10:15mA,                                                                          |    |       |      |      |      |      |    |
| 0b'11:20mA                                                                           |    |       |      |      |      |      |    |
| Bit 4: Drive strength settings for pins PCLK, DISP, VSYNC, HSYNC, DE, R,G,           | В, | BAC   | KLIC | TH   | ſ:   |      |    |
| 0b'0: 1.2mA – default, 0b'1: 2.4mA                                                   |    |       |      |      |      |      |    |
| Bit 3-2: Drive Strength Setting for pins MISO, MOSI, INT_N:                          |    |       |      |      |      |      |    |
| 0b′00:5mA – default,                                                                 |    |       |      |      |      |      |    |
| 0b'01:10mA,                                                                          |    |       |      |      |      |      |    |
| 0b'10:15mA,                                                                          |    |       |      |      |      |      |    |
| 0b'11:20mA                                                                           |    |       |      |      |      |      |    |
| Bit 1: It controls the high or low level of pin <b>GPIO1</b> .                       |    |       |      |      |      |      |    |
| Bit 0: It controls the high or low level of pin <b>GPIOO</b> .                       |    |       |      |      |      |      |    |
| <b>Note:</b> Refer to BT817/8 datasheet. This register is a legacy register for back | wa | rd co | mpat | ibil | ity  | only | /. |

# Register Definition 89 - REG\_GPIO Definition

| REG_GPIOX_DIR Definition                                   |      |     |                             |     |       |       |
|------------------------------------------------------------|------|-----|-----------------------------|-----|-------|-------|
| 31 1                                                       | 6 15 | 1   | 4                           | 4   | 3     | 0     |
|                                                            |      |     |                             |     |       |       |
| Reserved                                                   | r/v  | ٧   | reserved                    |     | r     | -/w   |
| Offset: 0x98                                               |      |     | Reset                       | Val | ue: 0 | 0008x |
| Bit 31 – 16: Reserved Bits                                 |      |     |                             |     |       |       |
| Bit 15: It controls the direction of pin <b>DISP</b> . The | defa | ult | value is 1, meaning output. |     |       |       |
| Bit 14 - 4: Reserved Bits                                  |      |     |                             |     |       |       |
| Bit 3: It controls the direction of <b>GPIO3</b> .         |      |     |                             |     |       |       |
| Bit 2: It controls the direction of <b>GPIO2</b> .         |      |     |                             |     |       |       |
| Bit 1: It controls the direction of <b>GPIO1</b> .         |      |     |                             |     |       |       |
| Bit 0: It controls the direction of <b>GPIOO</b> .         |      |     |                             |     |       | •     |
| Note: 1 is for output,0 is for input direction             |      |     |                             |     |       |       |

# Register Definition 90 - REG\_GPIOX\_DIR Definition

| REG_GPIOX Definition                                                                     |                                                                                 |                |                |        |         |        |        |      |               |        |
|------------------------------------------------------------------------------------------|---------------------------------------------------------------------------------|----------------|----------------|--------|---------|--------|--------|------|---------------|--------|
| 31                                                                                       | 16                                                                              | 15             | 14             | 13     | 12      | 11     | 10     | 9    | 8 4           | 3 0    |
| Reserved                                                                                 |                                                                                 |                |                |        | r/w     |        |        |      | reserved      | r/w    |
| Offset: 0x9C                                                                             |                                                                                 |                |                |        |         |        |        | F    | Reset Value:  | 0x8000 |
| Bit 31 – 16: Reserved Bits                                                               |                                                                                 |                |                |        |         |        |        |      |               |        |
| Bit 15: It controls the high or low leve                                                 | el of p                                                                         | oin <b>D</b> I | <b>ISP</b> . 1 | for hi | igh lev | el (de | efault | ) an | d 0 for low l | evel.  |
|                                                                                          | Bit 14-13: Drive strength settings for pins GPIO0,GPIO1,GPIO2,GPIO3, CTP_RST_N: |                |                |        |         |        |        |      |               |        |
| 0b'00:5mA – default,                                                                     |                                                                                 |                |                |        |         |        |        |      |               |        |
| 0b'01:10mA,                                                                              |                                                                                 |                |                |        |         |        |        |      |               |        |
| 0b'10:15mA,                                                                              |                                                                                 |                |                |        |         |        |        |      |               |        |
| 0b'11:20mA                                                                               |                                                                                 |                |                |        |         |        |        |      |               |        |
| Bit 12: Drive strength settings for pins PCLK, DISP, VSYNC, HSYNC, DE, R,G,B, BACKLIGHT: |                                                                                 |                |                |        |         |        |        |      |               |        |
| 0b'0: 1.2mA - default, 0b'1: 2                                                           | .4m/                                                                            | A              |                |        |         |        |        |      |               |        |

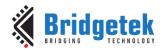

| Bit 11  | -10: Drive Strength Setting for pins MISO, MOSI, INT_N,IO2, IO3, SPIM_SCLK, |
|---------|-----------------------------------------------------------------------------|
| SPIM.   | _SS_N, SPIM_MOSI, SPIM_MISO, SPIM_IO2, SPIM_IO3:                            |
|         | 0b'00:5mA – default,                                                        |
|         | 0b'01:10mA,                                                                 |
|         | 0b'10:15mA,                                                                 |
|         | 0b'11:20mA                                                                  |
| Bit 9:  | It controls the type of pin <b>INT_N</b> .                                  |
|         | 0b'0: Open Drain – default,                                                 |
|         | 0b'1: Push-pull                                                             |
| Bit 8 - | - 4: Reserved Bits                                                          |
| Bit 3:  | It controls the high or low level of pin <b>GPIO3</b> .                     |
| Bit 2:  | It controls the high or low level of pin <b>GPIO2.</b>                      |
| Bit 1:  | It controls the high or low level of pin <b>GPIO1</b> .                     |
| Bit 0:  | It controls the high or low level of pin <b>GPIOO</b> .                     |
| Note:   | Refer to BT817/8 datasheet for more details.                                |

# Register Definition 91 - REG\_GPIOX Definition

| REG_FREQUENCY Definition                                    |                                             |
|-------------------------------------------------------------|---------------------------------------------|
| 31                                                          | 0                                           |
| r/w                                                         |                                             |
| Offset: 0xC                                                 | Reset Value: 0x3938700                      |
| Bit 31 – 0: The main clock frequency is 60MHz by default.   | The value is in Hz. If the host selects the |
| alternative frequency, this register must be updated accord | dingly.                                     |

# Register Definition 92 - REG\_FREQUENCY Definition

| REG_CLOCK Definition                    |                                                                  |
|-----------------------------------------|------------------------------------------------------------------|
| 31                                      | 0                                                                |
|                                         | r/o                                                              |
| Offset: 0x8                             | Reset Value: 0x0                                                 |
| Bit 31 - 0: These bits are set to zero  | after reset. The register counts the number of main clock cycles |
| since reset. If the main clock's freque | ency is 60Mhz, it will wrap around after about 71 seconds.       |

# Register Definition 93 - REG\_CLOCK Definition

| REG_FRAMES Definition                           |                             |                                 |
|-------------------------------------------------|-----------------------------|---------------------------------|
| 31                                              |                             | 0                               |
|                                                 | r/o                         |                                 |
| Offset: 0x4                                     |                             | Reset Value: 0x0                |
| Bit 31 - 0: These bits are set to zero after    | reset. The register coun    | ts the number of screen frames. |
| If the refresh rate is 60Hz, it will wrap up to | ill about 828 days after re | set.                            |

# Register Definition 94 - REG\_FRAMES Definition

| REG_ID Definition                                                                                                    |   |                   |  |  |  |  |
|----------------------------------------------------------------------------------------------------|---|-------------------|--|--|--|--|
| 31                                                                                                    | 8 | 7 0               |  |  |  |  |
| Reserved                                                                                                    |   | r/o               |  |  |  |  |
| Offset: 0x0                                                                                                    |   | Reset Value: 0x7C |  |  |  |  |
| Bit 31 – 8: Reserved Bits                                                                                                    |   |                   |  |  |  |  |
| Bit 7 – 0: These bits are the built-in ID of the chip. The value shall always be <b>0x7C</b> . The host can read this to determine if the chip belongs to the <b>EVE</b> series and is in working mode after booting up. |   |                   |  |  |  |  |

## Register Definition 95 - REG\_ID Definition

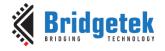

/ersion 2.4

Document Reference No.: BRT\_000225 Clearance No.: BRT#129

| REG_SPI_WIDTH Definition                                                               |            |
|----------------------------------------------------------------------------------------|------------|
| 31                                                                                     | 2 1 0      |
| Reserved                                                                               | r/w        |
| Offset: 0x188 Reset                                                                    | Value: 0x0 |
| Bit 31 – 3: Reserved Bits                                                              |            |
| Bit 2: Extra dummy on SPI read transfer. Writing 1 to enable one extra dummy byte on S | SPI read   |
| transfer.                                                                              |            |
| Bit 1 – 0: SPI data bus width:                                                         |            |
| 0b'00: 1 bit – default                                                                 |            |
| 0b'01: 2 bit (Dual-SPI)                                                                |            |
| 0b'10: 4 bit (Quad-SPI)                                                                |            |
| 0b'11: undefined                                                                       |            |
| Note: Refer to BT81Xdatasheet for more details.                                        | •          |
| Register Definition 96 - REG_SPI_WIDTH Definition                                      |            |

| REG_ADAPTIVE_FRAMERATE Definition                                                      |                  |
|----------------------------------------------------------------------------------------|------------------|
| 7                                                                                      | 0                |
| Reserved                                                                               | r/w              |
| Offset: 0x57C                                                                          | Reset Value: 0x1 |
| Bit 7 – 1: Reserved bits                                                               |                  |
| Bit 0: Reduce the framerate during complex drawing.                                    |                  |
| 0: Disable                                                                             |                  |
| 1: Enable                                                                              |                  |
| <b>Note:</b> Please check if the LCD panel datasheet supports the variable frame rate. |                  |

# Register Definition 97 - REG\_ADAPTIVE\_FRAMERATE Definition

| REG_UNDERRUN Definition                                                            |                  |
|------------------------------------------------------------------------------------|------------------|
| 31                                                                                 | 0                |
| r/o                                                                                |                  |
| Offset: 0x60C                                                                      | Reset Value: 0x0 |
| Bit 31 – 0: It counts underrun lines. When a line underruns, it is incremented. An | application can  |
| sample it on each frame swap to determine if the previous frame suffered an und    | errun.           |
| Note: BT817/8 specific register.                                                   |                  |

## Register Definition 98 - REG\_UNDERRUN Definition

| REG_AH_HCYCLE_MAX Definition                               |                            |     |
|------------------------------------------------------------|----------------------------|-----|
| 31 12                                                      | 11                         | 0   |
| Reserved                                                   | r/w                        |     |
| Offset: 0x610                                              | Reset Value:               | 0x0 |
| Bit 11 - 0: The maximum PCLK count of horizontal line when | adaptive HSYNC is enabled. |     |
| Value 0 means adaptive HSYNC feature is disabled           | d.                         |     |
| The valid value shall be greater than <b>REG_HCYCL</b>     | LE.                        |     |
| Bit 31 – 12: Reserved bits                                 |                            |     |
| Note: BT817/8 specific register.                           |                            |     |

Register Definition 99 - REG\_AH\_HCYCLE\_MAX Definition

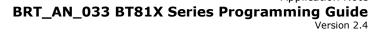

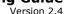

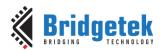

| REG_PCLK_FREQ Definition   |    |       |   |                 |      |
|----------------------------|----|-------|---|-----------------|------|
| 31                         | 12 | 11 10 | 9 |                 | 0    |
| Reserved                   |    | r/w   |   | r/w             |      |
| Offset: 0x614              |    |       |   | Reset Value: 0> | κ8A1 |
| Rit 31 - 12: Poconyod hitc |    |       |   |                 |      |

· 12: Reserved bits

Bit 11 - 10: Configure the range of output fractional PCLK frequency for EXTSYNC mode. Refer to BT817/8 datasheet for details.

Bit 9 - 0: Configure the output fractional PCLK frequency for EXTSYNC mode, i.e., REG\_PCLK is set to 1. Refer to BT817/8 datasheet for details.

**Note:** BT817/8 specific register.

It is recommended to refer to the table RGB PCLK Frequency in EXTSYNC mode in the Parallel RGB **Interface** section of the BT817/8 datasheet which has recommended values.

Coprocessor command CMD\_PCLKFREQ can be used to set the register too. See the section **CMD\_PCLKFREQ** for information on this command.

#### Register Definition 100 - REG\_PCLK\_FREQ Definition

| REG_PCLK_2X Definition                                                                      |     |
|---------------------------------------------------------------------------------------------|-----|
| 7                                                                                           | 0   |
| Reserved                                                                                    | r/w |
| Offset: 0x618 Reset Value:                                                                  | 0x0 |
| Bit 0: graphics engine outputs 1 or 2 pixels per <b>PCLK</b> .                              |     |
| 0 means 1 pixel per clock,                                                                  |     |
| 1 means 2 pixel per clock.                                                                  |     |
| Bit 7 – 1: Reserved bits.                                                                   |     |
| Note: BT817/8 specific register. When graphics engine outputs 2 pixels per PCLK, the values |     |
| loaded in the following registers must be even:                                             |     |
| REG_HSIZE                                                                                   |     |
| REG HOFFSET                                                                                 |     |

- REG HCYCLE
- REG\_HSYNC0
- REG HSYNC1

# Register Definition 101 - REG PCLK 2X Definition

#### **Special Registers** 3.7

The registers listed here are not located in RAM\_REG. They are located in special addresses.

| REG_TRACKER Definition                                                                                                    |          |                  |
|----------------------------------------------------------------------------------------------------|----------|------------------|
| 31 16                                                                                                    | 15 8     | 7 0              |
| r/o                                                                                                    | reserved | r/o              |
| Offset: 0x7000                                                                                                    |          | Reset Value: 0x0 |
| Bit 31 – 16: These bits are set to indicate the tracking value for the tracked graphics objects. The coprocessor calculates the tracking value that the touching point takes within the predefined range. Please check the <b>CMD_TRACK</b> for more details. |          |                  |
| Bit 15 – 8: Reserved Bits                                                                                                    |          |                  |
| Bit 7 - 0: These bits are set to indicate the tag va                                                                                                    | <u> </u> |                  |
| D D C                                                                                                    |          |                  |

#### Register Definition 102 - REG\_TRACKER Definition

| REG_TRACKER_1 Definition |    |          |         |           |
|--------------------------|----|----------|---------|-----------|
| 31                       | 16 | 15       | 8 7     | 0         |
| r/o                      |    | reserved | r/o     |           |
| Offset: 0x7004           |    |          | Reset V | alue: 0x0 |

Version 2.4

Bit 31 – 16: These bits are set to indicate the tracking value for the tracked graphics objects. The coprocessor calculates the tracking value that the touching point takes within the predefined range. Please check the **CMD\_TRACK** for more details.

Bit 15 – 8: Reserved Bits

Bit 7 - 0: These bits are set to indicate the tag value of a graphics object which is being touched as the second point.

**Note:** It is only applicable for extended mode of CTSE.

#### Register Definition 103 - REG\_TRACKER\_1 Definition

| REG_TRACKER_2 Definition                                                                               |          |                  |  |
|----------------------------------------------------------------------------------------------------|----------|------------------|--|
| 31 16                                                                                                  | 15 8     | 3 7 0            |  |
| r/o                                                                                                    | reserved | r/o              |  |
| Offset: 0x7008                                                                                         |          | Reset Value: 0x0 |  |
| Bit 31 – 16: These bits are set to indicate the tracking value for the tracked graphics objects. The   |          |                  |  |
| coprocessor calculates the tracking value that the touching point takes within the predefined range.   |          |                  |  |
| Please check the <b>CMD_TRACK</b> for more details.                                                    |          |                  |  |
| Bit 15 - 8: Reserved Bits                                                                              |          |                  |  |
| Bit 7 – 0: These bits are set to indicate the tag value of a graphics object which is being touched as |          |                  |  |
| the third point.                                                                                       | _        |                  |  |
| <b>Note:</b> It is only applicable for extended mode of CI                                             | rse.     |                  |  |

# Register Definition 104 - REG\_TRACKER\_2 Definition

| REG_TRACKER_3 Definition |       |          |                  |
|--------------------------|-------|----------|------------------|
| 31                       | 16 15 |          | 8 7 0            |
| r/o                      |       | reserved | r/o              |
| Offset: 0x700C           |       |          | Reset Value: 0x0 |

Bit 31 – 16: These bits are set to indicate the tracking value for the tracked graphics objects. The coprocessor calculates the tracking value that the touching point takes within the predefined range. Please check the **CMD\_TRACK** for more details.

Bit 15 - 8: Reserved Bits

Bit 7 - 0: These bits are set to indicate the tag value of a graphics object which is being touched as the fourth point.

Note: It is only applicable for extended mode of CTSE.

#### Register Definition 105 - REG\_TRACKER\_3 Definition

| REG_TRACKER_4 Definition                                                                             |                            |                          |  |
|----------------------------------------------------------------------------------------------------|----------------------------|--------------------------|--|
| 31 16                                                                                                | 15 8                       | 7 0                      |  |
| r/o                                                                                                  | reserved                   | r/o                      |  |
| Offset: 0x7010                                                                                       |                            | Reset Value: 0x0         |  |
| Bit 31 – 16: These bits are set to indicate the tracking value for the tracked graphics objects. The |                            |                          |  |
| coprocessor calculates the tracking value that the                                                   | touching point takes withi | n the predefined range.  |  |
| Please check the <b>CMD_TRACK</b> for more details.                                                  |                            |                          |  |
| Bit 15 – 8: Reserved Bits                                                                            |                            |                          |  |
| Bit 7 - 0: These bits are set to indicate the tag val                                                | ue of a graphics object wl | nich is being touched as |  |
| the fifth point.                                                                                     |                            |                          |  |

# Note: It is only applicable for extended mode of CTSE. Register Definition 106 - REG\_TRACKER\_4 Definition

| REG_MEDIAFIFO_READ Definition                                                  |                  |
|--------------------------------------------------------------------------------|------------------|
| 31                                                                             | 0                |
|                                                                                |                  |
| r/o                                                                            |                  |
| Offset: 0x7014                                                                 | Reset Value: 0x0 |
| Bit 31 - 0: The value specifies the read pointer pointing to the address in RA | M_G as the media |
| ETEO                                                                           | _                |

#### Register Definition 107 - REG\_MEDIAFIFO\_READ Definition

# BRT\_AN\_033 BT81X Series Programming Guide Version 2.4

Document Reference No.: BRT\_000225 Clearance No.: BRT#129

| DEC MEDIACIES WRITE Deficition                                                                                  |                  |
|----------------------------------------------------------------------------------------------------|------------------|
| REG_MEDIAFIFO_WRITE Definition 31                                                                               |                  |
|                                                                                                    | 0                |
| w/o                                                                                                    |                  |
| Offset: 0x7018 Reset                                                                                            | Value: 0x0       |
| Bit 31 - 0: The value specifies the write pointer pointing to the address in RAM_G as the                       | media            |
| FIFO.                                                                                                    |                  |
| Register Definition 108 – REG_MEDIAFIFO_WRITE Definition                                                        |                  |
| REG PLAY CONTROL Definition                                                                                     |                  |
| 7                                                                                                    | 0                |
| w/o                                                                                                    |                  |
|                                                                                                    | Value: 0x1       |
| Bit 7 – 0: video playback control. The following values are defined:                                            |                  |
| 0: pause playback                                                                                               |                  |
| 1: play normally                                                                                                |                  |
| 0xFF: exit playback                                                                                             |                  |
| Register Definition 109 - REG_PLAY_CONTROL Definition                                                           |                  |
| REG_ANIM_ACTIVE Definition                                                                                      |                  |
| 31                                                                                                    | 0                |
| r/o                                                                                                    |                  |
| Offset: 0x702C Reset \                                                                                          | /alue: 0x0       |
| Bit 31 - 0: 32-bit mask of currently playing animations. Each bit indicates the active stat                     | e of             |
| animation channel. 0 means animation ends and 1 means animation runs.                                           |                  |
| Note: Only applicable for the animation channel is played with ANIM_ONCE flag.                                  |                  |
| Register Definition 110 - REG_ANIM_ACTIVE Definition                                                            |                  |
| REG_COPRO_PATCH_PTR Definition                                                                                  |                  |
| 15                                                                                                    | 0                |
| r/o                                                                                                    |                  |
| Offset: 0x7162 Reset                                                                                            | Value: <b>NA</b> |
| Bit 15 – 0: The address of coprocessor patch pointer.                                                           |                  |
| <b>Note:</b> This register shall be only used for the coprocessor recovery purpose. Refer to <u>Copraults</u> . | <u>orocessor</u> |
| Register Definition 111 - REG_COPRO_PATCH_PTR Definition                                                        |                  |

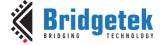

# **4 Display List Commands**

The graphics engine takes the instructions from display list memory **RAM\_DL** in the form of commands. Each command is 4 bytes long and one display list can be filled with up to 2048 commands as the size of **RAM\_DL** is 8K bytes. The graphics engine performs the respective operation according to the definition of commands.

# 4.1 Graphics State

The graphics state which controls the effects of a drawing action is stored in the graphics context. Individual pieces of state can be changed by the appropriate display list commands and the entire current state can be saved and restored using the **SAVE\_CONTEXT** and **RESTORE\_CONTEXT** commands.

Note that the bitmap drawing state is special: Although the bitmap handle is part of the graphics context, the parameters for each bitmap handle are not part of the graphics context. They are neither saved nor restored by **SAVE\_CONTEXT** and **RESTORE\_CONTEXT**. These parameters are changed using the **BITMAP\_SOURCE**, **BITMAP\_LAYOUT/BITMAP\_LAYOUT\_H** and **BITMAP\_SIZE\_H** commands. Once these parameters are set up, they can be utilized at any display list by referencing the same bitmap handle until they were changed.

**SAVE\_CONTEXT** and **RESTORE\_CONTEXT** is comprised of a 4-level stack in addition to the current graphics context. The table below details the various parameters in the graphics context.

| Parameters                      | Default values      | Commands                |
|---------------------------------|---------------------|-------------------------|
| func & ref                      | ALWAYS, 0           | ALPHA FUNC              |
| func & ref                      | ALWAYS, 0           | STENCIL_FUNC            |
| Src & dst                       | SRC_ALPHA,          | BLEND_FUNC              |
|                                 | ONE_MINUS_SRC_ALPHA |                         |
| Cell value                      | 0                   | CELL                    |
| Alpha value                     | 0                   | COLOR_A                 |
| Red, Blue, Green colors         | (255,255,255)       | COLOR_RGB               |
| Line width in 1/16 pixels       | 16                  | LINE_WIDTH              |
| Point size in 1/16 pixels       | 16                  | POINT_SIZE              |
| Width & height of scissor       | HSIZE,2048          | SCISSOR_SIZE            |
| Starting coordinates of scissor | (x, y) = (0,0)      | SCISSOR_XY              |
| Current bitmap handle           | 0                   | BITMAP_HANDLE           |
| Bitmap transform coefficients   | +1.0,0,0,0,+1.0,0   | BITMAP_TRANSFORM_A-F    |
| Stencil clear value             | 0                   | CLEAR_STENCIL           |
| Tag clear value                 | 0                   | CLEAR_TAG               |
| Mask value of stencil           | 255                 | STENCIL_MASK            |
| spass and sfail                 | KEEP,KEEP           | STENCIL_OP              |
| Tag buffer value                | 255                 | TAG                     |
| Tag mask value                  | 1                   | TAG_MASK                |
| Alpha clear value               | 0                   | CLEAR_COLOR_A           |
| RGB clear color                 | (0,0,0)             | CLEAR_COLOR_RGB         |
| Palette source address          | RAM_G               | PALETTE_SOURCE          |
| Units of pixel precision        | 1/16 pixel          | VERTEX_FORMAT, VERTEX2F |

Table 10 - Graphics Context

# 4.2 Command Encoding

Each display list command has a 32-bit encoding. The most significant bits of the code determine the command. Command parameters (if any) are present in the least significant bits. Any bits marked as "reserved" must be zero.

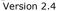

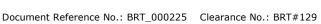

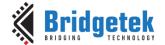

# 4.3 Command Groups

#### **Setting Graphics State** 4.3.1

| ALPHA_FUNC           | set the alpha test function                                    |
|----------------------|----------------------------------------------------------------|
| BITMAP_EXT_FORMAT    | specify the extended format of the bitmap                      |
| BITMAP_HANDLE        | set the bitmap handle                                          |
| BITMAP_LAYOUT/       | set the source bitmap memory format and layout for the current |
| BITMAP_LAYOUT_H      | handle                                                         |
| BITMAP_SIZE/         | set the screen drawing of bitmaps for the current handle       |
| BITMAP_SIZE_H        |                                                                |
| BITMAP_SOURCE        | set the source address for bitmap graphics. It can be a flash  |
|                      | address.                                                       |
| BITMAP_SWIZZLE       | specify the color channel swizzle for a bitmap                 |
| BITMAP_TRANSFORM_A-F | set the components of the bitmap transform matrix              |
| BLEND_FUNC           | set pixel arithmetic function                                  |
| CELL                 | set the bitmap cell number for the VERTEX2F command            |
| CLEAR                | clear buffers to preset values                                 |
| CLEAR_COLOR_A        | set clear value for the alpha channel                          |
| CLEAR_COLOR_RGB      | set clear values for red, green and blue channels              |
| CLEAR_STENCIL        | set clear value for the stencil buffer                         |
| CLEAR_TAG            | set clear value for the tag buffer                             |
| COLOR_A              | set the current color alpha                                    |
| COLOR_MASK           | enable or disable writing of color components                  |
| COLOR_RGB            | set the current color red, green and blue                      |
| LINE_WIDTH           | set the line width                                             |
| POINT_SIZE           | set point size                                                 |
| RESTORE_CONTEXT      | restore the current graphics context from the context stack    |
| SAVE_CONTEXT         | push the current graphics context on the context stack         |
| SCISSOR_SIZE         | set the size of the scissor clip rectangle                     |
| SCISSOR_XY           | set the top left corner of the scissor clip rectangle          |
| STENCIL_FUNC         | set function and reference value for stencil testing           |
| STENCIL_MASK         | control the writing of individual bits in the stencil planes   |
| STENCIL_OP           | set stencil test actions                                       |
| TAG                  | set the current tag value                                      |
| TAG_MASK             | control the writing of the tag buffer                          |
| VERTEX_FORMAT        | set the precision of VERTEX2F coordinates                      |
| VERTEX_TRANSLATE_X   | specify the vertex transformation's X translation component    |
| VERTEX_TRANSLATE_Y   | specify the vertex transformation's Y translation component    |
| PALETTE_SOURCE       | Specify the base address of the palette                        |

#### **Drawing Actions** 4.3.2

| BEGIN     | start drawing a graphics primitive          |
|-----------|---------------------------------------------|
| END       | finish drawing a graphics primitive         |
| VERTEX2F  | supply a vertex with fractional coordinates |
| VERTEX2II | supply a vertex with unsigned coordinates   |

#### **Execution Control** 4.3.3

| NOP     | No Operation                                                           |
|---------|------------------------------------------------------------------------|
| JUMP    | execute commands at another location in the display list               |
| MACRO   | execute a single command from a macro register                         |
| CALL    | execute a sequence of commands at another location in the display list |
| RETURN  | return from a previous CALL command                                    |
| DISPLAY | end the display list                                                   |

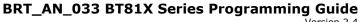

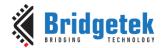

# 4.4 ALPHA\_FUNC

Specify the alpha test function

# **Encoding**

|    | 0x09 | reserved | fun   |     | ref |   |
|----|------|----------|-------|-----|-----|---|
| 31 | 24   | 23       | 11 10 | 8 7 |     | 0 |

#### **Parameters**

#### func

Specifies the test function, one of NEVER, LESS, LEQUAL, GREATER, GEQUAL, EQUAL, NOTEQUAL, or ALWAYS. The initial value is ALWAYS (7)

| NAME     | VALUE |
|----------|-------|
| NEVER    | 0     |
| LESS     | 1     |
| LEQUAL   | 2     |
| GREATER  | 3     |
| GEQUAL   | 4     |
| EQUAL    | 5     |
| NOTEQUAL | 6     |
| ALWAYS   | 7     |

Specifies the reference value for the alpha test. The initial value is 0

#### **Graphics context**

The values of func and ref are part of the graphics context, as described in section 4.1

#### See also

None

#### 4.5 **BEGIN**

Begin drawing a graphics primitive

#### **Encoding**

| 2 1/23      |   |
|-------------|---|
| 31 2423 4 3 | 0 |

#### **Parameters**

The graphics primitive to be executed. The valid values are defined as below:

| Name         | Value | Description                             |  |
|--------------|-------|-----------------------------------------|--|
| BITMAPS      | 1     | Bitmap drawing primitive                |  |
| POINTS       | 2     | Point drawing primitive                 |  |
| LINES        | 3     | Line drawing primitive                  |  |
| LINE_STRIP   | 4     | Line strip drawing primitive            |  |
| EDGE_STRIP_R | 5     | Edge strip right side drawing primitive |  |
| EDGE_STRIP_L | 6     | Edge strip left side drawing primitive  |  |

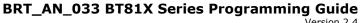

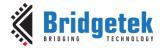

| EDGE_STRIP_A | 7 | Edge strip above drawing primitive      |
|--------------|---|-----------------------------------------|
| EDGE_STRIP_B | 8 | Edge strip below side drawing primitive |
| RECTS        | 9 | Rectangle drawing primitive             |

Table 11 - Graphics Primitive Definition

#### **Description**

All primitives supported are defined in the table above. The primitive to be drawn is selected by the **BEGIN** command. Once the primitive is selected, it will be valid till the new primitive is selected by the **BEGIN** command.

Please note that the primitive drawing operation will not be performed until VERTEX2II or VERTEX2F is executed.

#### **Examples**

Drawing points, lines and bitmaps:

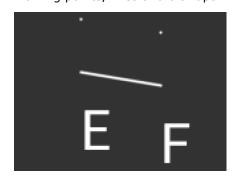

```
dl( BEGIN(POINTS) );
dl( VERTEX2II(50, 5, 0, 0) );
dl( VERTEX2II(110, 15, 0, 0) );
dl( BEGIN(LINES) );
dl( VERTEX2II(50, 45, 0, 0) );
dl( VERTEX2II(110, 55, 0, 0) );
dl( BEGIN(BITMAPS) );
dl( VERTEX2II(50, 65, 31, 0x45));
dl( VERTEX2II(110, 75, 31, 0x46));
```

#### **Graphics context**

None

#### See also

**END** 

# **BITMAP\_EXT\_FORMAT**

Specify the extended format of the bitmap

#### **Encoding**

| 31 | 24   | 173      | 15 0   |
|----|------|----------|--------|
|    | 0x2E | reserved | format |

#### **Parameters**

#### format

Bitmap pixel format.

#### **Description**

If BITMAP\_LAYOUT specifies a format for GLFORMAT, then the format is taken from **BITMAP\_EXT\_FORMAT** instead.

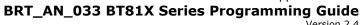

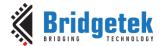

## Valid values for the field format are:

| Format Name                    | Value | Bits per<br>Pixel |
|--------------------------------|-------|-------------------|
| ARGB1555                       | 0     | 16                |
| L1                             | 1     | 1                 |
| L4                             | 2     | 4                 |
| L8                             | 3     | 8                 |
| RGB332                         | 4     | 8                 |
| ARGB2                          | 5     | 8                 |
| ARGB4                          | 6     | 16                |
| RGB565                         | 7     | 16                |
| TEXT8X8                        | 9     | 8                 |
| TEXTVGA                        | 10    | 8                 |
| BARGRAPH                       | 11    | 8                 |
| PALETTED565                    | 14    | 8                 |
| PALETTED4444                   | 15    | 8                 |
| PALETTED8                      | 16    | 8                 |
| L2                             | 17    | 2                 |
| COMPRESSED_RGBA_ASTC_4x4_KHR   | 37808 | 8.00              |
| COMPRESSED_RGBA_ASTC_5x4_KHR   | 37809 | 6.40              |
| COMPRESSED_RGBA_ASTC_5x5_KHR   | 37810 | 5.12              |
| COMPRESSED_RGBA_ASTC_6x5_KHR   | 37811 | 4.27              |
| COMPRESSED_RGBA_ASTC_6x6_KHR   | 37812 | 3.56              |
| COMPRESSED_RGBA_ASTC_8x5_KHR   | 37813 | 3.20              |
| COMPRESSED_RGBA_ASTC_8x6_KHR   | 37814 | 2.67              |
| COMPRESSED_RGBA_ASTC_8x8_KHR   | 37815 | 2.00              |
| COMPRESSED_RGBA_ASTC_10x5_KHR  | 37816 | 2.56              |
| COMPRESSED_RGBA_ASTC_10x6_KHR  | 37817 | 2.13              |
| COMPRESSED_RGBA_ASTC_10x8_KHR  | 37818 | 1.60              |
| COMPRESSED_RGBA_ASTC_10x10_KHR | 37819 | 1.28              |
| COMPRESSED_RGBA_ASTC_12x10_KHR | 37820 | 1.07              |
| COMPRESSED_RGBA_ASTC_12x12_KHR | 37821 | 0.89              |

Table 12 – Bitmap formats and bits per pixel

# **Graphics context**

None

See also

**BITMAP LAYOUT** 

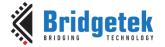

# 4.7 BITMAP\_HANDLE

Specify the bitmap handle

#### **Encoding**

|      | 23 5     | 4 0    |
|------|----------|--------|
| 0x05 | reserved | handle |

#### **Parameters**

#### handle

Bitmap handle. The initial value is 0. The valid value range is from 0 to 31.

#### **Description**

By default, bitmap handles 16 to 31 are used for built-in font and 15 is used as scratch bitmap handle by coprocessor engine commands **CMD\_GRADIENT**, **CMD\_BUTTON** and **CMD\_KEYS**.

#### **Graphics context**

The value of handle is part of the graphics context, as described in section 4.1.

#### See also

BITMAP LAYOUT, BITMAP SIZE

# 4.8 BITMAP LAYOUT

Specify the source bitmap memory format and layout for the current handle.

#### **Encoding**

| 31 24 | 23 19  | 18 9       | 8 0    |
|-------|--------|------------|--------|
| 0x07  | format | linestride | height |

#### **Parameters**

#### format

Bitmap pixel format. The valid range is from 0 to 17 and defined as per the table below.

| Name         | Value | Bits/pixel              | Alpha<br>bits | Red bits | Green<br>bits | Blue<br>bits |
|--------------|-------|-------------------------|---------------|----------|---------------|--------------|
| ARGB1555     | 0     | 16                      | 1             | 5        | 5             | 5            |
| L1           | 1     | 1                       | 1             | 0        | 0             | 0            |
| L4           | 2     | 4                       | 4             | 0        | 0             | 0            |
| L8           | 3     | 8                       | 8             | 0        | 0             | 0            |
| RGB332       | 4     | 8                       | 0             | 3        | 3             | 2            |
| ARGB2        | 5     | 8                       | 2             | 2        | 2             | 2            |
| ARGB4        | 6     | 16                      | 4             | 4        | 4             | 4            |
| RGB565       | 7     | 16                      | 0             | 5        | 6             | 5            |
| TEXT8X8      | 9     | -                       | -             | -        | -             | -            |
| TEXTVGA      | 10    | -                       | -             | -        | _             | -            |
| BARGRAPH     | 11    | -                       | -             | -        | -             | -            |
| PALETTED565  | 14    | 8                       | 0             | 5        | 6             | 5            |
| PALETTED4444 | 15    | 8                       | 4             | 4        | 4             | 4            |
| PALETTED8    | 16    | 8                       | 8             | 8        | 8             | 8            |
| L2           | 17    | 2                       | 2             | 0        | 0             | 0            |
| GLFORMAT     | 31    | Check BITMAP_EXT_FORMAT |               |          |               |              |

Table 13 – BITMAP\_LAYOUT Format List

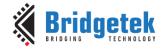

Examples of various supported bitmap formats (except TXTVGA) are shown as below:

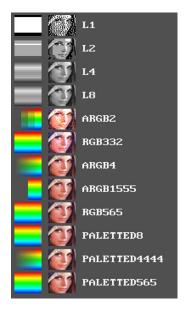

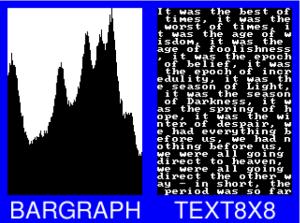

**BARGRAPH** – render data as a bar graph. Looks up the x coordinate in a byte array, then gives an opaque pixel if the byte value is less than y, otherwise a transparent pixel. The result is a bar graph of the bitmap data. A maximum of screen widthx256 size bitmap can be drawn using the BARGRAPH format. Orientation, width and height of the graph can be altered using the bitmap transform matrix.

**TEXT8X8** – lookup in a fixed 8x8 font. The bitmap is a byte array present in the graphics ram and each byte indexes into an internal  $8x8 \ CP437^1$  font (built-in bitmap handles  $16 \ \& 17$  are used for drawing TEXT8X8 format). The result is that the bitmap acts like a character grid. A single bitmap can be drawn which covers all or part of the display; each byte in the bitmap data corresponds to one 8x8 pixel character cell.

**TEXTVGA** – lookup in a fixed 8x16 font with TEXTVGA syntax. The bitmap is a TEXTVGA array present in the graphics ram, each element indexes into an internal 8x16 *CP437* font (built-in bitmap handles 18 & 19 are used for drawing TEXTVGA format with control information such as background color, foreground color and cursor etc.). The result is that the bitmap acts like a TEXTVGA grid. A single bitmap can be drawn which covers all or part of the display; each TEXTVGA data type in the bitmap corresponds to one 8x16 pixel character cell.

<sup>&</sup>lt;sup>1</sup> https://en.wikipedia.org/wiki/Code\_page\_437

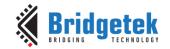

linestride - Bitmap line strides, in bytes. This represents the amount of memory used for each line of bitmap pixels.

For L1, L2, L4 format, the necessary data has to be padded to make it byte aligned. Normally, it can be calculated with the following formula:

linestride = width \* byte/pixel

For example, if one bitmap is 64x32 pixels in L4 format, the line stride shall be (64 \* 1/2 = 32)

height - Bitmap height, in lines

## **Description**

For more details about memory layout according to pixel format, refer to the figures below:

|         |         |         | <b>L1</b> Forr | mat     |         |         |         |
|---------|---------|---------|----------------|---------|---------|---------|---------|
| Bit 7   | Bit 6   | Bit 5   | Bit 4          | Bit 3   | Bit 2   | Bit 1   | Bit 0   |
| Pixel 0 | Pixel 1 | Pixel 2 | Pixel 3        | Pixel 4 | Pixel 5 | Pixel 6 | Pixel 7 |

|       |       | L2      | Format  |         |
|-------|-------|---------|---------|---------|
| Bit 7 | 6 Bit | t 5 4   | Bit 3 2 | Bit 1 0 |
| Pix   | el 0  | Pixel 1 | Pixel 2 | Pixel 3 |

| <b>L4</b> Fo | ormat   |
|--------------|---------|
| 7 4          | 3 0     |
| Pixel 0      | Pixel 1 |

|   | <b>L8</b> Format |   |
|---|------------------|---|
| 7 |                  | 0 |
|   | Pival N          |   |

Table 14 - L1/L2/L4/L8 Pixel Format

|              |             | ARGB2 Format  |   |              |   |
|--------------|-------------|---------------|---|--------------|---|
| 7            | 65          | 43            | 2 | 1            | 0 |
| Alpha Chanel | Red Channel | Green Channel |   | Blue Channel |   |

|             | RGB332 Format |              |   |
|-------------|---------------|--------------|---|
| 7           | 5 4           | 2 1          | 0 |
| Red Channel | Green Channel | Blue Channel |   |

Table 15 - ARGB2/RGB332 Pixel Format

| RO          | GB565/PALETTED565 Format |              |
|-------------|--------------------------|--------------|
| 15 11       | 10 5                     | 4 0          |
| Red Channel | Green Channel            | Blue Channel |

Table 16 - RGB565/PALETTED565 Pixel Format

|        |    |             | ARGB1555 Format |              |
|--------|----|-------------|-----------------|--------------|
| 15     | 14 | 10          | 9 5             | 4 0          |
| Alpha  |    | Red Channel | Green Channel   | Blue Channel |
| Chanel |    |             |                 |              |

Version 2.4

Document Reference No.: BRT\_000225 Clearance No.: BRT#129

| ARGB4/PALETTED4444 Format |           |               |                  |   |  |
|---------------------------|-----------|---------------|------------------|---|--|
| 15                        | 12 11     | 8 7           | 43               | 0 |  |
| Alpha Chanel              | Red Chann | el Green Chan | nel Blue Channel |   |  |

Table 17 - ARGB1555/ARGB4/PALETTED4444 Pixel Format

| PALETTED8 Format |              |    |             |    |               |     |              |   |
|------------------|--------------|----|-------------|----|---------------|-----|--------------|---|
| 31               | 24           | 23 | 16          | 15 | 8             | 3 7 |              | 0 |
|                  | Alpha Chanel |    | Red Channel |    | Green Channel |     | Blue Channel |   |

Table 18 - PALETTED8 Pixel Format

Note: PALETTED8 is 8 bits per pixel as each pixel is represented by an 8-bit index value in the look-up table. It has a color depth of 24-bits and 8-bit alpha.

#### **Graphics Context**

None

**Note: PALETTED8** format is supported indirectly and it is different from **PALETTED** format in FT80X. To render Alpha, Red, Green and Blue channels, multi-pass drawing action is required.

The following display list snippet shows:

```
//{
m addr\_pal} is the starting address of palette lookup table in RAM_G
//bitmap source(palette indices) is starting from address 0
dl(BITMAP HANDLE(0))
dl(BITMAP LAYOUT(PALETTED8, width, height))
dl(BITMAP_SIZE(NEAREST, BORDER, BORDER, width, height))
dl(BITMAP SOURCE(0)) //bitmap source(palette indices)
dl (BEGIN (BITMAPS))
dl(BLEND FUNC (ONE, ZERO))
//Draw Alpha channel
dl(COLOR MASK(0,0,0,1))
dl (PALETTE_SOURCE (addr_pal+3))
dl(VERTEX2II(0, 0, 0, 0))
//Draw Red channel
dl(BLEND_FUNC(DST_ALPHA, ONE_MINUS_DST_ALPHA))
dl(COLOR_MASK(1,0,0,0))
dl(PALETTE_SOURCE (addr_pal+2))
dl(VERTEX2II (0, 0, 0, 0))
//Draw Green channel
dl(COLOR MASK(0,1,0,0))
dl(PALETTE SOURCE(addr_pal + 1))
dl(VERTEX2II(0, 0, 0, 0))
//Draw Blue channel
dl(COLOR MASK(0,0,1,0))
dl(PALETTE SOURCE(addr_pal))
dl(VERTEX2II(0, 0, 0, 0))
```

Code Snippet 10 - PALETTED8 Drawing Example

#### See also

BITMAP HANDLE, BITMAP SIZE, BITMAP SOURCE, PALETTE SOURCE

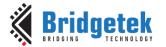

Document Reference No.: BRT\_000225 Clearance No.: BRT#129

# 4.9 BITMAP\_LAYOUT\_H

Specify the 2 most significant bits of the source bitmap memory format and layout for the current handle.

#### **Encoding**

|   | 0x28    | reserved | linestride | height |
|---|---------|----------|------------|--------|
| 3 | 21 7/11 | 23 4     | 3 2        | 1 ()   |

#### **Parameters**

#### linestride

The 2 most significant bits of the 12-bit line stride parameter value specified to BITMAP\_LAYOUT.

#### height

The 2 most significant bits of the 11-bit height parameter value specified to BITMAP\_LAYOUT.

# **Description**

This command is the extension command of BITMAP\_LAYOUT for bitmap larger than 511 by 511 pixels.

#### **Examples**

NA

#### See also

**BITMAP LAYOUT** 

# 4.10 BITMAP\_SIZE

Specify the screen drawing of bitmaps for the current handle

#### **Encoding**

| 31 24 | 23 21    | 20     | 19    | 18    | 17 9  | 8 0    |
|-------|----------|--------|-------|-------|-------|--------|
| 0x08  | reserved | filter | wrapx | wrapy | width | height |

#### **Parameters**

Bitmap filtering mode, one of NEAREST or BILINEAR. The value of NEAREST is 0 and the value of BILINEAR is 1.

Bitmap x wrap mode, one of REPEAT or BORDER The value of BORDER is 0 and the value of REPEAT is 1.

Bitmap y wrap mode, one of REPEAT or BORDER The value of BORDER is 0 and the value of REPEAT is 1.

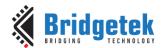

Version 2.4

Document Reference No.: BRT\_000225 Clearance No.: BRT#129

#### width

Drawn bitmap width, in pixels. From 1 to 511. Zero has special meaning.

#### height

Drawn bitmap height, in pixels. From 1 to 511. Zero has special meaning.

#### **Description**

This command controls the drawing of bitmaps: the on-screen size of the bitmap, the behavior for wrapping, and the filtering function. Please note that if wrapx or wrapy is **REPEAT** then the corresponding memory layout dimension (BITMAP\_LAYOUT line stride or height) must be power of two, otherwise the result is undefined.

For width and height, the value from 1 to 511 means the bitmap width and height in pixel. The value zero has the special meaning if there are no **BITMAP\_SIZE\_H** present before or a high bit in **BITMAP\_SIZE\_H** is zero: it means 2048 pixels, other than 0 pixels.

# 4.11 BITMAP\_SIZE\_H

Specify the 2 most significant bits of bitmaps dimension for the current handle.

#### **Encoding**

|    | 0x29 |      | reserved |   | width | heigh |
|----|------|------|----------|---|-------|-------|
| 31 |      | 2423 |          | 4 | 3 2   | 1 0   |

#### **Parameters**

#### width

2 most significant bits of bitmap width. The initial value is zero.

#### Height

2 most significant bits of bitmap height. The initial value is zero.

#### **Description**

This command is the extension command of **BITMAP\_SIZE** for bitmap larger than 511 by 511 pixels.

#### **Graphics context**

None

#### See also

BITMAP HANDLE, BITMAP LAYOUT, BITMAP SOURCE, BITMAP SIZE

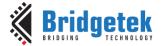

# 4.12 BITMAP\_SOURCE

Specify the source address of bitmap data in **RAM\_G** or flash memory.

#### **Encoding**

| 31 | 24   | 23 0 |
|----|------|------|
|    | 0x01 | addr |

#### **Parameters**

#### addr

Bitmap address in **RAM\_G or flash memory**, aligned with respect to the bitmap format. For example, if the bitmap format is RGB565/ARGB4/ARGB1555, the bitmap source shall be aligned to 2 bytes.

## **Description**

The bitmap source address specifies the address of the bitmap graphic data. 0, If bit 23 is then bits 0-22 give the byte address in RAM\_G. If bit 23 is 1, then bits 0-22, multiplied by 32, specifies the byte address in external flash memory.

Note that in some rare cases when setting bitmap source address in RAM\_G where the bitmap source address may be negative (such as loading a font which begins at address RAM\_G+0 and has pointer to raw data calculated to be negative) the value passed to BITMAP\_SOURCE should be masked so that only bits 0-22 are written to ensure that bit 23 is not written to 1.

For example, if addr is (0x800000 | 422), the byte address in external flash memory refers to 13504(422\*32).

However, only bitmap data of ASTC specific format can be rendered directly from flash memory. For the bitmap data of any non-ASTC specific format in flash memory, CMD\_FLASHREAD is required to copy the data from flash into RAM\_G so that EVE can render it correctly.

#### **Examples**

Drawing a 64 x 64 bitmap, loaded at address 0:

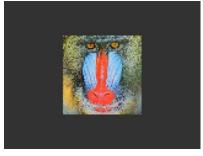

```
dl ( BITMAP SOURCE (0) );
dl( BITMAP_LAYOUT(RGB565, 128, 64) );
dl( BITMAP_SIZE(NEAREST, BORDER, BO.
                                              BORDER, 64, 64) );
dl ( BEGIN (BITMAPS) );
d1 ( VERTEX2II (48, 28, 0, 0) );
```

to show only a 32 x 32 detail:

Using the same graphics data, but with source and size changed

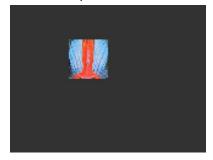

```
dl ( BITMAP_SOURCE(128 * 16 + 32) );
dl ( BITMAP_LAYOUT(RGB565, 128, 64) );
dl ( BITMAP SIZE (NEAREST, BORDER, BORDER, 32, 32) );
dl ( BEGIN (BITMAPS) );
dl ( VERTEX2II (48, 28, 0, 0) );
```

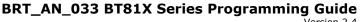

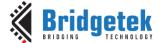

Display one 800x480 image by using extended display list commands mentioned above:

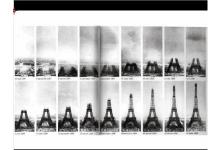

```
dl (BITMAP HANDLE (0));
dl (BITMAP SOURCE (0));
dl(BITMAP_SIZE_H(1, 0));
dl(BITMAP_SIZE(NEAREST, BORDER, BORDER, 288, 480));
dl(BITMAP_LAYOUT_H(1, 0));
dl (BITMAP LAYOUT (ARGB1555, 576, 480));
dl (BEGIN (BITMAPS));
dl(VERTEX2II(76, 25, 0, 0));
dl (END());
```

**Graphics context** 

None

#### See also

BITMAP LAYOUT, BITMAP SIZE

# 4.13 BITMAP\_SWIZZLE

Set the source for the red, green, blue and alpha channels of a bitmap.

#### **Encoding**

| 31 24 | 23 12    |   | 8 6 | 5 3 |   |
|-------|----------|---|-----|-----|---|
| 0x2f  | reserved | r | g   | b   | а |

#### **Parameters**

red component source channel

green component source channel

blue component source channel

alpha component source channel

## **Description**

Bitmap swizzle allows the channels of the bitmap to be exchanged or copied into the final color channels. Each final color component can be sourced from any of the bitmap color components, or can be set to zero or one. Valid values for each source are:

| Name | Value                                | Description                            |  |  |  |
|------|--------------------------------------|----------------------------------------|--|--|--|
| ZERO | 0                                    | Set the source channel to zero         |  |  |  |
| ONE  | <b>1</b> Set the source channel to 1 |                                        |  |  |  |
|      |                                      | Specify <b>RED</b> component as source |  |  |  |
| RED  | 2                                    | channel                                |  |  |  |

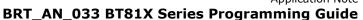

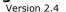

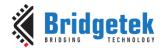

| GREEN | 3 | Specify <b>GREEN</b> component as source channel |
|-------|---|--------------------------------------------------|
| BLUE  | 4 | Specify <b>BLUE</b> component as source channel  |
| ALPHA | 5 | Specify <b>ALPHA</b> component as source channel |

Bitmap swizzle is only applied when the format parameter of **BITMAP\_LAYOUT** is specified as **GLFORMAT**. Otherwise, the four components are in their default order. The default swizzle is (RED, GREEN, BLUE, ALPHA)

**Note:** Please refer to OpenGL API specification for more details

#### **Examples**

Bitmap drawn with default swizzle, and with red/blue exchanged:

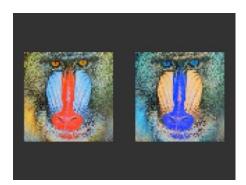

```
dl(BITMAP SOURCE(0));
dl(BITMAP_LAYOUT(GLFORMAT, 128, 64));
dl(BITMAP_EXT_FORMAT(RGB565));
dl(BITMAP_SIZE(NEAREST, BORDER, BORDER, 64, 64));
dl(BEGIN(BITMAPS));
dl(BITMAP_SWIZZLE(RED, GREEN, BLUE, ALPHA));
dl(VERTEX2II(8, 28, 0, 0));
dl(BITMAP_SWIZZLE(BLUE, GREEN, RED, ALPHA));
dl(VERTEX2II(88, 28, 0, 0));
```

Red, green, and blue channels extracted to create three grayscale images:

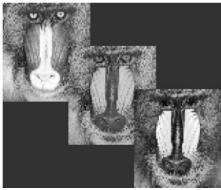

```
dl(BITMAP_LAYOUT(GLFORMAT, 128, 64));
dl(BITMAP_EXT_FORMAT(RGB565));
dl(BEGIN(BITMAPS));
dl(BITMAP_SWIZZLE(RED, RED, RED, ALPHA));
dl(VERTEX2II(0, 0, 0, 0));
dl(BITMAP_SWIZZLE(GREEN, GREEN, GREEN, ALPHA));
dl(VERTEX2II(48, 28, 0, 0));
dl(BITMAP_SWIZZLE(BLUE, BLUE, BLUE, ALPHA));
dl(BITMAP_SWIZZLE(BLUE, BLUE, BLUE, ALPHA));
dl(VERTEX2II(96, 56, 0, 0));
```

#### **Graphics Context**

None

# See also

None

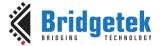

# 4.14 BITMAP\_TRANSFORM\_A

Specify the A coefficient of the bitmap transform matrix.

#### **Encoding**

| 31 24 | 23 18 1  | 7 16 | 0 |
|-------|----------|------|---|
| 0x15  | reserved | v    |   |

#### **Parameters**

Precision control: 0 is 8.8, 1 is 1.15. The initial value is 0.

A component of the bitmap transform matrix, in signed 8.8 or 1.15 fixed point form. The initial value is 256.

**Note:** The parameters of this command are changed in BT81X.

#### **Description**

BITMAP TRANSFORM A-F coefficients are used to perform bitmap transform functionalities such as scaling, rotation and translation. These are similar to OpenGL transform functionality.

#### **Examples**

A value of 0.5 (128) causes the bitmap appear double width:

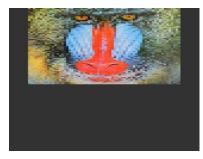

```
dl ( BITMAP SOURCE (0) );
dl ( BITMAP LAYOUT (RGB565, 128, 64) );
dl ( BITMAP_TRANSFORM_A(128) );
dl(BITMAP_SIZE(NEAREST, BORDER, BORDER, 128, 128));
dl ( BEGIN (BITMAPS) );
dl ( VERTEX2II (16, 0, 0, 0) );
```

A value of 2.0 (512) gives a half-width bitmap:

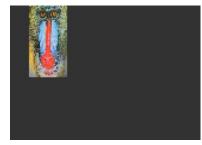

```
dl ( BITMAP SOURCE (0) );
dl( BITMAP_LAYOUT(RGB565, 128, 64) );
dl( BITMAP_TRANSFORM_A(512) );
dl (BITMAP SIZE (NEAREST, BORDER, BORDER, 128, 128) );
dl( BEGIN(BITMAPS) );
dl( VERTEX2II(16, 0, 0, 0) );
```

#### **Graphics Context**

The value of p,v is part of the graphics context, as described in section 4.1

#### See also

None

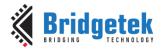

# 4.15 BITMAP\_TRANSFORM\_B

Specify the b coefficient of the bitmap transform matrix

#### **Encoding**

| 31 2 | 1 23 18  | 17 | 16 0 |
|------|----------|----|------|
| 0x16 | reserved | р  | V    |

#### **Parameters**

#### р

Precision control: 0 is 8.8, 1 is 1.15. The initial value is 0.

#### ν

The component of the bitmap transform matrix, in signed 8.8 or 1.15 fixed point form. The initial value is 0.

#### **Description**

BITMAP\_TRANSFORM\_A-F coefficients are used to perform bitmap transform functionalities such as scaling, rotation and translation. These are similar to OpenGL transform functionality.

**Note:** The parameters of this command are changed in BT81X.

#### **Graphics context**

The value of p, v is part of the graphics context, as described in section 4.1.

#### See also

None

# 4.16 BITMAP\_TRANSFORM\_C

Specify the  $\emph{c}$  coefficient of the bitmap transform matrix

#### **Encoding**

| 0  | v17 |    | _ |   |
|----|-----|----|---|---|
| 24 |     |    |   |   |
| 31 |     | 23 |   | 0 |

#### **Parameters**

C

The  $\it c$  component of the bitmap transform matrix, in signed 15.8 bit fixed-point form. The initial value is 0.

#### **Description**

BITMAP\_TRANSFORM\_A-F coefficients are used to perform bitmap transform functionalities such as scaling, rotation and translation. These are similar to OpenGL transform functionality.

#### **Graphics context**

The value of c is part of the graphics context, as described in section 4.1.

#### See also

None

# 4.17 BITMAP\_TRANSFORM\_D

Specify the d coefficient of the bitmap transform matrix

#### **Encoding**

|    | 0x18 | reserved | р       | V  | 1 |
|----|------|----------|---------|----|---|
| 31 | 24   | 23       | 18 17 1 | 16 | 0 |

#### **Parameters**

D

Precision control: 0 is 8.8, 1 is 1.15. The initial value is 0.

V

The d component of the bitmap transform matrix, in signed 8.8 or 1.15 fixed point form. The initial value is 0.

Note: The parameters of this command are changed in BT81X.

#### **Description**

BITMAP\_TRANSFORM\_A-F coefficients are used to perform bitmap transform functionalities such as scaling, rotation and translation. These are similar to OpenGL transform functionality.

#### **Graphics context**

The value of p, v of the graphics context, as described in section 4.1.

#### See also

None

# 4.18 BITMAP\_TRANSFORM\_E

Specify the E coefficient of the bitmap transform matrix.

# **Encoding**

| 31 24 | 23 18 17   | 16 0 |
|-------|------------|------|
| 0x19  | reserved p | V    |

#### **Parameters**

р

Precision control: 0 is 8.8, 1 is 1.15. The initial value is 0.

v

The  ${\rm e}$  component of the bitmap transform matrix, in signed 8.8 or 1.15 fixed point form. The initial value is 256.

# **Description**

BITMAP\_TRANSFORM\_A-F coefficients are used to perform bitmap transform functionalities such as scaling, rotation and translation. These are similar to OpenGL transform functionality.

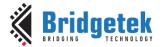

**Note:** The parameters of this command are changed in BT81X.

# **Examples**

A value of 0.5 (128) causes the bitmap appear double height:

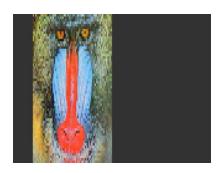

```
dl(BITMAP_SOURCE(0));
dl(BITMAP_LAYOUT(RGB565, 128, 64));
dl(BITMAP_TRANSFORM_E(128));
dl(BITMAP_SIZE(NEAREST, BORDER, BORDER, 128, 128));
dl(BEGIN(BITMAPS));
dl(VERTEX2II(16, 0, 0, 0));
```

A value of 2.0 (512) gives a half-height bitmap:

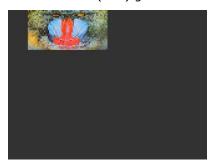

```
dl(BITMAP_SOURCE(0));
dl(BITMAP_LAYOUT(RGB565, 128, 64));
dl(BITMAP_TRANSFORM_E(512));
dl(BITMAP_SIZE(NEAREST, BORDER, BORDER, 128, 128));
dl(BEGIN(BITMAPS));
dl(VERTEX2II(16, 0, 0, 0))
```

#### **Graphics context**

The value of p and v of the graphics context, as described in section 4.1

#### See also

None

# 4.19 BITMAP\_TRANSFORM\_F

Specify the f coefficient of the bitmap transform matrix

#### **Encoding**

| 31 24 | 23 0 |
|-------|------|
| 0x1A  | f    |

#### **Parameters**

f

The f component of the bitmap transform matrix, in signed 15.8-bit fixed-point form. The initial value is 0.

#### **Description**

**BITMAP\_TRANSFORM\_A-F** coefficients are used to perform bitmap transform functionalities such as scaling, rotation and translation. These are similar to **OpenGL** transformation functionality.

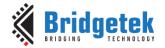

#### **Graphics context**

The value of f is part of the graphics context, as described in section 4.1.

#### See also

None

# 4.20 BLEND\_FUNC

Specify pixel arithmetic

#### **Encoding**

| 31 | 24   | 23 6     | 5 3 | 2 0 |
|----|------|----------|-----|-----|
|    | 0x0B | reserved | src | dst |

#### **Parameters**

#### src

Specifies how the source blending factor is computed. One of ZERO, ONE, SRC\_ALPHA, DST\_ALPHA, ONE\_MINUS\_SRC\_ALPHA or ONE\_MINUS\_DST\_ALPHA. The initial value is SRC\_ALPHA (2).

#### dst

Specifies how the destination blending factor is computed, one of the same constants as src. The initial value is ONE\_MINUS\_SRC\_ALPHA(4)

| Name                | Value | Description             |
|---------------------|-------|-------------------------|
| ZERO                | 0     | Check OpenGL definition |
| ONE                 | 1     | Check OpenGL definition |
| SRC_ALPHA           | 2     | Check OpenGL definition |
| DST_ALPHA           | 3     | Check OpenGL definition |
| ONE_MINUS_SRC_ALPHA | 4     | Check OpenGL definition |
| ONE_MINUS_DST_ALPHA | 5     | Check OpenGL definition |

Table 19 - BLEND\_FUNC Constant Value Definition

# **Description**

The blend function controls how new color values are combined with the values already in the color buffer. Given a pixel value source and a previous value in the color buffer destination, the computed color is:

 $source \times src + destination \times dst$ 

For each color channel: red, green, blue and alpha.

#### **Examples**

The default blend function of (SRC\_ALPHA, ONE\_MINUS\_SRC\_ALPHA) causes drawing to overlay the destination using the alpha value:

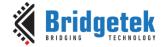

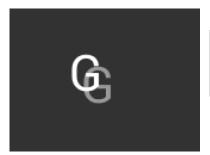

```
dl ( BEGIN (BITMAPS) );
dl( VERTEX2II(50, 30, 31, 0x47) );
dl( COLOR_A( 128 ) );
dl ( VERTEX2II (60, 40, 31, 0x47) );
```

A destination factor of zero means that destination pixels are not used:

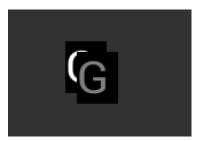

```
dl ( BEGIN (BITMAPS) );
dl ( BLEND_FUNC (SRC_ALPHA, ZERO) );
dl( VERTEX2II(50, 30, 31, 0x47) );
dl ( COLOR_A ( 128 ) );
dl(VERTEX2II(60, 40, 31, 0x47));
```

Using the source alpha to control how much of the destination to keep:

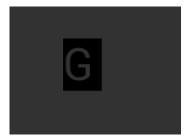

```
dl ( BEGIN (BITMAPS) );
d1 ( BLEND_FUNC(ZERO, SRC_ALPHA) );
d1 ( VERTEX2II (50, 30, 31, 0x47) );
```

#### **Graphics context**

The values of src and dst are part of the graphics context, as described in section 4.1.

#### See also

COLOR A

#### 4.21 CALL

Execute a sequence of commands at another location in the display list

#### **Encoding**

| 31 | 24   | 23 16    | 15 0 |
|----|------|----------|------|
|    | 0x1D | reserved | dest |

#### **Parameters**

The display list number which the display command is to be switched. EVE has the stack to store the return address. To come back to the next command of source address, the RETURN command can help.

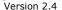

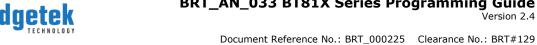

The valid range is from 0 to 2047(sizeof(RAM\_DL)/4-1).

#### **Description**

CALL and RETURN have a 4-level stack in addition to the current pointer. Any additional CALL/RETURN done will lead to unexpected behavior.

#### **Graphics context**

None

#### See also

JUMP, RETURN

# 4.22 CELL

Specify the bitmap cell number for the **VERTEX2F** command.

#### **Encoding**

| 31 2 | 123 7    | 6 0  |
|------|----------|------|
| 0x06 | reserved | cell |

#### **Parameters**

bitmap cell number. The initial value is 0

#### **Graphics context**

The value of cell is part of the graphics context, as described in section 4.1.

#### See also

None

### **4.23 CLEAR**

Clear buffers to preset values

#### **Encoding**

|   | 0x26   | reserved | С | s | t |
|---|--------|----------|---|---|---|
| 3 | 21 2/1 | 23 3     | 2 | 1 | 0 |

#### **Parameters**

Clear color buffer. Setting this bit to 1 will clear the color buffer to the preset value. Setting this bit to 0 will maintain the color buffer with an unchanged value. The preset value is defined in command CLEAR\_COLOR\_RGB for RGB channel and CLEAR\_COLOR\_A for alpha channel.

Clear stencil buffer. Setting this bit to 1 will clear the stencil buffer to the preset value. Setting this bit to 0 will maintain the stencil buffer with an unchanged value. The preset value is defined in command CLEAR\_STENCIL.

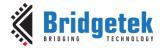

t

Clear tag buffer. Setting this bit to 1 will clear the tag buffer to the preset value. Setting this bit to 0 will maintain the tag buffer with an unchanged value. The preset value is defined in command CLEAR\_TAG.

#### **Description**

The scissor test and the buffer write masks affect the operation of the clear. Scissor limits the cleared rectangle, and the buffer write masks limit the affected buffers. The state of the alpha function, blend function, and stenciling do not affect the clear.

#### **Examples**

To clear the screen to bright blue:

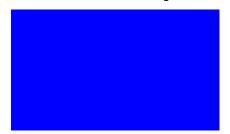

```
dl( CLEAR_COLOR_RGB(0, 0, 255) );
dl( CLEAR(1, 0, 0) );
```

To clear part of the screen to gray, part to blue using scissor rectangles:

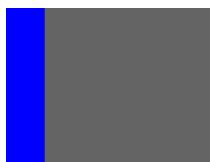

```
dl( CLEAR_COLOR_RGB(100, 100, 100) );
dl( CLEAR(1, 1, 1) );
dl( CLEAR_COLOR_RGB(0, 0, 255) );
dl( SCISSOR_SIZE(30, 120) );
dl( CLEAR(1, 1, 1) );
```

#### **Graphics context**

None

#### See also

CLEAR COLOR A, CLEAR STENCIL, CLEAR TAG, CLEAR COLOR RGB

# 4.24 CLEAR\_COLOR\_A

Specify clear value for the alpha channel

#### **Encoding**

| 3 | 1 24 | D3       | 7 0   |
|---|------|----------|-------|
|   | 0x0F | reserved | alpha |

#### **Parameters**

#### alpha

Alpha value used when the color buffer is cleared. The initial value is 0.

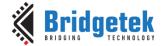

#### **Graphics context**

The value of alpha is part of the graphics context, as described in section 4.1.

#### See also

CLEAR COLOR RGB, CLEAR

# 4.25 CLEAR\_COLOR\_RGB

Specify clear values for red, green and blue channels

#### **Encoding**

| 31<br>24 | 23 16 | 15 8 |       |
|----------|-------|------|-------|
| 0x02     | red   | blue | green |

#### **Parameters**

#### red

Red value used when the color buffer is cleared. The initial value is 0.

#### areen

Green value used when the color buffer is cleared. The initial value is 0.

#### blue

Blue value used when the color buffer is cleared. The initial value is 0.

#### **Description**

Sets the color values used by a following **CLEAR**.

#### **Examples**

To clear the screen to bright blue:

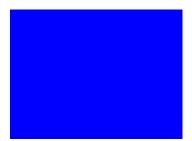

```
dl( CLEAR_COLOR_RGB(0, 0, 255) );
dl( CLEAR(1, 1, 1) );
```

To clear part of the screen to gray, part to blue using scissor rectangles:

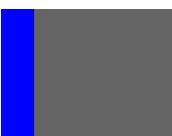

```
dl( CLEAR_COLOR_RGB(100, 100, 100) );
dl( CLEAR(1, 1, 1) );
dl( CLEAR_COLOR_RGB(0, 0, 255) );
dl( SCISSOR_SIZE(30, 120) );
dl( CLEAR(1, 1, 1) );
```

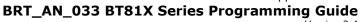

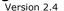

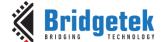

#### **Graphics context**

The values of red, green and blue are part of the graphics context, as described in section 4.1.

#### See also

CLEAR COLOR A, CLEAR

# 4.26 CLEAR\_STENCIL

Specify clear value for the stencil buffer

#### **Encoding**

| 31 24 | 23 8     | 7 0 |
|-------|----------|-----|
| 0x11  | reserved | s   |

#### **Parameters**

s

Value used when the stencil buffer is cleared. The initial value is 0

#### **Graphics context**

The value of s is part of the graphics context, as described in section 4.1.

#### See also

**CLEAR** 

# 4.27 CLEAR\_TAG

Specify clear value for the tag buffer

#### **Encoding**

| 31 | 24   | 23 8     | 7 0 |
|----|------|----------|-----|
|    | 0x12 | reserved | t   |

#### **Parameters**

t

Value used when the tag buffer is cleared. The initial value is 0.

#### **Graphics context**

The value of s is part of the graphics context, as described in section 4.1.

#### See also

TAG, TAG MASK, CLEAR

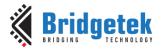

# **4.28 COLOR A**

Set the current color alpha

#### **Encoding**

| 31 24 | 23 8     | 7 0   |
|-------|----------|-------|
| 0x10  | reserved | alpha |

#### **Parameters**

#### alpha

Alpha for the current color. The initial value is 255

#### **Description**

Sets the alpha value applied to drawn elements – points, lines, and bitmaps. How the alpha value affects image pixels depends on BLEND\_FUNC; the default behavior is a transparent blend.

#### **Examples**

Drawing three characters with transparency 255, 128, and 64:

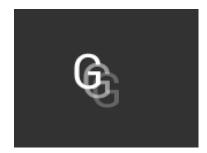

```
dl( BEGIN(BITMAPS) );
dl( VERTEX2II(50, 30, 31, 0x47) );
dl( COLOR_A( 128 ) );
dl( VERTEX2II(58, 38, 31, 0x47) );
dl( COLOR_A( 64 ) );
dl( VERTEX2II(66, 46, 31, 0x47) );
```

# **Graphics context**

The value of alpha is part of the graphics context, as described in section 4.1.

### See also

COLOR\_RGB, BLEND\_FUNC

# 4.29 COLOR\_MASK

Enable or disable writing of color components

#### Encoding

| ŀ | 31 24 | 23       | 43210   |
|---|-------|----------|---------|
|   | 0X20  | reserved | r g b a |

#### **Parameters**

r

Enable or disable the red channel update of the color buffer. The initial value is  ${\bf 1}$  and means enable.

g

Enable or disable the green channel update of the color buffer. The initial value is 1 and means enable.

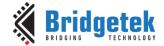

#### b

Enable or disable the blue channel update of the color buffer. The initial value is 1 and means enable.

#### а

Enable or disable the alpha channel update of the color buffer. The initial value is 1 and means enable.

#### **Description**

The color mask controls whether the color values of a pixel are updated. Sometimes it is used to selectively update only the red, green, blue or alpha channels of the image. More often, it is used to completely disable color updates while updating the tag and stencil buffers.

#### **Examples**

Draw an '8' digit in the middle of the screen. Then paint an invisible 40-pixel circular touch area into the tag buffer:

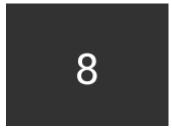

```
dl( BEGIN(BITMAPS) );
dl( VERTEX2II(68, 40, 31, 0x38) );
dl( POINT_SIZE(40 * 16) );
dl( COLOR_MASK(0, 0, 0, 0) );
dl( BEGIN(POINTS) );
dl( TAG( 0x38 ) );
dl( VERTEX2II(80, 60, 0, 0) );
```

#### **Graphics context**

The values of r, g, b and a are part of the graphics context, as described in section 4.1.

#### See also

### TAG MASK

# 4.30 COLOR\_RGB

Set the current color red, green and blue.

#### **Encoding**

| Ī | 0x04  | red | blue | green |
|---|-------|-----|------|-------|
| Ī | 31 24 |     | 15 8 | 7 0   |

#### **Parameters**

#### red

Red value for the current color. The initial value is 255

#### green

Green value for the current color. The initial value is 255

#### blue

Blue value for the current color. The initial value is 255

#### **Description**

Sets the red, green and blue values of the color buffer which will be applied to the following draw operation.

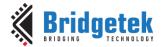

#### **Examples**

Drawing three characters with different colors:

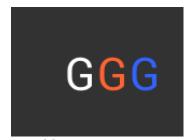

```
dl ( BEGIN (BITMAPS) );
dl( VERTEX2II(50, 38, 31, 0x47) );
dl( COLOR_RGB( 255, 100, 50 ) );
dl( VERTEX2II(80, 38, 31, 0x47) );
dl( COLOR_RGB( 50, 100, 255 ) );
dl( VERTEX2II(110, 38, 31, 0x47) );
```

#### **Graphics context**

The values of red, green and blue are part of the graphics context, as described in section 4.1.

#### See also

COLOR A

### 4.31 DISPLAY

End the display list. All the commands following this command will be ignored.

#### **Encoding**

| 31  | 24 | 23 0     | l |
|-----|----|----------|---|
| 0x0 |    | reserved | I |

#### **Parameters**

None

#### **Graphics context**

None

#### See also

None

#### 4.32 **END**

End drawing a graphics primitive.

### **Encoding**

| 31 24 | 23 0     |
|-------|----------|
| 0x21  | reserved |

#### **Parameters**

None

#### **Description**

It is recommended to have an END for each BEGIN. However, advanced users may avoid the usage of **END** in order to save space for extra graphics instructions in RAM\_DL.

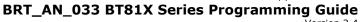

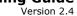

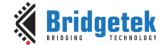

#### **Graphics context**

None

#### See also

#### **BEGIN**

### **4.33 JUMP**

Execute commands at another location in the display list

#### **Encoding**

|    | 0x1E | reserved | dest |
|----|------|----------|------|
| 31 | 24   | 23 16    | 15 0 |

#### **Parameters**

#### dest

Display list number to be jumped. The valid range is from 0 to 2047(sizeof(RAM\_DL)/4-1).

#### **Graphics context**

None

#### See also

#### **CALL**

# 4.34 LINE\_WIDTH

Specify the width of lines to be drawn with primitive LINES in 1/16 pixel precision.

#### **Encoding**

| 0v0F |    | reserved |      |
|------|----|----------|------|
| 31   | 24 | 123      | 11 0 |

#### **Parameters**

### width

Line width in 1/16 pixel precision. The initial value is 16.

#### **Description**

Sets the width of drawn lines. The width is the distance from the center of the line to the outermost drawn pixel, in units of 1/16 pixel. The valid range is from 1 to 4095. i.e., from 1 to 255 pixels.

Please note the LINE\_WIDTH command will affect the LINES, LINE\_STRIP, RECTS, EDGE\_STRIP\_A/B/R/L primitives.

Note: The lines are drawn with the requested width, but below around 6 the pixels get very dark and hard to see. Half pixel lines (width 8) are totally usable.

#### **Examples**

The second line is drawn with a width of 80, for a 5-pixel radius:

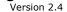

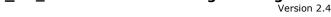

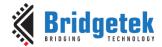

```
dl ( BEGIN (LINES) );
dl( VERTEX2F(16 * 10, 16 * 30) );
dl( VERTEX2F(16 * 150, 16 * 40) );
dl ( LINE_WIDTH (80) );
dl ( VERTEX2F(16 * 10, 16 * 80) );
dl ( VERTEX2F(16 * 150, 16 * 90) );
```

#### **Graphics context**

The value of width is part of the graphics context, as described in section 4.1.

#### See also

None

#### **4.35 MACRO**

Execute a single command from a macro register.

#### **Encoding**

| 31 24 | 23 10    | ) |
|-------|----------|---|
| 0x25  | reserved | m |

#### **Parameters**

Macro registers to read. Value 0 means the content in **REG\_MACRO\_0** is to be fetched and inserted in place. Value 1 means **REG\_MACRO\_1** is to be fetched and inserted in place. The content of REG\_MACRO\_0 or REG\_MACRO\_1 shall be a valid display list command, otherwise the behavior is undefined.

#### **Graphics context**

None

#### See also

None

# 4.36 NOP

No operation.

#### **Encoding**

| 31 | 24   | 23 0     |
|----|------|----------|
|    | 0x2D | reserved |

#### **Parameters**

None

#### **Description**

Does nothing. May be used as a spacer in display lists, if required.

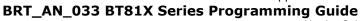

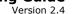

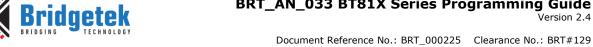

#### **Graphics context**

None

#### See also

None

# 4.37 PALETTE\_SOURCE

Specify the base address of the palette.

#### **Encoding**

| 31 24 | 23 22    | [21 0] |
|-------|----------|--------|
| 0x2A  | reserved | addr   |

#### **Parameters**

#### addr

Address of palette in RAM\_G, 2-byte alignment is required if pixel format is PALETTED4444 or PALETTED565. The initial value is RAM\_G.

#### **Description**

Specify the base address in **RAM\_G** for palette

#### **Graphics context**

The value of addr is part of the graphics context

#### See also

None

# 4.38 POINT\_SIZE

Specify the radius of points

# **Encoding**

| 0x0D |    | reserved | size |
|------|----|----------|------|
| 31   | 2. | 23 13    | 12 0 |

#### **Parameters**

Point radius in 1/16 pixel precision. The initial value is 16. The valid range is from zero to 8191, i.e., from 0 to 511 pixels.

#### **Description**

Sets the size of drawn points. The width is the distance from the center of the point to the outermost drawn pixel, in units of 1/16 pixels.

#### **Examples**

The second point is drawn with a width of 160, for a 10 pixel radius:

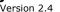

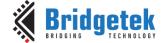

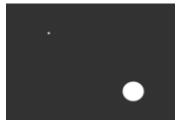

```
dl( BEGIN(POINTS) );
dl( VERTEX2II(40, 30, 0, 0) );
dl( POINT SIZE(160) );
dl( VERTEX2II(120, 90, 0, 0) );
```

#### **Graphics context**

The value of size is part of the graphics context, as described in section 4.1.

#### See also

None

# 4.39 RESTORE\_CONTEXT

Restore the current graphics context from the context stack.

#### **Encoding**

| 0×33 | 23 Convert |
|------|------------|
| UX23 | reserved   |

#### **Parameters**

None

#### **Description**

Restores the current graphics context, as described in section 4.1. Four levels of **SAVE** and **RESTORE** stacks are available. Any extra **RESTORE\_CONTEXT** will load the default values into the present context.

#### **Examples**

Saving and restoring context means that the second 'G' is drawn in red, instead of blue:

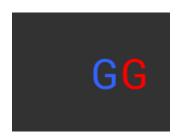

```
dl( BEGIN(BITMAPS) );
dl( COLOR_RGB( 255, 0, 0 ) );
dl( SAVE_CONTEXT() );
dl( COLOR_RGB( 50, 100, 255 ) );
dl( VERTEX2II(80, 38, 31, 0x47) );
dl( RESTORE_CONTEXT() );
dl( VERTEX2II(110, 38, 31, 0x47) );
```

#### **Graphics context**

None

#### See also

**SAVE CONTEXT** 

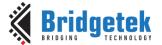

### **4.40 RETURN**

Return from a previous CALL command.

#### **Encoding**

| 31 2 | 423 0    |
|------|----------|
| 0x24 | reserved |

#### **Parameters**

None

#### **Description**

CALL and RETURN have 4 levels of stack in addition to the current pointer. Any additional **CALL/RETURN** done will lead to unexpected behavior.

#### **Graphics context**

None

#### See also

**CALL** 

# 4.41 SAVE\_CONTEXT

Push the current graphics context on the context stack

#### **Encoding**

|   | 0x22 | reserved |   |
|---|------|----------|---|
| 3 | 31 2 | 23       | 0 |

#### **Parameters**

None

#### **Description**

Saves the current graphics context, as described in section 4.1. Any extra SAVE\_CONTEXT will throw away the earliest saved context.

#### **Examples**

Saving and restoring context means that the second 'G' is drawn in red, instead of blue:

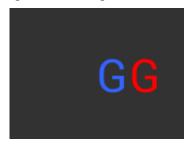

```
dl ( BEGIN (BITMAPS) );
dl ( COLOR_RGB ( 255, 0, 0 ) );
dl ( SAVE_CONTEXT() );
d1( COLOR_RGB( 50, 100, 255 ) );
d1( VERTEX2II(80, 38, 31, 0x47) );
d1( RESTORE_CONTEXT() );
d1( VERTEX2II(110, 38, 31, 0x47) );
```

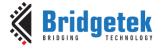

#### **Graphics context**

None

#### See also

RESTORE CONTEXT

# 4.42 SCISSOR\_SIZE

Specify the size of the scissor clip rectangle.

#### **Encoding**

| 31 24 | 23 12 | 1 0    |  |
|-------|-------|--------|--|
| 0x1C  | width | height |  |

#### **Parameters**

#### width

The width of the scissor clip rectangle, in pixels. The initial value is 2048.

The value of zero will cause zero output on screen.

The valid range is from zero to 2048.

#### height

The height of the scissor clip rectangle, in pixels. The initial value is 2048.

The value of zero will cause zero output on screen.

The valid range is from zero to 2048.

#### **Description**

Sets the width and height of the scissor clip rectangle, which limits the drawing area.

#### **Examples**

Setting a 40  $\times$  30 scissor rectangle clips the clear and bitmap drawing:

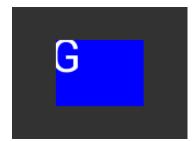

```
dl( SCISSOR_XY(40, 30) );
dl( SCISSOR_SIZE(80, 60) );
dl( CLEAR_COLOR_RGB(0, 0, 255) );
dl( CLEAR(1, 1, 1) );
dl( BEGIN(BITMAPS) );
dl( VERTEX2II(35, 20, 31, 0x47) );
```

#### **Graphics context**

The values of width and height are part of the graphics context 4.1.

#### See also

None

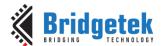

# 4.43 SCISSOR\_XY

Specify the top left corner of the scissor clip rectangle.

#### **Encoding**

| 31 24 | 23 22    | 21 11 | 10 0 |
|-------|----------|-------|------|
| 0x1B  | reserved | x     | У    |

#### **Parameters**

The unsigned x coordinate of the scissor clip rectangle, in pixels. The initial value is 0. The valid range is from zero to 2047.

The unsigned y coordinates of the scissor clip rectangle, in pixels. The initial value is 0. The valid range is from zero to 2047.

#### **Description**

Sets the top-left position of the scissor clip rectangle, which limits the drawing area.

#### **Examples**

Setting a 40 x 30 scissor rectangle clips the clear and bitmap drawing:

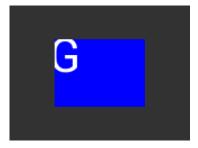

```
dl( SCISSOR_XY(40, 30) );
dl ( SCISSOR_SIZE (80, 60) );
dl ( CLEAR_COLOR_RGB(0, 0, 255) );
dl ( CLEAR(1, 1, 1) );
dl ( BEGIN(BITMAPS) );
dl( VERTEX2II(35, 20, 31, 0x47) );
```

#### **Graphics context**

The values of x and y are part of the graphics context 4.1

#### See also

None

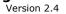

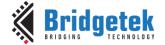

# 4.44 STENCIL\_FUNC

Set function and reference value for stencil testing.

#### **Encoding**

| 31   | )/ | 23 20    | 19  | 16 | 15 8 | 7 | 0    |
|------|----|----------|-----|----|------|---|------|
| 0x0A |    | reserved | fun | ıc | ref  |   | mask |

#### **Parameters**

#### func

Specifies the test function, one of **NEVER**, **LESS**, **LEQUAL**, **GREATER**, **GEQUAL**, **EQUAL**, **NOTEQUAL**, or **ALWAYS**. The initial value is **ALWAYS**. About the value of these constants, refer to **ALPHA\_FUNC**.

#### ref

Specifies the reference value for the stencil test. The initial value is 0.

#### mask

Specifies a mask that is ANDed with the reference value and the stored stencil value. The initial value is 255

#### **Description**

Stencil test rejects or accepts pixels depending on the result of the test function defined in func parameter, which operates on the current value in the stencil buffer against the reference value.

#### **Examples**

Refer to STENCIL OP.

#### **Graphics context**

The values of func, ref and mask are part of the graphics context, as described in section 4.1.

#### See also

STENCIL OP, STENCIL MASK

# 4.45 STENCIL\_MASK

Control the writing of individual bits in the stencil planes

#### Encoding

| 31 | 24   | 23 8     | 7 0  |
|----|------|----------|------|
|    | 0x13 | reserved | mask |

#### **Parameters**

#### mask

The mask used to enable writing stencil bits. The initial value is 255

# **Graphics context**

The value of mask is part of the graphics context, as described in section 4.1.

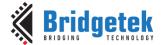

#### See also

STENCIL FUNC, STENCIL OP, TAG MASK

# 4.46 STENCIL OP

Set stencil test actions.

#### **Encoding**

|    | 0x0C | reserved | sfail |   | spass |
|----|------|----------|-------|---|-------|
| 31 | 24   | 23 6     | 5 3   | 2 | 0     |

#### **Parameters**

#### sfail

Specifies the action to take when the stencil test fails, one of KEEP, ZERO, REPLACE, INCR, DECR, and INVERT. The initial value is KEEP (1)

#### spass

Specifies the action to take when the stencil test passes, one of the same constants as sfail. The initial value is KEEP (1)

| Name    | Value                     | Description             |
|---------|---------------------------|-------------------------|
| ZERO    | 0                         | check OpenGL definition |
| KEEP    | 1 check OpenGL definition |                         |
| REPLACE | 2 check OpenGL definition |                         |
| INCR    | 3                         | check OpenGL definition |
| DECR    | 4                         | check OpenGL definition |
| INVERT  | 5                         | check OpenGL definition |

Table 20 - STENCIL\_OP Constants Definition

### **Description**

The stencil operation specifies how the stencil buffer is updated. The operation selected depends on whether the stencil test passes or not.

#### **Examples**

Draw two points, incrementing stencil at each pixel, then draw the pixels with value 2 in red:

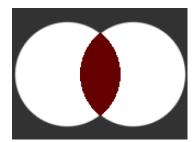

```
dl ( STENCIL OP (INCR, INCR) );
dl ( POINT \overline{SIZE} (760) );
dl ( BEGIN (POINTS) );
dl( VERTEX2II(50, 60, 0, 0) );
dl( VERTEX2II(110, 60, 0, 0) );
dl ( STENCIL_FUNC (EQUAL, 2, 255) );
dl ( COLOR_RGB (100, 0, 0) );
dl( VERTEX2II(80, 60, 0, 0) );
```

#### **Graphics context**

The values of sfail and spass are part of the graphics context, as described in section 4.1.

#### See also

STENCIL FUNC, STENCIL MASK

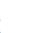

Version 2.4

Document Reference No.: BRT\_000225 Clearance No.: BRT#129

#### 4.47 TAG

Attach the tag value for the following graphics objects drawn on the screen. The initial tag buffer value is 255.

#### **Encoding**

| 31 | 0x03 | reserved | , <u> </u> |
|----|------|----------|------------|
| 31 | 74   | 23 8     | 7 0        |

#### **Parameters**

S

Tag value. Valid value range is from 1 to 255.

#### **Description**

The initial value of the tag buffer is specified by command **CLEAR\_TAG** and takes effect by issuing command **CLEAR**. The **TAG** command can specify the value of the tag buffer that applies to the graphics objects when they are drawn on the screen. This **TAG** value will be assigned to all the following objects, unless the **TAG\_MASK** command is used to disable it. Once the following graphics objects are drawn, they are attached with the tag value successfully. When the graphics objects attached with the tag value are touched, the register **REG\_TOUCH\_TAG** will be updated with the tag value of the graphics object being touched.

If there are no TAG commands in one display list, all the graphics objects rendered by the display list will report the tag value as 255 in **REG\_TOUCH\_TAG** when they are touched.

#### **Graphics context**

The value of s is part of the graphics context, as described in section 4.1.

#### See also

CLEAR TAG, TAG MASK

# 4.48 TAG\_MASK

Control the writing of the tag buffer

#### **Encoding**

| 0x14  | reserved | mask | 1 |
|-------|----------|------|---|
| 31 24 | 23 1     | . 0  |   |
|       |          |      |   |

#### **Parameters**

#### mask

Allow updates to the tag buffer. The initial value is one and it means the tag buffer is updated with the value given by the TAG command. Therefore, the following graphics objects will be attached to the tag value given by the TAG command.

The value zero means the tag buffer is set as the default value, rather than the value given by **TAG** command in the display list.

#### **Description**

Every graphics object drawn on screen is attached with the tag value which is defined in the tag buffer. The tag buffer can be updated by the **TAG** command.

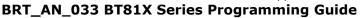

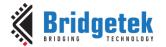

The default value of the tag buffer is determined by **CLEAR\_TAG** and **CLEAR** commands. If there is no **CLEAR\_TAG** command present in the display list, the default value in tag buffer shall be 0.

**TAG\_MASK** command decides whether the tag buffer takes the value from the default value of the tag buffer or the TAG command of the display list.

#### **Graphics context**

The value of mask is part of the graphics context, as described in section 4.1.

#### See also

TAG, CLEAR TAG, STENCIL MASK, COLOR MASK

#### 4.49 VERTEX2F

Start the operation of graphics primitives at the specified screen coordinate, in the pixel precision defined by **VERTEX\_FORMAT**.

#### **Encoding**

| 31 | 30 | 29 15 | 14 0 |
|----|----|-------|------|
| Ох | /1 | x     | у    |

#### **Parameters**

Y

Signed x-coordinate in units of pixel precision defined in command **VERTEX\_FORMAT**, which by default is 1/16 pixel precision.

У

Signed y-coordinate in units of pixel precision defined in command **VERTEX\_FORMAT**, which by default is 1/16 pixel precision.

#### **Description**

The pixel precision depends on the value of **VERTEX\_FORMAT**. The maximum range of coordinates depends on pixel precision and is described in the VERTEX\_FORMAT instruction.

#### **Graphics context**

None

#### See also

**VERTEX FORMAT** 

Document Reference No.: BRT\_000225 Clearance No.: BRT#129

#### 4.50 VERTEX2II

Start the operation of graphics primitive at the specified coordinates in pixel precision.

#### **Encoding**

| 31 30 | 29 21 | 120 12 | 11 7   | 6 0  |
|-------|-------|--------|--------|------|
| 0x2   | x     | у      | handle | cell |

#### **Parameters**

X-coordinate in pixels, unsigned integer ranging from 0 to 511.

Y-coordinate in pixels, unsigned integer ranging from 0 to 511.

#### handle

Bitmap handle. The valid range is from 0 to 31.

Cell number. Cell number is the index of the bitmap with same bitmap layout and format. For example, for handle 31, the cell 65 means the character "A" in built in font 31.

Note: The handle and cell parameters are ignored unless the graphics primitive is specified as bitmap by command **BEGIN(BITMAPS)**, prior to this command.

#### **Description**

To draw the graphics primitives beyond the coordinate range [(0,0), (511, 511)], use VERTEX2F instead.

#### **Graphics context**

None

#### See also

BITMAP HANDLE, CELL, VERTEX2F

# 4.51 VERTEX\_FORMAT

Set the precision of **VERTEX2F** coordinates.

#### **Encoding**

| 31 24 | 23 3     | 1) (1 |
|-------|----------|-------|
| 0x27  | reserved | frac  |

#### **Parameters**

#### frac

Number of fractional bits in X, Y coordinates. Valid range is from 0 to 4. The initial value is 4.

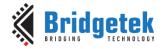

#### **Description**

**VERTEX2F** uses 15 bit signed numbers for its (X,Y) coordinate. This command controls the interpretation of these numbers by specifying the number of fractional bits.

By varying the format, an application can trade range against precision.

| Frac  | Unit of pixel precision | VERTEX2F        |
|-------|-------------------------|-----------------|
| value |                         | range           |
| 0     | 1 pixel                 | -16384 to 16383 |
| 1     | ½ pixel                 | -8192 to 8191   |
| 2     | ¼ pixel                 | -4096 to 4095   |
| 3     | 1/8 pixel               | -2048 to 2047   |
| 4     | 1/16 pixel              | -1024 to 1023   |

Table 21 - VERTEX\_FORMAT and Pixel Precision

#### **Graphics context**

The value of **frac** is part of the graphics context

#### See also

VERTEX2F, VERTEX TRANSLATE X, VERTEX TRANSLATE Y

# 4.52 VERTEX\_TRANSLATE\_X

Specify the vertex transformations X translation component.

#### **Encoding**

|    | 0x2B | reserved | x    |
|----|------|----------|------|
| 31 | 24   | 23 17    | 16 0 |

#### **Parameters**

X

Signed x-coordinate in 1/16 pixel. The initial value is 0.

#### **Description**

Specifies the offset added to vertex X coordinates. This command allows drawing to be shifted on the screen. It applies to both **VERTEX2F** and **VERTEX2II** commands.

#### **Graphics context**

The value of x is part of the graphics context

#### See also

NONE

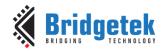

Document Reference No.: BRT\_000225 Clearance No.: BRT#129

# 4.53 VERTEX\_TRANSLATE\_Y

Specify the vertex transformation's Y translation component.

#### **Encoding**

| 31 24 | 173      | 16 0 |
|-------|----------|------|
| 0x2C  | reserved | y    |

#### **Parameters**

y

Signed y-coordinate in 1/16 pixel. The initial value is 0

#### **Description**

Specifies the offset added to vertex Y coordinates. This command allows drawing to be shifted on the screen. It applies to both **VERTEX2F** and **VERTEX2II** commands.

#### **Graphics context**

The value of *y* is part of the graphics context

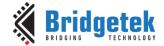

# 5 Coprocessor Engine

#### 5.1 Command FIFO

The coprocessor engine is fed via a 4K byte **FIFO** called **RAM\_CMD**. The MCU writes coprocessor commands or display list commands into the **FIFO**, and the coprocessor engine reads and executes the commands. The MCU updates the register **REG\_CMD\_WRITE** to indicate that there are new commands in the **FIFO**, and the coprocessor engine updates **REG\_CMD\_READ** after the commands have been executed. Therefore, when **REG\_CMD\_WRITE** is equal to **REG\_CMD\_READ**, it indicates the **FIFO** is empty and all the commands are executed without error.

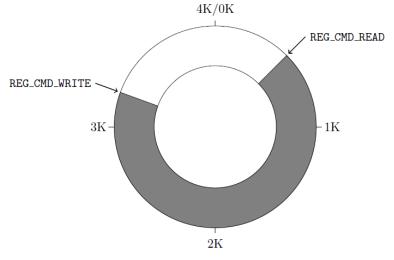

To compute the free space, the MCU can apply the following formula:

This calculation does not report 4096 bytes of free space, to prevent completely wrapping the circular buffer and making it appear empty.

If enough space is available in the FIFO, the MCU writes the commands at the appropriate location in the **FIFO**, and then updates REG\_CMD\_WRITE. To simplify the MCU code, **EVE** automatically wraps continuous writes from the top address (**RAM\_CMD** + 4095) back to the bottom address (**RAM\_CMD** + 0) if the starting address of a write transfer is within **RAM\_CMD**.

FIFO entries are always 4 bytes wide – it is an error for either **REG\_CMD\_READ** or **REG\_CMD\_WRITE** to have a value that is not a multiple of 4 bytes. Each command issued to the coprocessor engine may take 1 or more words: the length depends on the command itself, and any appended data. Some commands are followed by variable-length data, so the command size may not be a multiple of 4 bytes. In this case the coprocessor engine ignores the extra 1, 2 or 3 bytes and continues reading the next command at the following 4-byte boundary.

To offload work from the MCU for checking the free space in the circular buffer, **EVE** offers a pair of registers **REG\_CMDB\_SPACE** and **REG\_CMDB\_WRITE**. It enables the MCU to write commands and data to the coprocessor in a bulk transfer, without computing the free space in the circular buffer and increasing the address. As long as the amount of data to be transferred is less than the value in the register **REG\_CMDB\_SPACE**, the MCU is able to safely write all the data to **REG\_CMDB\_WRITE** in one write transfer. All writes to **REG\_CMDB\_WRITE** are appended to the command **FIFO** and may be of any length that is a multiple of 4 bytes. To determine the free space of **FIFO**, reading **REG\_CMDB\_SPACE** and checking if it is equal to 4092 is easier and faster than comparing **REG\_CMD\_WRITE** and **REG\_CMD\_READ**.

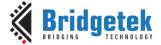

#### **Widgets** 5.2

The Coprocessor engine provides pre-defined widgets for users to construct screen designs easily. The picture below illustrates the commands to render widgets and effects.

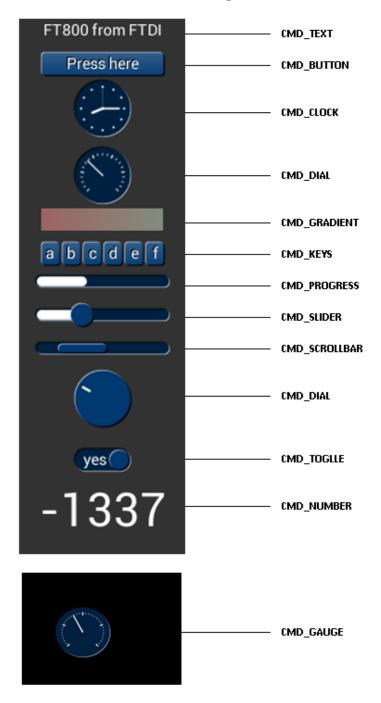

Figure 3 - Widget List

#### 5.2.1 **Common Physical Dimensions**

This section contains the common physical dimensions of the widgets, unless it is specified in the widget introduction.

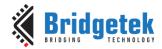

Document Reference No.: BRT\_000225 Clearance No.: BRT#129

All rounded corners have a radius that is computed from the font used for the widget (curvature of lowercase 'o' character).

```
Radius = font height * 3 / 16
```

- All 3D shadows are drawn with:
  - (1) Highlight offsets 0.5 pixels above and left of the object
  - (2) Shadow offsets 1.0 pixel below and right of the object.
- For widgets such as progress bar, scrollbar and slider, the output will be a vertical widget in the case where width and height parameters are of same value.

#### 5.2.2 **Color Settings**

Coprocessor engine widgets are drawn with the color designated by the precedent commands: CMD\_FGCOLOR, CMD\_BGCOLOR and COLOR\_RGB. The coprocessor engine will determine to render the different areas of the widgets in different colors according to these commands.

Usually, CMD\_FGCOLOR affects the interaction area of coprocessor engine widgets if they are designed for interactive UI elements, for example, CMD\_BUTTON, CMD\_DIAL. CMD\_BGCOLOR applies the background color of widgets with the color specified. Please see the table below for more details.

| Widget        | CMD_FGCOLOR        | CMD_BGCOLOR            | COLOR_RGB             |
|---------------|--------------------|------------------------|-----------------------|
| CMD_TEXT      | NO                 | NO                     | YES                   |
| CMD_BUTTON    | YES                | NO                     | YES(label)            |
| CMD_GAUGE     | NO                 | YES                    | YES(needle and mark)  |
| CMD_KEYS      | YES                | NO                     | YES(text)             |
| CMD_PROGRESS  | NO                 | YES                    | YES                   |
| CMD_SCROLLBAR | YES(Inner bar)     | YES(Outer bar)         | NO                    |
| CMD_SLIDER    | YES(Knob)          | YES(Right bar of knob) | YES(Left bar of knob) |
| CMD_DIAL      | YES(Knob)          | NO                     | YES(Marker)           |
| CMD_TOGGLE    | YES(Knob)          | YES(Bar)               | YES(Text)             |
| CMD_NUMBER    | NO                 | NO                     | YES                   |
| CMD_CALIBRATE | YES(Animating dot) | YES(Outer dot)         | NO                    |
| CMD_SPINNER   | NO                 | NO                     | YES                   |

Table 22 - Widgets Color Setup Table

#### 5.2.3 Caveat

The behavior of widgets is not defined if the parameter values are out of the valid range.

# 5.3 Interaction with RAM DL

If the coprocessor command is to generate respective display list commands, the coprocessor engine will write them to RAM\_DL. The current write location in RAM DL is held in the register **REG\_CMD\_DL**. Whenever the coprocessor engine writes a word to the display list, it increments the register REG CMD DL. The special command CMD DLSTART sets REG CMD DL to zero, for the start of a new display list.

All display list commands can also be written to command FIFO. The coprocessor engine has the intelligence to differentiate and copy them into the current display list location specified by **REG CMD DL.** For example, the following code snippet writes a small display list:

```
cmd(CMD DLSTART); // start a new display list
cmd(CLEAR_COLOR_RGB(255, 100, 100)); // set clear color
cmd(CLEAR(1, 1, 1)); // clear screen
cmd(DISPLAY()); // display
```

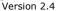

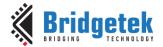

Of course, this display list could have been written directly to RAM\_DL. The advantage of this technique is that you can mix low-level operations and high-level coprocessor engine commands in a single stream:

```
// start a new display list
cmd (CMD DLSTART);
cmd(CLEAR_COLOR_RGB(255, 100, 100)); // set clear color
cmd(CLEAR(1, 1, 1));
cmd_button(20, 20,
                              // clear screen
                                      // x, y
                                       // width, height in pixels
           60, 60,
                                      // font 30
            30,
                              // default options
            "OK!");
                                      // Label of button
cmd(DISPLAY());
                                       // Mark the end of display list
```

#### 5.3.1 Synchronization between MCU & Coprocessor Engine

At some points, it is necessary to wait until the coprocessor engine has processed all outstanding commands. When the coprocessor engine completes the last outstanding command in the command buffer, it raises the INT\_CMDEMPTY interrupt. Another approach to detecting synchronization is that the MCU can poll **REG\_CMD\_READ** until it is equal to **REG\_CMD\_WRITE**.

One situation that requires synchronization is to read the value of REG\_CMD\_DL, when the MCU needs to do direct writes into the display list. In this situation the MCU should wait until the coprocessor engine is idle before reading REG\_CMD\_DL.

#### 5.4 **ROM and RAM Fonts**

Fonts in **EVE** are treated as a set of bitmap-graphics with metrics block indexed by handles from 0 to 31. The following commands are using fonts:

- CMD\_BUTTON
- CMD\_KEYS
- CMD\_TOGGLE
- CMD\_TEXT
- CMD\_NUMBER

For any EVE series Ics prior to BT81X Series, only ASCII characters are possible to be displayed by the commands above. There is one font metrics block associated with each font, which is called "legacy font metrics block" below. With it, up to 128 characters for each font are ready to be used. In BT81X Series, extended font metrics block is introduced to support a full range of Unicode characters with UTF-8 coding points (note: the CMD\_KEYS command does not support Unicode characters).

#### 5.4.1 **Legacy Font Metrics Block**

For each font, there is one 148-bytes font metrics block associated with it.

The format of the 148-bytes font metrics block is as below:

| Address | Size | Value        | Description                             |
|---------|------|--------------|-----------------------------------------|
| p + 0   | 128  | Width        | width of each font character, in pixels |
| p + 128 | 4    | Format       | bitmap format as defined in             |
|         |      |              | BITMAP_EXT_FORMAT, except               |
|         |      |              | TEXTVGA, TEXT8X8, BARGRAPH and          |
|         |      |              | PALETTED formats.                       |
| P + 132 | 4    | line stride  | font bitmap line stride, in bytes       |
| p + 136 | 4    | pixel width  | font screen width, in pixels            |
| p + 140 | 4    | pixel height | font screen height, in pixels           |
| p + 144 | 4    | Gptr         | pointer to glyph data in memory         |

Table 23 - Legacy Font Metrics Block

Document Reference No.: BRT\_000225 Clearance No.: BRT#129

For ROM fonts, these blocks are located in built-in **ROM**, in an array of length 19. The address of this array is held in ROM location **ROM\_FONTROOT**.

For custom fonts, these blocks shall be located in **RAM\_G**.

### 5.4.2 Example to find the width of character

To find the width of character 'q' (ASCII 0x67) in ROM font 34:

read 32-bit pointer p from **ROM\_FONTROOT** 

widths = p + (148 \* (34 - 16))

(table starts at font 16)

read byte from memory at widths[0x67]

#### 5.4.3 Extended Font Metrics Block

The extended font metrics block is a new feature introduced in **BT81X** series, which can handle fonts with a full range of **Unicode** code points. It shall reside at **RAM\_G**.

The font block is variable-sized, depending on the number of characters.

| Address                 | Size        | Value                   | Description                                                                                                    |  |  |
|-------------------------|-------------|-------------------------|----------------------------------------------------------------------------------------------------|--|--|
| p + 0                   | 4           | signature               | Must be 0x0100AAFF                                                                                              |  |  |
| p + 4                   | 4           | size                    | Total size of the font block, in bytes                                                                          |  |  |
| p + 8                   | 4           | format                  | Bitmap format, as defined in<br>BITMAP_EXT_FORMAT, except<br>TextVGA,Text8x8, BarGraph and Paletted<br>formats. |  |  |
| P + 12                  | 4           | swizzle                 | Bitmap swizzle value, see BITMAP_SWIZZLE                                                                        |  |  |
| p + 16                  | 4           | layout width            | Font bitmap line stride, in bytes                                                                               |  |  |
| p + 20                  | 4           | layout height           | Font bitmap height, in pixels                                                                                   |  |  |
| p + 24                  | 4           | pixel_width             | Font screen width, in pixels                                                                                    |  |  |
| p + 28                  | 4           | pixel_height            | Font screen height, in pixels                                                                                   |  |  |
| p + 32                  | 4           | start_of_graphic_data   | Pointer to font graphic data in memory, including flash.                                                        |  |  |
| P + 36                  | 4           | number_of_characters, N | Total number of characters in font, must be multiple of 128                                                     |  |  |
| p + 40                  | 4 x [N/128] | gptr                    | Offsets to glyph data                                                                                           |  |  |
| p + 40<br>+ 4 x [N/128] | 4 x [N/128] | wptr                    | Offsets to width data                                                                                           |  |  |
| p + 40<br>+ 8 x [N/128] | N           | width_data              | Width data, one byte per character                                                                              |  |  |

Table 24 - Extended Font Metrics Block

The table gptr contains offsets to graphic data. There is one offset for every 128 code points. The offsets are all relative to the start\_of\_graphic\_data. The start\_of\_graphic\_data may be an address in **RAM\_G** or flash, specified in the same way as **BITMAP\_SOURCE**. Similarly, the table wptr contains offsets to width data, but the offsets are relative to p, the start of the font block itself. So, to find the bitmap address and width of a code point *cp*, please refer to the pseudo-code below:

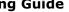

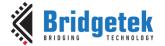

```
struct xfont {
    uint32_t signature,
uint32_t size,
uint32_t format,
    uint32_t swizzle,
uint32_t layout_width,
uint32_t layout_height,
    uint32_t pixel_width,
uint32_t pixel_width,
uint32_t pixel_height,
uint32_t start_of_graphic_data;
uint32_t number_of_characters;
uint32_t gptr[N/128];
    uint32 t wptr[N/128];
    uint8 t width data[N];
};
uint32_t cp_address(xfont *xf, uint32_t cp)
     uint32 t bytes per glyph;
    bytes_per_glyph = xf->layout_width * xf->layout_height;
     if (xf->start_of_graphic_data >= 0x800000)
          //if the graphic data is in flash
       return (xf->start_of_graphic_data +
(xf->gptr[cp / 128] + bytes_per_glyph * (cp % 128)) / 32);
     else
          //if the graphic data is in RAM_G
          }
uint8 t cp width(xfont *xf, uint32 t cp)
     return *(
          (uint8 t*)xf +
          xf->wptr[cp / 128] + (cp % 128));
j.
```

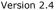

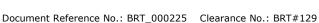

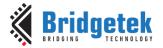

Note that the structure above is shown to illustrate the fields of the xfont block clearly. A code implementation of the above structure could use the following defines. The defines help to ensure that the structure can be compiled without errors due to the variable sizes of the last three entries in the structure.

```
#define XF GPTR(xf) ( (unsigned int*)&(((int*)xf)[10]) )
#define XF WPTR(xf) ( (unsigned int*)&(((char*)xf)[40 + 4 * \
                  (xf->number_of_characters / 128)]))
#define XF WIDTH(xf) ( (unsigned char*)&(((char*)xf)[0]))
typedef struct
    uint32_t signature;// Must be 0x0100AAFF
    uint32_t size; // Total size of the font block, in bytes
    uint32_t format;  // Bitmap format
uint32_t swizzle;  // Bitmap swizzle value
    uint32_t layout_width; // Font bitmap line stride, in bytes
uint32_t layout_height;// Font bitmap height, in pixels
    uint32_t pixel_width; // Font screen width, in pixels
uint32_t pixel_height; // Font screen height, in pixels
uint32_t pixel_height; // Font screen height, in pixels
uint32_t start_of_graphic_data;// Pointer to font graphic data
     uint32 t number of characters; // Total number of characters in font: N (multiple of 128)
} XFONT EXTENDED;
uint32_t cp_address(const XFONT_EXTENDED * xf, uint32 t cp)
     uint32_t bytes_per_glyph;
    bytes per glyph = xf->layout width * xf->layout height;
    if (xf->start of graphic data >= 0x800000)
         //if the graphic data is in flash
       return (xf->start of graphic data +
(XF_GPTR(xf)[cp / 128] + bytes_per_glyph * (cp % 128)) / 32);
     else
          //if the graphic data is in {\tt RAM\_G}
          return (xf->start of graphic data +
               (XF GPTR(xf)[cp / 128] + bytes per glyph * (cp % 128)));
}
uint8_t cp_width(const XFONT_EXTENDED * xf, uint32 t cp)
     uint32 t offset = XF WPTR(xf)[cp / 128] + (cp % 128);
    return XF WIDTH(xf)[offset];
1
```

#### **5.4.4** ROM Fonts (Built-in Fonts)

In total, there are 19 **ROM** fonts numbered from 16 to 34.

By default, **ROM** fonts 16 to 31 are attached to bitmap handles 16 to 31 and users may use these fonts by specifying bitmap handle from 16 to 31.

To use ROM font 32 to 34, the user needs to call <u>CMD\_ROMFONT</u> to assign the bitmap handle with the ROM font number. Refer to <u>CMD\_ROMFONT</u> for more details. To reset ROM fonts to default bitmap handle, use <u>CMD\_RESETFONTS</u>.

For **ROM** fonts 16 to 34 (except 17 and 19), each font includes 95 printable **ASCII** characters from 0x20 to 0x7E inclusive. All these characters are indexed by its corresponding **ASCII** value. For ROM fonts 17 and 19, each font includes 127 printable **ASCII** characters from 0x80 to 0xFF, inclusive. All these characters are indexed using value from 0x0 to 0x7F, i.e., code 0 maps to **ASCII** character 0x80 and code 0x7F maps to **ASCII** character 0xFF. Users are required to handle this mapping manually.

The picture below shows the **ROM** font effects:

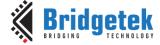

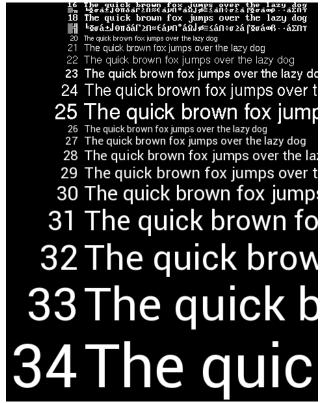

Figure 4 - ROM Font List

# **5.4.5** Using Custom Font

Users can define custom fonts by following the steps below:

- Select a bitmap handle 0-31
- Load the font bitmap(glyph) into RAM\_G or flash memory
- Create or load a font metrics block in RAM\_G

#### Then either:

- Set up bitmap parameters by using display list command:
  - BITMAP\_SOURCE,
  - BITMAP\_LAYOUT/BITMAP\_LAYOUT\_H, BITMAP\_SIZE/BITMAP\_SIZE \_H
  - o **BITMAP\_EXT\_FORMAT** if font is based on ASTC format bitmaps

or:

- using the coprocessor command CMD\_SETBITMAP.
- 2. Use command **CMD\_SETFONT** to register the new font with the handle 0-31

or:

• Use command **CMD\_SETFONT2** to register the new font with the handle 0-31. (**Recommended method**)

After this setup, the font's handle 0-31 can be used as a font argument of coprocessor commands.

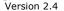

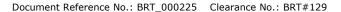

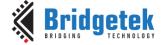

# 5.5 Animation support

Based on **ASTC** format of bitmap data, BT81X can play back the animation efficiently with minimum **MCU** effort and memory usage. To achieve that, the animation data and object are defined. The utility has been provided to generate these animation assets.

The animation data consists of a sequence of display list fragments. Each fragment must be 64-byte aligned, and has a length that is a multiple of 4. The animation object is also 64-byte aligned, and contains:

- a signature
- a frame count
- an array of references to the display list fragments.

```
// A fragment is: a pointer to display list data, and a size
struct fragment {
    uint32_t nbytes; // must be 4-byte aligned
    uint32_t ptr; // must be 64-byte aligned
};

struct animation_header {
    uint32_t signature; // always ANIM_SIGNATURE (0xAAAA0100)
    uint32_t num_frames;
    struct fragment table[num_frames];
};
```

Note that a fragment can appear multiple times in a table, for example for animation that is slower than the frame rate. Fragments contain regular display list commands. The fragment code is appended to the display list as follows in order that the fragment can:

- 1. change graphics state,
- 2. load and use any bitmaps using the current bitmap handle.

Typically, the bitmap data for a fragment also resides in flash and a typical display list to show the fragment is as below:

```
SAVE_CONTEXT
BITMAP_HANDLE(scratch_handle)
<fragment>
RESTORE CONTEXT
```

Animations can run in channels. A channel keeps track of the animation state. There are 32 animation channels. Each channel can handle one animation. The animation commands are:

- CMD\_ANIMFRAME
- render one frame of an animation
- CMD\_ANIMSTART
- start an animation
- CMD\_ANIMSTOP
- stop animation
- CMD\_ANIMXY
- set the (x; y) coordinates of an animation
- CMD\_ANIMDRAW
- draw active animations

All animation functions accept a channel number 0-31.Register **REG\_ANIM\_ACTIVE** to indicate the state of animation channels.

In BT815/6, animation objects and data are only limited to be in flash and requires flash in the fast/full mode when it is running. In BT817/8, animation objects and data are also allowed to be in **RAM\_G**. Therefore, there are the following commands introduced:

- CMD\_ANIMFRAMERAM
- render one frame of an animation in RAM\_G
- CMD\_ANIMSTARTRAM
- start an animation in RAM\_G

In addition, another command **CMD\_RUNANIM** is also introduced in **BT817/8** to simplify the playing back animation.

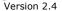

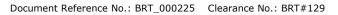

#### Examples 1:

```
/***
play back an animation once in flash
***/

//set up an channel 1
cmd_animstart(1,4096, ANIM_ONCE);
cmd_animxy(400, 240); //The center of animation

//draw each frame in the animation object in a while loop.
while (0 == rd32 (REG_DLSWAP)) {
    cmd_dlstart();
    cmd_animdraw();

    cmd_swap();

    if (0 == rd32(REG_ANIM_ACTIVE))
        break;
}
cmd_animstop(1);
```

#### **Examples 2:**

# 5.6 String Formatting

Some coprocessor commands, such as **CMD\_TEXT,CMD\_BUTTON,CMD\_TOGGLE**, accept a zero-terminated string argument. This string may contain UTF-8 characters, if the selected font contains the appropriate code points.

If the **OPT\_FORMAT** option is given in the command, then the string is interpreted as a printf-style format string. The supported formatting is a subset of standard C99. The output string may be up to 256 bytes in length. Arguments to the format string follow the string and its padding. They are always 32-bit, and aligned to 32-bit boundaries. So, for example the command:

```
cmd_text(0, 0, 26, OPT_FORMAT, "%d", 237);
```

#### Should be serialized as:

| Offset | Size       | Value       | Remarks                             |  |
|--------|------------|-------------|-------------------------------------|--|
|        | (In Bytes) |             |                                     |  |
| 0      | 4          | 0xFFFFF0C   | CMD_TEXT                            |  |
| 4      | 2          | 0           | X coordinate                        |  |
| 6      | 2          | 0           | Y coordinate                        |  |
| 8      | 2          | 26          | Font handle                         |  |
| 10     | 2          | OPT_FORMAT  | Options                             |  |
| 12     | 1          | <b>\%</b> ′ | Format specifier                    |  |
| 13     | 1          | `d'         | Conversion specifier                |  |
| 14     | 1          | 0           | Padding bytes for 32 bits alignment |  |
| 15     | 1          | 0           |                                     |  |
| 16     | 4          | 237         | Integer                             |  |

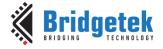

The format string is composed of zero or more directives: ordinary characters (not %), which are copied unchanged to the output stream; and conversion specifications, each of which results in fetching zero or more subsequent arguments from the input stream. Each conversion specification is introduced by the character specifier. In between there may be (in this order) zero or more flags, an optional minimum field width and an optional precision.

## **5.6.1** The Flag Characters

The character % is followed by zero or more of the following flags:

| Flag        | Description                                                                                                    |
|-------------|----------------------------------------------------------------------------------------------------|
| 0           | The value should be zero padded. For d, I, u, o, x, and X conversions, the converted value is padded on the left with zeros rather than blanks. If the 0 and— flags both appear, the 0 flag is ignored. For other conversions, the behavior is undefined. |
| -           | The converted value is to be left adjusted on the field boundary. (The default is right justification.) The converted value is padded on the right with blanks, rather than on the left with blanks or zeros                                              |
| ''(a space) | A blank should be left before a positive number (or empty string) produced by a signed conversion                                                                                                    |
| +           | A sign (+ or -) should always be placed before a number produced by a signed conversion. By default, a sign is used only for negative numbers.                                                                                                    |

#### 5.6.2 The Field Width

An optional decimal digit string (with nonzero first digit) specifying a minimum field width. If the converted value has fewer characters than the field width, it will be padded with spaces on the left (or right, if the left-adjustment flag has been given). Instead of a decimal digit string one may write '\*' to specify that the field width is given in the next argument. A negative field width is taken as a '-' flag followed by a positive field width. In no case does a nonexistent or small field width cause truncation of a field; if the result of a conversion is wider than the field width, the field is expanded to contain the conversion result.

#### 5.6.3 The Precision

An optional precision, in the form of a period ('.') followed by an optional decimal digit string. Instead of a decimal digit string one may write '\*' to specify that the field width is given in the next argument. If the precision is given as just '.', the precision is taken to be zero. This gives the minimum number of digits to appear for d, i, u, o, x, and X conversions, the number of digits to appear after the radix character for a, A, e, E, f, and F conversions, the maximum number of significant digits for g and G conversions, or the maximum number of characters to be printed from a string for s and S conversions.

#### **5.6.4** The Conversion Specifier

A character that specifies the type of conversion to be applied. The conversion specifiers and their meanings are:

| Specifiers | Meaning                                                                                                    |
|------------|----------------------------------------------------------------------------------------------------|
| d,i        | The integer argument is converted to signed decimal notation. The precision,                                                                               |
|            | if any, gives the minimum number of digits that must appear; if the converted                                                                              |
|            | value requires fewer digits, it is padded on the left with zeros                                                                                           |
| u, o, x, X | The unsigned integer argument is converted to unsigned octal (o), unsigned                                                                                 |
|            | decimal (u), or unsigned hexadecimal (x and X) notation. The letters abcdef are used for x conversions; the letters ABCDEF are used for X conversions. The |

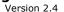

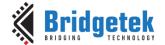

|                   | precision, if any, gives the minimum number of digits that must appear; if the converted value requires fewer digits, it is padded on the left with zeros.                                                                                                    |
|-------------------|----------------------------------------------------------------------------------------------------|
| c (lower<br>case) | The integer argument is treated as a <b>Unicode</b> code point, and encoded as <b>UTF-8</b>                                                                                                    |
| s (lower<br>case) | The argument is expected to be an address of RAM_G storing an array of characters.  Characters from the array are written up to (but not including) a terminating null byte; if a precision is specified, no more than the number specified are written. If a precision is given, no null byte need be present; if the precision is not specified, or is greater than the size of the array, the array must contain a terminating null byte. |
| %                 | A '%' is written. No argument is converted. The complete conversion specification is '%%'.                                                                                                    |

Table 25 - String Format Specifier

#### **Examples:**

| Format string                           | Output              | Assumption                                                           |
|-----------------------------------------|---------------------|----------------------------------------------------------------------|
| "%3d%% complete", c                     | 51% complete        | int c = 51                                                           |
| "base address %06x", a                  | base address 12a000 | int a = 0x12a000                                                     |
| "%+5.3umV", mv                          | +1947 mV            | unsigned int mv = 1947                                               |
| "Temp %d%.1d degree", t / 10, t % 10    | Temp 68.0 degrees   | int c = 680                                                          |
| "%s %d times", <b>RAM_G</b> + 4, nTimes | Hello 5 times       | "RAM_G+4" is the starting address<br>of the string<br>int nTimes = 5 |

#### 5.7 **Coprocessor Faults**

Some commands can cause coprocessor faults. These faults arise because the coprocessor cannot continue. For example:

- An invalid JPEG is supplied to CMD\_LOADIMAGE
- An invalid data stream is supplied to CMD\_INFLATE/CMD\_INFLATE2
- An attempt is made to write more than 2048 instructions into a display list

In the fault condition, the coprocessor:

- 1. writes a 128-byte diagnostic string to memory starting at RAM\_ERR\_REPORT.
- 2. sets REG\_CMD\_READ to 0xfff (an illegal value because all command buffer data is 32-bit aligned),
- 3. raises the **INT\_CMDEMPTY** interrupt
- 4. stops accepting new commands

The diagnostic string gives details of the problem, and the command that triggered it. The string is up to 128 bytes long, including the terminating 0x00. It always starts with the text "ERROR"" For example, after a fault the memory buffer might contain:

| 45 | 52 | 52 | 4 £ | 52 | 3а | 20 | 69 | 6c | 6c | 65 | 67 | 61 | 6c | 20 | 6f | ERROR: illegal o |
|----|----|----|-----|----|----|----|----|----|----|----|----|----|----|----|----|------------------|
| 70 | 74 | 69 | 6f  | 6e | 20 | 69 | 6e | 20 | 63 | 6d | 64 | 5f | 69 | 6e | 66 | ption in cmd inf |
| 6c | 61 | 74 | 65  | 32 | 28 | 29 | 00 | 00 | 00 | 00 | 00 | 00 | 00 | 00 | 00 | late2()          |
| 00 | 00 | 00 | 00  | 00 | 00 | 00 | 00 | 00 | 00 | 00 | 00 | 00 | 00 | 00 | 00 |                  |
| 00 | 00 | 00 | 00  | 00 | 00 | 00 | 00 | 00 | 00 | 00 | 00 | 00 | 00 | 00 | 00 |                  |
| 00 | 00 | 00 | 00  | 00 | 00 | 00 | 00 | 00 | 00 | 00 | 00 | 00 | 00 | 00 | 00 |                  |
| 00 | 00 | 00 | 00  | 00 | 00 | 00 | 00 | 00 | 00 | 00 | 00 | 00 | 00 | 00 | 00 |                  |
| 00 | 00 | 00 | 00  | 00 | 00 | 00 | 00 | 00 | 00 | 00 | 00 | 00 | 00 | 00 | 00 |                  |

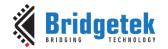

The possible errors are:

| Error string                  | Remarks                                                    |  |  |  |  |
|-------------------------------|------------------------------------------------------------|--|--|--|--|
| display list overflow         | more than 2048 drawing operations in the display list      |  |  |  |  |
| illegal font or bitmap handle | valid handles are 0-31                                     |  |  |  |  |
| out of channel                | The animation channels are used up                         |  |  |  |  |
| uninitialized font            | font should be set up with CMD_ROMFONT or CMD_SETFONT2     |  |  |  |  |
| illegal alignment             | flash commands only support certain alignments             |  |  |  |  |
| illegal option                | a command's option(parameter) was not recognized           |  |  |  |  |
| invalid animation             | the animation object or frame is not valid                 |  |  |  |  |
| invalid animation channel     | animation channel number is not valid                      |  |  |  |  |
| invalid base                  | a number base was given outside the range 2-36             |  |  |  |  |
| unsupported JPEG              | the <b>JPEG</b> image is not supported (e.g., progressive) |  |  |  |  |
| invalid size                  | a radius, width, or height was negative or zero            |  |  |  |  |
| corrupted JPEG                | the <b>JPEG</b> image data is corrupted                    |  |  |  |  |
| unsupported PNG               | the <b>PNG</b> image is not supported                      |  |  |  |  |
| corrupted PNG                 | the <b>PNG</b> image data is corrupted                     |  |  |  |  |
| image type not recognized     | the image is not a <b>PNG</b> or <b>JPG</b>                |  |  |  |  |
| display list must be empty    | CMD_CLEARCACHE was called with a non-empty display list    |  |  |  |  |
| unknown bitmap format         | CMD_SETBITMAP was called with an unknown bitmap format     |  |  |  |  |
| corrupted DEFLATE data        | the <b>DEFLATE</b> data is corrupted                       |  |  |  |  |
| corrupted AVI                 | the <b>AVI</b> data is corrupted                           |  |  |  |  |
| invalid format character      | an invalid character appeared in a format                  |  |  |  |  |
| invalid format string         | the format conversion specifier was not found              |  |  |  |  |
| format buffer overflow        | the format output buffer used more than 256 bytes          |  |  |  |  |

**Table 26 - Coprocessor Faults Strings** 

When the host MCU encounters the fault condition, it can recover as follows:

- 1. Read REG\_COPRO\_PATCH\_PTR into a local variable "patch\_address".
- 2. Set REG\_CPURESET to 1, to hold the coprocessor engine in the reset condition
- 3. Set REG\_CMD\_READ, REG\_CMD\_WRITE, REG\_CMD\_DL to zero
- 4. Set **REG\_CPURESET** to 0, to restart the coprocessor engine
- 5. Write the variable "patch address" of step 1 to REG\_COPRO\_PATCH\_PTR.
- 6. To enable coprocessor access flash content, send commands "CMD\_FLASHATTACH" following "CMD\_FLASHFAST". It will make sure flash enters full-speed mode.
- 7. Restore **REG\_PCLK** to the original value if the error string is 'display list must be empty' because **REG\_PCLK** is set to zero when that specific error takes place.

#### 5.8 **Coprocessor Graphics State**

The coprocessor engine maintains a small number of internal states for graphics drawing. This state is set to the default at coprocessor engine reset, and by CMD\_COLDSTART. The state values are not affected by CMD\_DLSTART or CMD\_SWAP, so an application need only set them once at startup.

| State            | Default               | Commands      |
|------------------|-----------------------|---------------|
| background color | dark blue (0x002040)  | CMD_BGCOLOR   |
| foreground color | light blue (0x003870) | CMD_FGCOLOR   |
| gradient color   | white (0xFFFFFF)      | CMD_GRADCOLOR |
| Spinner          | None                  | CMD_SPINNER   |
| object trackers  | all disabled          | CMD_TRACK     |

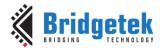

| interrupt timer                                                                 | None                                                               | CMD_INTERRUPT                                                            |
|---------------------------------------------------------------------------------|--------------------------------------------------------------------|--------------------------------------------------------------------------|
| bitmap transform matrix: $\begin{bmatrix} A & B & C \\ D & E & F \end{bmatrix}$ | $\begin{bmatrix} 1.0 & 0.0 & 0.0 \\ 0.0 & 1.0 & 0.0 \end{bmatrix}$ | CMD_LOADIDENTITY, CMD_TRANSLATE, CMD_SCALE, CMD_ROTATE, CMD_ROTATEAROUND |
| Scratch bitmap handle                                                           | 15                                                                 | CMD_SETSCRATCH                                                           |
| Font pointers 0-15                                                              | Undefined                                                          | CMD_SETFONT,<br>CMD_SETFONT2                                             |
| Font pointer 16-31                                                              | ROM fonts 16-31                                                    | CMD_SETFONT,<br>CMD_SETFONT2,<br>CMD_ROMFONT                             |
| base of number                                                                  | 10                                                                 | CMD_SETBASE                                                              |
| Media FIFO                                                                      | Address is zero and length is zero                                 | CMD_MIDEAFIFO,                                                           |

Table 27 - Coprocessor Engine Graphics State

# **5.9 Parameter OPTION**

The following table defines the parameter "OPTION" mentioned in this chapter.

| Name        | Value | Description                                                 | Commands                                                                                                  |
|-------------|-------|-------------------------------------------------------------|----------------------------------------------------------------------------------------------------|
| OPT_3D      | 0     | 3D effect                                                   | CMD_BUTTON, CMD_CLOCK, CMD_KEYS, CMD_GAUGE, CMD_SLIDER, CMD_DIAL, CMD_TOGGLE, CMD_PROGRESS, CMD_SCROLLBAR |
| OPT_RGB565  | 0     | Decode the source image to RGB565 format                    | CMD_LOADIMAGE                                                                                             |
| OPT_MONO    | 1     | Decode the source JPEG image to L8 format, i.e., monochrome | CMD_LOADIMAGE                                                                                             |
| OPT_NODL    | 2     | No display list commands generated                          | CMD_LOADIMAGE                                                                                             |
| OPT_FLAT    | 256   | No 3D effect                                                | CMD_BUTTON, CMD_CLOCK, CMD_KEYS, CMD_GAUGE, CMD_SLIDER, CMD_DIAL, CMD_TOGGLE, CMD_PROGRESS, CMD_SCROLLBAR |
| OPT_SIGNED  | 256   | The number is treated as a 32-bit signed integer            | CMD_NUMBER                                                                                                |
| OPT_CENTERX | 512   | Horizontally-centered style                                 | CMD_KEYS,<br>CMD_TEXT,<br>CMD_NUMBER                                                                      |
| OPT_CENTERY | 1024  | Vertically centered style                                   | CMD_KEYS,<br>CMD_TEXT,<br>CMD_NUMBER                                                                      |
| OPT_CENTER  | 1536  | horizontally and vertically centered style                  | CMD_KEYS,<br>CMD_TEXT,<br>CMD_NUMBER                                                                      |

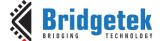

| Name           | Value | Description                                                                                          | Commands                                                |  |
|----------------|-------|----------------------------------------------------------------------------------------------------|---------------------------------------------------------|--|
| OPT_RIGHTX     | 2048  | Right justified style  CMD_KEYS, CMD_TEXT, CMD_NUMBER                                                |                                                         |  |
| OPT_NOBACK     | 4096  | No background drawn                                                                                  | CMD_CLOCK,<br>CMD_GAUGE                                 |  |
| OPT_FILL       | 8192  | Breaks the text at spaces into multiple lines, with maximum width set by CMD_FILLWIDTH.              | CMD_BUTTON,<br>CMD_TEXT                                 |  |
| OPT_FLASH      | 64    | Fetch the data from flash memory                                                                     | CMD_INFLATE2,<br>CMD_LOADIMAGE,<br>CMD_PLAYVIDEO,       |  |
| OPT_FORMAT     | 4096  | Flag of string formatting                                                                            | CMD_TEXT, CMD_BUTTON, CMD_TOGGLE                        |  |
| OPT_NOTICKS    | 8192  | No Ticks                                                                                             | CMD_CLOCK,<br>CMD_GAUGE                                 |  |
| OPT_NOHM       | 16384 | No hour and minute hands                                                                             | CMD_CLOCK                                               |  |
| OPT_NOPOINTER  | 16384 | No pointer                                                                                           | CMD_GAUGE                                               |  |
| OPT_NOSECS     | 32768 | No second hands                                                                                      | CMD_CLOCK                                               |  |
| OPT_NOHANDS    | 49152 | No hands                                                                                             | CMD_CLOCK                                               |  |
| OPT_NOTEAR     | 4     | Synchronize video updates to the display blanking interval, avoiding horizontal "tearing" artefacts. | CMD_PLAYVIDEO                                           |  |
| OPT_FULLSCREEN | 8     | Zoom the video so that it fills as much of the screen as possible.                                   | CMD_PLAYVIDEO                                           |  |
| OPT_MEDIAFIFO  | 16    | source video/image/compressed(zlib) data from the defined media FIFO                                 | CMD_PLAYVIDEO CMD_VIDEOFRAME CMD_LOADIMAGE CMD_INFLATE2 |  |
| OPT_OVERLAY    | 128   | Append the video bitmap to an existing display list                                                  | CMD_PLAYVIDEO                                           |  |
| OPT_SOUND      | 32    | Decode the audio data                                                                                | CMD_PLAYVIDEO                                           |  |
| OPT_DITHER     | 256   | Enable dithering feature in decoding PNG process                                                     | CMD_LOADIMAGE                                           |  |

Table 28 - Parameter OPTION Definition

# 5.10 Resources Utilization

The coprocessor engine does not change the state of the graphics engine. That is, graphics states such as color and line width are not to be changed by the coprocessor engine.

However, the widgets do reserve some hardware resources, which the user must take into account:

- Bitmap handle 15 is used by the 3D-effect buttons, keys and gradient, unless it is set to another bitmap handle using CMD\_SETSCRATCH.
- One graphics context is used by objects, and the effective stack depth for SAVE\_CONTEXT and RESTORE\_CONTEXT commands is 3 levels.

# 5.11 Command list

In BT817/8, coprocessor adds a new feature "command list", which enables user to construct a series of coprocessor command or display list at RAM\_G. There are the following new commands to facilitate:

- CMD\_NEWLIST
- CMD\_CALLLIST
- CMD\_RETURN
- CMD\_ENDLIST

The examples can be found in the sections of the commands above.

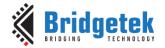

# **5.12 Command Groups**

These commands begin and finish the display list:

- CMD DLSTART-- start a new display list
- CMD\_SWAP-- swap the current display list

#### Commands to draw graphics objects:

- CMD\_TEXT-- draw a UTF-8 text string
- CMD\_BUTTON-- draw a button with a UTF-8 label.
- CMD\_CLOCK-- draw an analog clock
- CMD\_BGCOLOR-- set the background color
- CMD\_FGCOLOR-- set the foreground color
- CMD\_GRADCOLOR set up the highlight color used in 3D effects for CMD\_BUTTON and CMD\_KEYS
- CMD GAUGE— draw a gauge
- CMD\_GRADIENT-- draw a smooth color gradient
- **CMD\_KEYS**-- draw a row of keys
- **CMD\_PROGRESS** draw a progress bar
- CMD\_SCROLLBAR— draw a scroll bar
- CMD\_SLIDER-- draw a slider
- **CMD\_DIAL**-- draw a rotary dial control
- CMD\_TOGGLE-- draw a toggle switch with UTF-8 labels
- **CMD\_NUMBER** draw a decimal number
- **CMD\_SETBASE** set the base for number output
- **CMD\_FILLWIDTH** set the text fill width

## Commands to operate on RAM\_G:

- CMD MEMCRC-- compute a CRC-32 for RAM G
- CMD MEMZERO -- write zero to RAM G
- CMD\_MEMSET-- fill RAM\_G with a byte value
- CMD\_MEMWRITE-- write bytes into RAM\_G
- CMD\_MEMCPY-- copy a block of RAM\_G
- CMD\_APPEND-- append more commands to display list

# Commands for loading data into RAM\_G:

- CMD\_INFLATE decompress data into RAM\_G
- CMD INFLATE2 decompress data into RAM G with more options
- CMD\_LOADIMAGE-- load a JPEG/PNG image into RAM\_G
- CMD\_MEDIAFIFO— set up a streaming media FIFO in RAM\_G
- CMD\_VIDEOFRAME load video frame from RAM\_G or flash memory.

## Commands for setting the bitmap transform matrix:

- **CMD\_LOADIDENTITY** set the current matrix to identity
- **CMD\_TRANSLATE** apply a translation to the current matrix
- **CMD\_SCALE** apply a scale to the current matrix
- **CMD\_ROTATE** apply a rotation to the current matrix
- CMD\_ROTATEAROUND— apply a rotation and scale around the specified pixel
- CMD\_SETMATRIX-- write the current matrix as a bitmap transform
- **CMD\_GETMATRIX** retrieves the current matrix coefficients

# Commands for flash operation:

- CMD\_FLASHERASE Erase all of flash
- CMD FLASHWRITE Write data to flash
- CMD\_FLASHUPDATE write data to flash, erasing if necessary

Document Reference No.: BRT\_000225 Clearance No.: BRT#129

- CMD\_FLASHDETACH detach from flash
- **CMD\_FLASHATTACH** attach to flash
- **CMD\_FLASHFAST** enter full-speed mode
- CMD\_FLASHSPIDESEL -SPI bus: deselect device
- CMD\_FLASHTX SPI bus: write bytes
- CMD\_FLASHRX SPI bus: read bytes
- **CMD\_CLEARCACHE** clear the flash cache
- **CMD\_FLASHSOURCE** specify the flash source address for the following coprocessor commands
- CMD\_VIDEOSTARTF initialize video frame decoder
- CMD\_APPENDF Read data from flash to RAM\_DL

# Commands for video playback:

- **CMD\_VIDEOSTART** Initialize the video frame decoder
- CMD\_VIDEOSTARTF -Initialize the video frame decoder for video data in flash
- CMD\_VIDEOFRAME Load video frame data
- CMD\_PLAYVIDEO-- play back motion-JPEG encoded AVI video

## Commands for animation:

- CMD\_ANIMFRAME render one frame of an animation
- CMD\_ANIMFRAMERAM render one frame in RAM\_G of an animation
- **CMD\_ANIMSTART** start an animation
- **CMD\_ANIMSTOP** stop animation
- **CMD\_ANIMXY** set the (x,y) coordinates of an animation
- **CMD\_ANIMDRAW** draw active animation

## Other commands:

- CMD\_COLDSTART-- set coprocessor engine state to default values
- CMD\_INTERRUPT-- trigger interrupt INT\_CMDFLAG
- CMD\_REGREAD-- read a register value
- **CMD\_CALIBRATE** execute the touch screen calibration routine
- **CMD\_ROMFONT** load a ROM font into bitmap handle
- CMD\_SETROTATE-- Rotate the screen and set up transform matrix accordingly
- **CMD\_SETBITMAP** Set up display list commands for specified bitmap
- CMD\_SPINNER-- start an animated spinner
- **CMD\_STOP**-- stop any spinner, screensaver or sketch
- **CMD\_SCREENSAVER** start an animated screensaver
- **CMD\_SKETCH** start a continuous sketch update
- **CMD\_SNAPSHOT** take a snapshot of the current screen
- CMD\_SNAPSHOT2— take a snapshot of part of the current screen with more format option
- CMD\_LOGO-- play device logo animation

# 5.13 CMD APILEVEL

This command sets the API level used by the coprocessor.

## C prototype

void cmd\_apilevel( uint32\_t level );

## **Parameter**

#### level

API level to use. Level 1 is BT815 compatible, and is the default. Level 2 is BT817/8.

Version 2.4

## **Command layout**

| +0 | CMD_APILEVEL (0xFFFF FF63) |
|----|----------------------------|
| +4 | level                      |

## **Description**

To use the BT817/8 specific commands or other improvement, level 2 has to be sent.

## **Example**

```
//At startup, the API level is 1. To set it to 2:
cmd_apilevel(2);
```

Note: BT817/8 specific command

# 5.14 CMD\_DLSTART

This command starts a new display list. When the coprocessor engine executes this command, it waits until the current display list is ready for writing, and then sets **REG\_CMD\_DL** to zero.

# **C** prototype

void cmd\_dlstart( );

# **Command layout**

| +0 | CMD_DLSTART (0xFFFF FF00) |
|----|---------------------------|

# **Examples**

NA

# 5.15 CMD\_INTERRUPT

This command is used to trigger Interrupt CMDFLAG. When the coprocessor engine executes this command, it triggers interrupt, which will set the bit field **CMDFLAG** of REG\_INT\_FLAGS, unless the corresponding bit in REG\_INT\_MASK is zero.

# **C** prototype

void cmd\_interrupt( uint32\_t ms );

## **Parameters**

#### ms

The delay before the interrupt triggers, in milliseconds. The interrupt is guaranteed not to fire before this delay. If ms are zero, the interrupt fires immediately.

#### **Command layout**

| +0 | CMD_INTERRUPT(0xFFFF FF02) |
|----|----------------------------|
| +4 | ms                         |

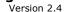

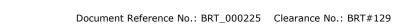

## **Examples**

```
//To trigger an interrupt after a JPEG has finished loading:
cmd_loadimage();
cmd interrupt(0); // previous load image complete, trigger interrupt
//To trigger an interrupt in 0.5 seconds:
cmd interrupt(500);
```

# 5.16 CMD\_COLDSTART

This command sets the coprocessor engine to default reset states.

# C prototype

void cmd\_coldstart( );

## **Command layout**

| +0 CMD_COLDSTART(0xFFFF FF32) |
|-------------------------------|
|-------------------------------|

### **Examples**

Change to a custom color scheme, and then restore the default colors:

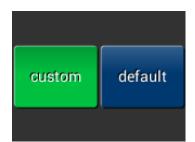

```
cmd fgcolor(0x00c040);
cmd gradcolor(0x000000);
cmd_button( 2, 32, 76, 56, 26,0, "custom" );
cmd coldstart();
cmd button (82, 32, 76, 56, 26,0, "default");
```

# 5.17 CMD\_SWAP

This command is used to swap the current display list. When the coprocessor engine executes this command, it requests a display list swap immediately after the current display list is scanned out. Internally, the coprocessor engine implements this command by writing to REG\_DLSWAP with 0x02.

This coprocessor engine command will not generate any display list command into display list memory RAM DL. It is expected to be used with CMD\_DLSTART in pair.

# C prototype

```
void cmd_swap( );
```

#### **Command layout**

| +0 CMD_SWAP(0xFFFF FF01) |
|--------------------------|
|--------------------------|

# **Examples**

NA

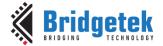

# 5.18 CMD\_APPEND

This command appends more commands resident in **RAM\_G** to the current display list memory address where the offset is specified in **REG\_CMD\_DL**.

## C prototype

#### **Parameters**

# ptr

Starting address of source commands in RAM\_G

#### num

Number of bytes to copy. This must be a multiple of 4.

#### **Command layout**

| +0 | CMD_APPEND(0xFFFF FF1E) |
|----|-------------------------|
| +4 | ptr                     |
| +8 | num                     |

## **Description**

After appending is done, the coprocessor engine will increase the **REG\_CMD\_DL** by num to make sure the display list is in order.

## **Examples**

```
cmd_dlstart();
cmd_append(0, 40); // copy 10 commands from main memory address 0
cmd(DISPLAY); // finish the display list
cmd_swap();
```

# 5.19 CMD REGREAD

This command is used to read a register value.

# C prototype

# **Parameters**

# ptr

Address of the register to be read

## result

The register value which has been read from the ptr address . **OUTPUT** parameter.

Write a dummy 32-bit value 0x00000000 for this parameter and the Co-Processor will replace this value with the result after the command has been executed.

After execution, the host should then read the address of this parameter in **RAM\_CMD** to get the result value.

# **Command layout**

| +0 | CMD_REGREAD(0xFFFF FF19) |
|----|--------------------------|
| +4 | ptr                      |
| +8 | result                   |

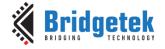

# **Examples**

```
//To capture the exact time when a command completes:
uint16_t x = rd16(REG_CMD_WRITE);
cmd_regread(REG_CLOCK, 0);
//...
printf("%08x\n", rd32(RAM_CMD + (x + 8) % 4096));
```

# 5.20 CMD\_MEMWRITE

This command writes the following bytes into the memory. This command can be used to set register values, or to update memory contents at specific times.

# C prototype

#### **Parameters**

## ptr

The memory address to be written

#### num

Number of bytes to be written.

# **Description**

The data byte should immediately follow in the command buffer. If the number of bytes is not a multiple of 4, then 1, 2 or 3 bytes should be appended to ensure 4-byte alignment of the next command, these padding bytes can have any value. The completion of this function can be detected when the value of **REG\_CMD\_READ** is equal to **REG\_CMD\_WRITE**.

**Note:** If using this command improperly, it may corrupt the memory.

## **Command layout**

| +0   | CMD_MEMWRITE(0xFFFF FF1A)           |
|------|-------------------------------------|
| +4   | ptr                                 |
| +8   | num                                 |
| +12n | byte <sub>0</sub> byte <sub>n</sub> |

# **Examples**

```
//To change the backlight brightness to 0x64 (half intensity) for a particular screen shot:
//...
cmd_swap(); // finish the display list
cmd_dlstart(); // wait until after the swap
cmd_memwrite(REG_PWM_DUTY, 4); // write to the PWM_DUTY register
cmd(100);
```

# 5.21 CMD\_INFLATE

This command is used to decompress the following compressed data into **RAM\_G**. The data should have been compressed with the **DEFLATE** algorithm, e.g., with the **ZLIB** library. This is particularly useful for loading graphics data.

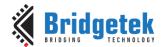

Version 2.4

Document Reference No.: BRT\_000225 Clearance No.: BRT#129

## C prototype

void cmd\_inflate( uint32\_t ptr );

#### **Parameters**

## ptr

Destination address in **RAM\_G**. The data byte should immediately follow in the command buffer

## **Description**

If the number of bytes is not a multiple of 4, then 1, 2 or 3 bytes should be appended to ensure 4-byte alignment of the next command. These padding bytes can have any value

# **Command layout**

| +0  | CMD_INFLATE(0xFFFF FF22)            |
|-----|-------------------------------------|
| +4  | ptr                                 |
| +8n | byte <sub>0</sub> byte <sub>n</sub> |

#### **Examples**

To load graphics data to main memory address 0x8000:

```
cmd_inflate(0x8000);
// zlib-compressed data follows
```

# 5.22 CMD\_INFLATE2

This command is used to decompress the following compressed data into **RAM\_G**. The data may be supplied in the command buffer, the media **FIFO**, or from flash memory. The data should have been compressed with the **DEFLATE** algorithm, e.g., with the **ZLIB** library. This is particularly useful for loading graphics data.

## C prototype

## **Parameters**

#### ptr

destination address to put the decompressed data.

#### options

If option **OPT\_MEDIAFIFO** is given, the compressed data is sourced from the media **FIFO**. If option **OPT\_FLASH** is given, then flash memory is the source. When flash is the source, call **CMD\_FLASHSOURCE** before this command to specify the address. See <u>CMD\_FLASHSOURCE</u>. Otherwise, giving **zero** value and the compressed data shall be followed immediately.

#### **Description**

If the number of bytes is not a multiple of 4, then 1, 2 or 3 bytes should be appended to ensure 4-byte alignment of the next command. These padding bytes can have any value.

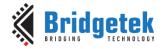

## **Command layout**

| +0   | CMD_INFLATE2(0xFFFF FF50)           |
|------|-------------------------------------|
| +4   | ptr                                 |
| +8   | options                             |
| +9+n | byte <sub>1</sub> byte <sub>n</sub> |

# 5.23 CMD\_LOADIMAGE

This command is used to load a JPEG or PNG image, decompressing the provided JPEG or PNG image data into a specific EVE bitmap format stored in RAM\_G. The image data must adhere to the subsequent formats:

Regular baseline JPEG (JFIF)

or

PNG with bit-depth 8 only and no interlace

#### C prototype

void cmd loadimage( uint32 t ptr, uint32\_t options );

#### **Parameters**

#### ptr

Destination address, within RAM\_G

#### options

For JPEG images, the bitmap is loaded as either an RGB565 or L8 format bitmap. If OPT\_MONO is given, L8 is used. Otherwise, RGB565 is used. OPT\_RGB565 and **OPT\_MONO** is specific to **JPEG** images only.

For PNG images, the PNG standard specifies various color formats. Each of these formats is loaded into a bitmap in the following manner:

| Color type | Format              | Loaded by CMD_LOADIMAGE     |
|------------|---------------------|-----------------------------|
| 0          | Grayscale           | L8                          |
| 2          | Truecolor           | RGB565                      |
| 3          | Indexed             | PALETTED565 or PALETTED4444 |
| 4          | Grayscale and alpha | not supported               |
| 6          | Truecolor and alpha | ARGB4                       |

Option OPT\_FULLSCREEN causes the bitmap to be scaled so that it fills as much of the screen as possible.

If option **OPT\_MEDIAFIFO** is given, the media FIFO is used for the image data source.

If option **OPT\_FLASH** is given, then the flash memory is the image data source.

If neither option OPT\_MEDIAFIFO nor option OPT\_FLASH is given, then the image data shall immediately follow in the command FIFO. When flash is the source, call **CMD\_FLASHSOURCE** before this command to specify the address. See <u>CMD\_FLASHSOURCE</u>.

To minimize the programming effort to render the loaded image, there are a set of display list commands generated and appended to the current display list, unless OPT\_NODL is given.

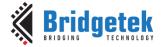

# **Description**

The data byte should immediately follow in the command **FIFO** if **OPT\_MEDIAFIFO** or **OPT\_FLASH** is **NOT** set. If the number of bytes is not a multiple of 4, then 1, 2 or 3 bytes should be appended to ensure 4-byte alignment of the next command. These padding bytes can have any value. The application on the host processor has to parse the **JPEG/PNG** header to get the properties of the **JPEG/PNG** image. Behavior is unpredictable in cases of non-baseline JPEG images or if the output data generated is more than the **RAM\_G** size.

**Note:** If the loading image is in **PNG** format, the top 42K bytes from address 0xF5800 of **RAM\_G** will be overwritten as temporary data buffer for decoding process.

## **Command layout**

| +0  | CMD_LOADIMAGE(0xFFFF FF24) |
|-----|----------------------------|
| +4  | ptr                        |
| +8  | options                    |
| +12 | byte 0                     |
| +13 | byte 1                     |
|     |                            |
| +n  | byte n                     |

#### **Examples**

To load a JPEG image at address 0 then draw the bitmap at (10, 20) and (100, 20):

# 5.24 CMD MEDIAFIFO

This command is to set up a streaming media FIFO. Allocate the specified area of **RAM\_G** and set it up as streaming media **FIFO**, which is used by:

- MJPEG video play-back: CMD\_PLAYVIDEO/CMD\_VIDEOFRAME
- JPEG/PNG image decoding: CMD\_LOADIMAGE
- Compressed data by zlib: CMD\_INFLATE2

if the option **OPT\_MEDIAFIFO** is selected.

# **C** prototype

## **Parameters**

## ptr

starting address of media FIFO

#### size

number of bytes of media FIFO

Document Reference No.: BRT\_000225 Clearance No.: BRT#129

## **Command layout**

| +0 | CMD_MEDIAFIFO (0xFFFF FF39) |
|----|-----------------------------|
| +4 | ptr                         |
| +8 | size                        |

### **Examples**

To set up a 64-Kbyte FIFO at the top of **RAM\_G** for JPEG streaming and report the initial values of the read and write pointers:

# It prints:

R=0x000F000 W=0x00F000

# 5.25 CMD\_PLAYVIDEO

This command plays back MJPEG-encoded AVI video.

Playback starts immediately, and the command completes when playback ends. The playback may be paused or terminated by writing to **REG\_PLAY\_CONTROL**. The register's value controls playback as follows:

- -1(0xFF) exit playback
- 0 pause playback
- 1 play normally

During the command execution, the **RGB565** bitmap will be created at starting address of **RAM\_G**, and is  $2 \times W \times H$  bytes in size, where W and H are the width and height of the video. If **OPT\_SOUND** is given then a 32 Kbyte audio buffer follows the bitmap. It means that area of RAM\_G will be overwritten by **CMD\_PLAYVIDEO**.

# **C** prototype

void cmd\_playvideo (uint32\_t opts);

#### **Parameters**

opts: The options of playing video

**OPT\_FULLSCREEN:** zoom the video so that it fills as much of the screen as possible.

**OPT\_MEDIAFIFO:** instead of sourcing the AVI video data from the command buffer, source it from the media FIFO in **RAM\_G**.

**OPT\_FLASH:**Source video data from flash. When flash is the source, call CMD\_FLASHSOURCE before this command to specify the address. See CMD\_FLASHSOURCE.

**OPT\_NOTEAR**: Synchronize video updates to the display blanking interval, avoiding horizontal tearing artifacts.

**OPT SOUND**: Decode the audio data encoded in the data following, if any.

**OPT\_OVERLAY:** Append the video bitmap to an existing display list, instead of starting a new display list.

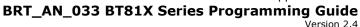

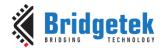

**OPT\_NODL:** Will not change the current display list. There should already be a display list rendering the video bitmap.

#### data

The video data to be played unless **opts** is assigned with **OPT\_MEDIAFIFO** or **OPT\_FLASH**.

# **Command layout**

| +0     | CMD_PLAYVIDEO (0xFFFF FF3A)         |
|--------|-------------------------------------|
| +4     | opts                                |
| +8~ +n | byte <sub>1</sub> byte <sub>n</sub> |

Data following parameter "opts" shall be padded to 4 bytes aligned with zero.

Note: For the audio data encoded into AVI video, three formats are supported:

# 4 Bit IMA ADPCM, 8 Bit signed PCM, 8 Bit u-Law

In addition, 16 Bit PCM is partially supported by dropping off less significant 8 bits in each audio sample.

# **Examples**

To play back an AVI video, full-screen:

```
cmd_playvideo(OPT_FULLSCREEN | OPT_NOTEAR);
//... append AVI data ...
```

# **5.26 CMD\_VIDEOSTART**

This command is used to initialize video frame decoder. The video data should be supplied using the media FIFO. This command processes the video header information from the media FIFO, and completes when it has consumed it.

# **C** prototype

void cmd\_videostart( );

## **Parameters**

None

## **Command layout**

| +0 | CMD_VIDEOSTART ( | (0xFFFF FF40) | l |
|----|------------------|---------------|---|
|----|------------------|---------------|---|

# **Examples**

To load frames of video at address 4:

```
cmd_videostart();
cmd_videoframe(4, 0);
```

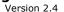

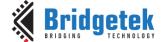

# 5.27 CMD\_VIDEOFRAME

This command is used to load the next frame of a video. The video data should be supplied in the media FIFO or flash memory. This command extracts the next frame of video, and completes when it has consumed it.

## C prototype

```
void cmd videoframe(
                         uint32 t dst,
                         uint32_t ptr );
```

#### **Parameters**

#### dst

Memory location to load the frame data, this will be located in RAM\_G.

# ptr

Completion The writes 32-bit this pointer. command the word location. It is set to 1 if there is at least one more frame available in the video. 0 indicates that this is the last frame. The value of ptr shall be within RAM\_G.

## **Command layout**

| +0 | CMD_VIDEOFRAME (0xFFFF FF41) |
|----|------------------------------|
| +4 | dst                          |
| +8 | ptr                          |

## **Examples**

To load frames of video at address 4:

```
cmd videostart();
do {
  cmd videoframe(4, 0);
  //... display frame ...
} while (rd32(0) != 0);
```

# 5.28 CMD\_MEMCRC

This command computes a CRC-32 for a block of RAM\_G memory.

#### C prototype

```
void cmd_memcrc(uint32_t ptr, uint32_t num, uint32_t result );
```

#### **Parameters**

#### ptr

Starting address of the memory block

Number of bytes in the source memory block

## result

Output parameter; written with the CRC-32 after command execution.

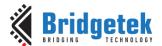

## **Command layout**

| +0  | CMD_MEMCRC(0xFFFF FF18) |
|-----|-------------------------|
| +4  | ptr                     |
| +8  | num                     |
| +12 | result                  |

## **Examples**

To compute the CRC-32 of the first 1K byte of memory, first record the value of **REG\_CMD\_WRITE**, execute the command, wait for completion, then read the 32-bit value at result:

```
uint16_t x = rd16(REG_CMD_WRITE);
cmd_memcrc(0, 1024, 0);

//wait till the command is complete
printf("CRC result is %08x\n", rd32(RAM_CMD + (x + 12) % 4096));
```

# 5.29 CMD\_MEMZERO

This command is used to write zero to a block of memory.

## C prototype

void cmd\_memzero( uint32\_t ptr, uint32\_t num );

## **Parameters**

#### ptr

Starting address of the memory block

#### num

Number of bytes in the memory block

## **Command layout**

| +0 | CMD_MEMZERO(0xFFFF FF1C) |
|----|--------------------------|
| +4 | ptr                      |
| +8 | num                      |

# **Examples**

```
//To erase the first 1K of main memory:
cmd_memzero(0, 1024);
```

# 5.30 CMD\_MEMSET

This command is used to fill memory with a byte value

# **C** prototype

#### **Parameters**

#### ptr

Starting address of the memory block

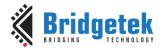

## value

Value to be written to memory

#### num

Number of bytes in the memory block

# **Command layout**

| +0  | CMD_MEMSET(0xFFFF FF1B) |
|-----|-------------------------|
| +4  | ptr                     |
| +8  | value                   |
| +12 | num                     |

## **Examples**

```
//To write 0xff the first 1K of main memory:
cmd_memset(0, 0xff, 1024);
```

# 5.31 CMD\_MEMCPY

This command is used to copy a block of memory.

# **C** prototype

# **Parameters**

# dest

address of the destination memory block

#### src

address of the source memory block

#### num

number of bytes to copy

# **Command layout**

| +0  | CMD_MEMCPY(0xFFFF FF1D) |
|-----|-------------------------|
| +4  | dst                     |
| +8  | src                     |
| +12 | num                     |

## **Examples**

```
//To copy 1K byte of memory from 0 to 0x8000: cmd_memcpy(0x8000, 0, 1024);
```

# 5.32 CMD\_BUTTON

This command is used to draw a button with a UTF-8 label.

# **C** prototype

```
void cmd_button( int16_t x, int16_t y,
```

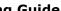

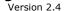

Document Reference No.: BRT\_000225 Clearance No.: BRT#129

uint16\_t w, uint16\_t h, uint16\_t font, uint16\_t options, const char\* s );

## **Parameters**

X-coordinate of button top-left, in pixels

Y-coordinate of button top-left, in pixels

width of button, in pixels

height of button, in pixels

bitmap handle to specify the font used in the button label. See ROM and RAM Fonts.

## options

By default, the button is drawn with a 3D effect and the value is zero. **OPT\_FLAT** removes the 3D effect. The value of **OPT\_FLAT** is 256.

Button label. It must be one string terminated with null character, i.e., "\0" in C language. UTF-8 encoded. If **OPT\_FILL** is not given then the string may contain newline (\n) characters, indicating line breaks. See 5.6 String Formatting.

# **Description**

Refer to Coprocessor engine widgets physical dimensions for more information.

# **Command layout**

| +0  | CMD_BUTTON(0xFFFF FF0D) |
|-----|-------------------------|
| +4  | X                       |
| +6  | У                       |
| +8  | w                       |
| +10 | h                       |
| +12 | font                    |
| +14 | options                 |
| +16 | S                       |
| +17 |                         |
|     |                         |
| +n  | 0                       |

# **Examples**

A 140x100 pixel button with large text:

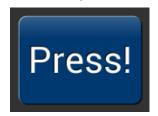

cmd button(10, 10, 140, 100, 31, 0, "Press!");

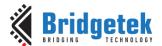

# Without the 3D look:

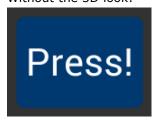

```
cmd_button(10, 10, 140, 100, 31, OPT_FLAT, "Press!");
```

## Several smaller buttons:

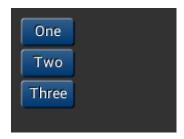

```
cmd_button(10, 10, 50, 25, 26, 0, "One");
cmd_button(10, 40, 50, 25, 26, 0, "Two");
cmd_button(10, 70, 50, 25, 26, 0, "Three");
```

# Changing button color

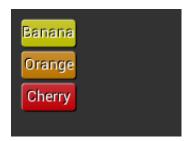

```
cmd_fgcolor(0xb9b900),
cmd button(10, 10, 50, 25, 26, 0, "Banana");
cmd_fgcolor(0xb97300),
cmd_button(10, 40, 50, 25, 26, 0, "Orange");
cmd_fgcolor(0xb90007),
cmd_button(10, 70, 50, 25, 26, 0, "Cherry");
```

# 5.33 CMD\_CLOCK

This command is used to draw an analog clock.

# **C** prototype

# **Parameters**

```
x
x-coordinate of clock center, in pixels
y
y-coordinate of clock center, in pixels
r
the radius of clock, in pixels
```

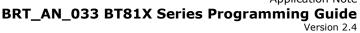

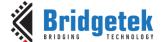

## options

By default the clock dial is drawn with a 3D effect and the name of this option is OPT\_3D. Option OPT\_FLAT removes the 3D effect.

With option OPT\_NOBACK, the background is not drawn.

With option OPT\_NOTICKS, the twelve-hour ticks are not drawn.

With option OPT\_NOSECS, the seconds hand is not drawn.

With option OPT\_NOHANDS, no hands are drawn.

With option OPT\_NOHM, no hour and minutes hands are drawn.

#### h

hours

#### m

minutes

#### s

seconds

#### ms

milliseconds

# **Description**

The details of the physical dimensions are:

- The 12 tick marks are placed on a circle of radius r\*(200/256).
- Each tick is a point of radius r\*(10/256)
- The seconds hand has length r\*(200/256) and width r\*(3/256)
- The minutes hand has length r\*(150/256) and width r\*(9/256)
- The hours hand has length r\*(100/256) and width r\*(12/256)

Refer to <u>Coprocessor engine widgets physical dimensions</u> for more information.

# **Command layout**

| +0  | CMD_CLOCK(0xFFFF FF14) |  |
|-----|------------------------|--|
| +4  | X                      |  |
| +6  | У                      |  |
| +8  | r                      |  |
| +10 | options                |  |
| +12 | h                      |  |
| +14 | m                      |  |
| +16 | S                      |  |
| +18 | ms                     |  |

#### **Examples**

A clock with radius 50 pixels, showing a time of 8.15:

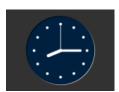

cmd\_clock(80, 60, 50, 0, 8, 15, 0, 0);

Setting the background color

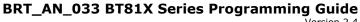

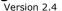

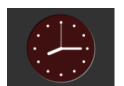

```
cmd\_bgcolor(0x401010);
cmd clock(80, 60, 50, 0, 8, 15, 0, 0);
```

## Without the 3D look:

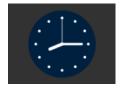

```
cmd_clock(80, 60, 50, OPT_FLAT, 8, 15, 0, 0);
```

The time fields can have large values. Here the hours are  $(7 \times 3600s)$  and minutes are  $(38 \times 60s)$ , and seconds is 59. Creating a clock face showing the time as 7.38.59:

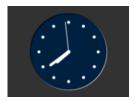

cmd\_clock(80, 60, 50, 0,0, 0, (7 \* 3600) + (38 \* 60) + 59, 0);

#### No seconds hand:

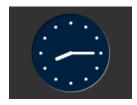

cmd clock(80, 60, 50, OPT NOSECS, 8, 15, 0, 0);

# No Background:

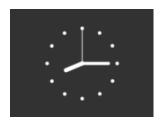

cmd\_clock(80, 60, 50, OPT\_NOBACK, 8, 15, 0, 0);

## No ticks:

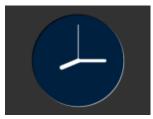

cmd\_clock(80, 60, 50, OPT\_NOTICKS, 8, 15, 0, 0);

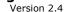

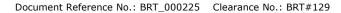

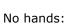

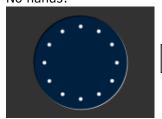

```
cmd_clock(80, 60, 50, OPT_NOHANDS, 8, 15, 0, 0);
```

# 5.34 CMD\_FGCOLOR

This command is used to set the foreground color.

## C prototype

void cmd\_fgcolor( uint32\_t c );

#### **Parameters**

C

New foreground color, as a 24-bit RGB number.

Red is the most significant 8 bits, blue is the least. So 0xff0000 is bright red.

Foreground color is applicable for things that the user can move such as handles and buttons.

# **Command layout**

| +0 | CMD_FGCOLOR(0xFFFF FF0A) |
|----|--------------------------|
| +4 | С                        |

# **Examples**

The top scrollbar uses the default foreground color, the others with a changed color:

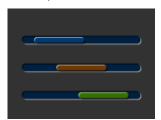

```
cmd_scrollbar(20, 30, 120, 8, 0, 10, 40, 100);
cmd_fgcolor(0x703800);
cmd_scrollbar(20, 60, 120, 8, 0, 30, 40, 100);
cmd_fgcolor(0x387000);
cmd_scrollbar(20, 90, 120, 8, 0, 50, 40, 100);
```

# 5.35 CMD\_BGCOLOR

This command is used to set the background color

# **C** prototype

void cmd\_bgcolor( uint32\_t c );

## **Parameters**

C

New background color, as a 24-bit RGB number.

Red is the most significant 8 bits, blue is the least. So 0xff0000 is bright red.

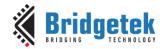

Document Reference No.: BRT\_000225 Clearance No.: BRT#129

Background color is applicable for things that the user cannot move E.g., behind gauges and sliders etc.

# **Command layout**

| +0 | CMD_BGCOLOR(0xFFFF FF09) |
|----|--------------------------|
| +4 | С                        |

## **Examples**

The top scrollbar uses the default background color, the others with a changed color:

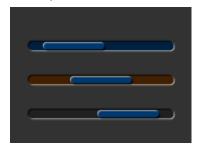

```
cmd scrollbar(20, 30, 120, 8, 0, 10, 40, 100);
cmd bgcolor (0x402000);
cmd scrollbar(20, 60, 120, 8, 0, 30, 40, 100);
cmd_bgcolor(0x202020);
cmd_scrollbar(20, 90, 120, 8, 0, 50, 40, 100);
```

# 5.36 CMD\_GRADCOLOR

This command is used to set the 3D Button Highlight Color

# C prototype

void cmd\_gradcolor( uint32\_t c );

#### **Parameters**

New highlight gradient color, as a 24-bit RGB number.

White is the default value, i.e., 0xFFFFFF.

Red is the most significant 8 bits, blue is the least. So 0xFF0000 is bright red.

Gradient is supported only for Button and Keys widgets.

# **Command layout**

| +0 | CMD_GRADCOLOR(0xFFFF FF34) |
|----|----------------------------|
| +4 | С                          |

## **Examples**

Changing the gradient color: white, red, green and blue:

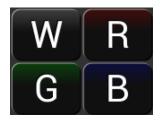

```
cmd fgcolor(0x101010);
cmd_button(2, 2, 76, 56, 31, 0, "W");
cmd_gradcolor(0xff0000);
cmd button (82, 2, 76, 56, 31, 0, "R");
cmd gradcolor(0x00ff00);
cmd_button(2, 62, 76, 56, 31, 0, "G");
cmd_gradcolor(0x0000ff);
cmd button (82, 62, 76, 56, 31, 0, "B");
```

The gradient color is also used for keys:

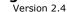

Document Reference No.: BRT\_000225 Clearance No.: BRT#129

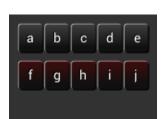

```
cmd_fgcolor(0x101010);
cmd_keys(10, 10, 140, 30, 26, 0, "abcde");
cmd_gradcolor(0xff0000);
cmd_keys(10, 50, 140, 30, 26, 0, "fghij");
```

# 5.37 CMD\_GAUGE

This command is used to draw a Gauge.

# **C** prototype

```
void cmd_gauge( int16_t x, int16_t y, uint16_t r, uint16_t options, uint16_t major, uint16_t minor, uint16_t val, uint16_t range);
```

#### **Parameters**

x

X-coordinate of gauge center, in pixels

y

Y-coordinate of gauge center, in pixels

r

Radius of the gauge, in pixels

## options

By default, the gauge dial is drawn with a 3D effect and the value of options is zero. OPT\_FLAT removes the 3D effect. With option OPT\_NOBACK, the background is not drawn. With option OPT\_NOTICKS, the tick marks are not drawn. With option OPT\_NOPOINTER, the pointer is not drawn.

## major

Number of major subdivisions on the dial, 1-10

#### mino

Number of minor subdivisions on the dial, 1-10

#### val

Gauge indicated value, between 0 and range, inclusive

# range

Maximum value

## **Description**

The details of physical dimension are:

- The tick marks are placed on a 270-degree arc, clockwise starting at south-west position
- Minor ticks are lines of width r\*(2/256), major r\*(6/256)
- Ticks are drawn at a distance of r\*(190/256) to r\*(200/256)

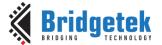

- The pointer is drawn with lines of width r\*(4/256), to a point r\*(190/256) from the center
- The other ends of the lines are each positioned 90 degrees perpendicular to the pointer direction, at a distance r\*(3/256) from the center

Refer to <u>Coprocessor engine widgets physical dimensions</u> for more information.

# **Command layout**

| +0  | CMD_GAUGE(0xFFFF FF13) |
|-----|------------------------|
| +4  | Х                      |
| +6  | у                      |
| +8  | r                      |
| +10 | options                |
| +12 | major                  |
| +14 | minor                  |
| +16 | value                  |
| +18 | range                  |

# **Examples**

A gauge with radius 50 pixels, five divisions of four ticks each, indicates 30%:

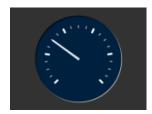

# Without the 3D look:

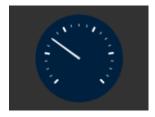

Ten major divisions with two minor divisions each:

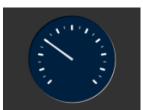

Setting the minor divisions to 1 makes them disappear:

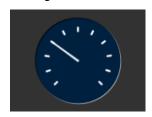

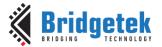

Setting the major divisions to 1 gives minor division only:

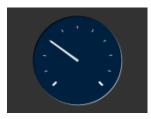

```
cmd_gauge(80, 60, 50, 0, 1, 10, 30, 100);
```

A smaller gauge with a brown background:

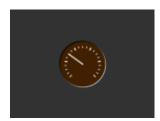

```
cmd\_bgcolor(0x402000);
cmd_gauge(80, 60, 25, 0, 5, 4, 30, 100);
```

# Scale 0-1000, indicating 1000:

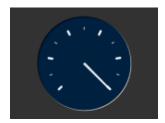

```
cmd gauge (80, 60, 50, 0, 5, 2, 1000, 1000);
```

# Scaled 0-65535, indicating 49152:

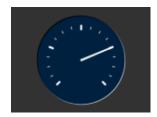

```
cmd_gauge(80, 60, 50, 0, 4, 4, 49152, 65535);
```

# No background:

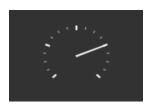

```
cmd_gauge(80, 60, 50, OPT_NOBACK, 4, 4, 49152, 65535);
```

# No tick marks:

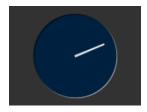

```
cmd_gauge(80, 60, 50, OPT_NOTICKS, 4, 4, 49152, 65535);
```

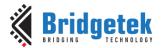

# No pointer:

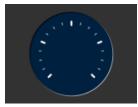

```
cmd_gauge(80, 60, 50, OPT_NOPOINTER, 4, 4, 49152, 65535);
```

Drawing the gauge in two passes, with bright red for the pointer:

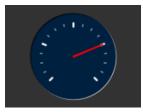

```
GAUGE 0 = OPT NOPOINTER;

GAUGE 1 = OPT NOBACK | OPT NOTICKS;

cmd_gauge(80, 60, 50, GAUGE 0, 4, 4, 49152, 65535);

cmd(COLOR_RGB(255, 0, 0));

cmd_gauge(80, 60, 50, GAUGE_1, 4, 4, 49152, 65535);
```

Add a custom graphic to the gauge by drawing its background, a bitmap, and then its foreground:

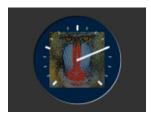

```
GAUGE_0 = OPT_NOPOINTER | OPT_NOTICKS;

GAUGE_1 = OPT_NOBACK;

cmd_gauge(80, 60, 50, GAUGE_0, 4, 4, 49152, 65535);

cmd(COLOR_RGB(130, 130, 130));

cmd(BEGIN(BITMAPS));

cmd(VERTEX2II(80 - 32, 60 -32, 0, 0));

cmd(COLOR_RGB(255, 255, 255));

cmd_gauge(80, 60, 50, GAUGE_1, 4, 4, 49152, 65535);
```

# 5.38 CMD\_GRADIENT

This command is used to draw a smooth color gradient.

# **C** prototype

#### **Parameters**

# x0

x-coordinate of point 0, in pixels

#### y0

y-coordinate of point 0, in pixels

# rgb0

Color of point 0, as a 24-bit RGB number. Red is the most significant 8 bits, Blue is the least. So 0xff0000 is bright red.

#### x1

x-coordinate of point 1, in pixels

## y1

y-coordinate of point 1, in pixels

#### Version 2.4

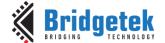

Document Reference No.: BRT\_000225 Clearance No.: BRT#129

## rgb1

Color of point 1, same definition as rgb0.

# **Description**

All the color step values are calculated based on smooth curve interpolated from the RGB0 to RGB1 parameter. The smooth curve equation is independently calculated for all three colors and the equation used is R0 + t \* (R1 - R0), where it is interpolated between 0 and 1. Gradient must be used with Scissor function to get the intended gradient display.

## **Command layout**

| +0  | CMD_GRAGIENT(0xFFFF FF0B) |
|-----|---------------------------|
| +4  | x0                        |
| +6  | у0                        |
| +8  | rgb0                      |
| +12 | x1                        |
| +14 | у1                        |
| +16 | rgb1                      |

# **Examples**

A horizontal gradient from blue to red

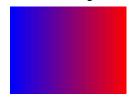

```
cmd_gradient(0, 0, 0x0000ff, 160, 0, 0xff0000);
```

# A vertical gradient

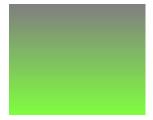

```
cmd_gradient(0, 0, 0x808080, 0, 120, 0x80ff40);
```

The same colors in a diagonal gradient

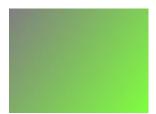

```
cmd_gradient(0, 0, 0x808080, 160, 120, 0x80ff40);
```

Using a scissor rectangle to draw a gradient stripe as a background for a title:

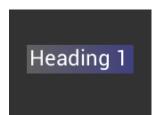

```
cmd(SCISSOR_XY(20, 40));
cmd(SCISSOR_SIZE(120, 32));
cmd_gradient(20, 0, 0x606060, 140, 0, 0x404080);
cmd_text(23, 40, 29, 0, "Heading 1");
```

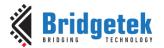

Document Reference No.: BRT\_000225 Clearance No.: BRT#129

# 5.39 CMD\_GRADIENTA

This command is used to draw a smooth color gradient with transparency. The two points have RGB color values, and alpha values which specify their opacity in the range 0x00 to 0xff.

# **C** prototype

```
void cmd gradienta( int16 t x0,
                     int16_t y0,
                     uint32_t argb0,
                     int16_t x1,
                     int16_t y1,
                     uint32_t argb1);
```

### **Parameters**

#### x0

x-coordinate of point 0, in pixels

y-coordinate of point 0, in pixels

#### argb0

color of point 0, as a 32-bit ARGB number. A is the most significant 8 bits, B is the least. So 0x80ff0000 is 50% transparent bright red, and 0xff0000ff is solid blue.

x-coordinate of point 1, in pixels

y-coordinate of point 1, in pixels

#### argb1

color of point 1

## **Description**

All the color step values are calculated based on smooth curve interpolated from the RGB0 to RGB1 parameter. The smooth curve equation is independently calculated for all three colors and the equation used is R0 + t \* (R1 - R0), where it is interpolated between 0 and 1. Gradient must be used with scissor function to get the intended gradient display.

# **Command layout**

| +0  | CMD_GRADIENTA(0xFFFF FF57) |
|-----|----------------------------|
| +4  | x0                         |
| +6  | у0                         |
| +8  | argb0                      |
| +12 | x1                         |
| +14 | y1                         |
| +16 | argb1                      |

## **Examples**

A solid green gradient, transparent on the right:

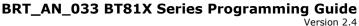

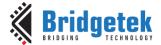

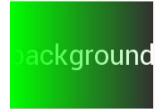

```
cmd_text(80, 60, 30, OPT_CENTER, "background");
cmd gradienta(0,0,0xff00ff00,160,0,0x00000ff00);
```

A vertical gradient from transparent red to solid blue:

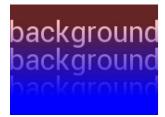

```
cmd_text(80, 30, 30, OPT_CENTER, "background");
cmd_text(80, 60, 30, OPT_CENTER, "background");
cmd_text(80, 90, 30, OPT_CENTER, "background");
cmd gradienta(0,20,0x40ff0000,0,100,0xff0000ff);
```

# 5.40 CMD\_KEYS

This command is used to draw a row of keys.

# C prototype

```
void cmd keys(
                  int16 tx,
                  int16 ty,
                  uint16_t w,
                  uint16_t h,
                  uint16_t font,
                  uint16_t options,
                  const char* s );
```

## **Parameters**

x-coordinate of keys top-left, in pixels

y-coordinate of keys top-left, in pixels

#### font

Bitmap handle to specify the font used in key label. The valid range is from 0 to 31

By default the keys are drawn with a 3D effect and the value of option is zero. OPT FLAT removes the 3D effect. If OPT CENTER is given the keys are drawn at minimum size centered within the w x h rectangle. Otherwise, the keys are expanded so that they completely fill the available space. If an ASCII code is specified, that key is drawn"pressed"-- i.e., in background color with any 3D effect removed.

The width of the keys

The height of the keys

key labels, one character per key. The TAG value is set to the ASCII value of each key, so that key presses can be detected using the REG\_TOUCH\_TAG register.

## Version 2.4

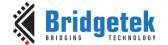

# **Description**

The details of physical dimension are:

- The gap between keys is 3 pixels
- For OPT\_CENTERX case, the keys are (font width + 1.5) pixels wide, otherwise keys are sized to fill available width

Refer to Coprocessor engine widgets physical dimensions for more information.

# **Command layout**

| +0  | CMD_KEYS(0xFFFF FF0E) |
|-----|-----------------------|
| +4  | X                     |
| +6  | У                     |
| +8  | W                     |
| +10 | h                     |
| +12 | font                  |
| +14 | options               |
| +16 | S                     |
|     |                       |
| +n  | 0                     |

# **Examples**

# A row of keys:

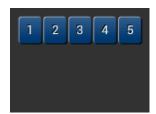

```
cmd_keys(10, 10, 140, 30, 26, 0, "12345");
```

# Without the 3D look:

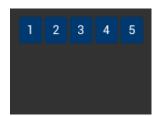

```
cmd_keys(10, 10, 140, 30, 26, OPT_FLAT, "12345");
```

# Default vs. centered:

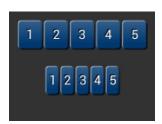

```
cmd_keys(10, 10, 140, 30, 26, 0, "12345");
cmd_keys(10, 60, 140, 30, 26, OPT_CENTER, "12345");
```

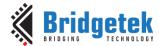

# BRT\_AN\_033 BT81X Series Programming Guide Version 2.4

Document Reference No.: BRT\_000225 Clearance No.: BRT#129

Setting the options to show\" key pressed \" is ASCII code 0x32):

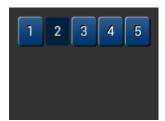

```
cmd_keys(10, 10, 140, 30, 26, 0x32, "12345");
```

A calculator-style keyboard using font 29:

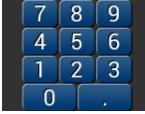

```
cmd_keys(22, 1, 116, 28, 29, 0, "789");
cmd_keys(22, 31, 116, 28, 29, 0, "456");
cmd_keys(22, 61, 116, 28, 29, 0, "123");
cmd_keys(22, 91, 116, 28, 29, 0, "0.");
```

A compact keyboard drawn in font 20:

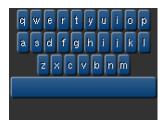

```
cmd_keys(2, 2, 156, 21, 20, OPT_CENTER, "qwertyuiop");
cmd_keys(2, 26, 156, 21, 20, OPT_CENTER, "asdfghijkl");
cmd_keys(2, 50, 156, 21, 20, OPT_CENTER, "zxcvbnm");
cmd_button(2, 74, 156, 21, 20, 0, "");
```

Showing the f (ASCII 0x66) key pressed:

```
qwertyuiop
asdfghijkl
zxcvbnm
```

```
k = 0x66;
cmd_keys(2, 2, 156, 21, 20, k | OPT_CENTER, "qwertyuiop");
cmd_keys(2, 26, 156, 21, 20, k | OPT_CENTER, "asdfghijkl");
cmd_keys(2, 50, 156, 21, 20, k | OPT_CENTER, "zxcvbnm");
Cmd_button(2, 74, 156, 21, 20, 0, "");
```

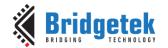

# **5.41 CMD\_PROGRESS**

This command is used to draw a progress bar.

# **C** prototype

#### **Parameters**

#### X

x-coordinate of progress bar top-left, in pixels

#### У

y-coordinate of progress bar top-left, in pixels

#### w

width of progress bar, in pixels

#### h

height of progress bar, in pixels

## options

By default, the progress bar is drawn with a 3D effect and the value of options is zero. Options OPT\_FLAT remove the 3D effect and its value is 256

# val

Displayed value of progress bar, between 0 and range inclusive

# range

Maximum value

# **Description**

The details of physical dimensions are:

- x,y,w,h gives outer dimensions of progress bar. Radius of barI) is min(w,h)/2
- Radius of inner progress line is r\*(7/8)

Refer to Coprocessor engine widgets physical dimensions for more information.

## **Command layout**

| +0  | CMD_PROGRESS(0xFFFF FF0F) |
|-----|---------------------------|
| +4  | X                         |
| +6  | Υ                         |
| +8  | W                         |
| +10 | h                         |
| +12 | options                   |
| +14 | val                       |
| +16 | range                     |

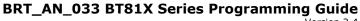

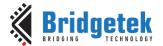

# **Examples**

A progress bar showing 50% completion:

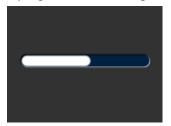

```
cmd_progress(20, 50, 120, 12, 0, 50, 100);
```

Without the 3D look:

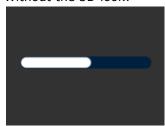

```
cmd_progress(20, 50, 120, 12, OPT_FLAT, 50, 100);
```

A 4-pixel high bar, range 0-65535, with a brown background:

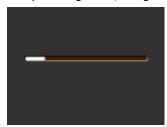

```
cmd_bgcolor(0x402000);
cmd_progress(20, 50, 120, 4, 0, 9000, 65535);
```

# 5.42 CMD\_SCROLLBAR

This command is used to draw a scroll bar.

## C prototype

```
void cmd_scrollbar( int16_t x, int16_t y, int16_t w, uint16_t h, uint16_t h, uint16_t options, uint16_t val, uint16_t size, uint16_t range);
```

# **Parameters**

X

x-coordinate of scroll bar top-left, in pixels

y

y-coordinate of scroll bar top-left, in pixels

w

Width of scroll bar, in pixels. If width is greater than height, the scroll bar is drawn horizontally

h

Height of scroll bar, in pixels. If height is greater than width, the scroll bar is drawn vertically

## options

By default, the scroll bar is drawn with a 3D effect and the value of options is zero. Options OPT\_FLAT remove the 3D effect and its value is 256

## val

Displayed value of scroll bar, between 0 and range inclusive

## range

Maximum value

# **Description**

Refer to CMD\_PROGRESS for more information on physical dimension.

# **Command layout**

| +0  | CMD_SCROLLBAR(0xFFFF FF11) |
|-----|----------------------------|
| +4  | X                          |
| +6  | У                          |
| +8  | W                          |
| +10 | h                          |
| +12 | options                    |
| +14 | val                        |
| +16 | size                       |
| +18 | range                      |

# **Examples**

A scroll bar indicating 10-50%:

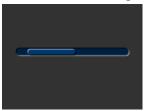

```
cmd_scrollbar(20, 50, 120, 8, 0, 10, 40, 100);
```

# Without the 3D look:

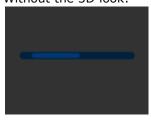

```
cmd_scrollbar(20, 50, 120, 8, OPT_FLAT, 10, 40, 100);
```

# A brown-themed vertical scroll bar:

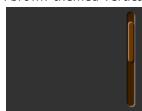

```
cmd_bgcolor(0x402000);
cmd fgcolor(0x703800);
cmd_scrollbar(140, 10, 8, 100, 0, 10, 40, 100);
```

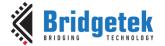

# 5.43 CMD\_SLIDER

This command is to draw a slider.

# **C** prototype

## **Parameters**

#### X

x-coordinate of slider top-left, in pixels

#### ν

y-coordinate of slider top-left, in pixels

#### w

width of slider, in pixels. If width is greater than height, the scroll bar is drawn horizontally

#### h

height of slider, in pixels. If height is greater than width, the scroll bar is drawn vertically

## options

By default, the slider is drawn with a 3D effect. OPT\_FLAT removes the 3D effect

#### val

Displayed value of slider, between 0 and range inclusive

#### range

Maximum value

# **Description**

Refer to **CMD\_PROGRESS** for more information on physical dimension.

# **Command layout**

| +0  | CMD_SLIDER(0xFFFF FF10) |
|-----|-------------------------|
| +4  | х                       |
| +6  | У                       |
| +8  | W                       |
| +10 | h                       |
| +12 | options                 |
| +14 | val                     |
| +16 | range                   |

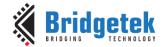

Document Reference No.: BRT\_000225 Clearance No.: BRT#129

# **Examples**

A slider set to 50%:

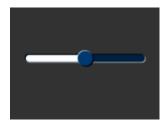

```
cmd slider(20, 50, 120, 8, 0, 50, 100);
```

## Without the 3D look:

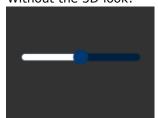

```
cmd_slider(20, 50, 120, 8, OPT_FLAT, 50, 100);
```

A brown-themed vertical slider with range 0-65535:

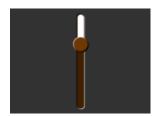

```
cmd bgcolor (0x402000);
cmd fgcolor(0x703800);
cmd_slider(76, 10, 8, 100, 0, 20000, 65535);
```

# 5.44 CMD\_DIAL

This command is used to draw a rotary dial control.

# C prototype

```
void cmd_dial( int16_t x,
               int16 ty,
               uint16_t r,
               uint16_t options,
               uint16_t val );
```

#### **Parameters**

x-coordinate of dial center, in pixels

y-coordinate of dial center, in pixels

radius of dial, in pixels.

## options

By default, the dial is drawn with a 3D effect and the value of options is zero. Options OPT\_FLAT remove the 3D effect and its value is 256

Specify the position of dial points by setting value between 0 and 65535 inclusive. 0 means that the dial points straight down, 0x4000 left, 0x8000 up, and0xc000 right.

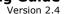

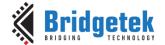

# **Description**

The details of physical dimension are

The marker is a line of width r\*(12/256), drawn at a distance r\*(140/256)to r\*(210/256) from the center

Refer to <u>Coprocessor engine widgets physical dimensions</u> for more information.

# **Command layout**

| +0  | CMD_DIAL(0xFFFF FF2D) |
|-----|-----------------------|
| +4  | X                     |
| +6  | У                     |
| +8  | r                     |
| +10 | options               |
| +12 | val                   |

# **Examples**

A dial set to 50%:

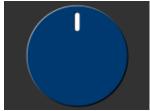

```
cmd_dial(80, 60, 55, 0, 0x8000);
```

Without the 3D look:

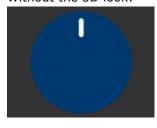

```
cmd\_dial(80, 60, 55, OPT\_FLAT, 0x8000);
```

Dials set to 0%, 33% and 66%:

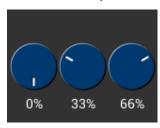

```
cmd_dial(28, 60, 24, 0, 0x0000);
cmd_text(28, 100, 26, OPT_CENTER, "0%");
cmd_dial(80, 60, 24, 0, 0x5555);
cmd_text(80, 100, 26, OPT_CENTER, "33%");
cmd_dial(132, 60, 24, 0, 0xaaaa);
cmd_text(132, 100, 26, OPT_CENTER, "66%");
```

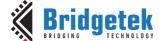

Document Reference No.: BRT\_000225 Clearance No.: BRT#129

### 5.45 CMD\_TOGGLE

This command is used to draw a toggle switch with UTF-8 labels.

### **C** prototype

```
void cmd_toggle( int16_t x,
                   int16_t y,
                   uint16_t w,
                   uint16_t font,
                   uint16_t options,
                   uint16_t state,
                   const char* s );
```

### **Parameters**

x-coordinate of top-left of toggle, in pixel

y-coordinate of top-left of toggle, in pixels

width of toggle, in pixels

#### font

Font to use for text, 0-31. See ROM and RAM Fonts

### options

By default, the toggle is drawn with a 3D effect and the value of options is zero. Options **OPT\_FLAT** remove the 3D effect and its value is 256

State of the toggle: 0 is off, 65535 is on.

string labels for toggle, UTF-8 encoding. A character value of 255 (in C it can be written as '\xff') separates the label strings. See 5.6 String Formatting.

### **Description**

The details of physical dimension are:

- Widget height (h) is font height \* (20/16) pixel.
- Outer bar radius (r) is font height \* (10/16) pixel.
- Knob radius is (r-1.5) pixel, where r is the outer bar radius above.
- The center of outer bar's left round head is at (x, y + r/2) coordinate.

Refer to Coprocessor engine widgets physical dimensions for more information.

### **Command layout**

| +0  | CMD_TOGGLE(0xFFFF FF12) |
|-----|-------------------------|
| +4  | X                       |
| +6  | У                       |
| +8  | W                       |
| +10 | font                    |
| +12 | options                 |
| +14 | state                   |
| +16 | S                       |

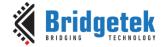

### **Examples**

Using a medium font, in the two states:

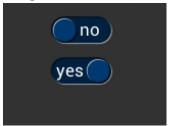

```
cmd_toggle(60, 20, 33, 27, 0, 0, "no" " \xff" "yes");
cmd_toggle(60, 60, 33, 27, 0, 65535, "no" "\xff" "yes");
```

### Without the 3D look:

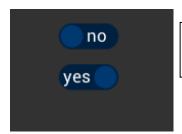

```
cmd_toggle(60, 20, 33, 27, OPT_FLAT, 0, "no" "\xff" "yes");
cmd toggle(60, 60, 33, 27, OPT FLAT, 65535, "no" "\xff" "yes");
```

With different background and foreground colors:

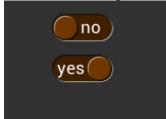

```
cmd bgcolor(0x402000);
cmd fgcolor(0x703800);
cmd_toggle(60, 20, 33, 27, 0, 0, "no" "\xff" "yes");
cmd_toggle(60, 60, 33, 27, 0, 65535, "no" "\xff" "yes");
```

### 5.46 CMD\_FILLWIDTH

This command sets the pixel fill width for CMD\_TEXT,CMD\_BUTTON,CMD\_BUTTON with the **OPT\_FILL** option.

### C prototype

```
cmd_fillwidth( uint32_t s );
void
```

### **Parameters**

line fill width, in pixels

### **Command layout**

| +0 | CMD_FILLWIDTH(0xFFFF FF58) |
|----|----------------------------|
| +4 | S                          |

### **Examples**

Long text split into lines of no more than 160 pixels:

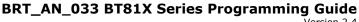

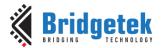

# This text doesn't fit on one line

```
cmd fillwidth (160);
cmd_text(0, 0, 30, OPT_FILL,"This text doesn't fit on one
```

### 5.47 CMD\_TEXT

This command is used to draw a UTF-8 Text string.

### **C** prototype

```
void cmd_text(
                   int16_t x,
                   int16_t y,
                   uint16_t font,
                   uint16_t options,
                   const char* s );
```

### **Parameters**

x-coordinate of text base, in pixels

y-coordinate of text base, in pixels

Font to use for text, 0-31. See ROM and RAM Fonts

By default (x,y) is the top-left pixel of the text and the value of options is zero.

**OPT\_CENTERX** centers the text horizontally, OPT\_CENTERY centers it vertically.

**OPT\_CENTER** centers the text in both directions.

**OPT\_RIGHTX** right-justifies the text, so that the x is the rightmost pixel.

**OPT\_FORMAT** processes the text as a format string, see String formatting.

OPT\_FILL breaks the text at spaces into multiple lines, with maximum width set by CMD\_FILLWIDTH.

Text string, UTF-8 encoding. If **OPT\_FILL** is not given then the string may contain newline (\n) characters, indicating line breaks. See 5.6 String Formatting

### **Command layout**

| +0  | CMD_TEXT(0xFFFF FF0C)                  |
|-----|----------------------------------------|
| +4  | Х                                      |
| +6  | У                                      |
| +8  | font                                   |
| +10 | options                                |
| +12 | S                                      |
|     |                                        |
|     | 0 (null character to terminate string) |

### **Examples**

Plain text at (0,0) in the largest font:

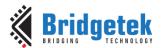

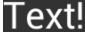

```
cmd_text(0, 0, 31, 0, "Text!");
```

Using a smaller font:

Text!

```
cmd_text(0, 0, 26, 0, "Text!");
```

Centered horizontally:

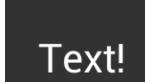

Right-justified:

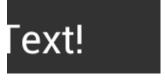

Centered vertically:

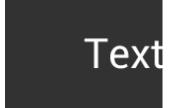

```
cmd_text(80, 60, 31, OPT_CENTERY, "Text!");
```

Centered both horizontally and vertically:

Text!

```
cmd_text(80, 60, 31, OPT_CENTER, "Text!");
```

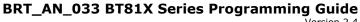

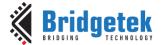

Text with explicit newline:

# one two three four

```
cmd text(80, 60, 29, OPT CENTER, "one two\nthree four");
```

Text split into lines and centered:

one two three four

```
cmd fillwidth (80);
cmd_text(80, 60, 29, OPT_FILL | OPT_CENTER,"one two three
four");
```

### 5.48 CMD\_SETBASE

This command is used to set the base for number output.

### C prototype

void cmd\_setbase( uint32\_t b );

### **Parameters**

Numeric base, valid values are from 2 to 36: 2 for binary, 8 for octal, 10 for decimal, 16 for hexadecimal

### **Description**

Set up numeric base for CMD\_NUMBER

### **Command layout**

| +0 | CMD_SETBASE(0xFFFF FF38) |
|----|--------------------------|
| +4 | b                        |

### **Examples**

The number 123456 displayed in decimal, hexadecimal and binary:

123456 1E240 11110001001000000

```
cmd number (80, 30, 28, OPT CENTER, 123456);
cmd setbase(16);
cmd_number(80, 60, 28, OPT_CENTER, 123456);
cmd setbase(2);
cmd_number(80, 90, 26, OPT_CENTER, 123456);
```

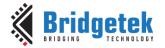

### 5.49 CMD\_NUMBER

This command is used to draw a number.

### **C** prototype

#### **Parameters**

#### X

x-coordinate of text base, in pixels

### У

y-coordinate of text base, in pixels

#### font

font to use for text, 0-31. See ROM and RAM Fonts

### options

By default (x,y) is the top-left pixel of the text.

OPT\_CENTERX centers the text horizontally,

OPT\_CENTERY centers it vertically.

OPT\_CENTER centers the text in both directions.

OPT\_RIGHTX right-justifies the text, so that the x is the rightmost pixel.

By default, the number is displayed with no leading zeroes, but if a width 1-9 is specified in the options, then the number is padded if necessary, with leading zeroes so that it has the given width. If OPT\_SIGNED is given, the number is treated as signed, and prefixed by a minus sign if negative.

### n

The number to display, is either unsigned or signed 32-bit, in the base specified in the preceding <a href="Mailto:CMD\_SETBASE">CMD\_SETBASE</a>. If no CMD\_SETBASE appears before <a href="CMD\_NUMBER">CMD\_NUMBER</a>, it will be in decimal base.

### **Command layout**

| +0  | CMD_NUMBER(0xFFFF FF2E) |
|-----|-------------------------|
| +4  | X                       |
| +6  | у                       |
| +8  | font                    |
| +10 | options                 |
| +12 | n                       |

### **Examples**

A number:

42

cmd\_number(20, 60, 31, 0, 42);

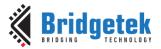

Centered:

42

```
cmd_number(80, 60, 31, OPT_CENTER, 42);
```

Signed output of positive and negative numbers:

42 -42

```
cmd_number(20, 20, 31, OPT_SIGNED, 42);
cmd_number(20, 60, 31, OPT_SIGNED, -42);
```

Forcing width to 3 digits, right-justified

042 -001

```
cmd_number(150, 20, 31, OPT_RIGHTX | 3, 42);
cmd_number(150, 60, 31, OPT_SIGNED | OPT_RIGHTX | 3, -1);
```

### **5.50 CMD\_NOP**

This command is a placeholder command and does nothing.

### C prototype

void cmd\_nop( );

### **Command layout**

| +0 | CMD_NOP(0xFFFF FF53) |
|----|----------------------|

### 5.51 CMD\_LOADIDENTITY

This command instructs the coprocessor engine to set the current matrix to the identity matrix, so that the coprocessor engine is able to form the new matrix as requested by **CMD\_SCALE**, **CMD\_ROTATE**, **CMD\_TRANSLATE** command.

For more information on the identity matrix, refer to the Bitmap Transformation Matrix section.

### **C** prototype

void cmd\_loadidentity( );

### **Command layout**

| +0         | CMD LOADIDENTITY(0xFFFF FF36) |
|------------|-------------------------------|
| <b>+</b> U | CMD_LOADIDENTITY(0xFFFF FF26) |

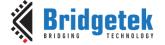

### 5.52 CMD\_SETMATRIX

The coprocessor engine assigns the value of the current matrix to the bitmap transform matrix of the graphics engine by generating display list commands, i.e., BITMAP\_TRANSFORM\_A-F. After this command, the following bitmap rendering operation will be affected by the new transform matrix.

### **C** prototype

void cmd setmatrix();

### **Command layout**

| +0 CMD_SETMATRIX(0xFFFF FF2A) |
|-------------------------------|
|-------------------------------|

### 5.53 CMD\_GETMATRIX

This command retrieves the current matrix within the context of the coprocessor engine. Note the matrix within the context of the coprocessor engine will not apply to the bitmap transformation until it is passed to the graphics engine through **CMD\_SETMATRIX**.

### C prototype

### **Parameters**

а

output parameter; written with matrix coefficient a. See the parameter of the command BITMAP\_TRANSFORM\_A for formatting.

b

output parameter; written with matrix coefficient b. See the parameter b of the command BITMAP\_TRANSFORM\_B for formatting.

C

output parameter; written with matrix coefficient c. See the parameter c of the command BITMAP\_TRANSFORM\_C for formatting.

d

output parameter; written with matrix coefficient d. See the parameter d of the command BITMAP\_TRANSFORM\_D for formatting.

**e** output parameter; written with matrix coefficient e. See the parameter e of the command BITMAP TRANSFORM E for formatting.

f

output parameter; written with matrix coefficient f. See the parameter f of the command BITMAP TRANSFORM F for formatting.

### **Command layout**

| +0 | CMD_GETMATRIX(0xFFFF FF33) |
|----|----------------------------|
| +4 | а                          |

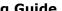

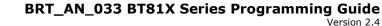

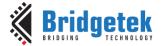

| +8  | b |   |
|-----|---|---|
| +12 | С |   |
| +16 | d |   |
| +20 | е |   |
| +24 | f | _ |

### 5.54 CMD GETPTR

This command returns the first unallocated memory location.

At API level 1, the allocation pointer is advanced by the following commands:

- cmd inflate
- cmd\_inflate2

At API level 2, the allocation pointer is also advanced by:

- cmd\_loadimage
- cmd\_playvideo
- cmd\_videoframe
- cmd\_endlist

### C prototype

void cmd\_getptr( uint32\_t result );

### **Parameters**

### result

The first unallocated memory location.

### **Command layout**

| +0 | CMD_GETPTR (0xFFFF FF23) |
|----|--------------------------|
| +4 | result                   |

### **Examples**

```
{\it cmd\_inflate(1000);} //Decompress the data into RAM_G + 1000
                    //Following the zlib compressed data
While (rd16 (REG CMD WRITE) != rd16 (REG CMD READ)); //Wait till the compression was done
uint16 t x = rd16 (REG CMD WRITE);
uint32 t ending_address = 0;
cmd_getptr(0);
ending \ address = rd32 (RAM \ CMD + (x + 4) % 4096);
```

### 5.55 CMD\_GETPROPS

This command returns the source address and size of the bitmap loaded by the previous CMD\_ LOADIMAGE.

### **C** prototype

void cmd\_getprops( uint32\_t ptr, uint32\_t width, uint32\_t height);

### **Parameters**

Source address of bitmap.

At API Level 2 this parameter returns the source address of the decoded image data

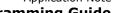

in RAM G

At API level 1, this parameter has different meaning based on the input image format of CMD\_LOADIMAGE: For JPEG, it is the source address of the decoded image data in RAM\_G. For PNG, it is the first unused address in RAM\_G after decoding process.

It is an output parameter.

### width

The width of the image which was decoded by the last CMD\_LOADIMAGE before this command.

It is an output parameter.

### height

The height of the image which was decoded by the last CMD\_LOADIMAGE before this command.

It is an output parameter

### **Command layout**

| +0  | CMD_GETPROPS (0xFFFF FF25) |
|-----|----------------------------|
| +4  | wtr                        |
| +8  | width                      |
| +12 | height                     |

### **Description**

This command is used to retrieve the properties of the image which is decoded by CMD\_LOADIMAGE. Respective image properties are updated by the coprocessor after this command is executed successfully.

### **Examples**

Please refer to the CMD GETPTR.

### 5.56 CMD SCALE

This command is used to apply a scale to the current matrix.

### C prototype

```
void cmd_scale(
                   int32_t sx,
                   int32_t sy );
```

### **Parameters**

SX

x scale factor, in signed 16. 16-bit fixed-point Form.

y scale factor, in signed 16. 16-bit fixed-point form.

### **Command layout**

| +0 | CMD_SCALE(0xFFFF FF28) |
|----|------------------------|
| +4 | SX                     |
| +8 | sy                     |

## BRT\_AN\_033 BT81X Series Programming Guide Version 2.4

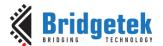

### **Examples**

To zoom a bitmap 2X:

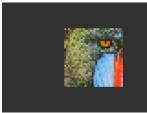

```
cmd(BEGIN(BITMAPS));
cmd_loadidentity();
cmd_scale(2 * 65536, 2 * 65536);
cmd_setmatrix();
cmd(VERTEX2II(68, 28, 0, 0));
```

To zoom a bitmap 2X around its center:

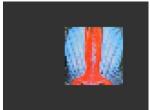

```
cmd(BEGIN(BITMAPS));
cmd_loadidentity();
cmd_translate(65536 * 32, 65536 * 32);
cmd_scale(2 * 65536, 2 * 65536);
cmd_translate(65536 * -32, 65536 * -32);
cmd_setmatrix();
cmd(VERTEX2II(68, 28, 0, 0));
```

### 5.57 CMD\_ROTATE

This command is used to apply a rotation to the current matrix.

### **C** prototype

```
void cmd_rotate( uint32_t a );
```

### **Parameters**

а

Clockwise rotation angle, in units of 1/65536 of a circle

### **Command layout**

| +0 | CMD_ROTATE(0xFFFF FF29) |
|----|-------------------------|
| +4 | a                       |

### **Examples**

To rotate the bitmap clockwise by 10 degrees with respect to the top left of the bitmap:

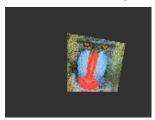

```
cmd(BEGIN(BITMAPS));
cmd_loadidentity();
cmd_rotate(10 * 65536 / 360);
cmd_setmatrix();
cmd(VERTEX2II(68, 28, 0, 0));
```

To rotate the bitmap counter clockwise by 33 degrees around the top left of the bitmap:

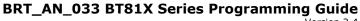

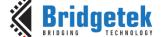

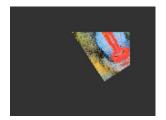

```
cmd(BEGIN(BITMAPS));
cmd_loadidentity();
cmd rotate(-33 * 65536 / 360);
cmd setmatrix();
cmd(VERTEX2II(68, 28, 0, 0));
```

Rotating a 64 x 64 bitmap around its center:

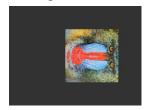

```
cmd (BEGIN (BITMAPS));
cmd_loadidentity();
cmd_translate(65536 * 32, 65536 * 32);
cmd rotate(90 * 65536 / 360);
cmd_translate(65536 * -32, 65536 * -32);
cmd_setmatrix();
cmd(VERTEX2II(68, 28, 0, 0));
```

### 5.58 CMD\_ROTATEAROUND

This command is used to apply a rotation and scale around a specified coordinate.

### C prototype

```
void cmd_rotatearound( int32_t x,
                         int32_t y,
                         uint32_t a,
                         int32_t s );
```

### **Parameters**

center of rotation/scaling, x-coordinate

center of rotation/scaling, x-coordinate

clockwise rotation angle, in units of 1/65536 of a circle

scale factor, in signed 16.16-bit fixed-point form

### **Command layout**

| +0  | CMD_ROTATEAROUND(0xFFFF FF51) |
|-----|-------------------------------|
| +4  | х                             |
| +8  | У                             |
| +12 | a                             |
| +16 | S                             |

### **Examples**

Rotating a 64 x 64 bitmap around its center:

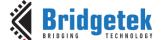

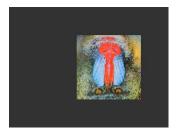

```
cmd(BEGIN(BITMAPS));
cmd_loadidentity();
cmd_rotatearound(32,32, 180 * 65536 /360, 65536 *1);
cmd_setmatrix();
cmd(VERTEX2II(68, 28, 0, 0));
```

To halve the bitmap size, again around the center:

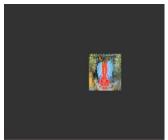

```
cmd(BEGIN(BITMAPS));
cmd_loadidentity();
cmd_rotatearound(32, 32, 0, 0.5 * 65536);
cmd_setmatrix();
cmd(VERTEX2II(68, 28, 0, 0));
```

A combined 11-degree rotation and shrink by 0.75

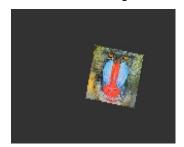

```
cmd(BEGIN(BITMAPS));
cmd_loadidentity();
cmd_rotatearound(32, 32,11*65536/360,0.75 * 65536);
cmd_setmatrix();
cmd(VERTEX2II(68,28,0,0));
```

## 5.59 CMD\_TRANSLATE

This command is used to apply a translation to the current matrix.

### **C** prototype

### **Parameters**

### tx

x translate factor, in signed 16.16-bit fixed-point Form.

### ty

y translate factor, in signed 16.16-bit fixed-point form.

### **Command layout**

| +0 | CMD_TRANSLATE(0xFFFF FF27) |
|----|----------------------------|
| +4 | tx                         |
| +8 | tv                         |

### **Examples**

To translate the bitmap 20 pixels to the right:

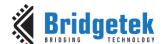

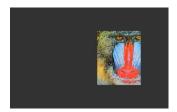

```
cmd (BEGIN (BITMAPS));
cmd loadidentity();
cmd_translate(20 * 65536, 0);
cmd setmatrix():
cmd(VERTEX2II(68, 28, 0, 0));
```

To translate the bitmap 20 pixels to the left:

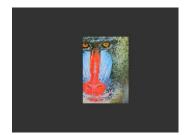

```
cmd(BEGIN(BITMAPS));
cmd_loadidentity();
cmd translate (-20 * 65536, 0);
cmd setmatrix();
cmd(VERTEX2II(68, 28, 0, 0));
```

### 5.60 CMD\_CALIBRATE

This command is used to execute the touch screen calibration routine. The calibration procedure collects three touches from the touch screen, then computes and loads an appropriate matrix into REG\_TOUCH\_TRANSFORM\_A-F. To use the function, create a display list and include CMD\_CALIBRATE. The coprocessor engine overlays the touch targets on the current display list, gathers the calibration input and updates **REG\_TOUCH\_TRANSFORM\_A-F**. There is no need to add the DISPLAY command and swap the frame by software because coprocessor engine will do it once this command is received.

Please note that this command only applies to RTE and compatibility mode of CTSE.

### C prototype

void cmd\_calibrate( uint32\_t result );

### **Parameters**

### result

output parameter; written with 0 on failure of calibration.

### **Description**

The completion of this function is detected when the value of REG\_CMD\_READ is equal to REG\_CMD\_WRITE.

### **Command layout**

| +0 | CMD_CALIBRATE(0xFFFF FF15) |
|----|----------------------------|
| +4 | result                     |

### **Examples**

```
cmd dlstart();
cmd(CLEAR(1,1,1));
cmd_text(80, 30, 27, OPT_CENTER, "Please tap on the dot");
cmd calibrate();
```

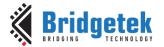

Clearance No.: BRT#129 Document Reference No.: BRT\_000225

### **5.61 CMD CALIBRATESUB**

This command is used to execute the touch screen calibration routine for a sub-window. Like CMD\_CALIBRATE, except that instead of using the whole screen area, uses a smaller sub-window specified for the command. This is intended for panels which do not use the entire defined surface.

Please note that this command only applies to RTE and compatibility mode of CTSE.

### C prototype

```
void cmd_calibratesub( uint16_t x,
                         uint16_t y,
                         uint16_t w,
                         uint16_t h,
                         uint32_t result );
```

### **Parameters**

x-coordinate of top-left of subwindow, in pixels.

y-coordinate of top-left of subwindow, in pixels.

width of subwindow, in pixels.

height of subwindow, in pixels.

output parameter; written with 0 on failure.

### **Command layout**

| +0  | CMD_CALIBRATESUB(0xFFFF FF60) |
|-----|-------------------------------|
| +4  | X                             |
| +6  | У                             |
| +8  | W                             |
| +10 | h                             |
| +12 | result                        |

Note: BT817/8 specific command

### **Examples**

```
cmd dlstart();
cmd (CLEAR (1,1,1));
cmd text(600, 140, 31, OPT CENTER, "Please tap on the dot");
//Calibrate a touch screen for 1200x280 screen
cmd calibratesub(0,0, 1200,280,0);
```

### 5.62 CMD\_SETROTATE

This command is used to rotate the screen.

### C prototype

void cmd setrotate( uint32 t r );

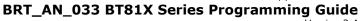

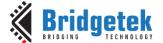

### **Parameters**

r

The value from 0 to 7. The same definition as the value in **REG\_ROTATE.** Refer to the section <u>Rotation</u> for more details.

### **Description**

**CMD\_SETROTATE** sets **REG\_ROTATE** to the given value r, causing the screen to rotate. It also appropriately adjusts the touch transform matrix so that coordinates of touch points are adjusted to rotated coordinate system.

### **Command layout**

| +0 | CMD_SETROTATE (0xFFFF FF36) |
|----|-----------------------------|
| +4 | r                           |

### **Examples**

```
cmd_setrotate(2); //Put the display in portrait mode
```

### 5.63 CMD\_SPINNER

This command is used to start an animated spinner. The spinner is an animated overlay that shows the user that some tasks is continuing. To trigger the spinner, create a display list and then use CMD\_SPINNER. The coprocessor engine overlays the spinner on the current display list, swaps the display list to make it visible, then continuously animates until it receives CMD\_STOP. REG\_MACRO\_0 and REG\_MACRO\_1 register is utilized to perform the animation kind of effect. The frequency of point's movement is with respect to the display frame rate configured.

Typically for 480x272 display panels the display rate is ~60fps. For style 0 and 60fps, the point repeats the sequence within 2 seconds. For style 1 and 60fps, the point repeats the sequence within 1.25 seconds. For style 2 and 60fps, the clock hand repeats the sequence within 2 seconds. For style 3 and 60fps, the moving dots repeat the sequence within 1 second. Note that only one of **CMD\_SKETCH, CMD\_SCREENSAVER**, or **CMD\_SPINNER** can be active at one time.

### C prototype

### **Command layout**

| +0  | CMD_SPINNER(0xFFFF FF16) |
|-----|--------------------------|
| +4  | X                        |
| +6  | У                        |
| +8  | style                    |
| +10 | scale                    |

### **Parameters**

X

The X coordinate of top left of spinner

y

The Y coordinate of top left of spinner

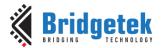

### style

The style of spinner. Valid range is from 0 to 3.

The scaling coefficient of spinner. 0 means no scaling.

### **Examples**

Create a display list, then start the spinner:

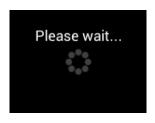

```
cmd dlstart();
cmd_clear(1,1,1));
cmd_text(80, 30, 27, OPT_CENTER, "Please wait...");
cmd_spinner(80, 60, 0, 0);
```

style 0, a circle of dots:

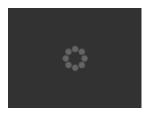

Style 1, a line of dots:

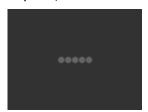

Style 2, a rotating clock hand:

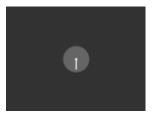

Style 3, two orbiting dots:

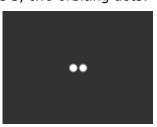

Half screen, scale:

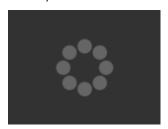

Full screen, scale 2:

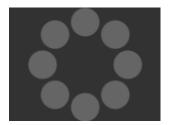

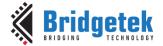

### 5.64 CMD\_SCREENSAVER

This command is used to start an animated screensaver. After the screensaver command, the coprocessor engine continuously updates **REG\_MACRO\_0** with **VERTEX2F** with varying (x,y) coordinates. With an appropriate display list, this causes a bitmap to move around the screen without any MCU work. Command **CMD\_STOP** stops the update process. Note that only one of **CMD\_SKETCH, CMD\_SCREENSAVER, or CMD\_SPINNER** can be active at one time. **C prototype** 

void cmd\_screensaver( );

### **Description**

**REG\_MACRO\_0** is updated with respect to frame rate (depending on the display registers configuration). Typically for a 480x272 display the frame rate is around 60 frames per second.

### **Command layout**

| +0 CMD_SCREENSAVER(0xFFFF | FF2F) |
|---------------------------|-------|
|---------------------------|-------|

### **Examples**

To start the screensaver, create a display list using a MACRO instruction – the coprocessor engine will update it continuously:

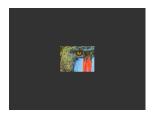

```
cmd_screensaver();
cmd(BITMAP_SOURCE(0));
cmd(BITMAP_LAYOUT(RGB565, 128, 64));
cmd(BITMAP_SIZE(NEAREST, BORDER, BORDER, 40, 30));
cmd(BEGIN(BITMAPS));
cmd(MACRO(0));
cmd(DISPLAY());
```

### 5.65 CMD\_SKETCH

This command is used to start a continuous sketch update. The Coprocessor engine continuously samples the touch inputs and paints pixels into a bitmap, according to the given touch (x, y). This means that the user touch inputs are drawn into the bitmap without any need for MCU work. **CMD\_STOP** is to be sent to stop the sketch process.

Note that only one of **CMD\_SKETCH, CMD\_SCREENSAVER,** or **CMD\_SPINNER** can be active at one time.

### C prototype

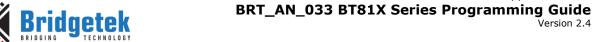

### **Parameters**

x-coordinate of sketch area top-left, in pixels

y-coordinate of sketch area top-left, in pixels

width of sketch area, in pixels

height of sketch area, in pixels

ptr

base address of sketch bitmap

format

format of sketch bitmap, either L1 or L8

Note: The update frequency of bitmap data located at ptr depends on the sampling frequency of the built-in ADC circuit, which is up to 1000 Hz.

### **Command layout**

| +0  | CMD_SKETCH(0xFFFF FF30) |  |
|-----|-------------------------|--|
| +4  | X                       |  |
| +6  | У                       |  |
| +8  | W                       |  |
| +10 | h                       |  |
| +12 | ptr                     |  |
| +16 | format                  |  |

### **Examples**

To start sketching into a 480x272 L1 bitmap:

```
cmd_memzero(0, 480 * 272 / 8);
cmd_sketch(0, 0, 480, 272, 0, L1);
//Then to display the bitmap
cmd(BITMAP SOURCE(0));
cmd(BITMAP_LAYOUT(L1, 60, 272));
cmd(BITMAP_SIZE(NEAREST, BORDER, BORDER, 480, 272));
cmd (BEGIN (BITMAPS));
cmd(VERTEX2II(0, 0, 0, 0));
//Finally, to stop sketch updates
cmd_stop();
```

### 5.66 CMD\_STOP

This command is to inform the coprocessor engine to stop the periodic operation, which is triggered by CMD\_SKETCH, CMD\_SPINNER or CMD\_SCREENSAVER.

### C prototype

void cmd\_stop( );

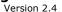

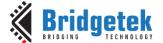

### **Command layout**

| (x) | +0 | CMD_STOP(0xFFFF FF17) |
|-----|----|-----------------------|
|-----|----|-----------------------|

### **Description**

For **CMD\_SPINNER** and **CMD\_SCREENSAVER**, **REG\_MACRO\_0** and **REG\_MACRO\_1** updating will be stopped.

For **CMD\_SKETCH**, the bitmap data in **RAM\_G** updating will be stopped. **Examples** 

See CMD SKETCH, CMD SPINNER, CMD SCREENSAVER.

### 5.67 CMD\_SETFONT

CMD\_SETFONT is used to register one custom defined bitmap font into the coprocessor engine. After registration, the coprocessor engine is able to use the bitmap font with corresponding commands.

Note that **CMD\_SETFONT** does not set up the font's bitmap parameters. The MCU should do this before using the font. For further details about how to set up a custom font, refer to ROM and RAM Fonts.

### C prototype

### **Command layout**

| +0 | CMD_SETFONT(0xFFFF FF2B) |
|----|--------------------------|
| +4 | font                     |
| +8 | ptr                      |

### **Parameters**

### font

The bitmap handle from 0 to 31

### ptr

The metrics block address in **RAM\_G**. 4 bytes aligned is required.

### **Examples**

With a suitable font metrics block loaded in **RAM\_G** at address 1000, to set it up for use with objects as font 7:

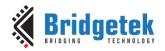

### 5.68 CMD\_SETFONT2

This command is used to set up a custom font. To use a custom font with the coprocessor objects, create the font definition data in **RAM\_G** and issue **CMD\_SETFONT2**, as described in ROM and RAM Fonts.

Note that **CMD\_SETFONT2** sets up the font's bitmap parameters by appending commands **BITMAP\_SOURCE,BITMAP\_LAYOUT** and **BITMAP\_SIZE** to the current display list.

For details about how to set up a custom font, refer to ROM and RAM Fonts.

### C prototype

void cmd\_setfont2 (uint32\_t font, uint32\_t ptr, uint32\_t firstchar );

### **Command layout**

| +0  | CMD_SETFONT2(0xFFFF FF3B) |
|-----|---------------------------|
| +4  | font                      |
| +8  | ptr                       |
| +12 | firstchar                 |

### **Parameters**

#### font

The bitmap handle from 0 to 31

#### ptr

32-bit aligned memory address in RAM\_G of font metrics block

### firstchar

The **ASCII** value of first character in the font. For an extended font block, this should be zero.

### **Examples**

With a suitable font metrics block loaded in RAM\_G at address 100000, first character's ASCII value 32, to use it for font 20:

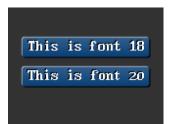

```
cmd_setfont2(20, 100000, 32);
cmd_button(15, 30, 130, 20, 18, 0, "This is font 18");
cmd_button(15, 60, 130, 20, 20, 0, "This is font 20");
```

## 5.69 CMD\_SETSCRATCH

This command is used to set the scratch bitmap for widget use. Graphical objects use a bitmap handle for rendering. By default, this is bitmap handle 15. This command allows it to be set to any bitmap handle. This command enables user to utilize bitmap handle 15 safely.

### **C** prototype

void cmd\_setscratch( uint32\_t handle);

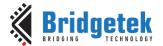

### **Parameters**

### handle

bitmap handle number, 0~31

### **Command layout**

| +0 | CMD_SETSCRATCH (0xFFFF FF3C) |
|----|------------------------------|
| +4 | handle                       |

### **Examples**

With the setscratch command, set the handle 31, handle 15 is available for application use, for example as a font:

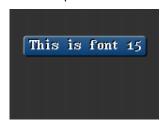

```
cmd setscratch(31);
cmd_setfont2(15, 100000, 32);
cmd_button(15, 30, 130, 20, 15, 0, "This is font 15");
//Restore bitmap handle 31 to ROM Font number 31.
cmd_romfont(31, 31);
```

### 5.70 CMD\_ROMFONT

This command is to load a ROM font into bitmap handle. By default, ROM fonts 16-31 are loaded into bitmap handles 16-31. This command allows any ROM font 16-34 to be loaded into any bitmap handle.

### C prototype

```
void cmd_romfont (uint32_t font,
                   uint32 t romslot);
```

### **Parameters**

### font

bitmap handle number, 0~31

### romslot

ROM font number, 16~34

### **Command layout**

| +0 | CMD_ROMFONT (0xFFFF FF3F) |
|----|---------------------------|
| +4 | font                      |
| +8 | romslot                   |

### **Examples**

Loading hardware fonts 31-34 into bitmap handle 1:

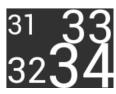

```
cmd romfont(1, 31);
cmd_lowloot(1, 31),
cmd_text(0, 0, 1, 0, "31");
cmd_romfont(1, 32);
cmd_text(0, 60, 1, 0, "32");
cmd_romfont(1, 33);
cmd text(80,-14, 1, 0, "33");
cmd_romfont(1, 34);
cmd_text(60, 32, 1, 0, "34");
```

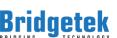

Document Reference No.: BRT\_000225 Clearance No.: BRT#129

### 5.71 CMD\_RESETFONTS

This command loads bitmap handles 16-31 with their default fonts.

### C prototype

void cmd\_resetfonts();

#### **Parameters**

NA

### **Command layout**

| +0 | CMD_RESETFONTS (0xFFFF FF52) |
|----|------------------------------|
|----|------------------------------|

### **Examples**

NA

### 5.72 CMD\_TRACK

This command is used to track touches for a graphics object. **EVE** can assist the **MCU** in tracking touches on graphical objects. For example, touches on dial objects can be reported as angles, saving MCU computation. To do this the MCU draws the object using a chosen tag value, and registers a track area for that tag. From then on, any touch on that object is reported in **REG\_TRACKER**, and multiple touches (if supported by the touch panel) in **REG\_TRACKER\_1**, **REG\_TRACKER\_2**, **REG\_TRACKER\_3**, **REG\_TRACKER\_4**.

The MCU can detect any touch on the object by reading the 32-bit value in the five registers above. The low 8 bits give the current tag, or zero if there is no touch. The high sixteen bits give the tracked value. For a rotary tracker - used for clocks, gauges and dials - this value is the angle of the touch point relative to the object center, in units of 1/65536 of a circle. 0 means that the angle is straight down, 0x4000 left, 0x8000 up, and 0xc000 right.

For a linear tracker - used for sliders and scrollbars - this value is the distance along the tracked object, from 0 to 65535.

**Note:** Multiple touch points are only available in BT81X Series with capacitive displays connected.

### C prototype

### **Parameters**

x

For linear tracker functionality, x-coordinate of track area top-left, in pixels. For rotary tracker functionality, x-coordinate of track area center, in pixels.

y

For linear tracker functionality, y-coordinate of track area top-left, in pixels. For rotary tracker functionality, y-coordinate of track area center, in pixels.

### w

Width of track area, in pixels.

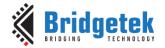

h

Height of track area, in pixels.

Note: A w and h of (1,1) means that the tracker is rotary, and reports an angle value in **REG\_TRACKER**. A w and h of (0,0) disables the track functionality of the coprocessor engine. Other values mean that the tracker is linear, and reports values along its length from 0 to 65535 in **REG\_TRACKER** 

#### taa

tag of the graphics object to be tracked, 1-255

### **Command layout**

| +0  | CMD_TRACK(0xFFFF FF2C) |
|-----|------------------------|
| +4  | X                      |
| +6  | У                      |
| +8  | W                      |
| +10 | h                      |
| +12 | tag                    |

### **Description**

The Coprocessor engine tracks the graphics object in rotary tracker mode and linear tracker mode:

- rotary tracker mode Track the angle between the touch point and the center of the graphics object specified by the tag value. The value is in units of 1/65536 of a circle. 0 means that the angle is straight down, 0x4000 left, 0x8000 up, and 0xC000 right from the center.
- Linear tracker mode If parameter w is greater than h, track the relative distance of the touch point to the width of the graphics object specified by the tag value. If parameter w is not greater than h, track the relative distance of touch points to the height of the graphics object specified by the tag value. The value is in units of 1/65536 of the width or height of the graphics object. The distance of the touch point refers to the distance from the top left pixel of graphics object to the coordinate of the touch point.

Please note that the behavior of **CMD\_TRACK** is not defined if the center of the track object (in case of rotary track) or top left of the track object (in case of linear track) is outside the visible region in display panel.

### **Examples**

Horizontal track of rectangle dimension 40x12 pixels and the present touch is at 50%:

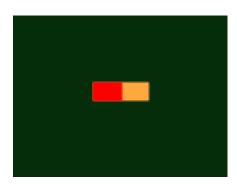

```
d1( CLEAR_COLOR_RGB(5, 45, 110) );
d1( COLOR_RGB(255, 168, 64) );
d1( CLEAR(1 ,1 ,1) );
d1( BEGIN(RECTS) );
d1( VERTEX2F(60 * 16,50 * 16) );
d1( VERTEX2F(100 * 16,62 * 16) );
d1( COLOR_RGB(255, 0, 0) );
d1( VERTEX2F(80 * 16,50 * 16) );
d1( VERTEX2F(80 * 16,62 * 16) );
d1( COLOR_MASK(0 ,0 ,0 ,0) );
d1( TAG(1) );
d1( VERTEX2F(60 * 16,50 * 16) );
d1( VERTEX2F(100 * 16,62 * 16) );
cmd_track(60, 50, 40, 12, 1);
```

Document Reference No.: BRT\_000225 Clearance No.: BRT#129

Vertical track of rectangle dimension 12x40 pixels and the present touch is at 50%:

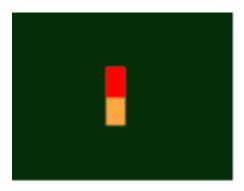

```
dl ( CLEAR COLOR_RGB (5, 45, 110) );
dl ( COLOR RGB (255, 168, 64) );
dl(CLEAR(1,1,1));
dl ( BEGIN (RECTS) );
dl ( VERTEX2F (70 * 16,40 * 16) );
d1 ( VERTEX2F(82 * 16,80 * 16) );
dl( COLOR_RGB(255, 0, 0) );
dl( VERTEX2F(70 * 16,40 * 16) );
dl( VERTEX2F(82 * 16,60 * 16) );
dl ( COLOR_MASK(0 ,0 ,0 ,0) );
dl ( TAG(1) );
dl ( VERTEX2F(70 * 16,40 * 16) );
dl ( VERTEX2F(82 * 16,80 * 16) );
cmd_track(70, 40, 12, 40, 1);
```

Circular track centered at (80,60) display location

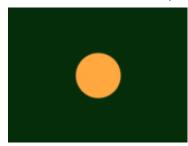

```
dl( CLEAR_COLOR_RGB(5, 45, 110) );
dl( COLOR_RGB(255, 168, 64) );
dl ( CLEAR (1 ,1 ,1) );
dl ( TAG(1) );
dl ( BEGIN (POINTS) );
dl( POINT_SIZE(20 * 16) );
dl( VERTEX2F(80 * 16, 60 * 16) );
cmd track(80, 60, 1, 1, 1);
```

To draw a dial with tag 33 centered at (80, 60), adjustable by touch:

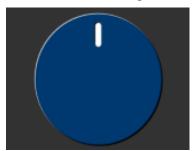

```
uint16 t angle = 0x8000;
cmd_track(80, 60, 1, 1, 33);
while (1) {
  cmd (TAG (33));
  cmd_dial(80, 60, 55, 0, angle);
  uint32 t tracker = rd32(REG TRACKER);
  if ((tracker & 0xff) == 33)
     angle = tracker >> 16;
```

To make an adjustable slider with tag 34:

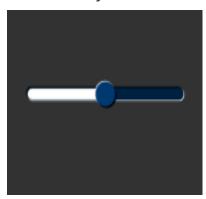

```
uint16 t val = 0x8000;
cmd track(20, 50, 120, 8, 34);
while (1) {
  cmd(TAG(34));
  cmd_slider(20, 50, 120, 8, val, 65535);
  uint32 t tracker = rd32(REG TRACKER);
  if ((tracker & 0xff) == 34)
     val = tracker >> 16;
```

### 5.73 CMD SNAPSHOT

This command causes the coprocessor engine to take a snapshot of the current screen, and write the result into RAM\_G as an ARGB4 bitmap. The size of the bitmap is the size of the screen, given by the **REG\_HSIZE** and **REG\_VSIZE** registers.

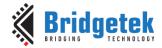

Document Reference No.: BRT\_000225 Clearance No.: BRT#129

During the snapshot process, the display should be disabled by setting REG\_PCLK to 0 to avoid display glitch. Since the coprocessor engine needs to write the result into the destination address, the destination address must never be used or referenced by the graphics engine.

### C prototype

void cmd\_snapshot( uint32\_t ptr );

### **Parameters**

#### ptr

Snapshot destination address, in RAM\_G

### **Command layout**

| +0 | CMD_SNAPSHOT(0xFFFF FF1F) |
|----|---------------------------|
| +4 | ptr                       |

### **Examples**

To take a snapshot of the current 160 x 120 screens, then use it as a bitmap in the new display list:

```
wr(REG_PCLK,0);//Turn off the PCLK
wr16 (REG HSIZE, 120);
wr16 (REG WSIZE, 160);
cmd_snapshot(0);//Taking snapshot.
wr(REG_PCLK,5);//Turn on the PCLK
wr16 (REG HSIZE, 272);
wr16(REG_WSIZE, 480);
cmd dlstart();
cmd(CLEAR(1,1,1));
cmd(BITMAP SOURCE(0));
cmd(BITMAP_LAYOUT(ARGB4, 2 * 160, 120));
cmd(BITMAP_SIZE(NEAREST, BORDER, BORDER, 160, 120));
cmd (BEGIN (BITMAPS));
cmd(VERTEX2II(10, 10, 0, 0));
```

### 5.74 CMD\_SNAPSHOT2

The snapshot command causes the coprocessor to take a snapshot of part of the current screen, and write it into graphics memory as a bitmap. The size, position and format of the bitmap may be specified. During the snapshot process, display output process is suspended. LCD displays can easily tolerate variation in display timing, so there is no noticeable flicker.

### C prototype

```
void cmd_snapshot2( uint32_t fmt,
                     uint32_t ptr,
                     int16_t x,
                     int16_t y,
                     uint16_t w,
                     uint16_t h);
```

### **Parameters**

### fmt

Output bitmap format, one of RGB565, ARGB4 or 0x20. The value 0x20 produces an

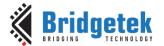

Document Reference No.: BRT\_000225 Clearance No.: BRT#129

### ARGB8 format snapshot.

Refer to **BITMAP LAYOUT** for format List.

### ptr

Snapshot destination address, in RAM\_G

#### x

x-coordinate of snapshot area top-left, in pixels

#### v

y-coordinate of snapshot area top-left, in pixels

#### w

width of snapshot area, in pixels. Note when fmt is 0x20, i.e., in **ARGB8** format, the value of width shall be doubled.

#### h

height of snapshot area, in pixels

### **Command layout**

| +0  | CMD_SNAPSHOT2(0xFFFF FF37) |
|-----|----------------------------|
| +4  | fmt                        |
| +8  | ptr                        |
| +12 | x                          |
| +14 | У                          |
| +16 | w                          |
| +18 | h                          |

### **Examples**

To take a 32x32 snapshot of the top-left of the screen, then use it as a bitmap in the new display list:

```
cmd_snapshot2(RGB565, 0, 0, 0, 32, 32);
cmd_dlstart();
cmd_setbitmap(0, RGB565, 32, 32);
cmd(CLEAR(1,1,1));
cmd(BEGIN(BITMAPS));
cmd(VERTEX2II(10, 10, 0, 0));
```

### Note: For ARGB8 format, pixel memory layout is as below:

|    |               | ARGB        | <b>8</b> Pix | kel F | ormat         |     |              |   |
|----|---------------|-------------|--------------|-------|---------------|-----|--------------|---|
| 31 | 24            | 23          | 16           | 15    | 8             | 3 7 |              | 0 |
|    | Alpha Channel | Red Channel |              |       | Green Channel |     | Blue Channel |   |

### 5.75 CMD\_SETBITMAP

This command will generate the corresponding display list commands for given bitmap information, sparing the effort of writing display list manually. The display list commands to be generated candidates are as below:

- BITMAP\_SOURCE
- BITMAP\_LAYOUT/ BITMAP\_LAYOUT\_H
- BITMAP\_SIZE/BITMAP\_SIZE\_H

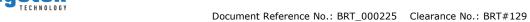

The parameters filter/wrapx/wrapy in **BITAMP\_SIZE** is always **NEAREST/BORDER/BORDER** value in the generated display list commands.

**BITMAP\_EXT\_FORMAT** 

### C prototype

```
void cmd_setbitmap(
                     uint32_t source,
                     uint16_t fmt,
                     uint16_t width,
                     uint16_t height );
```

### **Parameters**

### source

Source address for bitmap, in RAM\_G or flash memory, as a BITMAP\_SOURCE parameter. it shall be in terms of block unit (each block is 32 bytes) when it is located in flash memory.

### fmt

Bitmap format, see the definition in **BITMAP\_EXT\_FORMAT**.

bitmap width, in pixels. 2 bytes value.

### height

bitmap height, in pixels. 2 bytes value.

### **Command layout**

| +0  | CMD_SETBITMAP(0xFFFF FF43) |
|-----|----------------------------|
| +4  | source                     |
| +8  | fmt                        |
| +10 | width                      |
| +12 | height                     |

### **Examples**

Display an ASTC image with width 35 and height 35 pixels residing in flash address 6016 ( 188 \* 32):

```
cmd dlstart();
cmd_setbitmap(0x800000 | 188, COMPRESSED_RGBA_ASTC_5x5 KHR, 35, 35);
cmd(CLEAR(1,1,1));
cmd(BEGIN(BITMAPS));
cmd(VERTEX2II(10, 10, 0, 0));
cmd swap();
```

### Note:

- Two bytes is required to be appended after last parameter for 4 bytes alignment.
- In cases where the format is PALETTED4444/PALETTED8/PALETTED565, since no display list command PALETTE\_SOURCE is generated, the user must manually write the PALETTE\_SOURCE command.

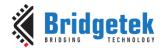

Document Reference No.: BRT\_000225 Clearance No.: BRT#129

```
cmd dlstart();
cmd(BITMAPS(2)); //Use bitmap handle 2
cmd setbitmap(RAM G, PALETTED565, 35, 35); //Set up parameters for
bitmap handle 2
cmd(PALETTE SOURCE(RAM G + 35*35)); //Specify the address of
palette(color table), assuming it comes right after the index
cmd (CLEAR (1,1,1));
cmd(BEGIN(BITMAPS));
cmd(VERTEX2II(10, 10, 2, 0)); //draw image with bitmap handle 2
cmd swap();
```

### **5.76 CMD\_LOGO**

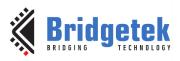

The logo command causes the coprocessor engine to play back a short animation of the Bridgetek logo. During logo playback the MCU shall not write or render any display list. After 2.5 seconds have elapsed, the coprocessor engine writes zero to REG\_CMD\_READ and REG\_CMD\_WRITE, and starts waiting for commands. After this command is complete, the MCU shall write the next command to the starting address of RAM\_CMD.

### C prototype

void cmd\_logo( );

### **Command layout**

| +0 | CMD LOGO(0xFFFF FF31) |
|----|-----------------------|
|----|-----------------------|

### **Examples**

To play back the logo animation:

```
cmd logo();
delay(3000); // Optional to wait
//Wait till both read & write pointer register are equal.
While (rd16 (REG CMD WRITE) != rd16 (REG CMD READ));
```

### 5.77 CMD\_FLASHERASE

This command erases the attached flash storage.

### C prototype

void cmd\_flasherase( );

### **Command layout**

### **Examples**

NA

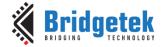

### 5.78 CMD\_FLASHWRITE

This command writes the following inline data to flash storage. The storage should have been previously erased using **CMD\_FLASHERASE**.

### **C** prototype

### **Parameters**

### ptr

Destination address in flash memory. Must be 256-byte aligned. Start address of first block is from **zero**.

#### num

Number of bytes to write, must be multiple of 256

### **Command layout**

| +0   | CMD_FLASHEWRTITE (0xFFFF FF45)       |
|------|--------------------------------------|
| +4   | ptr                                  |
| +8   | num                                  |
| +12n | bytes <sub>1</sub> byte <sub>n</sub> |

### **Examples**

NA

## 5.79 CMD\_FLASHPROGRAM

This command writes the data to blank flash. It assumes that the flash is previously programmed to all-ones, which is the default state of flash chip by manufacturers.

### C prototype

### **Parameters**

### dst

destination address in flash memory. Must be 4096-byte aligned. Start address of first block is from **zero**.

### src

source data in main memory. Must be 4-byte aligned

### num

number of bytes to write, must be multiple of 4096

### **Command layout**

| +0  | CMD_FLASHEPROGRAM (0xFFFF FF70) |
|-----|---------------------------------|
| +4  | dst                             |
| +8  | src                             |
| +12 | num                             |

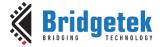

### **Examples**

NA

### 5.80 CMD\_FLASHREAD

This command reads data from flash into main memory.

### **C** prototype

### **Parameters**

### dest

Destination address in **RAM\_G**. Must be 4-byte aligned. Start address of first block is from **zero**.

#### src

source address in flash memory. Must be 64-byte aligned.

#### num

number of bytes to write, must be multiple of 4

### **Command layout**

| +0  | CMD_FLASHEREAD(0xFFFF FF46) |
|-----|-----------------------------|
| +4  | dest                        |
| +8  | src                         |
| +12 | num                         |

### **Examples**

```
// Read all of main RAM (1M bytes) from flash:
cmd_flashread(0, 4096, 1048576);
```

### 5.81 CMD\_APPENDF

This command appends data from flash to the next available location in display list memory RAM\_DL, which was specified by REG\_CMD\_WRITE.

### C prototype

void cmd\_appendf( uint32\_t ptr,uint32\_t num );

### **Parameters**

### ptr

start of source commands in flash memory. Must be 64-byte aligned. Start address of first block is from **zero**.

### num

number of bytes to copy. This must be a multiple of 4

### **Command layout**

| +0 | CMD_APPENDF (0xFFFF FF59) |
|----|---------------------------|
| +4 | ptr                       |

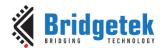

Version 2.4

Document Reference No.: BRT\_000225 Clearance No.: BRT#129

| l =   |          |
|-------|----------|
| 1 1 2 | l num    |
| 1 70  | ı ilulli |
|       |          |

### 5.82 CMD\_FLASHUPDATE

This command writes the given data to flash. If the data matches the existing contents of flash, nothing is done. Otherwise, the flash is erased in 4K units, and the data is written.

### **C** prototype

### **Parameters**

#### dest

Destination address in flash memory. Must be 4096-byte aligned. Start address of first block is from **zero**.

#### src

source address in main memory RAM\_G. Must be 4-byte aligned.

#### num

number of bytes to write, must be multiple of 4096

### **Command layout**

| +0  | CMD_FLASHUPDATE (0xFFFF FF47) |
|-----|-------------------------------|
| +4  | dest                          |
| +8  | src                           |
| +12 | num                           |

### **Example**

```
// The pseudo code below shows how to program the blob file to first block of flash
// Assume the flash is in detach mode and now attach it
cmd_flashattach();

// Now check if the flash is in basic mode after attaching
while (FLASH_STATUS_BASIC != rd8(REG_FLASH_STATUS));

//Write the BLOB file into the first block of flash
//Assume the BLOB file is in RAM_G
cmd_flashupdate(0, RAM_G, 4096);

// To check if the blob is valid , try to switch to full mode
cmd_flashfast(0);
while (FLASH_STATUS_BASIC != rd8(REG_FLASH_FULL));
```

### 5.83 CMD\_FLASHDETACH

This command causes **EVE** to put the SPI device lines into hi-Z state. The only valid flash operations when detached are the low-level SPI access commands as following:

- CMD\_FLASHSPIDESEL
- CMD\_FLASHSPITX
- CMD FLASHSPIRX
- CMD FLASHATTACH

Refer to the section - Flash interface in BT817/8 datasheet.

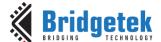

Version 2.4

### C prototype

void cmd\_flashdetach( );

### **Command layout**

| +0 | CMD_FLASHDETACH (0xFFFF FF48) |
|----|-------------------------------|
|----|-------------------------------|

### 5.84 CMD\_FLASHATTACH

This command causes **EVE** to re-connect to the attached SPI flash storage. After the command, register **REG\_FLASH\_STATE** should be **FLASH\_STATUS\_BASIC**. Refer to the section - Flash interface in BT817/8 datasheet.

### **C** prototype

void cmd\_flashattach( );

### **Command layout**

| +0 | CMD_FLASHATTACH (0xFFFF FF49) |
|----|-------------------------------|
|----|-------------------------------|

### 5.85 CMD\_FLASHFAST

This command causes the BT81X chip to drive the attached flash in full-speed mode, if possible. Refer to the section - Flash interface in BT817/8 datasheet.

### C prototype

void cmd\_flashfast ( uint32\_t result );

### **Parameters**

### result

Written with the result code. If the command succeeds, zero is written as a result.

Otherwise an error code is set as follows:

| Error Code | Meaning                                          |
|------------|--------------------------------------------------|
| 0xE001     | flash is not supported                           |
| 0xE002     | no header detected in sector 0 – is flash blank? |
| 0xE003     | sector 0 data failed integrity check             |
| 0xE004     | device/blob mismatch – was correct blob loaded?  |
| 0xE005     | failed full-speed test – check board wiring      |

### **Command layout**

| +0 | CMD_FLASHFAST (0xFFFF FF4A) |
|----|-----------------------------|
| +4 | result                      |

**Note:** To access any data in flash by EVE, host needs send this command at least once to EVE in order to drive flash in full-speed mode. In addition, the flash chip is assumed to have correct blob file programmed in its first block (4096 bytes). Otherwise, it will cause the failure of this command.

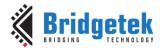

### **Example**

NA

### 5.86 CMD\_FLASHSPIDESEL

This command de-asserts the SPI CS signal. It is only valid when the flash has been detached, using **CMD\_FLASHDETACH**.

### C prototype

void cmd\_flashspidesel ();

### **Command layout**

| +0 | CMD_FLASHSPIDESEL (0xFFFFFF4B) |
|----|--------------------------------|
|----|--------------------------------|

### **Parameters**

NA

### 5.87 CMD\_FLASHSPITX

This command transmits the following bytes over the flash SPI interface. It is only valid when the flash has been detached, using **CMD\_FLASHDETACH**.

### C prototype

oid cmd\_flashspitx ( uint32\_t num );

### **Parameters**

### num

number of bytes to transmit

### **Command layout**

| +0         | CMD_FLASHSPITX (0xFFFF FF4C) |
|------------|------------------------------|
| +4         | num                          |
| byte1byten | the data to transmit         |

### **Example**

Transmit single-byte 06:

```
cmd_flashdetach();
cmd_flashspidesel();
cmd_flashspitx(1);
cmd(0x00000006);
```

## **5.88 CMD\_FLASHSPIRX**

This command receives bytes from the flash SPI interface, and writes them to main memory. It is only valid when the flash has been detached, using **CMD\_FLASHDETACH.** 

### C prototype

void cmd\_flashspirx ( uint32\_t ptr,

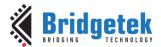

uint32\_t num );

### **Parameters**

ptr

destination address in RAM\_G

number of bytes to receive

### **Command layout**

| +0 | CMD_FLASHSPIRX (0xFFFF FF4D) |
|----|------------------------------|
| +4 | ptr                          |
| +4 | num                          |

### Example

Read 3 bytes from SPI flash to main memory locations 100,101,102:

```
cmd flashdetach();
cmd flashspidesel();
cmd flashspirx(100, 3);
```

## **5.89 CMD\_CLEARCACHE**

This command clears the graphics engine's internal flash cache. It should be executed after modifying graphics data in flash by CMD\_FLASHUPDATE or CMD\_FLASHWRITE, otherwise bitmaps from flash may render "stale" data. It must be executed when the display list is empty, immediately after a CMD\_DLSTART command. Otherwise, it generates a coprocessor fault ("display list must be empty") and sets REG\_PCLK to zero.

### C prototype

void cmd\_clearcache ( );

### **Command layout**

|--|

### **Example**

```
//Flash is in Full mode and has the right content working with EVE
//Update the 4th block of flash chip with new bitmap data located at RAM G+1024
cmd flashupdate (4*4096, RAM G+1024, 4*4096);
//To continue rendering the bitmap data in flash, need call cmd clearcache
cmd dlstart();
cmd clearcache();
cmd swap();
```

### 5.90 CMD\_FLASHSOURCE

This command specifies the source address for flash data loaded by the CMD\_LOADIMAGE, CMD\_PLAYVIDEO, CMD\_VIDEOSTARTF and CMD\_INFLATE2 commands with the OPT\_FLASH option.

### C prototype

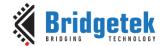

void cmd\_flashsource ( uint32\_t ptr );

### **Parameters**

### ptr

flash address, must be 64-byte aligned. Start address of first block is from zero.

### **Command layout**

| +0 | CMD_FLASHSOURCE (0xFFFF FF4E) |
|----|-------------------------------|
| +4 | ptr                           |

### **5.91 CMD\_VIDEOSTARTF**

This command is used to initialize video frame decoder. The video data shall be present in flash memory, and its address previously set using **CMD\_FLASHSOURCE**. This command processes the video header information, and completes when it has consumed it.

### C prototype

void cmd\_videostartf ( );

### **Command layout**

| +0 CMD_VIDEOSTARTF (0xFFFF FF5F) |  |
|----------------------------------|--|
|----------------------------------|--|

### **Example**

```
cmd_flashsource(LOGO_VIDEO_FLASH_ADDRESS);
cmd_videostartf();
cmd_videoframe(4, 0);
```

### **5.92 CMD\_ANIMSTART**

This command is used to start an animation. If the channel was previously in use, the previous animation is replaced.

### C prototype

### **Parameters**

### ch

Animation channel, 0-31. If no channel is available, then an "out of channels" exception is raised.

### aoptr

The address of the animation object in flash memory.

### loop

Loop flags. ANIM\_ONCE plays the animation once, then cancel it. ANIM\_LOOP pays the animation in a loop. ANIM HOLD plays the animation once, then displays the final frame.

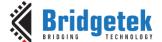

Version 2.4

Document Reference No.: BRT\_000225 Clearance No.: BRT#129

#### **Command layout**

| +0  | CMD_ANIMSTART (0xFFFF FF53) |
|-----|-----------------------------|
| +4  | ch                          |
| +8  | aoptr                       |
| +12 | loop                        |

#### **Example**

See CMD ANIMFRAME.

# 5.93 CMD\_ANIMSTARTRAM

This command is used to start an animation in RAM\_G. If the channel was previously in use, the previous animation is replaced. The animation object is in **RAM\_G**.

#### C prototype

#### **Parameters**

#### ch

Animation channel, 0-31. If no channel is available, then an "out of channels" exception is raised.

#### aoptr

Pointer to the animation object in RAM. Must be 64-byte aligned.

#### loop

Loop flags. ANIM\_ONCE plays the animation once, then cancels it. ANIM LOOP plays the animation in a loop. ANIM HOLD plays the animation once, then displays the final frame.

## **Command layout**

| +0  | CMD_ANIMSTARTRAM(0xFFFF FF6E) |
|-----|-------------------------------|
| +4  | ch                            |
| +8  | aoptr                         |
| +12 | loop                          |

#### **Example**

See CMD ANIMFRAMERAM.

Note: BT817/8 specific command

## 5.94 CMD\_RUNANIM

This command is used to Play/run animations until complete. Playback ends when either a specified animation completes, or when host **MCU** writes to a control byte. Note that only animations started with **ANIM\_ONCE** complete. Pseudocode for **CMD\_RUNANIM** is:

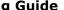

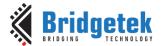

```
if ((play != −1) && (*play != 0))
          break;
  CMD_DLSTART();
  Clear (1,1,1);
  CMD ANIMDRAW (-1);
  CMD SWAP();
} while ((waitmask & REG_ANIM_ACTIVE) == 0);
```

## **C** prototype

```
void cmd_runram( uint32_t waitmask,
                  uint32_t play );
```

#### **Parameters**

#### waitmask

32-bit mask specifying which animation channels to wait for. Animation ends when the logical AND of this mask and REG\_ANIM\_ACTIVE is zero.

Address of play control byte. Animation stops when the byte at play is not zero. If this feature is not required, the special value of -1 (0xFFFF FFFF) means that there is no control byte.

## **Command layout**

| +0 | CMD_RUNANIM(0xFFFF FF6F) |
|----|--------------------------|
| +4 | waitmask                 |
| +8 | play                     |

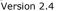

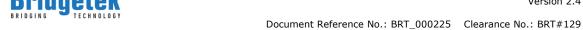

#### **Example**

```
play back several animations simultaneously
assume the animation is in flash
set up an channel for first animation
cmd_animstart(1,4096, ANIM_ONCE);
cmd animxy(400, 240); //The center of animation
set up another channel for second animation
cmd_animstart(2,4096 + 10*1024, ANIM_ONCE);
cmd\_animxy(400, 240); //The center of animation
set up another channel for second animation
cmd_animstart(2,4096 + 10*1024, ANIM_ONCE);
cmd_animxy(400, 240); //The center of animation
play back both animations and set up the control byte at 0xF0000 of RAM G
wr32(0xF0000, 1);
cmd runanim(-1, 0xF0000); //The animation will be shown on display.
To stop the animation before it ends , write the contro byte to zerol
wr32(0xF0000, 0);
```

Note: BT817/8 specific command

## 5.95 CMD\_ANIMSTOP

This command stops one or more active animations.

#### C prototype

void cmd\_animstop( int32\_t ch );

#### **Parameters**

#### ch

Animation channel, 0-31. If ch is -1, then all animations are stopped.

#### **Command layout**

| +0 | CMD_ANIMSTOP (0xFFFF FF54) |
|----|----------------------------|
| +4 | ch                         |

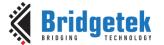

Document Reference No.: BRT\_000225 Clearance No.: BRT#129

# 5.96 CMD\_ANIMXY

This command sets the coordinates of an animation.

### C prototype

```
void cmd_animxy ( int32_t ch,
                   int16 t x,
                   int16_t y );
```

#### **Parameters**

#### ch

Animation channel, 0-31.

x screen coordinate for the animation center, in pixels

y screen coordinate for the animation center, in pixels

### **Command layout**

| +0  | CMD_ANIMXY (0xFFFF FF55) |
|-----|--------------------------|
| +4  | ch                       |
| +8  | X                        |
| +10 | у                        |

NOTE: If the pixel precision is not set to 1/16 in current graphics context, a VERTEX\_FOMART(4) is mandatory to precede this command.

## 5.97 CMD\_ANIMDRAW

This command draws one or more active animations

#### C prototype

void cmd\_animdraw ( int32\_t ch );

#### **Parameters**

Animation channel, 0-31. If ch is -1, then it draws all undrawn animations in ascending order.

#### **Command layout**

| +0 | CMD_ANIMDRAW(0xFFFF FF56) |
|----|---------------------------|
| +4 | ch                        |

# 5.98 CMD\_ANIMFRAME

This command draws the specified frame of an animation

## **C** prototype

```
void cmd_animframe ( int16_t x,
                      int16_t y,
                       uint32_t aoptr,
```

Version 2.4

uint32\_t frame );

#### **Parameters**

X

x screen coordinate for the animation center, in pixels.

У

y screen coordinate for the animation center, in pixels.

#### aoptr

The address of the animation object in flash memory.

#### frame

Frame number to draw, starting from zero.

#### **Command layout**

| +0  | CMD_ANIMFRAME (0xFFFF FF5A) |
|-----|-----------------------------|
| +4  | x                           |
| +6  | у                           |
| +8  | aoptr                       |
| +12 | frame                       |

**NOTE:** If the pixel precision is not set to 1/16 in current graphics context, a **VERTEX\_FOMART(4)** is mandatory to precede this command.

#### **Example**

```
//Draw a frame located at the first available address of flash onto (0,400). cmd_animframe(0, 400, 4096, 65);
```

# 5.99 CMD\_ANIMFRAMERAM

This command draws the specified frame of an animation in RAM.

## **C** prototype

#### **Parameters**

X

x screen coordinate for the animation center, in pixels.

y

y screen coordinate for the animation center, in pixels.

#### aoptr

The address of the animation object in RAM\_G. Must be 64-byte aligned.

#### frame

Frame number to draw, starting from zero.

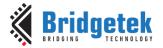

Document Reference No.: BRT\_000225 Clearance No.: BRT#129

#### **Command layout**

| +0  | CMD_ANIMFRAMERAM (0xFFFF FF6D) |
|-----|--------------------------------|
| +4  | х                              |
| +6  | у                              |
| +8  | aoptr                          |
| +12 | frame                          |

**Note:** If the pixel precision is not set to 1/16 in current graphics context, a **VERTEX\_FOMART(4)** is mandatory to precede this command.

#### **Example**

```
//Draw the 65th frame of the animation onto (400,240). The animation object is in RAM_G+4096 cmd_animframeram(400, 240, 4096, 65);
```

Note: BT817/8 specific command

# **5.100 CMD SYNC**

This command waits for the end of the video scan out period, then it returns immediately. It may be used to synchronize screen updates that are not part of a display list, and to accurately measure the time taken to render a frame.

## **C** prototype

```
void cmd sync( );
```

#### **Command layout**

#### **Examples**

```
//To synchronize with a frame:
cmd_sync();

//To update REG_MACRO_0 at the end of scan out, to avoid tearing:
cmd_sync();
cmd_memwrite(REG_MACRO_0, 4);
cmd(value);

//To measure frame duration
cmd_sync();
cmd_memcpy(0, REG_CLOCK, 4);
cmd_sync();
cmd_memcpy(4, REG_CLOCK, 4);
//the difference between locations 4 and 0 give the frame interval in clocks.
```

# 5.101 CMD\_BITMAP\_TRANSFORM

This command computes a bitmap transform and appends commands BITMAP\_TRANSFORM\_A – BITMAP\_TRANSFORM\_F to the display list. It computes the transform given three corresponding points in screen space and bitmap space. Using these three points, the command computes a matrix that transforms the bitmap coordinates into screen space, and appends the display list commands to set the bitmap matrix.

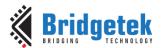

Document Reference No.: BRT\_000225 Clearance No.: BRT#129

#### **C** prototype

void cmd\_bitmap\_transform( int32\_t x0, int32\_t y0, int32\_t x1, int32\_t y1, int32\_t x2, int32\_t y2, int32\_t tx0, int32\_t ty0, int32\_t tx1, int32\_t ty1, int32\_t tx2, int32\_t ty2, uint16\_t result )

## **Command layout**

| +0  | CMD_BITMAP_TRANSFORM(0xFFFF FF21) |
|-----|-----------------------------------|
| +4  | x <sub>0</sub>                    |
| +8  | Уо                                |
| +10 | X <sub>1</sub>                    |
| +16 | <b>y</b> 1                        |
| +20 | X <sub>2</sub>                    |
| +24 | <b>y</b> <sub>2</sub>             |
| +28 | tx <sub>0</sub>                   |
| +32 | ty <sub>0</sub>                   |
| +36 | $tx_1$                            |
| +40 | ty <sub>1</sub>                   |
| +44 | tx <sub>2</sub>                   |
| +48 | ty <sub>2</sub>                   |
| +52 | result                            |

#### **Parameters**

#### $x_0, y_0$

Point 0 screen coordinate, in pixels

#### $x_{1}, y_{1}$

Point 1 screen coordinate, in pixels

Point 2 screen coordinate, in pixels

# tx<sub>0</sub>,ty<sub>0</sub>

Point 0 bitmap coordinate, in pixels

#### tx1,ty1

Point 1 bitmap coordinate, in pixels

#### tx<sub>2</sub>,ty<sub>2</sub>

Point 2 bitmap coordinate, in pixels

result return. Set to -1 on success, or 0 if it is not possible to find the solution matrix.

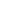

#### **Examples**

Transform a 64x64 bitmap:

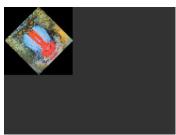

```
cmd(BLEND_FUNC(ONE, ZERO));
cmd_bitmap_transform(32,0, 64,32, 32,64,0,0, 0,64,
64,64, 0);
cmd(BEGIN(BITMAPS));
cmd(VERTEX2II(0, 0, 0, 0));
```

# 5.102 CMD\_TESTCARD

The testcard command loads a display list with a testcard graphic, and executes **CMD\_SWAP** - swap the current display list to display it. The graphic is automatically scaled for the current display size, taking into account **REG\_HSIZE**, **REG\_VSIZE**, and **REG\_ROTATE**. Features of the testcard are:

- white border at the extents to confirm screen edges and clock stability
- red, green, blue and white gradients to confirm color bit depth
- horizontal and vertical checker patterns to confirm signal integrity
- circle graphics to confirm aspect ratio
- radial line pattern to confirm antialias performance

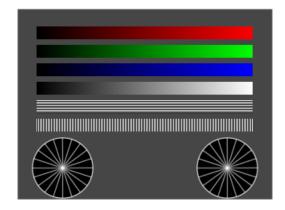

## **C** prototype

void cmd\_testcard ( )

# **Command layout**

| +0 | CMD_TESTCARD(0xFFFF FF61) |
|----|---------------------------|
|----|---------------------------|

#### **Parameters**

NA

## **Examples**

```
//To display a test card, call the command:
cmd_testcard();
```

Note: BT817/8 specific command

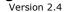

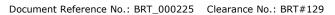

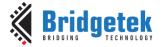

# **5.103 CMD\_WAIT**

This command waits for a specified number of microseconds. Delays of more than 1s (1000000  $\mu$ s) are not supported.

#### C prototype

void cmd wait ( uint32 t us )

#### **Command layout**

| +0 | CMD_WAIT(0xFFFF FF65) |
|----|-----------------------|
| +4 | us                    |

#### **Parameters**

us

Delay time, in microseconds

#### **Examples**

```
//To delay for 16.7 ms: cmd_wait(16700);
```

Note: BT817/8 specific command

# 5.104 CMD\_NEWLIST

This command starts the compilation of a command list into **RAM\_G**. Instead of being executed, the following commands are appended to the list, until the following **CMD\_ENDLIST**. The list can then be called with **CMD\_CALLIST**. The following commands are not supported in command lists. Their behavior is undefined:

- CMD\_FLASHSPITX
- CMD\_FLASHWRITE
- CMD\_INFLATE
- CMD\_NEWLIST

The following commands are supported only when using **OPT\_MEDIAFIFO**:

- CMD\_INFLATE2
- CMD\_LOADIMAGE
- CMD\_PLAYVIDEO

## **C** prototype

void cmd\_newlist ( uint32\_t a )

#### **Command layout**

| +0 | CMD_NEWLIST(0xFFFF FF68) |
|----|--------------------------|
| +4 | a                        |

#### **Parameters**

а

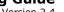

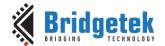

Document Reference No.: BRT\_000225 Clearance No.: BRT#129

memory address of start of command list

#### **Examples**

```
Create a command list at RAM G address 0xF0000 by
sending the following commands to command buffer
cmd newlist(RAM G + 0xF0000);
cmd(COLOR_RGB(255, 100, 0));
cmd_button(20, 20, 60, 60, 30, 0, "OK!");
cmd_endlist();
//.....
/***
Invoke the command list
cmd dlstart();
cmd(COLOR_RGB(255, 255, 255));
cmd(CLEAR(1,1,1));
cmd_calllist(RAM_G + 0xF0000);
cmd(DISPLAY());
cmd swap();
```

Note: BT817/8 specific command

#### 5.105 CMD\_ENDLIST

This command terminates the compilation of a command list into RAM\_G. CMD\_GETPTR can be used to find the first unused memory address following the command list..

#### C prototype

void cmd\_endlist ( )

#### **Command layout**

| +0 CMD_ENDLIST(0xFFFF FF69) |
|-----------------------------|
|-----------------------------|

#### **Examples**

See CMD NEWLIST.

Note: BT817/8 specific command

#### 5.106 CMD\_CALLLIST

This command calls a command list. After this command, all the commands compiled into the command list between CMD\_NEWLIST and CMD\_ENDLIST are executed, as if they were executed at the point of the CMD\_CALLLIST. The command list itself may contain CMD\_CALLLIST commands, up to a depth of 4 levels.

### C prototype

void cmd\_calllist ( uint32\_t a )

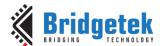

Document Reference No.: BRT\_000225 Clearance No.: BRT#129

#### **Command layout**

| +0 | CMD_CALLLIST(0xFFFF FF67) |
|----|---------------------------|
| +4 | a                         |

#### **Parameters**

a memory address of the command list, in RAM\_G

#### **Examples**

See CMD NEWLIST.

**Note:** BT817/8 specific command

# 5.107 CMD\_RETURN

This command ends a command list. Normally it is not needed by the user, because **CMD\_ENDLIST** appends **CMD\_RETURN** to the command list. However it may be used in situations where the user is constructing command lists offline.

#### C prototype

void cmd\_return ( )

#### **Command layout**

| +0 | CMD_RETURN(0xFFFF FF66) |
|----|-------------------------|
|----|-------------------------|

#### **Examples**

```
/***
Construct a command list in RAM_G to show a button

***/
wr32(RAM_G + 0 * 4, SAVE_CONTEXT());
wr32(RAM_G + 1 * 4, COLOR_RGB(125, 125, 128));
wr32(RAM_G + 2 * 4, CMD_BUTTON);

wr16(RAM_G + 3 * 4, 160); //x coordinate of button
wr16(RAM_G + 3 * 4 + 2, 160); //y coordinate of button
wr16(RAM_G + 4 * 4, 123); //w
wr16(RAM_G + 4 * 4 + 2, 234); //h
wr16(RAM_G + 5 * 4, 31); //Font handle
wr16(RAM_G + 5 * 4 + 2, 0); //option parameter of cmd_button
wr8(RAM_G + 6 * 4, 'T');
```

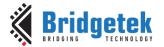

Document Reference No.: BRT\_000225 Clearance No.: BRT#129

```
wr8 (RAM G + 6 * 4 + 1, 'E');
wr8 (RAM_G + 6 * 4 + 2, 'S');
wr8 (RAM_G + 6 * 4 + 3, 'T');
wr8(RAM G + 7 * 4, '\0');
                                //the null terminators for string "TEST"
//Append extra 3 bytes for alignment purpose
wr8 (RAM_G + 7 * 4 + 1, '\0');
wr8 (RAM_G + 7 * 4 + 2, '\0');
wr8 (RAM G + 7 * 4 + 3, '\0');
wr32(phost, RAM_G + 8 * 4, RESTORE_CONTEXT());
wr32 (phost, RAM_G + 9 * 4, CMD_RETURN); //Indicate the end of command list
//.....
Invoke the command list in RAM G to render the button
cmd dlstart();
cmd(COLOR RGB(255, 255, 255));
cmd (CLEAR (1,1,1));
cmd calllist (RAM G);
cmd(DISPLAY());
cmd_swap();
```

Note: BT817/8 specific command

#### 5.108 CMD FONTCACHE

This command enables the font cache, which loads all the bitmaps (glyph) used by a flash-based font into a RAM\_G area. This eliminates the bitmap rendering from flash, at the expense of using some RAM\_G. The area must be sized to hold all the bitmaps used in two consecutive frames. It applies to **ASTC** based custom font only.

## C prototype

```
void cmd_fontcache( uint32_t font,
                     uint32_t ptr,
                     uint32_t num );
```

#### **Command layout**

| +0  | CMD_FONTCACHE(0xFFFF FF6B) |
|-----|----------------------------|
| +4  | font                       |
| +8  | ptr                        |
| +12 | num                        |

#### **Parameters**

font handle to cache. Must be an extended format font.

Start of cache area, 64-byte aligned. The address in **RAM\_G**.

Size of cache area in bytes, 4 byte aligned. Must be at least 16 Kbytes.

#### **Examples**

To cache font 13 with a 64 Kbyte font cache at the top of memory:

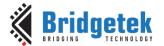

```
cmd fontache(13, 0xf0000, 0x10000);
```

Note: BT817/8 specific command

#### CMD\_FONTCACHEQUERY 5.109

This command queries the capacity and utilization of the font cache.

#### C prototype

```
void cmd_fontcachequery( uint32_t total,
                         uint32_t used);
```

#### **Command layout**

| +0 | CMD_FONTCACHEQUERY(0xFFFF FF6C) |
|----|---------------------------------|
| +4 | total                           |
| +8 | used                            |

#### **Parameters**

Output parameter; Total number of available bitmaps in the cache, in bytes.

Output parameter; Number of used bitmaps in the cache, in bytes

#### **Examples**

```
uint32_t total, used;
uint16_t ram_fifo_offset = rd16(REG_CMD_WRITE);
cmd fontachequery(total, used);
total = rd32(RAM_CMD + (ram_fifo_offset + 4) % 4096);
used = rd32(RAM_CMD + (ram_fifo_offset + 8) % 4096);
printf("Font cache usage: %d / %d", used, total);
```

Note: BT817/8 specific command

#### 5.110 CMD\_GETIMAGE

This command returns all the attributes of the bitmap made by the previous CMD LOADIMAGE, CMD\_PLAYVIDEO, CMD\_VIDEOSTART or CMD\_VIDEOSTARTF.

#### C prototype

```
void cmd_getimage( uint32_t source,
                     uint32_t fmt,
                     uint32_t w,
                     uint32_t h,
                     uint32_t palette );
```

#### **Command layout**

| +0 | CMD_GETIMAGE (0xFFFF FF64) |
|----|----------------------------|
| +4 | source                     |
| +8 | fmt                        |

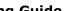

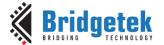

| +12 | W       |
|-----|---------|
| +16 | h       |
| +20 | palette |

#### **Parameters**

#### source

Output parameter; source address of bitmap.

#### fmt

Output parameter; format of the bitmap

Width of bitmap, in pixels

Height of bitmap, in pixels

Palette data of the bitmap if fmt is PALETTED565 or PALETTED4444. Otherwise, zero.

#### **Examples**

```
//To find the base address and dimensions of the previously loaded image
uint32_t source, fmt, w, h, palette;
uint16_t cmd_fifo_offset = rd16(REG_CMD_WRITE);
cmd getimage(src, fmt, w, h, palette);
src = rd32(RAM_CMD + (cmd_fifo_offset) + 4 % 4096);
fmt = rd32(RAM_CMD + (cmd_fifo_offset) + 8 % 4096);
w = rd32(RAM_CMD + (cmd_fifo_offset) + 12 % 4096);
    = rd32(RAM CMD + (cmd fifo offset) + 16 % 4096);
          = rd32 (RAM CMD + (cmd fifo offset + 20) % 4096);
palette
cmd setbitmap(src, fmt, w, h);
if (palette != 0) PaletteSource(palette);
```

Note: BT817/8 specific command

#### 5.111 CMD\_HSF

#### **C** prototype

void cmd\_hsf( uint32\_t w );

#### **Command layout**

| +0 | CMD_HSF (0xFFFF FF62) |
|----|-----------------------|
| +4 | w                     |

#### **Parameters**

Output pixel width, which must be less than REG\_HSIZE. 0 disables HSF.

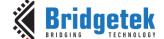

#### **Examples**

A popular panel format is 800×480. This gives a logical aspect ratio of

$$800/480 = 1.6667$$

However, the physical size of the panel is  $153.84 \times 85.63$ mm, giving an aspect ratio of 1.796. This difference means that the panel has non-square pixels. So, we can compute the logical width of the panel, keeping the height constant:

$$480 \times (153.84/85.63) = 862.3$$

So, by rendering all graphics at  $862\times480$  then resizing to  $800\times480$ , all drawing can assume square pixels. To configure this panel, set REG HSIZE to 862, then issue this command:

cmd\_hsf(800);

cmd\_hsf(0);

Note: BT817/8 specific command

To disable the HSF, do:

# 5.112 CMD\_PCLKFREQ

This command sets **REG\_PCLK\_FREQ** to generate the closest possible frequency to the one requested. If no suitable frequency can be found, the result field is zero and **REG\_PCLK\_FREQ** is unchanged.

# **C** prototype

#### **Command layout**

| +0  | CMD_PCLKFREQ (0xFFFF FF6A) |
|-----|----------------------------|
| +4  | ftarget                    |
| +8  | rounding                   |
| +12 | factual                    |

#### **Parameters**

#### ftarget

Target frequency, in Hz.

#### rounding

Approximation mode. Valid values are 0, -1, 1:

0 is nearest,

- -1 is highest frequency less than or equal to target,
- 1 is lowest frequency greater than or equal to target.

#### factual

Output parameter; Actual frequency achieved. If no frequency was found, it is zero.

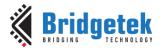

Document Reference No.: BRT\_000225 Clearance No.: BRT#129

#### **Important Note:**

When using this command, the flash **BLOB** is required in order to ensure that the calculated PLL2 setting remains within the specification of 228MHz. Therefore, before using this command, ensure that the following steps have been taken:

- External Flash chip connected to the BT817/8
- External Flash chip has the **BLOB** installed in the first 4096 bytes beginning at 0
- External Flash chip has been set to full-speed mode

It is also possible to set the REG\_PCLK\_FREQ by writing directly. For this, users can refer to the table *RGB PCLK Frequency in EXTSYNC mode* in the **Parallel RGB Interface** section of the BT817/8 datasheet which has recommended values. This can be used instead of CMD\_PCLKFREQ in all cases and is particularly recommended when no flash is fitted.

### **Examples**

```
//Assume the first 4096 bytes of flash chip is installed with Blob
//Switch the state of flash to full-speed mode
cmd_flashfast(0);
//.....
//To set the output PCLK as close to 9 MHz as possible:
cmd_pclkfreq(9000000, 0, 0);
```

Note: BT817/8 specific command

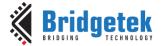

Document Reference No.: BRT\_000225 Clearance No.: BRT#129

## 6 ASTC

**ASTC** stands for **A**daptive **S**calable **T**exture **C**ompression, an open standard developed by **ARM**® for use in mobile GPUs. **ASTC** is a block-based lossy compression format. The compressed image is divided into a number of blocks of uniform size, which makes it possible to quickly determine which block a given texel resides in. Each block has a fixed memory footprint of 128 bits, but these bits can represent varying numbers of texels (the block footprint).Block footprint sizes are not confined to powers-of-two, and are also not confined to be square. For 2D formats the block dimensions range from 4 to 12 texels. Using ASTC for the large ROM fonts can save considerable space. Encoding the four largest fonts in ASTC format gives no noticeable loss in quality and reduces the ROM size from 1M Byte to about 640K Kbytes.

**BT81X** series empowers animation features and **Unicode** support based on **ASTC** format. Through ASTC format, BT81X Series is able to show images directly from flash memory without taking the precious **RAM\_G** space. With enough ASTC images in flash memory or **RAM\_G**, it is possible for user to construct an image-rich **GUI** application.

# 6.1 ASTC RAM Layout

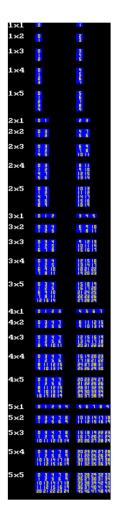

**ASTC** blocks represent between 4x4 to 12x12 pixels. Each block is 16 bytes in memory. Please see the Table 13 – BITMAP\_LAYOUT Format List for more details. In a nutshell, 4x4 stands for lowest compression rate but best quality while 12x12 means for highest compression rate but worst quality. Users may need evaluate the image quality of various **ASTC blocks** on hardware in order to achieve the trade-off.

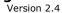

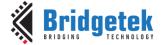

ASTC bitmaps in main memory must be 16-byte aligned. However, for a multi-cell bitmap to use the CELL command, the source address of each bitmap cell must start on a multiple of 4 blocks, i.e., 64-byte aligned.

The mapping from bitmap coordinates to memory locations is not always linear. Instead, blocks are grouped into 2x2 tiles. Within the tile the order is:

| 0 | 3 |
|---|---|
| 1 | 2 |

When there is an odd number of blocks on a line, the final two blocks are packed into a 1x2. When there is an odd number of rows, then the final row of blocks is linear.

The above diagram shows the same piece of memory loaded with ASTC blocks drawn with ascending memory addresses. The first column shows the addresses used by cell 0, the second column cell 1.

# **6.2 ASTC Flash Layout**

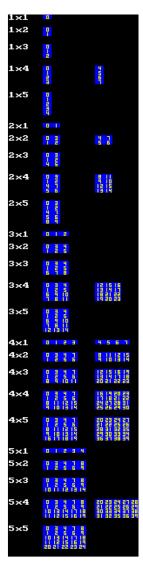

ASTC bitmaps in flash must be 64-byte aligned. This means that multi-celled bitmaps must have a size which is a multiple of 4 blocks. In particular fonts in flash must use a multiple of four blocks per character. Note that only bitmaps with multiple-of-four size have cell 1 shown.

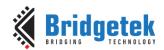

Document Reference No.: BRT\_000225 Clearance No.: BRT#129

# 7 Contact Information

## Head Quarters - Singapore

Bridgetek Pte Ltd

Address: 1 Tai Seng Avenue, Tower A #03-05

Singapore 536464

Tel No: (+65) 6547 4827

**Branch Office - Taipei, Taiwan** 

Bridgetek Pte Ltd, Taiwan Branch

2 Floor, No. 516, Sec. 1, Nei Hu Road, Nei Hu

District Taipei 114

Taiwan, R.O.C.

Tel: +886 (2) 8797 5691 Fax: +886 (2) 8751 9737

E-mail (Sales) sales.apac@brtchip.com E-mail (Sales) E-mail (Support) E-mail (Support) support.apac@brtchip.com

sales.apac@brtchip.com support.apac@brtchip.com

#### Branch Office - Glasgow, United Kingdom

Bridgetek Pte. Ltd.

Unit 1, 2 Seaward Place, Centurion Business Park

Glasgow G41 1HH United Kingdom

Tel: +44 (0) 141 429 2777 Fax: +44 (0) 141 429 2758 **Branch Office - Vietnam** 

Bridgetek VietNam Company Limited Lutaco Tower Building, 5th Floor, 173A Nguyen Van

Troi.

Ward 11, Phu Nhuan District, Ho Chi Minh City, Vietnam

Tel: 08 38453222 Fax: 08 38455222

E-mail (Sales) sales.emea@brtichip.com E-mail (Support) support.emea@brtchip.com

sales.apac@brtchip.com E-mail (Sales) E-mail (Support) support.apac@brtchip.com

#### Web Site

http://brtchip.com/

#### **Distributor and Sales Representatives**

Please visit the Sales Network page of the Bridgetek Web site for the contact details of our distributor(s) and sales representative(s) in your country.

System and equipment manufacturers and designers are responsible to ensure that their systems, and any Bridgetek Pte Limited (BRTChip) devices incorporated in their systems, meet all applicable safety, regulatory and system-level performance requirements. All application-related information in this document (including application descriptions, suggested Bridgetek devices and other materials) is provided for reference only. While Bridgetek has taken care to assure it is accurate, this information is subject to customer confirmation, and Bridgetek disclaims all liability for system designs and for any applications assistance provided by Bridgetek. Use of Bridgetek devices in life support and/or safety applications is entirely at the user's risk, and the user agrees to defend, indemnify and hold harmless Bridgetek from any and all damages, claims, suits or expense resulting from such use. This document is subject to change without notice. No freedom to use patents or other intellectual property rights is implied by the publication of this document. Neither the whole nor any part of the information contained in, or the product described in this document, may be adapted or reproduced in any material or electronic form without the prior written consent of the copyright holder. Bridgetek Pte Limited, 178 Paya Lebar Road, #07-03, Singapore 409030. Singapore Registered Company Number: 201542387H.

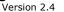

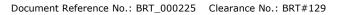

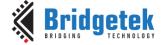

# **Appendix A - References**

# **Document References**

BT815/6 Datasheet BT817/8 Datasheet OpenGL 4.5 Reference Pages

# **Acronyms and Abbreviations**

| Terms            | Description                                        |
|------------------|----------------------------------------------------|
| ADC              | Analog-to-digital                                  |
| API              | Application Programming Interface                  |
| AVI              | Audio Video Interactive                            |
| ASTC             | Adaptive Scalable Texture Compression              |
| ASCII            | American Standard Code for Information Interchange |
| СТРМ             | Capacitive Touch Panel Module                      |
| CTSE             | Capacitive Touch Screen Engine                     |
| EVE              | Embedded Video Engine                              |
| FIFO             | First In First Out buffer                          |
| I <sup>2</sup> C | Inter-Integrated Circuit                           |
| JPEG             | Joint Photographic Experts Group                   |
| LCD              | Liquid Crystal Display                             |
| MCU              | Micro controller unit                              |
| MPU              | Microprocessor Unit                                |
| PCB              | Printed Circuit Board                              |
| PCM              | Pulse-Code Modulation                              |
| PNG              | Portable Network Graphics                          |
| PWM              | Pulse Width Modulation                             |
| RAM              | Random Access Memory                               |
| RTE              | Resistive Touch Engine                             |
| ROM              | Read Only Memory                                   |
| SPI              | Serial Peripheral Interface                        |

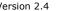

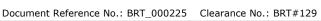

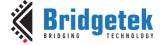

# Appendix B - List of Tables/ Figures/ Registers/ Code Snippets

# **List of Tables**

| Table 1 – API Reference Definitions                   |
|-------------------------------------------------------|
| Table 2 - Updated Commands in BT81X13                 |
| Table 3 – Memory Map14                                |
| Table 4 – Read Chip Identification Code               |
| Table 5 – Flash Interface states and commands         |
| Table 6 – Bitmap Rendering Performance                |
| Table 7 – Common Registers Summary35                  |
| Table 8 - RTE Registers Summary                       |
| Table 9 – CTSE Registers Summary40                    |
| Table 10 - Graphics Context54                         |
| Table 11 – Graphics Primitive Definition57            |
| Table 12 – Bitmap formats and bits per pixel58        |
| Table 13 - BITMAP_LAYOUT Format List59                |
| Table 14 – L1/L2/L4/L8 Pixel Format61                 |
| Table 15 - ARGB2/RGB332 Pixel Format61                |
| Table 16 - RGB565/PALETTED565 Pixel Format            |
| Table 17 - ARGB1555/ARGB4/PALETTED4444 Pixel Format62 |
| Table 18 – PALETTED8 Pixel Format62                   |
| Table 19 - BLEND_FUNC Constant Value Definition       |
| Table 20 - STENCIL_OP Constants Definition89          |
| Table 21 – VERTEX_FORMAT and Pixel Precision          |
| Table 22 – Widgets Color Setup Table97                |
| Table 23 – Legacy Font Metrics Block98                |
| Table 24 – Extended Font Metrics Block                |
| Table 25 - String Format Specifier106                 |
| Table 26 - Coprocessor Faults Strings107              |
| Table 27 - Coprocessor Engine Graphics State108       |
| Table 28 - Parameter OPTION Definition109             |
| List of Figures                                       |
| Figure 1 – BT81X data flow                            |
| Figure 2 – Getting Started Example                    |
| Figure 3 – Widget List                                |
| Figure 4 – ROM Font List                              |

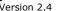

Document Reference No.: BRT\_000225 Clearance No.: BRT#129

# **List of Registers**

| List of Registers                                         |    |
|-----------------------------------------------------------|----|
| Register Definition 1 – REG_TAG Definition                | 28 |
| Register Definition 2 - REG_TAG_Y Definition              | 28 |
| Register Definition 3 – REG_TAG_X Definition              | 28 |
| Register Definition 4 - REG_PCLK Definition               | 29 |
| Register Definition 5 - REG_PCLK_POL Definition           | 29 |
| Register Definition 6 - REG_CSPREAD Definition            | 29 |
| Register Definition 7 - REG_SWIZZLE Definition            | 29 |
| Register Definition 8 - REG_DITHER Definition             | 29 |
| Register Definition 9 - REG_OUTBITS Definition            | 29 |
| Register Definition 10 - REG_ROTATE Definition            | 30 |
| Register Definition 11 - REG_DLSWAP Definition            | 30 |
| Register Definition 12 - REG_VSYNC1 Definition            | 30 |
| Register Definition 13 – REG_VSYNC0 Definition            | 30 |
| Register Definition 14 - REG_VSIZE Definition             | 31 |
| Register Definition 15 - REG_VOFFSET Definition           | 31 |
| Register Definition 16 – REG_VCYCLE Definition            | 31 |
| Register Definition 17 - REG_HSYNC1 Definition            | 31 |
| Register Definition 18 - REG_HSYNC0 Definition            | 31 |
| Register Definition 19 - REG_HSIZE Definition             | 31 |
| Register Definition 20 – REG_HOFFSET Definition           | 31 |
| Register Definition 21 – REG_HCYCLE Definition            | 32 |
| Register Definition 22 - REG_PLAY Definition              | 32 |
| Register Definition 23 - REG_SOUND Definition             | 32 |
| Register Definition 24 - REG_VOL_SOUND Definition         | 32 |
| Register Definition 25 - REG_VOL_PB Definition            | 32 |
| Register Definition 26 - REG_PLAYBACK_PLAY Definition     | 33 |
| Register Definition 27 – REG_PLAYBACK_LOOP Definition     | 33 |
| Register Definition 28 - REG_PLAYBACK_FORMAT Definition   | 33 |
| Register Definition 29 - REG_PLAYBACK_FREQ Definition     | 33 |
| Register Definition 30 - REG_PLAYBACK_READPTR Definition  | 33 |
| Register Definition 31 - REG_PLAYBACK_LENGTH Definition   | 34 |
| Register Definition 32 - REG_PLAYBACK_START Definition    | 34 |
| Register Definition 33 - REG_PLAYBACK_PAUSE Definition    | 34 |
| Register Definition 34 - REG_FLASH_STATUS Definition      | 34 |
| Register Definition 35 - REG_FLASH_SIZE Definition        | 34 |
| Register Definition 36 - REG_TOUCH_CONFIG Definition      | 35 |
| Register Definition 37 - REG_TOUCH_TRANSFORM_F Definition | 35 |
| Register Definition 38 - REG_TOUCH_TRANSFORM_E Definition | 36 |

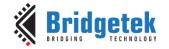

Document Reference No.: BRT\_000225 Clearance No.: BRT#129

| Register Definition 39 - REG_TOUCH_TRANSFORM_D Definition | . 36 |
|-----------------------------------------------------------|------|
| Register Definition 40 - REG_TOUCH_TRANSFORM_C Definition | . 36 |
| Register Definition 41 - REG_TOUCH_TRANSFORM_B Definition | . 36 |
| Register Definition 42 - REG_TOUCH_TRANSFORM_A Definition | . 36 |
| Register Definition 43 – REG_TOUCH_TAG Definition         | . 37 |
| Register Definition 44 - REG_TOUCH_TAG_XY Definition      | . 37 |
| Register Definition 45 - REG_TOUCH_SCREEN_XY Definition   | . 37 |
| Register Definition 46 - REG_TOUCH_DIRECT_Z1Z2 Definition | . 38 |
| Register Definition 47 – REG_TOUCH_DIRECT_XY              | . 38 |
| Register Definition 48 - REG_TOUCH_RZ Definition          | . 38 |
| Register Definition 49 - REG_TOUCH_RAW_XY Definition      | . 38 |
| Register Definition 50 - REG_TOUCH_RZTHRESH Definition    | . 39 |
| Register Definition 51 – REG_TOUCH_OVERSAMPLE Definition  | . 39 |
| Register Definition 52 - REG_TOUCH_SETTLE Definition      | . 39 |
| Register Definition 53 - REG_TOUCH_CHARGE Definition      |      |
| Register Definition 54 - REG_TOUCH_ADC_MODE Definition    |      |
| Register Definition 55 - REG_TOUCH_MODE Definition        |      |
| Register Definition 56 - REG_CTOUCH_MODE Definition       |      |
| Register Definition 57 - REG_CTOUCH_EXTENDED Definition   | . 41 |
| Register Definition 58 - REG_CTOUCH_TOUCH_XY Definition   |      |
| Register Definition 59 - REG_CTOUCH_TOUCH1_XY Definition  |      |
| Register Definition 60 - REG_CTOUCH_TOUCH2_XY Definition  |      |
| Register Definition 61 - REG_CTOUCH_TOUCH3_XY Definition  | . 42 |
| Register Definition 62 - REG_CTOUCH_TOUCH4_X Definition   |      |
| Register Definition 63 - REG_CTOUCH_TOUCH4_Y Definition   |      |
| Register Definition 64 - REG_CTOUCH_RAW_XY Definition     | . 42 |
| Register Definition 65 - REG_CTOUCH_TAG Definition        | . 42 |
| Register Definition 66 - REG_CTOUCH_TAG1 Definition       | . 43 |
| Register Definition 67 - REG_CTOUCH_TAG2 Definition       | . 43 |
| Register Definition 68 - REG_CTOUCH_TAG3 Definition       | . 43 |
| Register Definition 69 - REG_CTOUCH_TAG4 Definition       | . 43 |
| Register Definition 70 - REG_CTOUCH_TAG_XY Definition     | . 44 |
| Register Definition 71 - REG_CTOUCH_TAG1_XY Definition    | . 44 |
| Register Definition 72 - REG_CTOUCH_TAG2_XY Definition    | . 44 |
| Register Definition 73 - REG_CTOUCH_TAG3_XY Definition    | . 44 |
| Register Definition 74 - REG_CTOUCH_TAG4_XY Definition    | . 44 |
| Register Definition 75 - REG_CMD_DL Definition            | . 45 |
| Register Definition 76 - REG_CMD_WRITE Definition         | . 45 |
| Register Definition 77 - REG_CMD_READ Definition          | . 45 |
| Register Definition 78 - REG CMDB SPACE Definition        | . 46 |

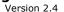

Document Reference No.: BRT\_000225 Clearance No.: BRT#129

| Register Definition 79 - REG_CMDB_WRITE Definition         |
|------------------------------------------------------------|
| Register Definition 80 – REG_CPURESET Definition           |
| Register Definition 81 – REG_MACRO_1 Definition            |
| Register Definition 82 – REG_MACRO_0 Definition            |
| Register Definition 83 – REG_PWM_DUTY Definition           |
| Register Definition 84 - REG_PWM_HZ Definition             |
| Register Definition 85 - REG_INT_MASK Definition           |
| Register Definition 86 - REG_INT_EN Definition             |
| Register Definition 87 - REG_INT_FLAGS Definition          |
| Register Definition 88 - REG_GPIO_DIR Definition           |
| Register Definition 89 - REG_GPIO Definition               |
| Register Definition 90 - REG_GPIOX_DIR Definition          |
| Register Definition 91 – REG_GPIOX Definition              |
| Register Definition 92 - REG_FREQUENCY Definition          |
| Register Definition 93 - REG_CLOCK Definition              |
| Register Definition 94 - REG_FRAMES Definition             |
| Register Definition 95 - REG_ID Definition                 |
| Register Definition 96 - REG_SPI_WIDTH Definition          |
| Register Definition 97 - REG_ADAPTIVE_FRAMERATE Definition |
| Register Definition 98 - REG_UNDERRUN Definition           |
| Register Definition 99 - REG_AH_HCYCLE_MAX Definition      |
| Register Definition 100 - REG_PCLK_FREQ Definition         |
| Register Definition 101 - REG_PCLK_2X Definition           |
| Register Definition 102 - REG_TRACKER Definition           |
| Register Definition 103 - REG_TRACKER_1 Definition         |
| Register Definition 104 - REG_TRACKER_2 Definition         |
| Register Definition 105 - REG_TRACKER_3 Definition         |
| Register Definition 106 - REG_TRACKER_4 Definition         |
| Register Definition 107 - REG_MEDIAFIFO_READ Definition    |
| Register Definition 108 - REG_MEDIAFIFO_WRITE Definition   |
| Register Definition 109 - REG_PLAY_CONTROL Definition 53   |
| Register Definition 110 - REG_ANIM_ACTIVE Definition       |
| Register Definition 111 - REG_COPRO_PATCH_PTR Definition   |
| List of Code Snippets                                      |
| Code Snippet 1 – Initialization Sequence                   |
| Code Snippet 2 – Play C8 on the Xylophone                  |
| Code snippet 3 – Stop Playing Sound                        |
| Code snippet 4 – Avoid Pop Sound                           |
| Code Snippet 5 – Audio Playback                            |

## Application Note

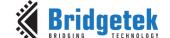

# BRT\_AN\_033 BT81X Series Programming Guide Version 2.4

| Code Snippet 6 – Check the status of Audio Playback | . 20 |
|-----------------------------------------------------|------|
| Code Snippet 7 – Stop the Audio Playback            | . 20 |
| Code Snippet 8 – Getting Started                    | . 21 |
| Code Snippet 9 – Color and Transparency             | . 26 |
| Code Snippet 10 - PAI FTTFD8 Drawing Example        | 62   |

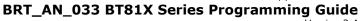

Version 2.4

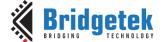

Document Reference No.: BRT\_000225 Clearance No.: BRT#129

# **Appendix C - Revision History**

Document Title: BRT\_AN\_033 BT81X Series Programming Guide

Document Reference No.: BRT\_000225
Clearance No.: BRT#129

Product Page: <a href="http://brtchip.com/product/">http://brtchip.com/product/</a>

Document Feedback: Send Feedback

| Revision    | Changes                                                                                                    | Date<br>(DD-MM-YYYY) |
|-------------|----------------------------------------------------------------------------------------------------|----------------------|
| Version 1.0 | Initial release                                                                                                    | 14-08-2018           |
| Version 1.1 | Corrected the reset value of Bitmap_transform_A/B/D/E; Added the limitation of cmd_loadimage for PNG image: top 42K bytes of RAM_G is overwritten; Fixed the typo of cmd_flashfast; Added the flash driver information; Fixed the typo in cmd_track example; Added more explanation for cmd_interrupt Added the missing definition of OPT_FILL Removed GL_FORMAT in extended font format, Added the exception of bitmap format in font metrics block. Fixed the broken reference. Updated the ASTC RAM layout image.                                                                  | 03-07-2019           |
| Version 1.2 | Updated statement in CMD_VIDEOFRAME                                                                                                    | 30-03-2020           |
| Version 2.0 | Added description for BT817/8 Enhanced the register tables and command example code format (CMD_GETPTR & CMD_CLEARCACHE) Example added for CMD_CLEARCACHE The -1 definition of channel number for animation playback removed Updated Table 28 (Added Parameter option - OPT_DITHER)                                                                                                    | 07-07-2020           |
| Version 2.1 | Updated the Table of Flash Interface; Updated the Sample code to cover the RAM_CMD wrapup use case; Updated the Section 5.4 to reflect CMD_KEYS do not support UTFB characters; Deleted the obsolete CMD_SKETCH; Fixed the mute sound value in the code snippet "Avoid Pop Sound"                                                                                                    | 07-06-2021           |
| Version 2.2 | Fixed multiple minor format and typo issues; Used lower case for commands parameters; Updated the conversion specifier 'c' and 's' in string format section from upper case to lower case; Corrected the bit per pixel value for ASTC 8x8,10x5,10x6 in table 12: Bitmap formats and bits per pixel; Added the missing member in xfont structure                                                                                                    | 24-09-2021           |
| Version 2.3 | <ul> <li>Updated the following -</li> <li>Section "Register Definition 100 - REG_PCLK_FREQ Definition" to correct the bits and also section "5.111 CMD_PCLKFREQ" to add notes about using the command.</li> <li>Removed the 300ms delay from Code Snippet 1 - Initialization Sequence</li> <li>Change the fast mode of flash to full-speed mode of flash</li> <li>Example code of cmd_plkfreq</li> <li>Fix the REG_SPI_WIDTH offset to 0x188</li> <li>Remove the disable feature description of cmd_fontcache</li> <li>Add RST_PULSE in the sample code of bootup sequence</li> </ul> | 16-12-2022           |

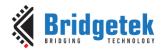

Document Reference No.: BRT\_000225 Clearance No.: BRT#129

|             | <ul> <li>Typo correction: REG_GPIO_X -&gt;REG_GPIOX</li> <li>Remove the undefined DLSWAP_FRAME</li> <li>Add the requirement of ASTC multi-cell bitmap: 4 blocks alignment</li> <li>Modify the maximum bitmap size of Bargraph from 256x256 to screen width to 256.</li> <li>Add the missing parameter of cmd_memcpy</li> <li>Improve xfont structure description</li> </ul>                                                                                                    |            |
|-------------|----------------------------------------------------------------------------------------------------|------------|
| Version 2.4 | <ul> <li>Updated the following –</li> <li>Change int16_t to uint16_t where it is applicable</li> <li>The dest parameter of JUMP/CALL command is changed to number of display list</li> <li>Removed the irrelevant chip ID of FT81x</li> <li>Fixed the typo of PALETTED4444/565 in PALETTE_SOURCE command</li> <li>Added example code for CMD_SETBITMAP</li> <li>Added cmd_nop command</li> <li>Moved the RST_PULSE host command from 'after' to 'before' ACTIVE host command in boot up sequence.</li> <li>Rephrased the note of the SPI clock frequency in boot up sequence.</li> <li>Fixed the typo cmd_crc to cmd_memcrc</li> <li>Updated the office address of Singapore</li> </ul> | 17-11-2023 |